**CANADA \$3-50 USA \$3-25** 

**UK£I** Vol 2 No II

**COMPUTING INTERNATIONAL** 

The Independent Commodore Magazine

## **MODEM SURVEY**

**CULTOFTHE PROGRAMMER ·** 

# INSIDE THE 64

**PLUS \* PROGRAM PROTECTION FOR THE VIC 20, 64ANDPEI** 

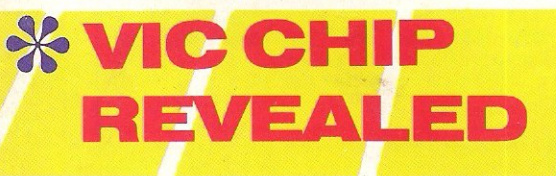

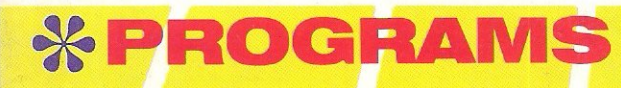

BELGIUM FRI30 FRANCE FR18.5 GERMANY 6DM

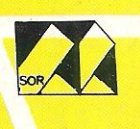

GG 70325

DANCING FEATS

**FOR** ٦

Please supply

Name

Address

Access/Barclaycard No.

To: Artic Computing Ltd, Main Street Brandesburton, Driffield YO25 8RL

Cheque for total amount enclosed £

Please delete or complete as applicable

# **DANCING FEATS.**

Are you the next Rod Stewart, Stevie Wonder, Paul McCartney or Louis Armstrong? Find out with DANCING FEATS the great new computer musical composing and performing game from **Artic!** 

**Blues! Jazz! Rock! Boogie! Experiment** with beat, style, tempo and endings to produce your very own kind of music!

See as you play! Notes and chords selected are displayed on the screen as you perform to aid your composing skill! Give it a try tonight at home and who knows, you might end up at the Albert Hall!

Commodore 64 £6.95

Now available for Commodore 64. Planet of Death, Inca Curse, Ship of Doom, Espionage Island and Mothership, all at £6.95.

## **ARTIC COMPUTING LTD**

Main Street, Brandesburton, Driffield YO25 8RL

Cheques and PO's payable to Artic Computing Ltd. Dealer enquiries welcome. Access and Barclaycard welcome.

WARNING: These programs are sold according to ARTIC COMPUTING LTD's terms of trade and<br>conditions of sale. Copies of which are available on request

Send S.A.E. (9in.  $\times$  6in.) for FREE catalogue of our wide range of programs.

Curc

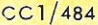

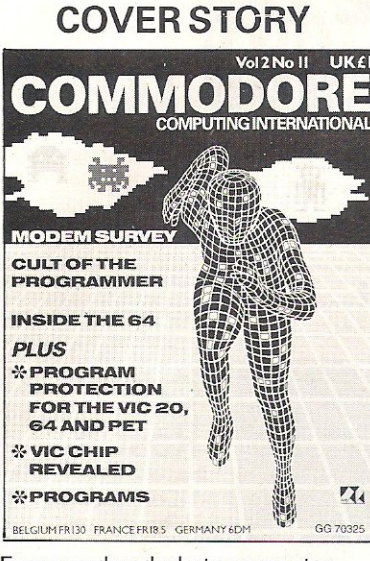

Ever wondered what a computer programmer is really like? Find out in our new series - Cult of the Programmers.

Published by Nick Hampshire Publica-<br>tions, 167-169 Great Portland Street, London W1. Managing Editor ............. Nick Hampshire **Consultant Editor .......... Peter Arnott-Job** Assistant Editor........................Sue Pearce Features Editor ........................ Martin Bush Staff writer .................................. Sally Wood Technical Editor ................ Richard Franklin Programmer ............................ Carl Graham Advertisement Manager Peter Chandler Sales Executive ...................... Paul Fenton Telephone: **Editorial** 01-636 6531 **Advertising** 01-636 6408 **Subscriptions** 01-636 6354

Distribution by Magnum Distribution Ltd, Chronicle House, 72-78 Fleet Street, London EC4Y 1HY.

Printed by Ambassador Press, Radlett Road, Colney Street, Radlett, St Albans, Herts AL2 2EG.

C Nick Hampshire Publications 1984.

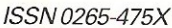

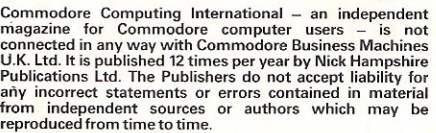

#### **COMPUTING II** ERNAT

## **APRIL 1984**

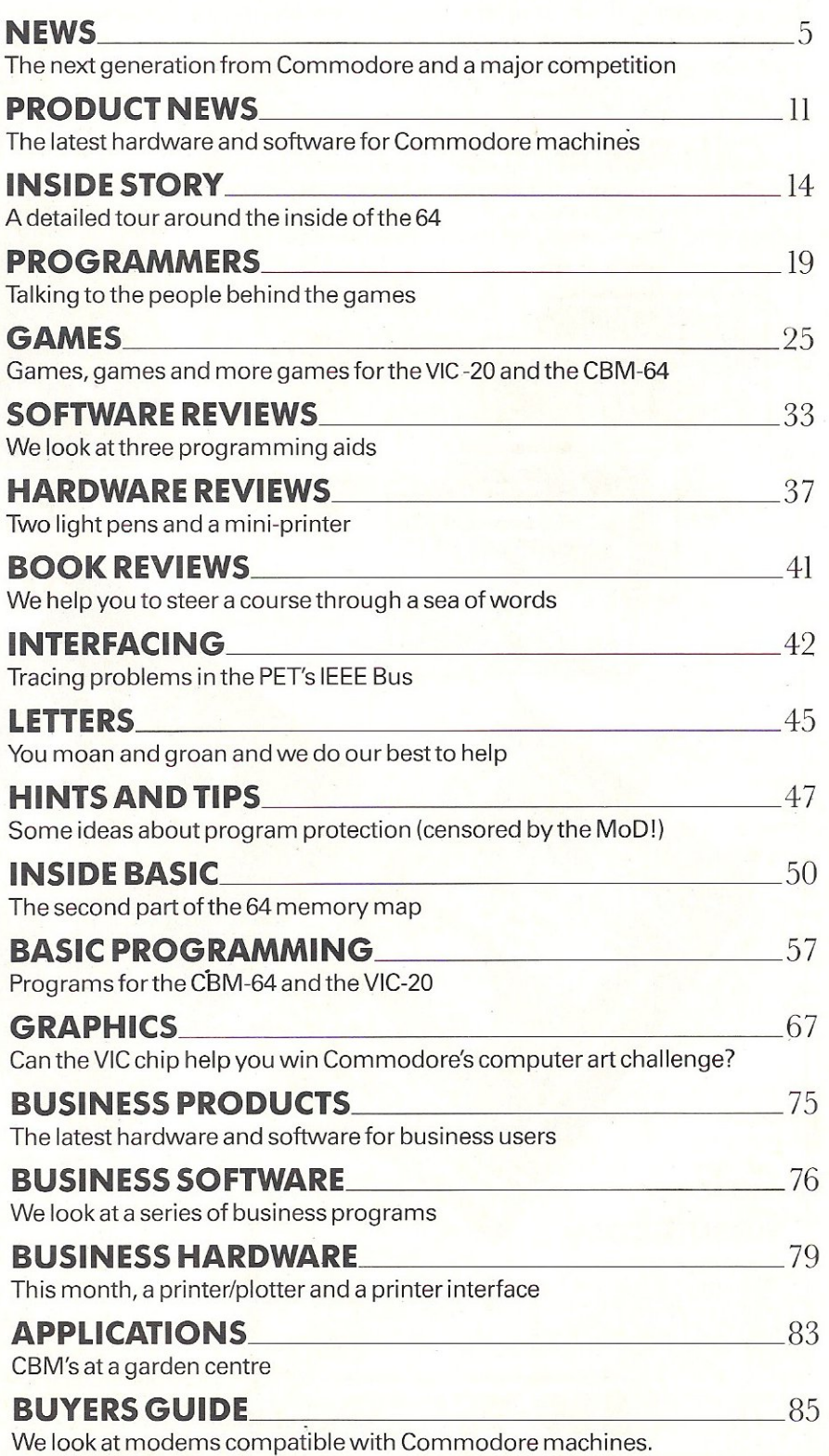

# **Calc Result Turns a Commodore 64 into a powerful professional tool**

Thousands of senior managers, sales professionals, scientists, doctors, dentists, business people, barristers, bankers, accountants and other top professionals have suddenly discovered the value of Calc Result. Overnight they've transformed their Commodore 64 from a family computer into a powerful, professional tool.

Calc Result is versatile . . . use it to calculate loan and mortgage payments, forecast budgets, balance cosh flow, monitor stocks and shares, plan personal and corporate taxation, check expenses, log and analyse all kinds of bills.

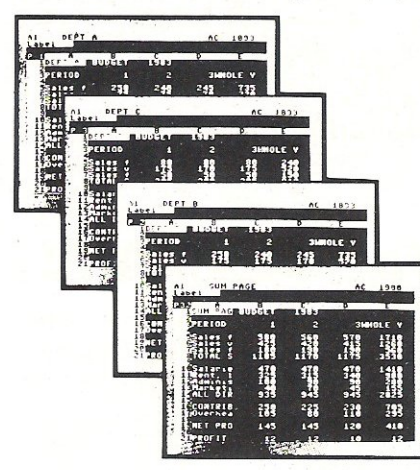

## **Calc Result**

offers you a new perspective on financial planning. Our 3-dimensionol spreadsheet sums up pages of figures in one easily understood financial model.

Calc Result instantly translates figures into multi-coloured bar charis.

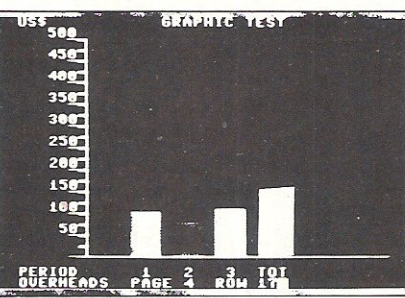

**Result**  has a built-in 'HELP' function. This program actually shows you how to exploit its full potential and versatility.

**Calc** 

Calc Result is absolutely accident proof. A built-in program protects your formulae.

## **Calc Result Advanced**

All functions in **Calc Result Easy**  plus 32 pages (Three-dimensional viewing). Page add, window, split-screen (up to four pages on the screen at the same time), and help functions. Delivered on plug-in cartridge plus disk. Requires disk drive.

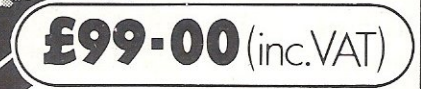

For more information contact our Advisory Centre on 0344·778800 or simply contact your local Commodore or Lightning dealer, or clip the coupon.

# **Calc Calc** *Calc* **<b>Calc** *Property* **Result Easy** Nome . ...... .. .............. .. Title **I**

Single page spreadsheet (64 columns x 254 rows). Built-in graphics. Formula protection, flexible print-out, colour conditional functions and mathematical functions. Delivered on plug-in cartridge. Data storage Tel. ....... ...... .... ... . on casseHe or disk. I

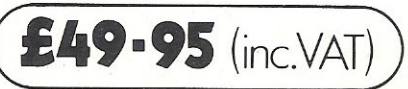

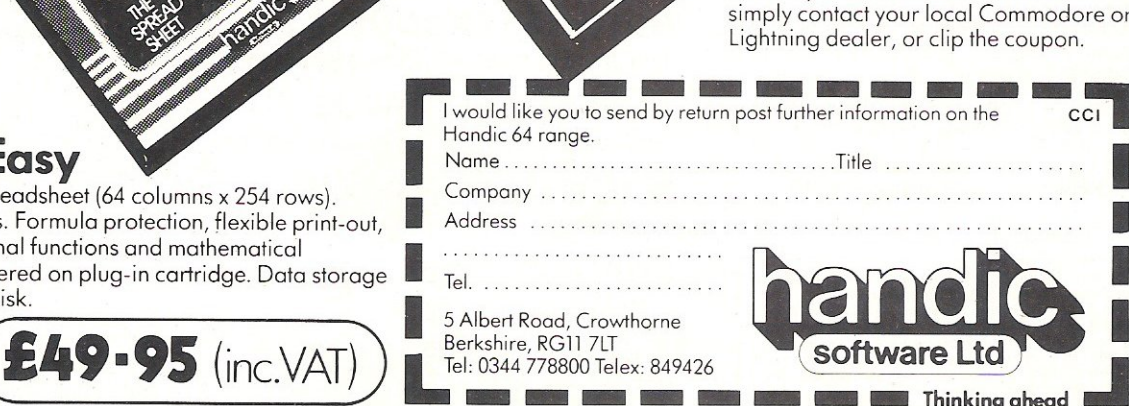

# **NEWS**

# **Next Generation from Commodore**<br>*Royalty* **<b>Royalty Royalty Royalty Royalty Royalty Royalty**

Commodore are now making public announcements about their long rumoured new 16-bit machines. Stories have been circulating since the end of last summer about Commodore's. intentions to produce a 16-bit machine, but the company have been reluctant to say anything in public.

They have now announced in the US that they will be using the UNIX-like Coherent operating system in a new range of Z8000-based computers which will be called the Next Generation. The formal announcement of the new series, with 256K RAM and a single or dual floppy disk drive, is expected in May.

The Z8000 microprocessor

chip is manufactured by Commodore under a license granted by manufacturers, the Zilog Corporation. All Commodore's previous computers - with the exception of the 264 and the V364, both launched only recently  $-$  have used the 6502 chip.

In the circumstances the launch of the 264 and V364 seems even more puzzling. They are based on the new 7502 chip which is an 8-bit microprocessor and it's that fact which confused many industry experts who were convinced that Commodore were about to launch a 16-bit machine.

It looks now as if the two

major operating systems competing for dominance in the 16-bit market are UNIX, or UNIX-like systems such as Coherent, and CP/M 86.

Opinion at the moment seems to be swinging in favour of UNIX and many experts expect UNIX to become the predominant operating system in years to come.

Commodore look to be planning a similar marketing policy for their Next Generation. So far all they have said is that the price will be lower than any comparable system. But that alone is enough to convince many in the industry that Commodore intend to produce an upmarket machine at a middle market price.

Commodore Business Machines (UK) Ltd have become the first manufacturing company to be granted the Royal Warrant of Appointment by Her Majesty the Queen for computer business systems.

The Warrant has been effective since 1st January 1984 and carries the legend "By appointment to Her Majesty the Queen", manufacturers of Computer Business Machines (UK) Limited Slough" and it will last for an initial period of ten years.

Commodore's Corby factory produces over 5,000 microcomputers a day. The company employs over 300 people and when they open the European manufacturing and distribution headquarters at Corby, nearly 1000 jobs will be created.

# **5th International Commodore show**

The 5th International Commodore Computer Show is to be held at the Novotel London, Hammersmith (formerly the Cunard International Hotel) from the 7th to the 9th June 1984.

The show is an ideal opportunity for all Commodore owners to see the latest Commodore products on display. The portable SX-64 (which just lately has been the subject of so many articles it must be on par with Princess Di) will be featured as well as the even newer 264. Features of the 264 include 121 colours, inbuilt software and a full travel keyboard. It will be one of the main attractions of the show.

Over 400 exhibitors from Britain, Europe and the USA will be there, demonstrating the latest range of business, educational, leisure software packages an of course the most recent peripherals for the VIC 20, CBM 64 and the SX-64.

Vicsoft will be demonstrating its full range of educational software including the Teach and Test series. Commodore approved product suppliers will be demonstrating their business software for use on the CBM 64, the 700 and 8000 series. More specifically there is a section for CBM 64 owners which will be demonstrating the current business and home management application software.

Commodore's aim is to appeal to the whole family and a program of special events is being arranged. Well-known TV and radio personalities will be attending, competitions will be arranged and similar extra attractions are promised.

Contact: Granard Communications, 4 Babmaes Street, London SW1Y 6HD. Tel: 01-9306711.

# **High street**  price war

Last year, Commodore caused some discontent in the home computer market when they reduced the price of the CBM 64 from £345 to £230. During summer '83 this was reported at the Office of Fair Trading for alleged price-fixing, contrary to the 1976 Resale Prices Act.

Michael Mehdi, a former banker now running Crestmatt in London's Regent Street is currently selling about 400 CBM 64's a month. His price for the CBM 64 is £184.95, which quite considerably undercuts the High Street retail price of £199.95. The recommended retail price is actually £229.95. Crestmatt's marketing policy has angered Commodore and they are now refusing to supply his company with CBM 64's.

In 'comparison to most competitive marketing policies, Medhi is only doing what any other merchant would docompete with other traders by offering the lowest possible price. However, Commodore do not agree and Mehdi is currently consulting his solicitors on the matter.

Mehdi stressed that they are not involved with price matching and will not go lower then £184.95 even if some one claimed that they could get the machine for a lower price elsewhere.

It has been reported that Mehdi gets his 64 plus cassette unit for £168, but he was not prepared to confirm this, although he did say that his bank manager was fairly happy about the situation.

Will Commodore force him to up his price to what they consider to be a suitable retail price or will Mehdi maintain the right to quote a price, satisfying both the customer and his bank manager?

# **NEWS**

# **Computer art competition**

Anyone nursing ambitions of becoming a famous computer artist will be interested in the Commodore Computer Art challenge. Besides the prizes worth £150,000, the successful competitors will win a twomonth scholarship worth £5,000 to continue studies in computer art. Exhibitions of the finished work will be shown in major cities across the world, with the Commodore show being the first venue for exhibiting prize winning entries.

All you have to do is create a picture or screen image. There are two categories-still picture or dynamic graphics of not more than 60-seconds duration. The entries can be either representational or abstract.

Three age groups will be judged: under 12 years, 12-17 years and 18 years and over. All work submitted must be generated on either the CBM 64 or VIC-20 and must be capable of being displayed on Commodore computers. The closing date is 1st June 1984. All entries must be on floppy disk or cassette tape. Winners may be asked to demonstrate their skill on Commodore equipment and explain their methods and the development of their entry.

Granard Communications, artist Tony Hart and John Baxter of Commodore (UK) are among the judges of the competition. Qualities they will be looking for include imagination, originality, technical *ex*pertise and success in communicating the title of the work.

The first prize is the SX-64 with £1,500 worth of software and hardware including a colour printer/plotter and a Commodore monitor. The second prize is the SX-64 plus software worth £1,000 and the third prize is the Commodore 1526 printer, a monitor, two joysticks and £700 worth of software. The results will be announced in the August edition of this magazine.

Think you can do it? For your entry forms send a s.a.e. to C.I.A.A.C., Granard Communications, 4 Babmaes Street, London SW1Y 6HD.

# **Insurance scare**

People with home computers and expensive software may not be covered under the terms of an ordinary household poli $cy - that was the message$ disclosed in the third annual report of the Insurance Ombudsman Bureau.

Home computers may occasionally be regarded as commercial equipment and therefore are not covered by the average household policy. Check your policy. Also, if software and peripherals cost significant amounts, make sure that they are insured adequately as part of household contents.

If you are putting your computer to a profitable use designing and selling software programs for instance, check jf you should be insured under a commercial policy.

# **NewHQ**

Melbourne House, the publishers of books and games have moved to larger premises to accommodate the company's expansion.

Contact: Melbourne House (Publishers) Ltd, Castle Yard House, Castle Yard, Richmond. Tel: 01-940 6064.

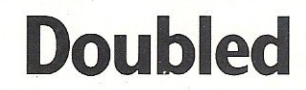

During 1983 the number of people with a home computer has more than doubled, according to survey report out this February.

The report, based on a survey carried out by Gowling Marketing Services, established that in January 1984, 11 % of households owned computers compared with 4.9% in the same month last year.

Commodore is one of the top six models listed in the report and together with the other five accounts for 87% of the micros now in use.

Market growth of the computer industry exceeded expectations and prospects are bright for the software market where arcade and adventure games look set to take 70% of total software sales.

Copies of report can be obtained from Gowling Marketing Services, Britannia BUildings, Fenwick Street, Liverpool. Professor Brian Allison of commercial policy.

# **Veto angers G.O.S.H.**

The action of the Ministry of Defence in seizing a new anti-copying system has angered G.O.S.H.(The Guild of Software Houses), who are currently devising ways of combating software piracy.

The system was devised by JLC Data Systems. According to Nick Alexander of Virgin, "no-one has been able to develop a protective system that works." He said that "because of the Ministry of Defence's action it is not possible for us to examine the JLC Data System, but the very fact that the Ministry have embargoed it with a secrecy order seems to indicate that is should be taken very seriously. "

However, Findfree, a new London based company, claim to have developed a copyproof system and will soon be offering a protection service for disk based on the Commodore machines. They are in the process of developing the dongle and hope to market the product in a few months time.

In addition they are working hard to keep the price under £2.<br>**Contact:** D. Tuttle, 46 Ox-

# **IOW SEASON**<br>In include a Marathon' is also being staged

It's show time again as news reaches us of five approaching computer shows. There's Commodore's own show, of course, held on June  $7 - 9$ . But before that date is the Manchester Home Computer Show to be held in Manchester's New Century Hall on April  $5 - 7$ . Specialising in home computers, it will include the latest hardware and software.

There are two shows being held over the Easter weekend. The London Computer Show - April 19, 21 and  $23 -$  is at the Central Hall, Westminster, London. Attractions include a robotic conference display and robotic conference display and at this show. A live broadcast<br>a computers in education will be attended by DJ's and a computers in education will be attended by DJ's and display.

Profits of the fair go to support the Association of London Computer Clubs which is sponsoring the event.

Contact: T Collins, Computer Marketplace (Exhibition) Ltd, 20 Orange Street, London WC2H 7ED. Tel: 01 -930 1612.

Also being held over the Easter Weekend is the Personal Computer Games Show - April 20, 21 and 22.

Radio One's annual 'Music

rock superstars.

Contact: Solihull Conference Centre, Solihull, West Midlands.

Finally, the West Kent Amateur Radio Society are holding a Radio and Electronics Fair at the Royal Victoria Hall in Southborough on July 21.

Contact: D Green, 13 Culveren Down, Tunbridge Wells, Kent. Tel: 0892 28275.

# **Commodore**  *International* **Computer Art** *Challenge.*

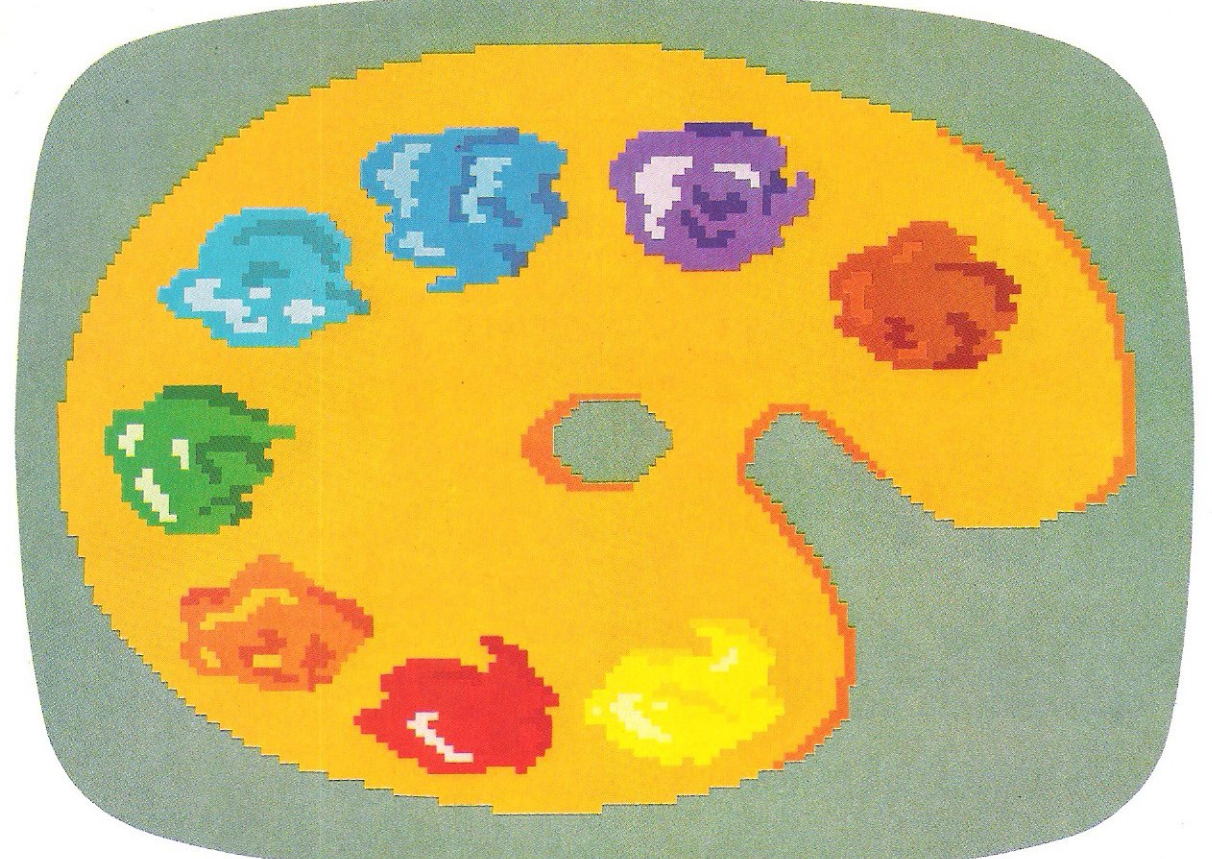

# **£15QOOO** in prizes to be **WOll!**

The Challengg, Commodore Computers are pleased to announce their first International Computer Art Challenge, and invite entrants to submit their work for judging by June 1st, 1984.

Entries forthis important new competition must be generated on Commodore 64 or Vic 20 computers, and may consist of eithera still picture or of dynamic graphics of no more than 60 seconds duration.

There are three age categories: under 12; 12 to 17; and 18 years or over. All entrants must be able to demonstrate their skill on Commodore equipment and explain their methods and development of their entry if required to do so by the panel of judges.

Prizes in eachofthe3 age groups and the4 entry classifications (explained in the leaflet) are as follows:

1st Prize.  $f_{1500}$  worth of Commodore equipment to the winner's choice.

2nd Prize. £1,000 worth of Commodore equipment.

3rd Prize. £700 worth of Commodore equipment.

In addition, winners will have the opportunity to see their work in a series of unique exhibitions across the world, and a special scholarship worth  $f_5$ ,000 will be awarded to one winner in each participating country to further his or her art education.

All entrants will receive a certificate of entry. Thereare no cash alternatives to any of these prizes.

How to enter. Leaflets with full details of the Challenge and the entry form are available at Commodore dealers, Commodore User Clubs, most major retail computer shops and at stores with a

computer department. In case of difficulty or for additional copies, please write to:

The Commodore International Computer Art Challenge, Granard Communications, 4 Babmaes Street, London SW1Y 6HD, using the coupon provided.

# **,.. commodore** ~ Number One *in* the *world* of *microcomputers.*

Please rush me a leaflet and entry form for The Commodore<br>International Computer Art Challenge.

 $\frac{1}{2}$   $\frac{1}{2}$  is a set of the set of the set of the set of the set of the set of the set of the set of the set of the set of the set of the set of the set of the set of the set of the set of the set of the set of the set of t

Name

I Address.<br>| Address.

<u>L componente de la componenta del com</u>

"Gobble"

Now that Atari **your COIllputer, 0 Forget ghostly a chost o** 

"Gobble"

not darken your screens a **O** moment longer. Because now you can play Atarisoft<sup>™</sup> games **on your own home computer.** 

**Pin-sharp graphics, quick slick movements**  - **games that really challenge your skills.** 

**Games so** close to **our** originals, its **like having**  an "Amusement Arcade" in your own living room.

SINCLAIR ZX SPECTRUM: ALL AVAILABLE ON CASSETTE. OUT NOW-PAC-MAN,<sup>†</sup> MS PAC-MAN,<sup>†</sup> GALAXIAN.<sup>6</sup> OUT SOON-DONKEY KONG;<sup>+</sup> DIG DUG<sup>D</sup> POLE POSITION,A MOON PATROL.<sup>6</sup> B.B.C. MODEL'B'/ACORN ELECTRON: ALL AVAILABLE ON CASSETTE. OUT SOON - MS PAC-MAN,<sup>+</sup> DONKEY KONG,\* DIG DUG,PPOLE POSITION,A BATTLE ZONE.<sup>®</sup> COMMODORE VIC 20: ALL AVAILABLE ON ROM CARTRIDGE. OUT NOW-PAC-MAN,<sup>†</sup> DONKEY KONG,\* DIG DUG.<sup>IJ</sup> OUT SOON-MS PAC-MAN,† GALAXIAN, POLE POSITION; JUNGLE HUNT, WOON PATROL, STARGATE, JOUST. COMMODORE 64: ALL AVAILABLE ON ROM CARTRIDGE. OUT NOW-PAC MAN, DIG

FRIC MAN, MS PAC MAN AND CHARACTERS ARE TRADEMARKS OF NAMCO LTD, 2 TRADEMARK OF NAMCO LTD. "TRADEMARK AND © INNTENDO OF AMERICA INC. 1982, 1983. [2010 DUGIS CREATED AND DESIGNED BY NAMCO LTD, MANUFACTURED UNDER LICENSE BY

"Gobble"

# **Inake gaInes for r rivals don't stand**  a chance We've written the .programs to suit your

computer's exact requirements.

Look at our extensive range of titles. We will be adding to this list so that you can expand your library of Atari games. After all why choose a

ghost now that ~ youcanhave the real thing?

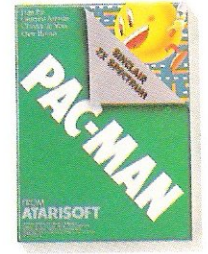

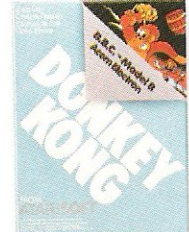

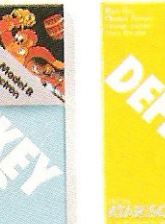

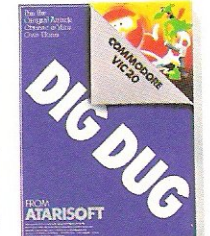

"Gulp"

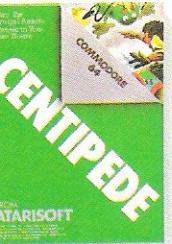

DUG! ROBOTRON, O CENTIPEDE," DEFENDER OUT SOON - MS PAC-MAN, GALAXIAN, JUNGLE HUNT, MOON PATROL ? POLE POSITION A STARGATE ? JOUSTO TI 99/4A: ALL AVAILABLE ON ROM CARTRIDGE. OUT NOW-PAC MAN, DONKEY KONG, DIG DUG,<sup>O</sup> ROBOTRON,<sup>S</sup> CENTIPEDE;" DEFENDER,STARGATE

For further information, write to Atari International (UK) Inc., P.O. Box 407, Blackhorse Road, London SE8 5JH.

1982 VIRADEMARK AND © OF TAITO AMERICA CORP. O TRADEMARK AND © WILLIAMS ELECTRONICS INC 1982.<sup>16</sup> TRADEMARK OF ATARLINC. ® ATARI AND DESIGN, BATTLE ZONE, REGUS. PAT AND TM OFF

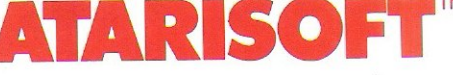

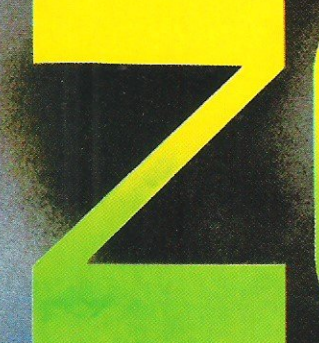

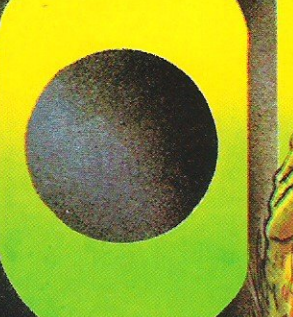

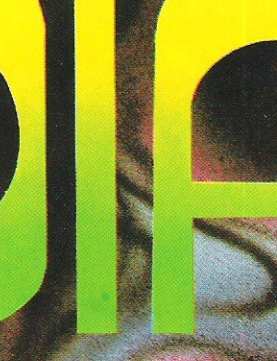

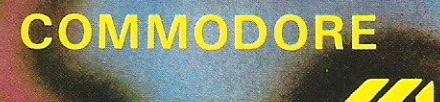

An arcade adventure of awesome proportions. The evil powers of hell have scattered the signs of ZODIAC in the 400 chambers of THE ABYSS. You have to find and recover<br>these magical creations and fight all the way by annihilating<br>all those who stand in your way.

 $J.S.$ 

£7.95

TRADE ENQUIRIES: ANIROG SOFTWARE LTD. 29 WEST HILL DARTFORD KENT (0322) 92513/8<br>MAIL ORDER: 8 HIGH STREET HORLEY SURREY 24 HOUR CREDIT CARD SALES HORLEY (02934) 6083 PAYMENT BY CHEQUE P.O. ACCESS/VISA 50p POSTAGE & PACKAGING

# **PRODUCT NEW**

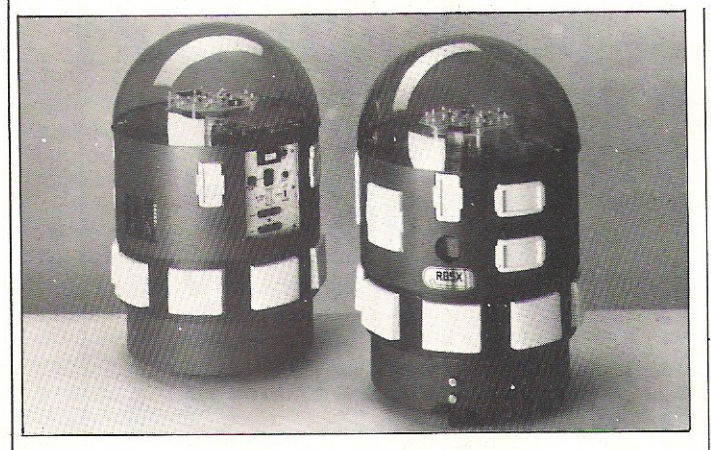

# **New look robot**

The RB5X, the intelligent robot from the RB Robot Corporation has been given a new look corresponding to some of its new capabilities.

It is a fully programmable personal robot for home use and experimentation. Features include Polaroid Rangefinder (tm) sonar sensing, its own battery charger, circuitry and software that enables it to charge up when the batteries are low. Hardware options such as voice synthesis and a robotic arm are available.

The most important en-

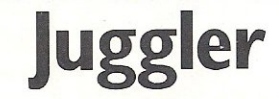

Chinese Juggler from Ocean Software recently won a software competition arranged by Hungarian television in Budapest. The competition must have been challenging because there are virtually no home computers in Hungary!

Because of this all the entrants had to send their ideas in story board format. To develop their ideas the entrants were loaned home computers.

Oriental-style animation and fairground hurdy-gurdy music give prize-winning Chinese Juggler the game appeal. All the music was composed by the brother of one of the programmers. The game retails at £6.90.

Contact: Ocean Software Ltd, Ralli Building, Stanley Street, Manchester. Tel: 061 8329143.

hancement is on the interface panel. There is a socket for plugging in optional 2 or 4k pre-programmed software modules. The software is contained in an EPROM and includes a series of short programs.

The RB5X is available from selected dealers. In the US the robot retails for \$1795 and upgrade kits cost \$300.

Contact: RB Robot Corporation, 18301 West 10th Avenue, Suite 310, Golden, Colorado 80401. Tel: 303 279 5525.

# **Arcade**

Arctic Computing Ltd are introducing a range of arcade games for the CBM 64. Appearing for the first time for the 64 are five games - Planet of Death, Inca Curse, Ship of Doom, Espionage Island and Golden Apple.

# **Lite-up**

Anyone with dark nooks and crannies in their Commodore equ ipment need no longer worry, as Inmac have produced a torch with a 12-inch flexible cord. It bends in any directioneven round corners - and costs £19.

The flex-lite is made of solid anodised aluminium and has a pocket clip. It is powered by penlight batteries.

Contact: Inmac Ltd, Davy Road, Astmoor, Runcorn, Cheshire. Tel: 09285 67551.

# **Games**

Audiogenic have launched a new range of disk based games forthe CBM 64 and new SX-64. The five games - Frantic Freddie, Pegasus, Forbidden Forest, Aztec Challenge and Slinky all retail at£12.95.

They involve play on a number of different levels and the player has to successfully complete the first level before being allowed to progress any further. They are not easy and Audiogenic are providing a counselling service. Players reaching levels not covered in the manual should contact Audiogenic so that any experience of higher levels can be kept on file for reference.

Contact: Audiogenic Ltd., PO Box 88, Reading, Berks.

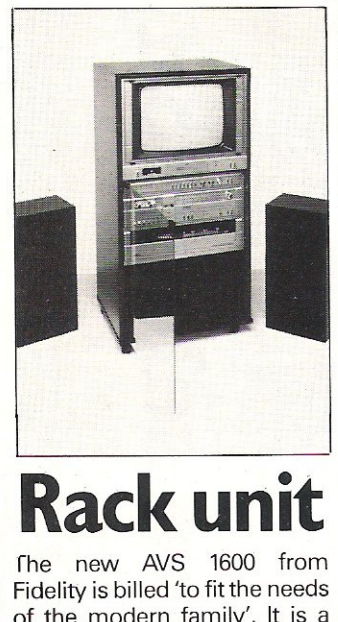

of the modern family'. It is a rack system integrating a 16 inch colour television with an audio system.

Incoporated into the unit is a 3 waveband tuner, record player, stereo cassette deck, 24 watt amplifier and 2 speakers.

The monitor socket at the back accommodates the C8M 64 and VIC-20. Fidelity have also considered the needs of the cable and satellite systems of the future.

It costs £400 and will be available from leading stores and electrical retailers.

# **Club**

Cyber Robotics have developed a user club which will keep all buyers and users of their robots informed of new application software as it becomes available. Cyber are currently developing software that will make the computer and robot into a complete educational program.

Contact: Cyber Robotics Ltd., 61 Ditton Park, Cambridge. Tel: 0223 210675.

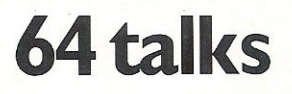

Adman Electronics have launched a speech synthesiser for the 64 with the backing of a number of software companies. The first compatible title released is Bug-8yte's Twin Kingdom Valley, a game featuring 175 screens using hi-res graphics and sprites. Speech has now been added to the game and all text appearing on the screen is 'spoken' by Adman's speech synthesiser.

Other companies releasing compatible software include Voyager and Crystal.

Retailing at £49.95, the speech synthesiser uses the allophone construction of words. As each key is pressed it is voiced.

Contact: Adman Electronics, Ripon Way, Ripon Road, Harrogate, North Yorkshire HGl 2AU. Telephone: 0423 62642.

# **Cabinet**

Marcol Cabinets have designed a home computer cabinet to hold a CMB 64 or VIC 20. There is plenty of space for storing peripherals and software.

Supplied as a flat pack for £79.95 inc VAT and delivery, it has a teak effect finish. A deluxe version in polished wood and brass fittings is available for £180.

Contact: Marcol Cabinets, 8 Bugle Street, Southampton. Tel: 0703731168.

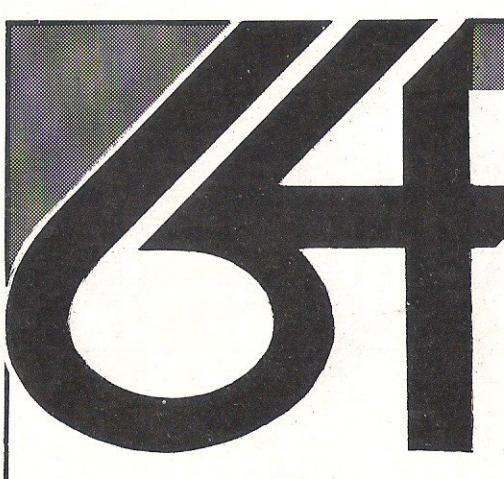

# hardware

These prices include VAT and carriage! If software is ordered at the same time a further discount on hardware of 1% is offered for each £30 software bought (limit is 5% extra discount). For example, ordering £150 or more of software at the same time as special package (j) reduces its price by £11.50 to £218.50. Applies to hardware listed here only. Note we cannot guarantee to supply any product of Commodore's

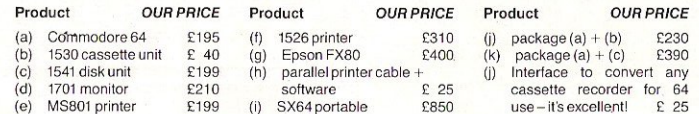

For customers having difficulty obtaining copies of COMPUTE! and COMPUTE GAZETTE, we can supply these on subscription at £2.20 per copy which includes postage. We can also supply any book at normal retail price plus £1 p&p.

# software selection

This is a selection of some of the best programs for the Commodore 64 from a list of over 800 we can supply, covering the products of 100 + software houses from the UK, rest of Europe and the USA. A 20-page listing and later updates are available free to customers (otherwise 50p and large SAE. Add 50p p&p for orders under £20. (Europe £1 all orders).

number.

**VISA** 

ACCESS/VISA credit card hot-line:

(0227) 266289

If answering machine is in use be prepared to state program name. vour credit card number and expirv

date, your address and telephone

Please note that the prefix (d) before a price denotes that the program is available on disk (for example d25). The prefix (r) (as in r29) indicates that the program is in cartridge form and costs £29.00. Tape program prices have no prefix. Thus (d29) indicates a disk version at £29.00 and a tape version at £16.00.

#### **WORD PROCESSING**

PAPERCLIP (d90) is the most sophisticated and versatile wp program for the 64. Very good too is VIZAWRITE (r78 d65) which also has a spell-check program VIZASPELL (d20 if bought with VIZAWRITE, else d65). But for casual wordprocessing of extreme sophistication we recommend HOMEWORD (d35) which is outstanding value and very easy to master. It uses 'icons' to symbolize menu options (as used by Lisa). Contains several really innovative features. Much further down the scale but ideal as a low cost text editor is WORD WIZARD (5.99). Compatible labelling programs are available.

#### **UTILITIES**

DISKEY (d36) is a really powerful disk editor which enables you to manipulate fully your 1541 and files produced on it. PROGRAM-MER'S UTILITIES (d14.99) surely represents the best value if you have a disk: sprite, character, and sound editors are provided in addition to a PET emulator, and disk copy utilities - a dozen in all! COMPACTOR (d10.50 8.50) cuts out all wasteful programming including REMs and spaces. This can speed up programs and salvage memory. Various good quality sprite and character editors are available including SUPERFONT 4.0 (6.75) SPRITE/ GRAPHICS EDITOR (5.99) SPRITEMAKER 64 (6.75). On the music side there's MUSIC COMPOSER (r9.99) ULTISYNTH (14.95) and SYNTHESOUND (r25 d25).

#### **PROGRAMMING AIDS**

These range from improvements to C64 BASIC to actual programming aids. SIMONS BASIC (r50) adds 114 extra commands and facilities, and the rather better planned program BC BASIC (r50 17.95) does much the same. Best of the compilers and excellent value is PETSPEED (d50). On the machine code front there are numerous monitors and assemblers the best of which is MIKRO ASSEMBLER (r53) but MONITOR (r29.95) ASSEMBLER 64 (6.75) ASSEMBLER DEVELOPMENT d24.95) HESMON 64 (r29) MASTERCODE ASSEMBLER (14.95) can all be recommended. If you want to learn about machine code programming we suggest ASSEMBLER TUTOR (d29.95 29.95) or Honeyfold's BEGINNER'S ASSEMBLY LANGUAGE PROGRAMMING (14.95)

#### **DATAFILES/DATABASES**

Unquestionably the one program to have if you can afford it is SUPERBASE 64 (d88) which we have on special offer by way of encouragement! This is a sophisticated programmable relational database. Think of what you would like your database program to do - and SUPERBASE will probably be able to do it! Very, very

powerful and very, very versatile. INFODISK (d73) and DELPHI'S ORACLE (d90) are very similar and offer larger individual records but more restricted programming constraints. Multifunction database/wordprocessors include the excellent MAGPIE 64 (r95) INFOMAST (d90) and VIZASTAR (d99). All these programs are capable of serious disk-orientated business applications. DIARY 64 (r30) is a really excellent 'single page' datafile for tape or disk records

#### **FINANCE & BUSINESS**

CALCRESULT (d95) is a very sophisticated 3D spreadsheet we highly recommend for serious business uses. PRACTICALC (d40 35) is very good value. Also: FUTURE FINANCE (d75) and BUSICALC 2 (d79 77). For home accounts there's BANK MANAGER (d10 7.50) HOUSEHOLD FINANCE (21) MONEY MANAGER (9.99) the very sophisticated HOME ACCOUNTANT (d52.50) TIME & MONEY MANAGER (d49). Business account programs are available also. These usually form part of a suite of related business programs. For a low cost example BUSCOM-1, BUSCOM-2, BUSCOM-3 and BUSCOM-4 are for monthly accounts, wages, retail accounts, and stock system respectively (all d21 19 - demonstration versions at d4.50 2.50 each). Expensive and sophisticated alternatives are also available. For VAT record-keeping and a full audit trail we unreservedly recommend MICRO SIMPLEX 64 (d175). A very professional program with full product support. Suits Schemes A to F. Demo available against deposit

#### **RECREATIONAL**

We can supply any of the popular games from established software houses and this includes an unbeatable selection of imported material. If there's a program for the 64 ... we can usually provide it! Look out for ALICE IN WONDERLAND (d27) and the definitive C64 FLIGHT SIMULATOR II (d35). Really good imports include BLUE MAX (d29 29) which has truly outstanding graphics and diagonal scrolling like ZAXXON (d29 29) which should be available soon. Theres also PROTECTOR II (d25 25) FORT APOCALYPSE (d23 23) PITSTOP (r27.50) JUMPMAN (d27.50 27.50) and JUMPMAN JUNIOR (r27.50) ... but there are many others! Interested in adventuring? Highly recommended are the following: COLOSSAL ADVENTURE, ADVENTURE QUEST. DUNGEON ADVENTURE, SNOWBALL, TIME LORDS and TWIN KINGDOM VALLEY (all 9.50 each) THE HOBBIT (14.50), plus Infocom's ZORK I/II/III, STARCROSS (all d29 each) WITNESS. DEADLINE, SUSPENDED, ENCHANTER, INFIDEL, PLANETFALL (all d36 each)

Our list includes details of EDUCATIONAL, ACCOUNTING. BUSINESS and GAMES programs not possible to itemize here. PLEASE TRY US IF YOU ARE HAVING DIFFICULTY LOCATING A PROGRAM. Please make cheques/PO's payable to the **Six-Four Supplies Company.** 

# the six-four supplies company

P.O. Box 19, Whitstable, Kent CT5 1TJ. Incorporated by The D<sub>G</sub>H Software Centre, Ashford, Kent (a division of T. Denne & Sons Ltd)

# **PRODUCT NEWS**

# **Musical**

Waveform have just launched a music synthesis package in Europe called the Musicale 1. It first came out in the US a few months ago.

The program turns the 64 into a three~voice synthesizer with interactive real-time se· quencing, slide controls, modulators and transposers. The package also drives TV loudspeakers, hi-fi systems or p'rofessional amplifiers to play back compositions. Templates and companion disks extend the package with 1000 more combinations of tunes and sounds per disk. In the future, extras including a musical scorewriter and keyboard will be available.

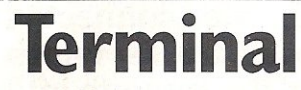

Terminal Software have released two new games - Star Commando and Plumb Crazy for the CBM 64. Both retail at £7.95. Star Commando is intended to have fast arcadestyle action where attacking space people in 3D is the main aim while Plumb Crazy revolves around plumbers and water tanks.

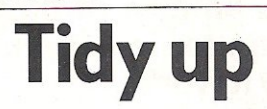

For people with a messy disorganised household yearning for some sort of order, Batteries Induded might have just the job  $-$  a system of modules designed to cover every aspect of record-keeping activity in the home.

The Home Organiser Series is a system of program modules and each module is designed for a particular activity. Titles include household inventory, audio/video catalogue, stamps, home banking, address book, recipes and mail list. Page formats and classifications are laid out and there are no restrictions on filing data on disks.

Contact: Batteries Included, 186 Queen Street West, Toronto, Ontario M5V 121 Canada. Tel: 4165961405.

# **Expand**

SM Software have added a further expansion board to their existing one. The original added 64k to the 8032 transforming it into a 8096. With the second expansion board, the 8096 is modified and becomes a 8160 due to the additional 160k.

The expansion board costs £250 and has a one year guarantee.

Contact: SM Software, Raglan House, Long Street, Dursley. Tel: 045346065.

# **Reduce screen glare**

According to a nationwide survey, the glare from screen based systems has been creating health problems  $-$  backache, fatigue and eyestrain. The two causes of this are the reflected ambient light and inadequate contrast between the VDU's background and the lighted phosphor image. Two companies have introduced products to minimise this problem.

Cave Tab manufacture the polaroid CP-70, at £105, which is fitted to a Commodore VDU. It includes a self-adhesive mount which attaches to the screen surround and can be lifted off for cleaning.

Contact: Cave Tab, Tentor Road, Moulton Park, Northampton. Tel: 060447238.

Inmac make a filter called the Glare Sentry II. The filter is coated with an anti-reflective substance and the shatter proof glass can be fixed onto the screen using velcro fastners. They cost £95 each and come with cleaning solution and cloth.

Contact: Inmac (UK) Ltd, Davy Road, Astmoor, Runcorn, Cheshire. Tel: 0928567551.

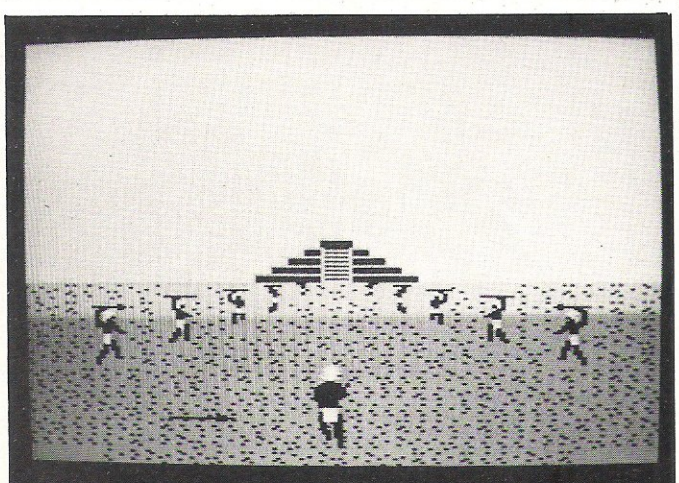

# **Disk game**

Audiogenic have released Aztec Challenge, a game for the CBM 64 involving warriors, human sacrifice and many ordeals in the ancient pyramid ofTenochtitlan.

There are seven levels and

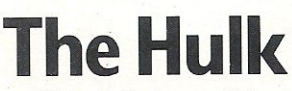

Incredible Hulk fans will be in for a treat this May when Adventure International launch a series of graphic adventure games featuring some of the Marvel characters. For the CBM 64, they will retail at £9.95.

The first one will feature the Incredible Hulk. The idea is that Marvel produces a comic to go with each game and the story line, left at a certain point is continued on the tape.

Adventure International of America have high hopes for the series as they think that a lot of home computer fans are also Marvel Comicfans.

Contact: 0244313778.

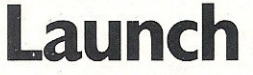

Mogul Software have launched several new arcade games for the CBM 64 and VIC 20. Titles such as Labyrinth of the Creator, Mushroom Alley, Cave Kooks, Ludwig's Lemon Razors, Chomper Man and Seawolf have graphic characters iike mutants, robots and insects and are intended to be full of 'fast action'.

graphics illustrate each level. It is available on disk for £12.95 and £8.95 for tape.

Contact: Audiogenic Ltd, PO Box 88, Reading, Berks. Or Tel: 01-290 6044.

# On disk

Audiogenic have extended the Oatagenic service of duplicating cassette based software to the business, technical and programming end of the market. They now duplicate disks aswell as cassettes.

Contact: Audiogenic Ltd, PO Box 88, Reading, Berks. Tel: 0734586334.

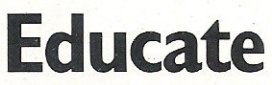

The National Magazine Company famous for Harpers & Queen and She are moving into the software business under the guise of Ebury Software.

They have established a range of early learning educational software and titles like Mr T tells the Time and Mr T's Money Box. These will be available for the CBM 64 in June 84.

Contact: Ebury Software, National Magazine House, 72 Broadwick Street, London. Tel: 014397144.

# **SIDE STORY**

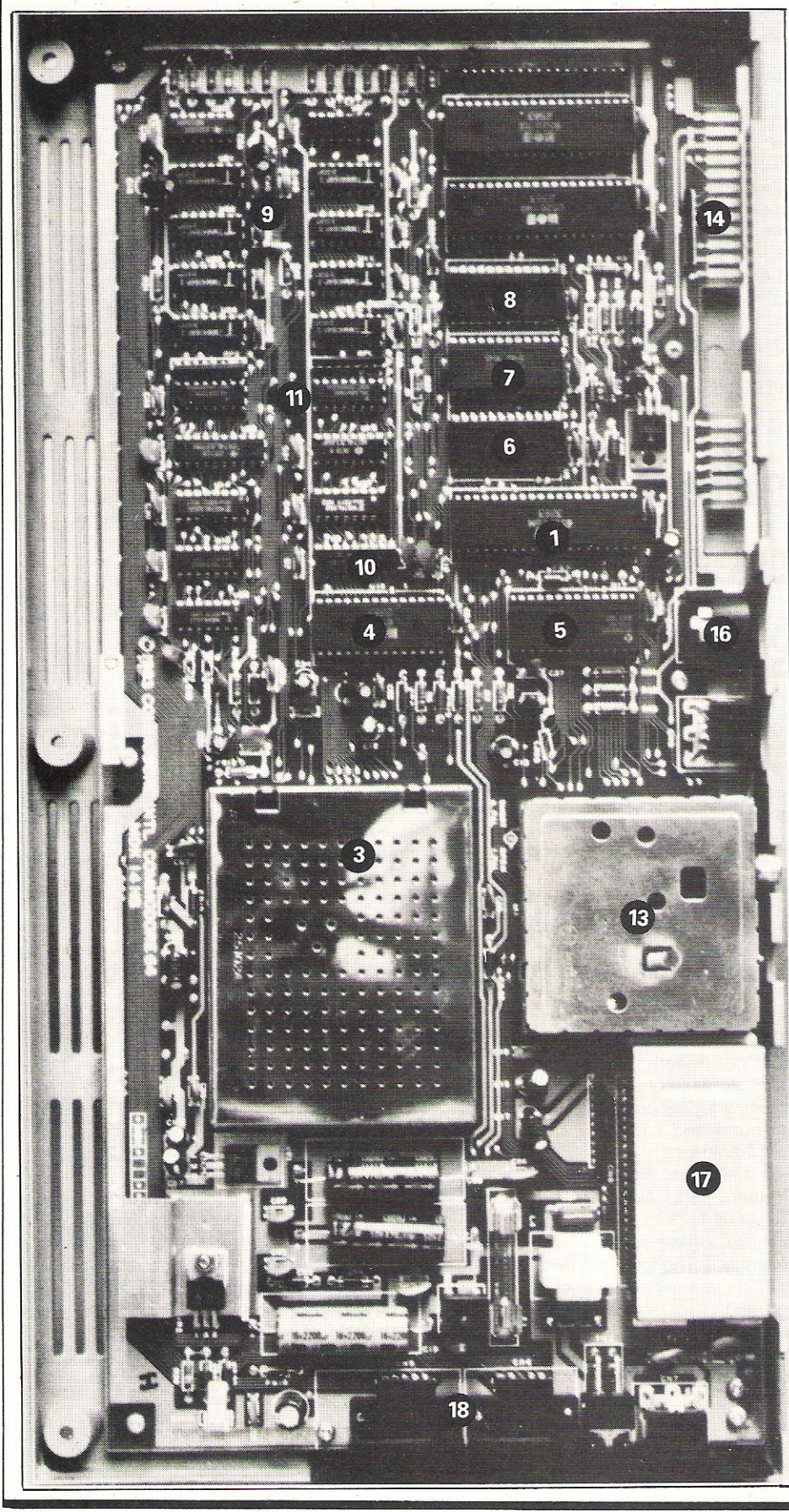

**Inside** 

Inside your computer, mounted on a printed circuit board known as the motherboard, are all the electronics for producing the specialised screen display, the sound producing circuits, the memory and all the logic needed to run the computer.

The computer's components are connected by copper tracks which connect the mounts into which the various chips are inserted. The numbers on the black and white photograph correspond to the numbers below. We explain the function of each item to give you an idea of how the computer is laid out and how it works.

## $(1)$  6510 microprocessor

The heart of any microcomputer is the Central Processing Unit (CPU). The 64 has the 6510 microprocessor chip. identical in internal architecture to the MOS Technology 6502 (found in the Vic-20) to provide software compatibility.

The CPU controls the entire board and consists of three interconnected sections, the registers, the arithmetic and logic unit (ALU) and tne control section.

The registers are temporary storage units to store intermediate results, program instructions and memory addresses while they are being worked on by the microprocessor.

The ALU is the operational unit where calculations are performed and logical processes of selecting, sorting

# **SIDE STOR**

# the 64

and comparing of information takes place.

The control unit co-ordinates the various internal actions of the microprocessor using the regular electrical pulses generated by the microprocessor's clock.

## $(2)$  6526 Complex Interface Adapters (CIA's)

Under the control of the CIA's are the keyboard, joysticks, user port, cassette read to the user port and outer serial port (input and output to the disk, printer and other peripherals). They also control the shift register, two internal timers (read and write), the Time of Day Clock (TOO) and generate the interrupt system, telling the main processor to go to function elsewhere.

## $(3)$  6567 Video Interface Chip (VIC)

The VIC chip controls all output to the TV screen or monitor. It also controls sprites, a sprite being a high resolution programmable object used in sophisticated graphics which can be made into almost any shape and moved freely around the screen.

The VIC chip also produces an address bus similar to the processor: On occasions the VIC chip turns off the main processor and takes its place performing the video work. When this happens, the VIC chip generates addresses to the control system usually produced by the processor.

## $(4)$  6581 Sound Interface Device (SID)

SID is a single-chip, 3-voice electronic music synthesizer/sound effects generator providing wide-range, highresolution control of frequency, harmonic content and volume. Each of its sound sources can produce four different waveforms, triangular, sawtooth, rectangular and white noise.

The frequency of each of the waveforms can be individually varied. Sound is then fed into an envelope shaper where the Sustain level and the

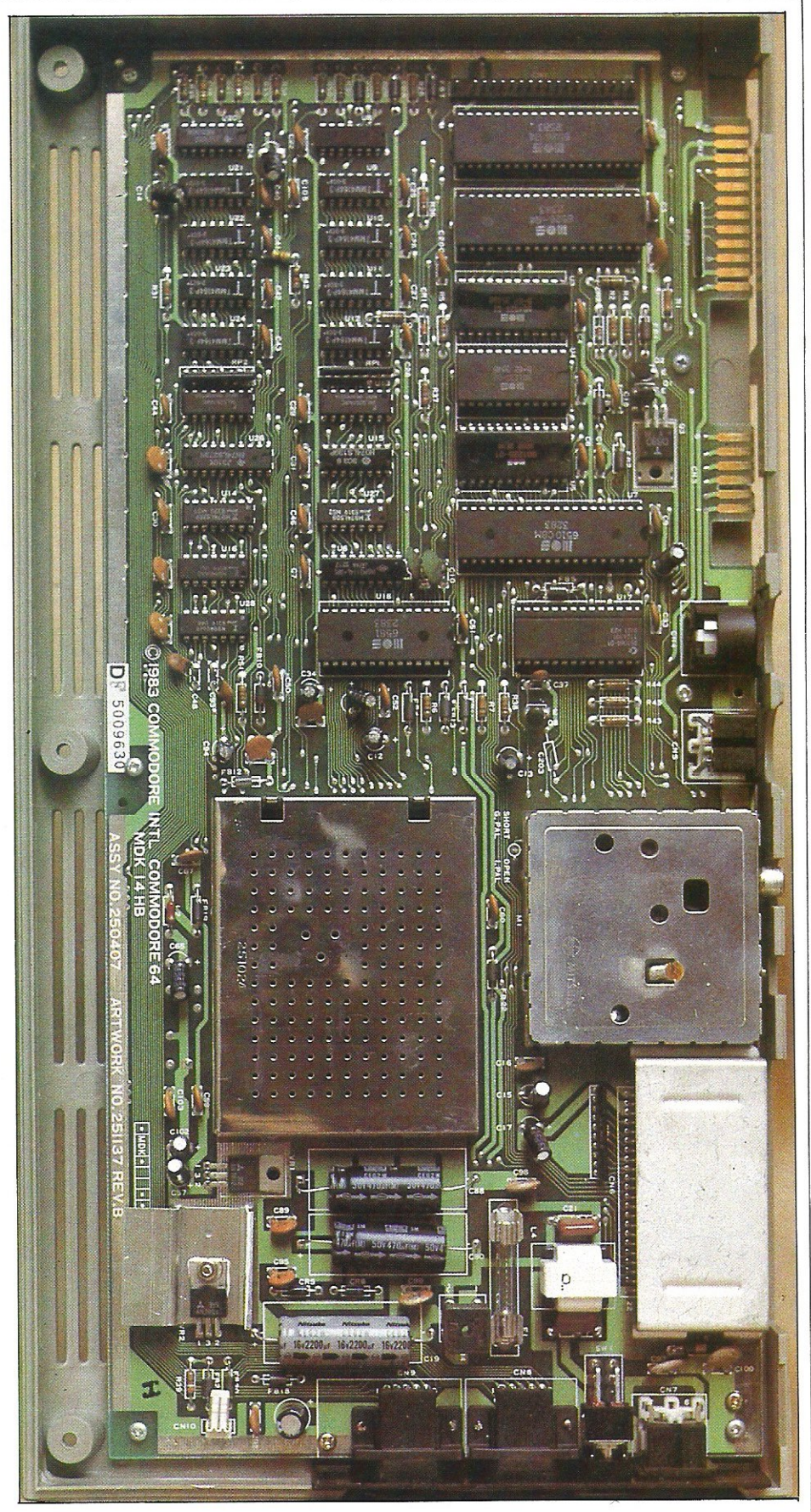

### THE NEW GAME YOU WOULDN'T **LET YOUR GRANNY PLAY**

**BLAGGER** 

## **THE OUTSTANDING GAME OF 1984 FOR COMMODORE64**

Alligata presents a superb range<br>of software products that are<br>designed specially for you. Games<br>that cleverly combine full machine<br>code and high resolution, full<br>colour graphics to create hours of<br>fun and excitement. And amazing value for money then Alligata has to be your choice.

Send a stamped addressed envelope for our full colour catalogue which gives details of the complete range.

### WRITE OR PHONE YOUR ORDER TODAY!

also available from all good software stockists.

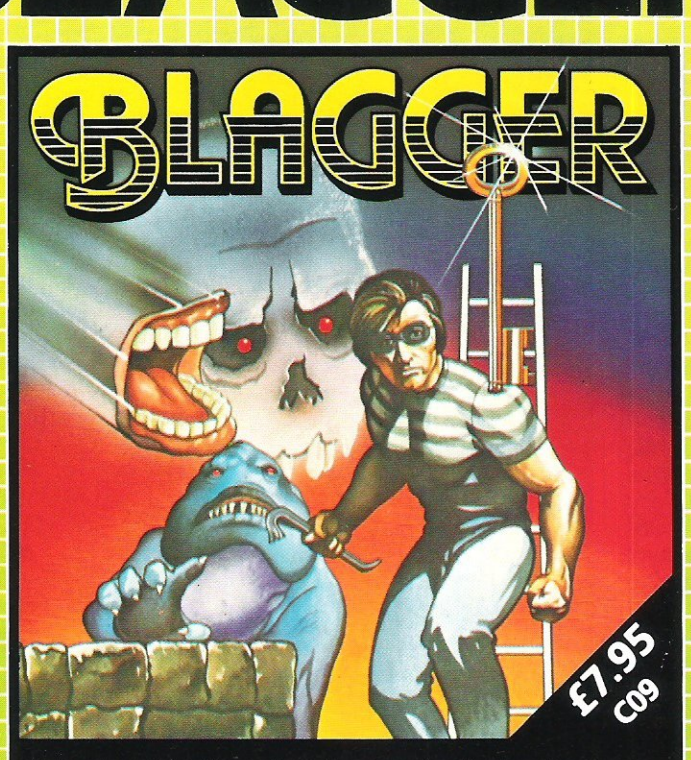

Follow the exploits of Roger the Dodger, master burglar, through numerous<br>buildings – robbing safe after safe, avoiding the many obstructions and<br>alarm systems, watching out for the nasty night watchmen in his search for<br>t

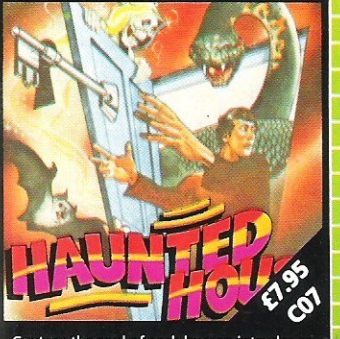

e the soul of each human intruder as<br>ss to set free one of the poor bodies<br>already banished to the limbo of the atch out for the gl nd snakes lurking in the shadows

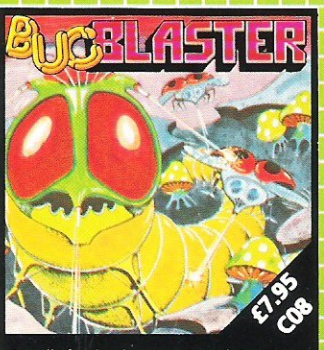

A really fast implementation of the<br>splendid 'centipede.' Spiders, mushrooms splendid 'centi<br>centipedes, sna apping scorp nflies, wiggly e s and Brian the

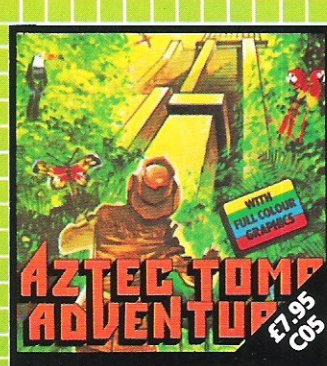

p in the Am Find the lost tomb deep in the Amazon<br>forest. Experience heart-stopping drama...<br>will you ever get there? Every location has<br>a full graphic picture.

## 30 individual screens to test even the most skilful of players.

## ALSO AVAILABLE

e04 SQUASH A FROG £7.95 Cross a motorway of fast moving traffic. Traverse the rapids teeming with frog eating snakes, alligators and submerging turtles. Can you get him home? Or is it just Ugh! Splatt!

C02 BRANDS £7.95

Test your skill on the Grand Prix track. Accelerating to breathless speeds can you overtake? Can you face the danger of-night driving as the roads get narrower?

C01 BALLOON RESCUE £7.95

Fuel level low. Time running out.<br>Collect fresh fuel to stay in the air or plunge to certain agonising death.

C03 DAMSEL IN DISTRESS £7.95 Menacing man-eating spiders and dreadful apparitions. Weakened by poison you must climb the battlements and rescue the princess who holds your antidote.

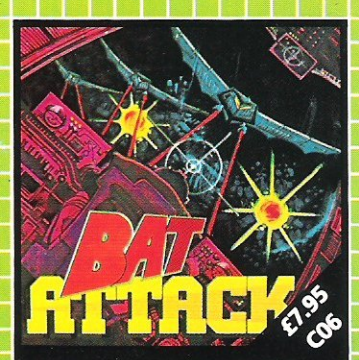

its in the first wave, a myriad<br>| discs in the second. The third wave?!... the faster your reflexes, the more<br>deadly the challenge.

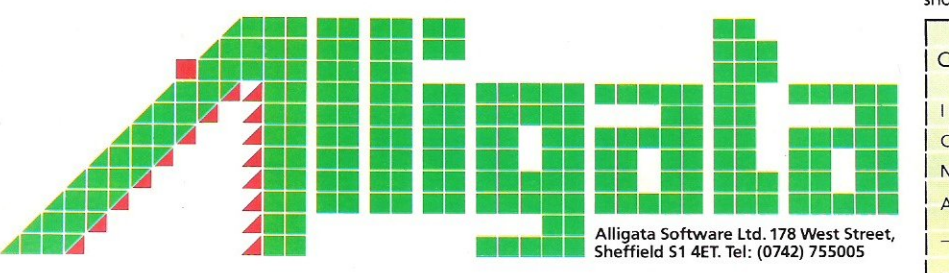

5heffield 51 4ET. Tel: (0742) 755005

Despatch is normally made on receipt of order and

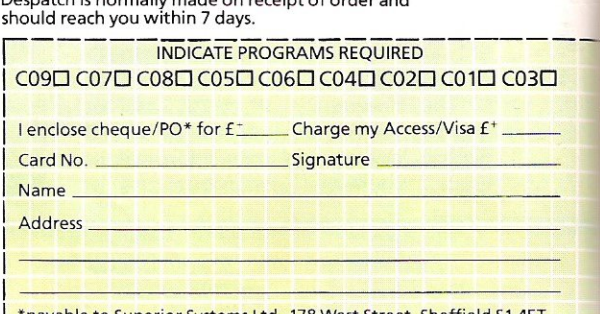

\*payable to Superior Systems Ltd., 178 West Street, Sheffield S1 4ET.<br><mark>\*allow 75p for post and pac</mark>kaging.

# **NSIDE STOR**

Attack, Decay and Release rates can be set up. The distinctive and simulated sounds of musical instruments are the result of this envelope shape. Ap'art from producing sound, SID has two analogue to digital converters for connecting games paddles which have two analogue to digital converters.

## ® Programmable Logic Array (PLA)

This holds characters for memory AC's and decides which chip is being read from.

## ® Character Generator **ROM**

Data for different characters is held by this chip. The 64 has 512 characters. Each character takes up 8 bytes, so this ROM is 4K in size.

## (7) Kernal ROM

Much of the machine code routine that controls input and output from the 64 is held in the Kernal ROM. This chip also holds the main routines for BASIC commands for program storage (load, store and verify).

## ® BASICROM

All the BASIC commands are stored here. The chip performs all the routines of the BASIC interpreter, reading all the commands in BASIC and enabling the computer to act on them.

## ® RAMchips

The Commodore 64 has, as the name implies, 64K bytes of RAM. It has eight RAM chips and each one selects one bit of a byte at any memory location.

## ® Colour RAM

This stores the colour each character position is on the screen.

## $(11)$  Non-inverted Tri-state **Buffers**

Buffers are areas of computer memory for temporary storage of either input or output data. These chips support and control the RAM chips to the address bus so that the chips switch tidily in and out without interrupting other operations.

## $(12)$  Buses

The sections of the computer are connected by groups of electrical wires called buses. Inside the micro there are three buses:

#### The address bus

In the 64 the address bus is 8 bits wide. It is bi-directional and carries memory addresses from the microprocessor to the memory (RAM and ROM).

#### The control bus

This carries the signal to either 'read' or 'write' the memory location addressed.

#### **The data bus**

This carries data back and forth between the CPU and the memory.

## (13) Modulator

The VIC chip produces a signal for a monitor and puts it on radio frequency. The modulator converts the signal produced by the VIC chip into a British TV compatible signal so that it can be displayed on a standard TV.

## ® Userport

This is an interface for non-standard devices and is used to send or receive signals under the control of the user's program.

## (15) Cassette port

The cassette motor and cassette switch sense are controlled by the cassette port.

## ® Serial port

This controls standard peripherals such as a disk drive and printer.

## ® Cartridge port

Sometimes referred to as the cartridge expansion port, this allows people to use software which does not have to be loaded into the computer.

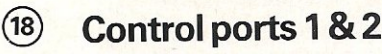

These control general accessories such as a light pen or a security dongle.

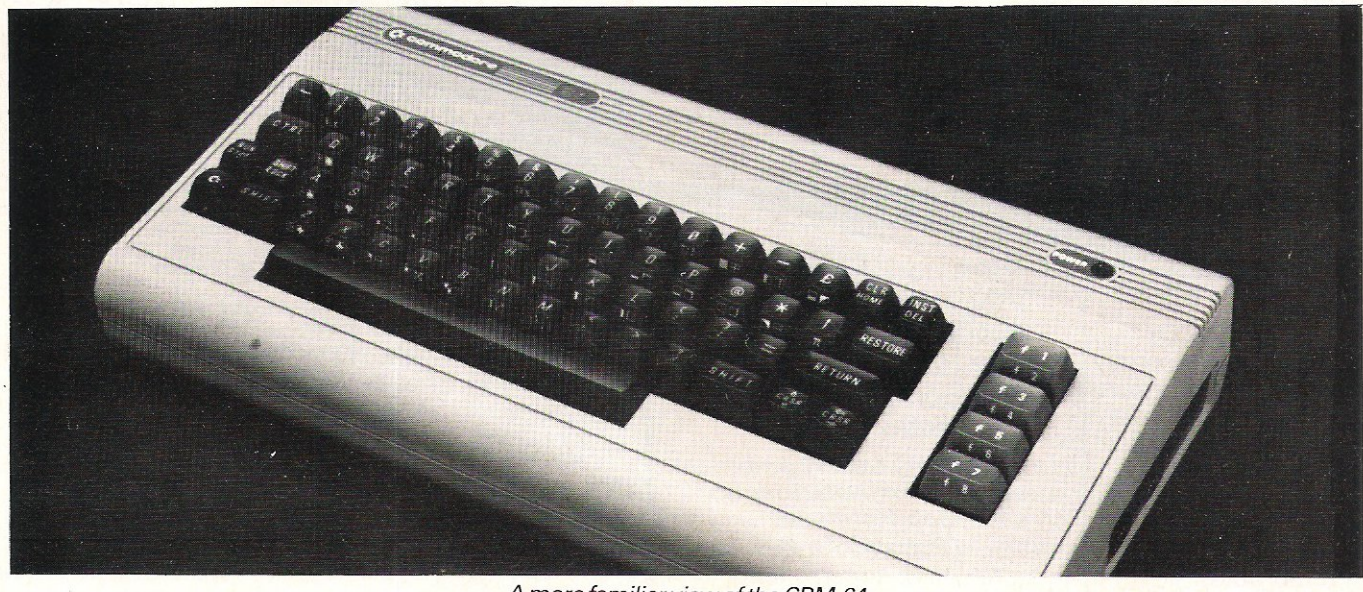

A more familiar view of the CBM-64

# **JRAMOUNT for Connoisseur**<br>with COMMODORE SOFTWARE OUTBACK

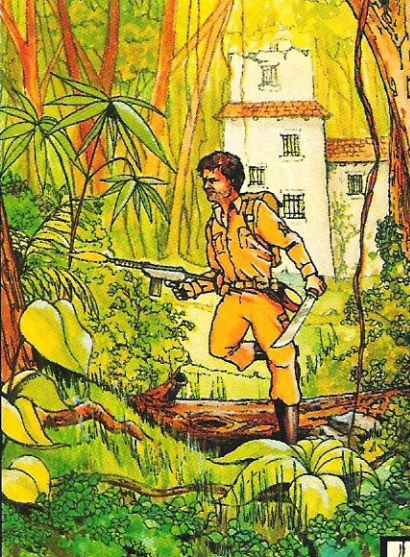

## **CHOCABLOC**

A fast moving, pure Machine Code action game, with Chocabloc our hero trying to sort out some Real Cool Choc Bars - until everything goes crazy and the action is on! Arcade standard. **Fully Featured.** Excellent sound and graphics.

VIC 20 8K or 16K expansion. Keyboard or Joystick.

## £6.50

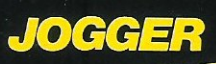

Truly a jogger amongst joggers. If you have trotted with the rest, now run with the best. Machine Code action. Superlative sound. **Creative Colour.** A quality programme from Paramount. Any VIC 20. Joystick.

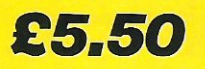

## **COUNTDOWN**

Time is important. Accuracy essential. Courage mandatory. But, above all, Nerve is the prime attribute needed for your mission as an agent in the crack S.M.U. A Superb Arcade / Graphical Adventure. VIC 20 8K or 16K Expansion. Keyboard or Joystick.

£5.50

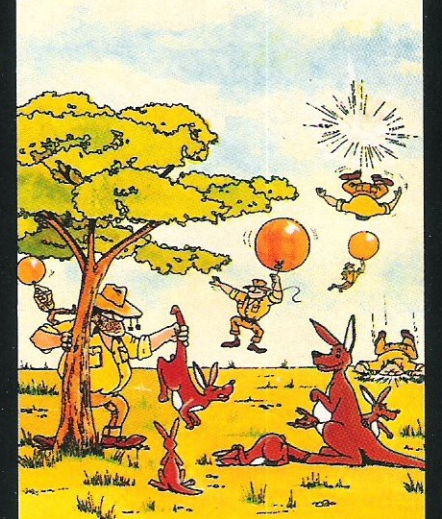

## **MEGAWARZ**

Where does your fantasy go when your mind leaves your body ?<br>Megawarz will take you there you can be sure. High resolution, multicolour graphics. Sprite graphics. Synthysound.<br>Pure Machine Code action. Arcade Standard. A magical planetary

trip.<br>COMMODORE 64 Keyboard or Joystick.

**Soot** 

**Paramount titles are** 

available at larger

branches of BOOTS.

major department stores

and computer stores

nationwide.

**Dealer, export and** 

distribution enquiries to

**Bob Horsham** 

(Paramount)

Tel: 0642 604 470 (day)

Softshop Int. - Tel: 01-377 8034 Pilonmist Ltd. - Tel: 0924 264412

0642 306 211 (night)

**Authorised distributors:** 

£7.50

game...the Graphics are very good indeed<br>...there's also a lot of very good programming." Personal Computer<br>News. Dec22-Jan 4 1984. Can you use the very sophistocated defence set-up to beat off the cunning Swagmen?

Pure Machine Code Action. Fully Featured. Superb colour and Graphics.

A game with a difference.

Any VIC20 Jovstick. **COMMODORE 64** Keyboard or Joystick. £5.50 & £7.50

#### Mail order - despatched by return, post-paid. Please<br>make cheques/POs payable to:

**PARAMOUNT SOFTWARE** 67 Bishopton Lane, Stockton, Cleveland, TS18 1PU. CHOCABLOC £6.50  $\lceil$   $\lceil$ **OUTBACK** £5.50  $\vert$   $\vert$   $\vert$ **OUTBACK 64** £7.50  $\lceil$ **COUNTDOWN** £5.50  $\Box$ MEGAWARZ £7.50  $\lceil$ **JOGGER** £5.50  $\lceil$ 

Overseas orders please add £0.50 per item

**CCIAPR** 

# **PROGRAMMERS The cult of '84**

This month sees the beginning of a new series in Commodore Computing - Cult of the Programmer. In it we will be looking at top programmers from UK software companies - how they got where they are today and what their work involves. Here we talk to programmers from Virgin, Imagine, Galactic and Terminal, but first we look at programmers in general and provide some helpful tips for would-be programmers.

To many sprite-eyed computer freaks, the life of a programmer seems like a dream come true. An opportunity to spend all day experimenting with your computer and actually getting paid for doing it, and making a veritable fortune at that! In reality, programmers are a hard-working breed dedicating hours to their work, often foregoing a social life sometimes even food and sleep. And none of the programmers we have spoken to have hinted at untold wealth. However, it is a job that brings much satisfaction and no programmer begrudges the long hours.

If they are not millionaires yet, programmers have achieved the added bonus of becoming personalities in their own right.

Programmers like Jeff Minter of Llamasoft have almost become household names. His name on a game pack will guarantee good sales following the success of perhaps his most popular game, Attack of the Mutant Camels. While people don't believe that every game released by a software company will be of the same high standard, they can identify with an individual programmers style of writing. If they like his way of thinking, they will probably enjoy his games.

Incidentally, if we constantly refer to programmers as being male it is because we have yet to discover a female programmer employed in writing games for a UK software company. So if you know differently please let us know.

Programmers are either employed on a full-time basis in which case they generally receive only a basic salary, or they are offered a contract to write games for a company. In this instance they usually receive a lump-sum upfront and then royalties for each game sold. The day is probably not too far off when we will see transfer deals emerging, very much like the world of football, as companies try to poach top programmers.

Once a game is accepted by a company, the copyright becomes the company's property to exploit as they consider best.

Stories of young teenagers earning small fortunes from programming games have encouraged parents to push their offspring in that direction. Parental pride blinds many to the fact that although they think little Johnnie is the best thing since sliced bread, his games are probably not up to a commercially acceptable standard.

Software companies receive prospective games from young hopefuls by the sackful. Only a few make it. So how easy is it to become a successful programmer? We asked top programmers fortheir advice.

One fact that emerged is that it is not considered necessary to have a computer background based on study. The general opinion isthat it is better to learn on your computer than from books or lectures.

As to what makes a game successful, Galactic programmer Richard Darling (only 16 himself) advises: "In order to be successful a game should be graphically pleasant. It must be fun to play and have a lasting interest. More'than one level is essential to make a person want to carry one playing.

"Sound effects are also important," continues Richard. "Try to come up with music that people will remember."

Imagine programmer, Mike Glover,

confirms this and adds that up-andcoming programmers must learn and be proficient in machine code. Mike also suggests that if a programmers wants to have his work accepted by a software company, he should produce a program to demonstrate his talents. "Even a series of good routines would do the trick," says Mike.

Dedication to your program is essential. A criticism of many games is that a good idea is not followed up by attention to detail. Many programmers spend almost as long as it took them to write the game in tidying it up. What would happen if the craft spiralled to the ground when hit instead of plummeting straight down? Can the graphics be improved? Are there any bugs still in the program? Once a program is completely satisfactory, by all means approach the software companies.

Virgin Games' managing director, Nick Alexander, reveals what a software company looks for. in a potentially marketable game. "Graphics are extremely important," he says. "Unless a game has immediate visual appeal it is ignored. Next comes the playability factor- whether when you finish playing a game you want to have another go. And finally it has to be different to other games already on the market. There's no mileage for us in putting out an identical game."

It looks as if the computer games market will be with us for some years yet, so we can expect the emergence of many more top programmers. In the words of Virgin programmer, Steve Lee: "If you are dedicated and stick at a game, there is no reason why you can't come upwith something really good".

# **PROGRAMMERS**

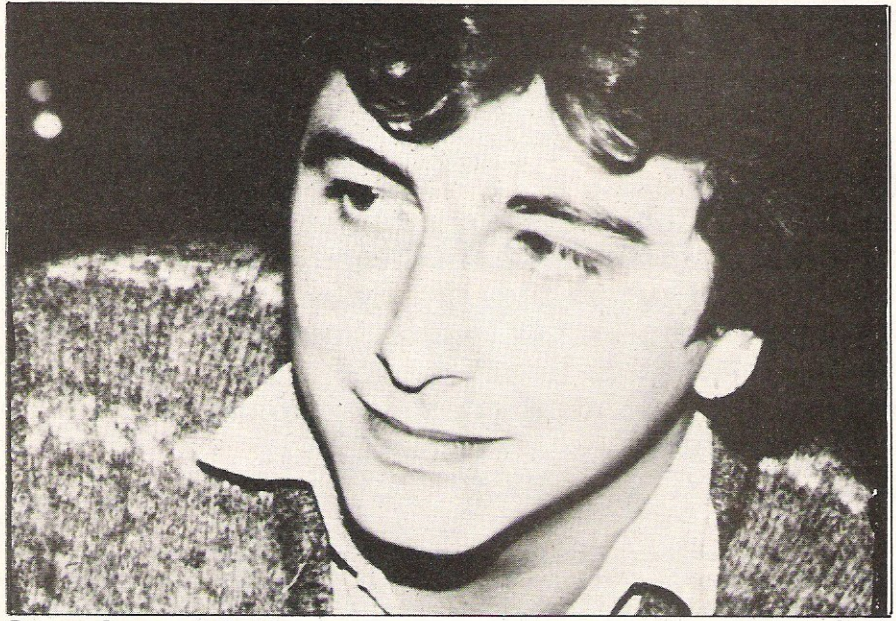

## **Steve Lee – Virain**

Steve Lee studied Computer Science at college and became an experienced computer operator before becoming a programmer for Virgin Games a year ago. He readily concedes that at the ripe old age of 25 he might be considered 'over the hill' by some of the teenage computing prodigies, but says: "There's a fewyearswork left in me yet."

Becoming a programmer was always Steve's ambition. His first computer, a ZX81, was quickly replaced with a VIC-20 and then a 64. In his spare time he programmed several games which were

Poor Reg Stevens was laid up with a broken arm when he spoke to Commodore Computing. He insisted it was the result of a roller-skating accident, but rumour has it he forgot his parachute in Super Dogfight!

Super Dogfight is just one of the many games Reg has written for Terminal, others including Skramble, Get Lost and new release Star Commando, At 41, he admits to being "almost geriatric by games programmers standards".

Programming games is a part-time job for Reg. During the day he works as an electronic engineer, coming home to spend about 20 hours a week on his computer. Although Reg has previous experience of programming, "I dabbled in Assembly language," his VIC was originally bought as a 'play thing'.

The association with Terminal came about when Reg gave a friend (who happened to work for the company) one of his games for his own personal

marketed by Quicksilva. He was then taken up by Virgin Games who included Steve's Mission Mercury in their launch package.

Working from home on his 64, Steve finds himself working for up to 16 hours a day. "When I've got a good idea I spend hours working on it," he says. "Ideas suddenly come to me. I usually start with an idea for the graphics and take it from there. I always thought ants would make nice graphics and that's where the idea for Hideous Bill came from. Hopefully I will write a game with

entertainment. Terminal decided to market it and now Reg writes many programs for the company.

"I work most days on my games," says Reg. "Once I start I have to keep going. After a two day gap I have a

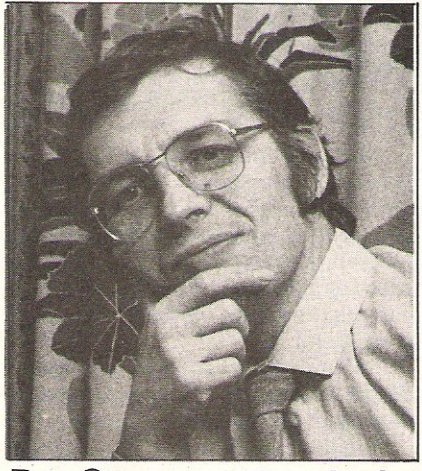

**Reg Stevens - Terminal** 

skeletons in soon."

When stuck for an idea, Steve heads off to the pub, preferably one without a games machine. ''I've never been keen on video games," says Steve. "I have only ever been interested in programming them."

With experience Steve finds it is taking less time to program a new game. He explains: "With Falcon Patrol I had the ideas but it took about five months to complete. Now I've built up a stock of routines it takes less time."

Being a perfectionist where his games are concerned, Steve spends as long as it took to write the game in tidying it up and seeing if it can be improved. "Learning how to get an effect from the machine is great· fun," Steve comments. "We've taken the 64 as. far as it will go, although I'm sure that more can be done with the SID chip."

Like many programmers, once a game is completed Steve will never play it again. "I don't even ring Virgin to see how well it is selling," he says.

Not wishing to put all his eggs in the same basket, Steve is already considering other outlets for his programming talents. He recently programmed a sequence for a new Virgin film due for general release in the summer. Called Electric Dreams, it concerns a computer who falls in love with the woman upstairs and its subsequent battles with its user for her affections.

Steve also has plans to investigate computer graphics as a form of advertising in the future.

problem getting back to it. It's difficult to remember where you left off."

Ideas for new games are no problem for Reg. Quite the opposite. "My problem is that I find it difficult to finish one game before I come up with an idea for a new one," he says. "I find myself chopping and changing between games all the time."

Working part time on his games, it takes Reg about three months to complete each one. "These days games are getting more sophisticated," says Reg. "At the moment we are going through a phase when graphics are very important, sometimes to the expense of the quality of the game. It's important to combine good graphics with a good game."

Reg finds that the best critics of his games are his two sons, aged 11 and 14. He comments: "I started to write the games for my sons. They now tell me where I'm going wrong! My 14-year-old is already showing signs of taking over."

# **PROGRAMMER**

At the age of 16, Richard Darling is one of those computer whizz-kids making his mark in the computer programming world. For Richard, programming became a hobby when he acquired a VIC-20 and he was soon spending hours after school experimenting with programs together with his brother David, now 17. The two decided that their games were as good as, if not better than, any on the market. A classified ad placed in a computer magazine brought overwhelming response and so the Darling brothers formed their own software company, Galactic, just over a year ago.

Now programming is a full-time job for Richard. "We get to work at 9am, stay until7pm when we break for dinner, then come back at 9pm and work until midnight or later," says Richard. "And that's usually seven days a week!"

That's dedication. Despite the long hours, Richard still enjoys what he is doing and is never stuck for ideas. Usually the brothers sit down and discuss thoughts for new games, but. there are occasions when an idea suddenly springs to mind. For a long time Richard had been puzzling over the possibility of a 3D maze game without using machine code. "One morning I woke up with the solution, so I leapt out of bed and tried it. It worked."

Richard explains that when they first start programming a game, they have only an idea to work on and that during writing the program more ideas occur and so the game progresses. The time

Mike Glover, 26, wrote the game Pedro for the 64. He learnt Basic programming as a subsidiary subject at college, but like many programmers his VIC-20 was just a hobby. Mike came into contact with Imagine when the software company sponsored Palamine, the company he was then designing racing engines for. Computers cropped up in the conversation and Mike was offered a job as a programmer for Imagine.

Imagine employ an artist to draw the graphics and somebody else to write the accompanying music. It is then Mike's job to write the program.

"Ideas for games come from various people," says Mike. "Pedro was actually based on an idea we received in a competition we held. Once the idea's there, it takes a couple of months to write the program. Depending on how rushed we are to meet a deadline, that sometimes means sitting up for 24 hours a day. It's fun though so I don't mind."

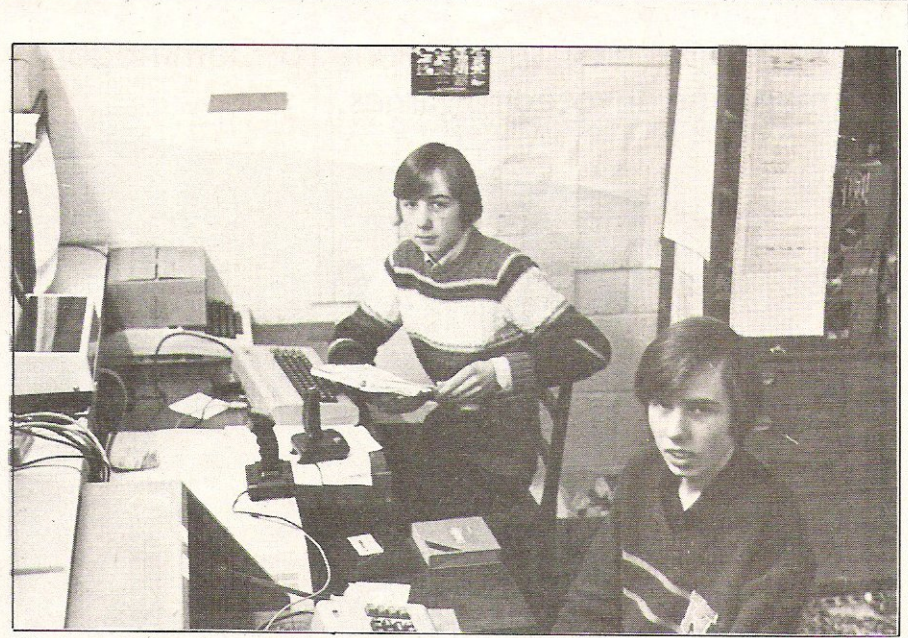

## Richard Darling-Galactic

taken to write a program varies according to content. Richard comments: "Something like our Games Designer for the 64 takes about four months. In doing the games designer we built up routines which we can use again. Now we can program a three level game at the rate of one level a day."

Once a game is complete Richard does not play it again which comes as a surprise seeing as his father used to bemoan the time and money Richard spent at amusement arcades. Richard confirms this: "There aren't any amusement arcades where we are now living,

Richard and David Darling at work

but if there were I would still go. The more you look at arcade games you get a better understanding of what people want from a game."

Examples of the games the Darling brothers have written for Commodore computers include Orbitron, Sub Hunt, Bunny Zap and Bug Diver.

Looking to the future, Richard says they will continue producing games to meet public taste. "We'll be doing the sort of programs that people want like arcade games and designers, but fairly soon we will do some more serious programs such as educational."

Mike generally teams up with another programmer and they are now· working on a new game. Without giving anything away, Mike says it is a totally original arcade game with a touch of adventure graphics andd that it will be a long game.

It was Mike who programmed the fast tape load, Injector-load, used by Imagine in their games. Mike comments: "It runs a whole new cassette operating system and loads a program in just three and a half minutes. It flashes the border colour and gives the effect of speed by appearing to scroll down the screen."

In future games, Imagine will add music while the program is loading and a loading screen.

Mike has never been a keen games player. "I have never bought a computer game," he says. "There's far more fun in writing games than in playing them. You've got to be young with fast reactions-Pac-Man is about my limit!"

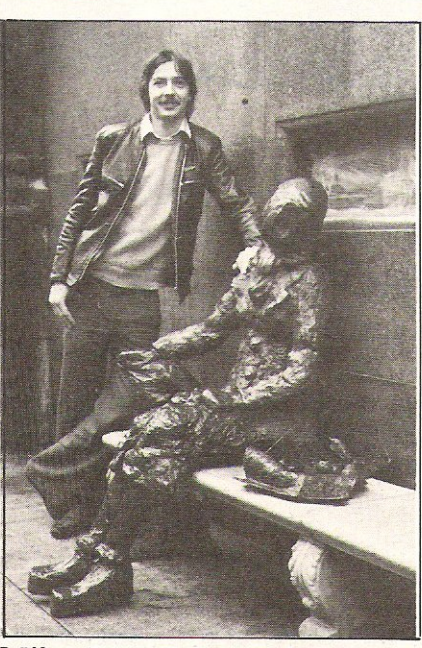

Mike Glover - Imagine

# **STARTING NEXT MONTH**

A regular free supplement to Commodore Computing International magazine devoted to games.

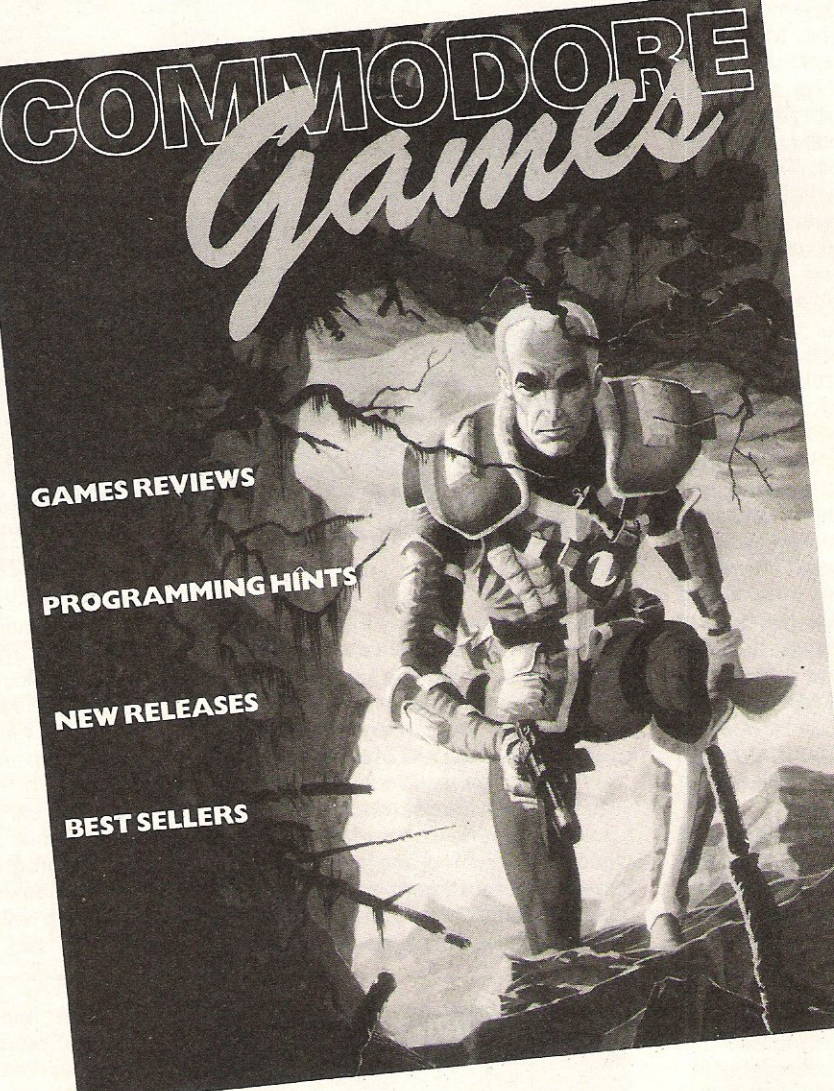

**Commodore Games** will be a magazine in itself with all the best ingredients - games news, features, latest releases, best sellers and reviews covering software and hardware as well as help and advice on playing or programming games.

Commodore Computing International magazine will continue to cover all the areas of interest to VIC, 64 and **PET** users, both for hobbyists and business users.

# **ORDER YOUR COpy NOW**

# **More than fun and games**

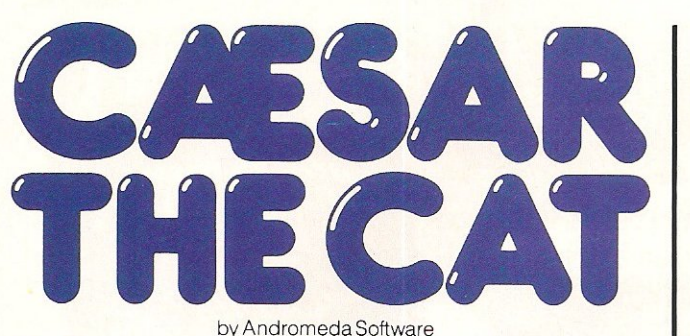

ou will have more than fun and games when you meet Caesar, a cheeky young cat on duty in a well-stocked

larder. He's kept busy chasing a gang of hungry mice eating the family's food. Playing against the

clock, you guide Caesar along crowded shelves to pounce on the mice.

A fast, colourful, all-actio

arcade-style game which is winning praise from reviewers.

'A marvellous, truly addictive game which also manages to be original, it has few peers.' Popular Computing Weekly

'It's not possible to compare this game with anything I've seen before ... Excellent.' Soft

'Lovely graphics, and a fine entry into the market from Mirrorsoft.' Which Micro

> There's catchy music and a best-score record. Caesar the Cat is a challenge for high-scoring arcade addicts (has anyone reached a score of 10,000 yet?) as well as great fun for the novice.

Available on Cassette for the Commodore 64.

by Widgit Software

wo mind-stretching, space-age games to test mental arithmetic and nimble fingers.

In **Sum Vaders** alien robots invade the earth. Only quick thinking and fast reactions can prevent them. Several levels of difficulty and a two-player game with a handicap option make Sum Vaders equally testing for all family members, from 8 years to adult.

game is a fun way for early learners,<br>and more advanced children, to master their multiplication tables.

Available now on cassette for the Commodore 64 (and also the Spectrum 48K, BBC Band Electron).

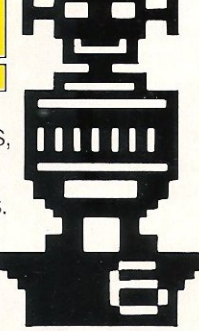

I I I

MIRRORSOFT programs are available from selected branches of W.H. Smith and Boots, and other leading software stockists. Trade enquiries welcome: phone 01-822 3580.

Robot Tables challenges the young player to make a series of perfect robots. With a learning mode and atesting mode this

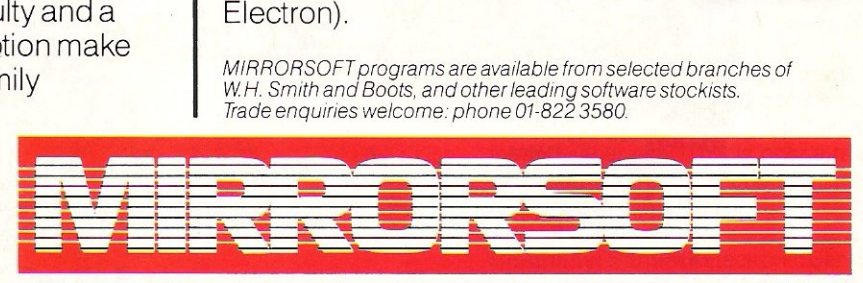

# **SOFTWARE FOR ALL THE FAMILY**<br>
MIRORSOFT, PO Box 50, Bromley, Legislate a cheque/PO for Example and the spyggile or please debit my ACCESS/BARCLAYCARD for the sum of E

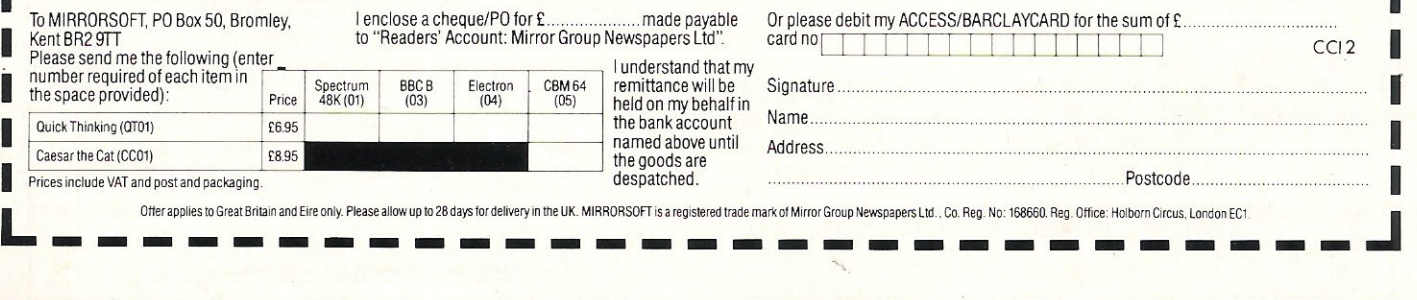

# **NEW FROM THE GODS**

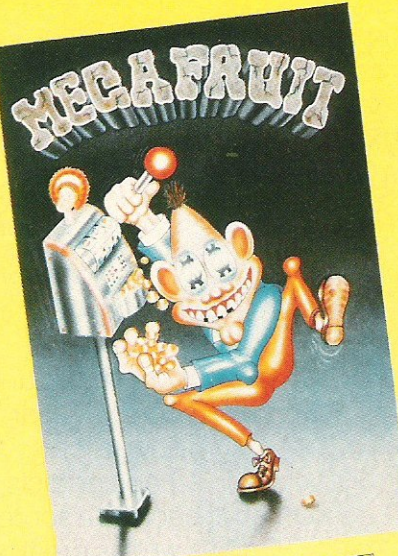

FOR ANY SPECTRUM USPEECH Mega Fruit by Bob Hitching This is the ultimate fruit machine, with all the features of the real Arcade machines, such as Nudge, Hold, Gamble etc.

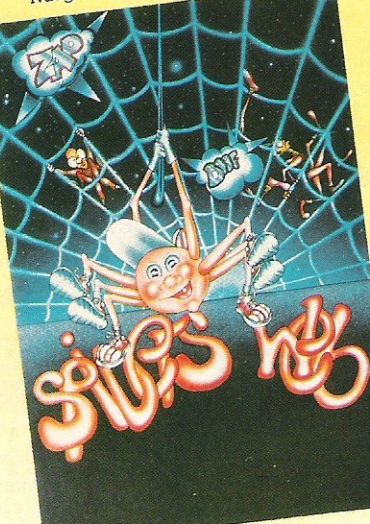

FOR ANY SPECTRUM **USPEECH** Spiders Web by Peter Milne Micky is a greedy little spider. He traps lots of Flies and Wasps on his web and then stores them to eat later but it's tough for Micky, as the Flies bite back.

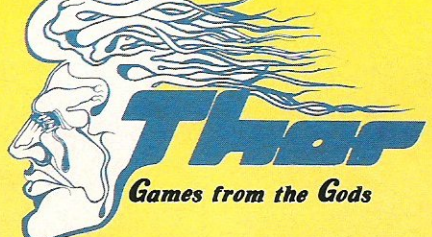

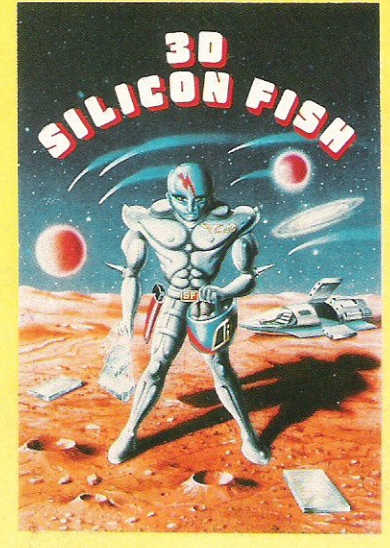

FOR THE UNEXPANDED VIC 20 and the CBM 64

3D Silicon Fish by Chris Stamp Sillo has to collect Silicon and return to Earth before the Krilyon destroys him. Will he make it and collect his reward? Only you can tell.

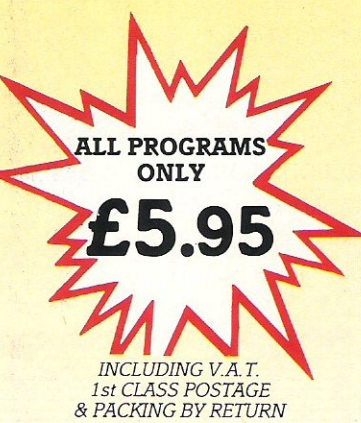

Pridrio Parints

FOR THE BBC 'B' Pyramid Painter by Chas Smith Can you help Bert the painter finish off the pyramids before the balls or Thin Man

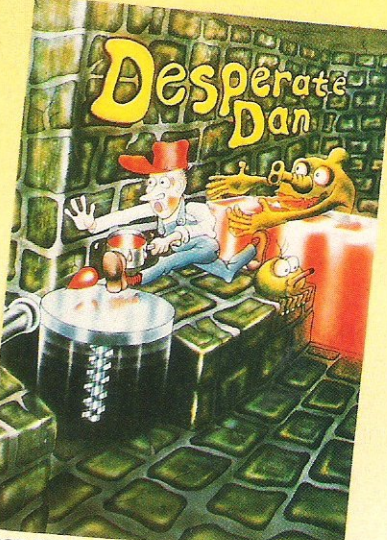

FOR THE BBC 'B' Desperate Dan by Reiner Bjerkeli Deep down in Dan's dungeon are the ghastly monsters, he keeps them at bay with liquid dartanium. This liquid is very sweet and is liked by several rodents. Dan is desperate for help to Reep the creatures at bay. Can you help?

## **AVAILABLE FROM ALL GOOD COMPUTER STOCKISTS**

WE WELCOME HIGH QUALITY PROGRAM SUBMISSIONS AND PAY TOP ROYALTY RATES

### **SPECIAL OFFER Free Poster With Every Game**

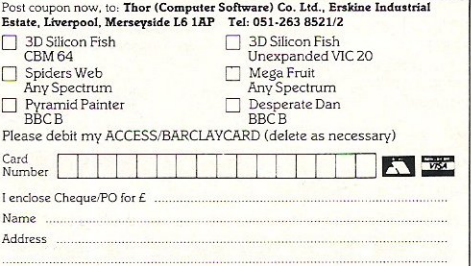

Credit Cards - Orders accepted by Phone - 051-263 8521/2

**DISTRIBUTORS / DEALERS ENQUIRIES WELCOME** 

# **Transylvanian twist**

Characters such as Count Kreepie and Quasimodo feature in this month's selection of new games for the VIC-20 and the CBM-64 designed to test your brain power as well as your reflexes.

### **Hunchback**

Hunchback takes the player back to the days of old when knights were bold and computers hadn't been invented.

The hero of this game is a sprite called Quasimodo and his task is to hop along the ramparts of the castle and rescue the trapped Esmerelda. This is no mean feat because the hunchback has to avoid all the knights, fireballs, arrows and fiery pits.

The initial screen is quite ingenious showing Quasimodo happily skipping along to the tune of The Teddy Bear's Picnic whilst also giving details of some of the hazards that the player will have to overcome.

In all, there are 15 different screens, each one being more difficult than the last.

#### Title: Hunchback

Company: Ocean Software Limited, Ralli Building, Stanley Street, Manches~ ter M3 5FD. Telephone 061 8327049 Type: Arcade

#### Graphics: Very good

Hardware required: 64, monitor, joystick (optional) and cassette recorder **Price: £6.90** 

CCI rating: \*\*\*

### Transylvanian Tower

Dracula's cousin, Count Kreepie, comes to life in a game called Transylvanian Tower. This is an adventure game for the 64 where the player has to find the Count, kill him and grab the hidden treasure. As usual with this sort of game, it is not as easy as it sounds. There are five levels to the game and the player will not come across Count Kreepie until the last level.

At the start of the game, the player has to find his way up from the dungeons and is helped by the provision of a floor plan. Later on, such a plan can only be accessed after a bat has been killed. Apart from the Count himself, these bats are the only real danger and practically the only difference between levels three and four and level two, apart from the new maze generated for each level, is that the bats must be shot through the heart.

Level five is where the fun really starts because out of all the devices that the player has picked up and dropped on the way, only one is capable of killing the Count.

The tower itself has 500 different rooms with the player getting around using the unshifted cursor keys and the arrow keys.

Title: Transylvanian Tower

Company: Richard Shepherd Software, Elm House, 23/25 Elmshott Lane, Cippenham, Slough, Berkshire. Telephone 0628663531

Type: Adventure Graphics: Good

Hardware required: 64, monitor, cassette recorder

Price: £6.50

CCI rating: \*\*\*

### Puzzle Pack

Puzzle Pack is one of those cassettes that contain more than one program on both sides of the cassette. The programs are often of a dubious quality and this collection is no exception.

This compilation has six programs, three on each side. As with most tapes of this sort, only a couple are any good, the rest being average orworse.

The first game is called Orbits and the player has to fit various shapes dropped from a spacecraft and fit them into the appropriately shaped landing areas.

This game is followed by Knights Move which is a little more intellectually stimulating. Here, a grid of squares has to be filled without landing on the same square more than once. This is followed by Graphic Twister where the player has to manoeuvre some graphic displays around to match a pre-set pattern.

On the other side of the tape are the remaining three games. Rainbows is not, as the title suggest, about the British weather. Instead it is about working out a series of mathematical patterns. For example, the screen display shows A, B and D and the player has to work out the next letter: This is probably the best. game of the lot for its use of colour, because with each correct answer a rainbow is constructed.

This is followed by Slide Puzzles which is another game where the user has to create a pattern and finally Digits where the sole aim is to plot a path through a series of numbers and get the highest score.

At the end of each game the user is not immediately allowed access to the following game as each game has to be loaded seperately. This is only a matter of seconds and is therefore not too much of a disadvantage.

#### Title: Puzzle Pack

Company: Sumlock Electronic Services, Royal London House, 198 Deansgate, Manchester M3 3NE. Telephone 061 8344233

Type: Arcade compilation

#### Graphics: Poor

Hardware required: VIC or 64, cassette recorder, monitor

Price: £6.95 for the VIC version and £7.95 for the 64 version

CCI rating: \*\*

# **KICK--OFF**

the latest in the line of magical programs for the Commodore 64 from bubble bus

A unique game based on the famous Table Football game with moving rods through the players. Amazing graphics and music. For one or two players. Two players use two joysticks simultaneously. Machine code.

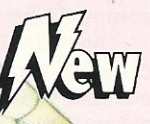

### WIDOWS REVENGE

Similar to our 'Best Seller' Exterminator, but this game fires back! Obliterate all of the Widows Warriors but watch out for Photon Webbs and devious Egg Layers. Machine code.

### **HUSTLER**

Written in machine code and using Sprite graphics HUSTLER takes the 64 to its limits. There<br>are six 'pool' type games for one or two players, high scores kept and super music. Machine code. See the great press reviews. You won't find a more realistic snooker type game.

"Another gem - a must for the collection Commodore Computing

### EXTERMINATOR

Definitely one of the best arcade action games around for the 64. Shoot the worm and everything else in the garden whilst avoiding the deadly spider and swooping eagle. Machine code using high resolution and Sprite graphics with excellent sound. Beware, it's very addictive. addicti

"Finger pressing good!"<br>Personal Computing Today

...<br>Home Computer Weekly

"Brilliant"

# Price £6.99 each

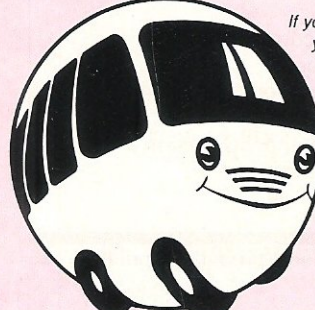

If you have any trouble buying our products, you may buy direct from:

# **bubble bus software bubble bus products are available from:**

87 High Street, Tonbridge Kent TN9 1RX Telephone: 0732 355962

LIGHTNING and SPECTRUM DEALERS. LASKY'S, GREENS, SELECTED HMV SHOPS, JOHN MENZIES, GAMES WORKSHOPS. CENTRESOFT W.H. SMITH and PCS STOCKISTS.

### Marathon

As the title suggests, Marathon is all about racing. Racing against time and the opponent. It is also an educational piece of software designed to run on the 64.

The screen is split in two with the lower half comprising two grids of numbers which form the selection of possible answers to questions. The selection of an answer, whether it is wrong or correct, prompts action in the top half of the screen . Here, there are two runners and the more correct answers that are entered, the greater distance the runners will cover.

The questions themselves cover the four mathematical areas of addition, multiplication, subtraction and division. There are several skill levels and as the player progresses, the time allowed to answer each question becomes shorter.

Although this is an original educational idea and the screen is very colourful, for some reason the game did not respond all that easily to the joystick. Title: Marathon

Company: English Software, Box 43, Manchester M60 3AD. Telephone 061 8351358

Type: Educational

Hardware required: 64, monitor, joystick, cassette recorder Price: £9.95

CCI rating: \*\*\*

## Nightmare Park

Nightmare Park is a strange mixture of an adventure-cum-arcade game for the 64 from A R Software.

The player starts off at the entrance to the park which is graphically portrayed as a maze. The object is to get to the park exit without losing the six lives. As the player progresses through the park, he is confronted by several hazards each of which may cause the player to lose a life. There are various hazards depending on the path chosen and the level of play.

In all there are 14 levels of play. Level 1 seems to consist solely of stampeding herds of cattle, whereas on other levels the player will encounter swarms of stingers, a mad mathematician, a starving lion, a vicious gorilla and the occasional abyss.

Although the graphics leave a little to be desired  $-$  the stampeding herd is actually the sign for Pi on the VIC and the 64- the sound effects are very good.

Once the player reaches the park exit, he can increase his score by progressing onto the next level of play. The game, which comes on a cassette, is controlled by the keyboard or joystick. Title: Nightmare Park

Company: A.R. Software, 86 Avonbrae Crescent, Hamilton ML3 7PJ, Strathclyde, Scotland

Type: Arcade/adventure

#### Graphics: Good

Hardware required: 64, monitor, cassette recorder, joystick optional Price: £7.99

CCI rating: \*\*\*\*

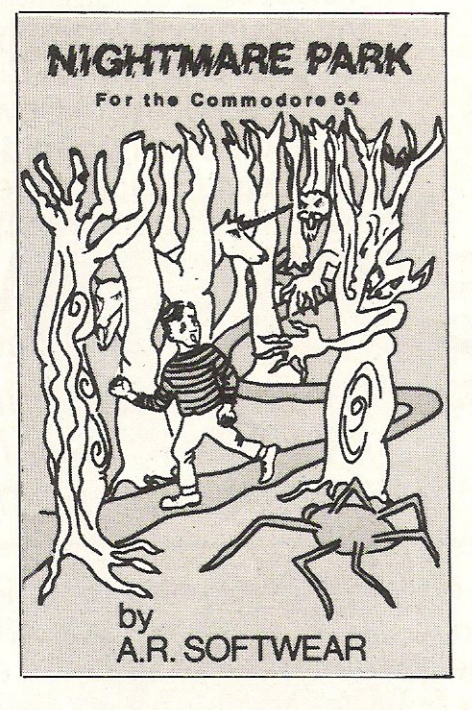

### Jumpin' Jack

Many original and successful games have generated their own entourage of copy cat games. Frogger is no exception and has just acquired another version of the original game. This time it is called Jumpin Jack and comes from Livewire Software.

The aim of the game is the same as in the original  $-$  hop across the road without getting squashed and navigate the river-with the addition of a few frills. For instance, not only are points awarded for rescuing Jill, the female frog, but they are also awarded for eating the dragonfly in the frogs home bay. As well as the dangers posed by the vehicles, which increase in speed and quantity as the game progresses, there are crocodiles, snakes, turtles and otters to be avoided.

Another frill concerns the graphics, which are three dimensional. Whilst this is no doubt a great selling point of the game, it is also slightly disadvantageous because as the game is viewed from a three dimensional perspective it is slightly difficult to see whether Jack has reached the other side of the road safely or not.

It is possible to control the game using the keyboard or the joystick and, if using the keyboard, the player may re-define the standard set of playing keys according to personal preference. Title: Jumpin' Jack

Company: Live Wire Software, Sumlock Manchester, 198 Deansgate, Manchester M33NE. Telephone 0618344233

Type: Arcade Graphics: Good

Hardware required: 64, monitor; cassette recorder; joystick optional Price: £8.95

CCI rating: \*\*\*\*

## **Gridtrap**

Gridtrap is a new game for the 64 where the player really does get the boot. It is either that or being blown up. These are the fates that await the player in this new game from Sumlock Microware which forms part of the recently launched Live Wire series. The sole aim is to get as many points as possible by collecting flags and defusing bombs.

So far, the game sounds quite ordinary but it isn't. There is a-mixture of high resolution and sprite graphics, Mr Live Wire being a bit of multi-coloured hi-res.

There are several other attractive features to this game, the most important ones being the nine skill levels and the user definable operating keys. This latter feature is very useful if the game is being played from the keyboard although some keys are reserved for other functions. For instance the game can be paused using P, the demonstration screens viewed using V and the melody that accompanies the game can be turned off.

#### Title: Gridtrap

Company: Livewire Software Ltd., Royal London House, 198 Deansgate, Manchester M3 3NE. Telephone 061 8344233 Type: Arcade

#### Graphics: Excellent

Hardware required: 64, cassette recorder, joystick optional, monitor Price: £8.95 CCI rating: \*\*\*\*\*

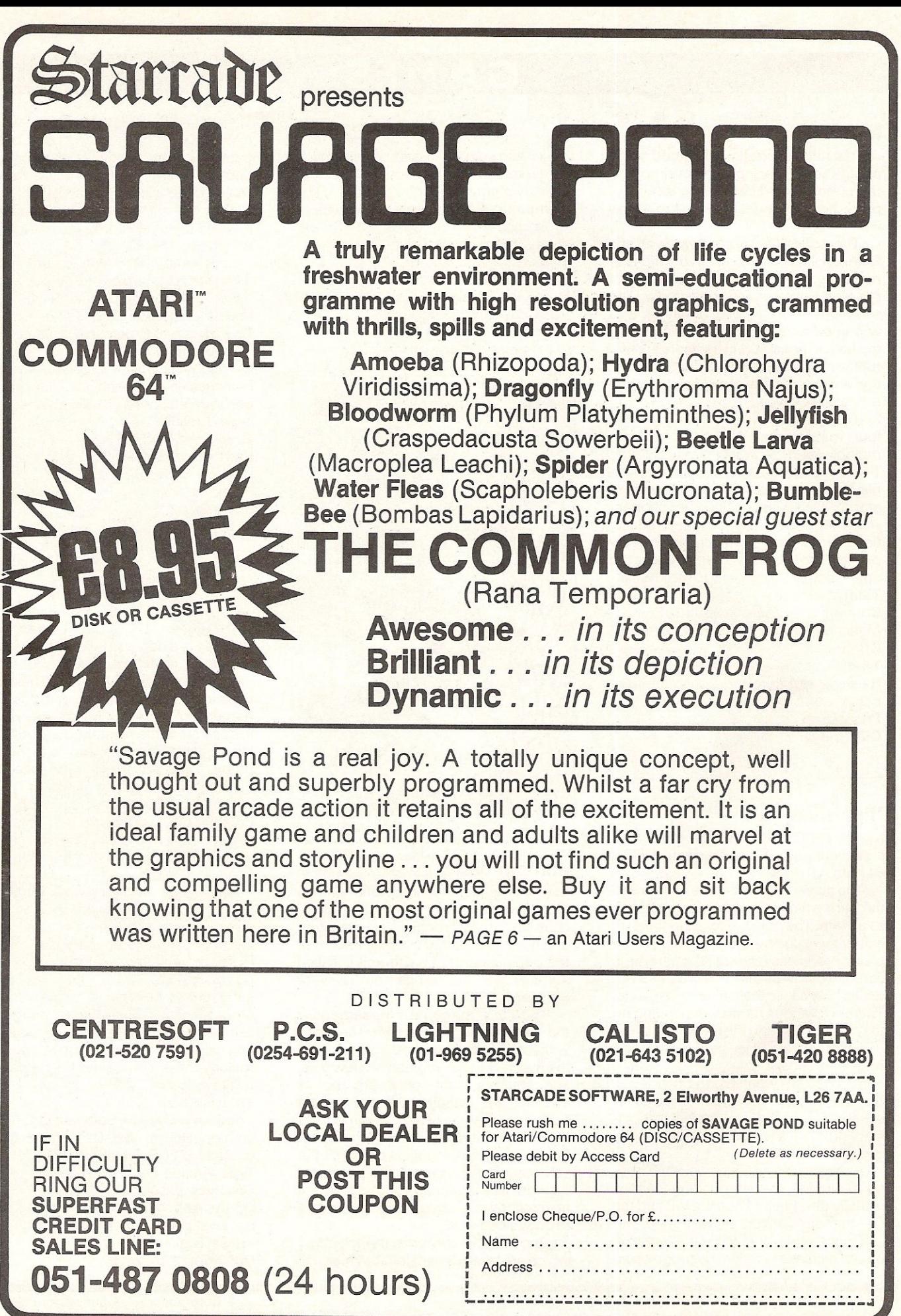

#### **Space Escort**

**Romik have recently produced some**  very good games for the 64, most notably Zappy Zooks and Stellar **Triumph. By contrast, and taking into account the limitations of the VIC when compared with the 64, Space Escort is disappointing.** 

As with all games for the VIC, Space **Escort comes on cassette and the player is given no less than** 26 liners **to escort to the newly conquered planet of Sistoria. The journey of the liners is fraught with danger as there are the compulsory hordes of attacking aliens whose sole aim is to destroy the liners and their escorts. This is something they are often**  successful at doing.

**Each liner has several shields, with the colour of the liner denoting how many shields are left. The player starts off with nine escorts with a bonus of four more being awarded on reaching the planet. Once a liner has arrived safely, 8000 points are awarded to the player and the player is advanced on to the next**  skill level.

The space background is rather **boring, but the game, which is control**led either by joystick or keyboard, has **severa l useful features. It is possible to restart a game at any time and freeze the action.**  Title: Space Escort

**Programmer: Darren Hall** Company: Romik Software Limited, 272 Argyll Avenue, Slough, Berkshire. Telephone 0753 71535 Type: Arcade Graphics: Average **Hardware required: VIC, cassette recorder, monitor, joystick optional**  Price: £5.99 **CCI rating: \*\*\*** 

### **Triad**

**Another shoot-the-aliens type arcade game, this one being a strange mix of Galaxians and Space Invaders.** 

**The aliens in Triad initially move across the screen like those in Space Invaders and then swoop down in**  Galaxian style dropping bombs on the **players base. The player, of course, has to destroy the aliens and this is a little bit slow because the laser cannon will not fire again until the first shot has**  exploded.

The fleet of aliens is made up of **several different craft worth different amounts of points. As soon as the dive bombing begins, the points score doubles. Once a fleet of aliens has been destroyed, another appears and each time the action gets much more frantic.** 

**The high resolution graphics are quite good and the sound effects are interesting if not outstanding.**  Title: Triad

**Company:** Sum lock **Electronic Services,**  Royal London House, 198 Deansgate, Manchester M3 3NE. Telephone 061 8344233

Type: Adventure

Graphics: Good

**Hardware required: VIC, cassette recorder, monitor, joystick optional Price: £7.95 CCI rating: \*\*\*** 

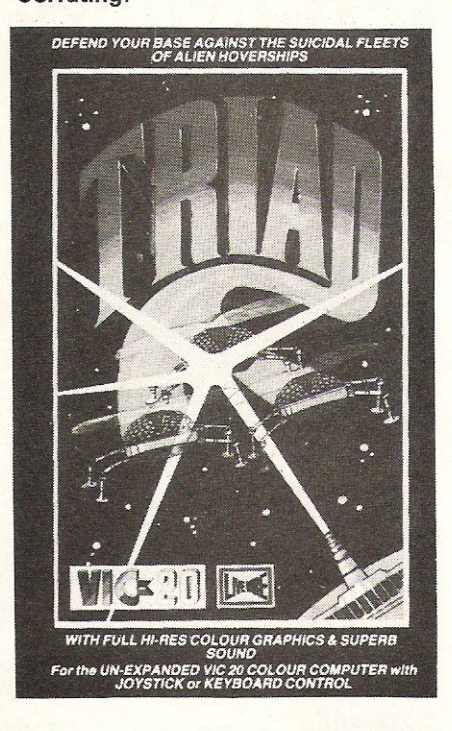

### **Insector**

**Eating humanoids is not a very nice activity butthat is exactly what the aliens do in a game called Insector which is written for the VIC and comes from**  Romik. Like Skramble, this game also **uses up only half** of the **television screen. What is worse is that; horizontally, the**  game scene runs off the edges of the **television screen.** 

**The aim of the game is simple**  destroy the aliens before they eat the **humanoids. This is not as easy as it sounds because eventually the whole screen is filled with green and purple aliens, white dots that turn out to be**  **bombs and dozens of insects which cannot be destroyed.** 

**As the commander of the surface patrol fleet, the player sends in six ships one at a time to protect the humanoids. Occasionally a bonus level is awarded for surviving with one craft for a period**  of time, but this is very rare. Even when this does happen, the advantage is offset by the **appearance of an extra insect.** 

Not all games for the VIC make use of the function keys and it is to its credit that **this one does. It is possible to freeze the action at any point and to increase and**  decrease the skill level.

**Title: Insector** 

**Company: Romik Software Limited, 272**  Argyll Avenue, Slough, Berkshire. Telephone 0753 71535 Type: Arcade Graphics: Average **Hardware required: VIC, cassette recorder, monitor, joystick** 

Price: £5.99 **CCI rating: \*\*** 

## **Pottit**

**Question: What do you get when you cross a game of snooker with a game of pool? Answer: A brilliantly simple game called Pottit The screen background to this game is a pool table but that is where the similarity ends. The game**  (which must be played by two players) **consists of three bails, two of which are**  controlled by the players.

**The rules of the game are quite**  simple although it does take a little time **to get used to them. Basically, hitting or**  potting the opponents ball or the third ball will score points and the first player **to score 50 points wins the game.** 

**However, it is more than just a case of charging round the table trying to score points. The player has to be a master**  tactician. Controlled by joystick, this is **one of those games where the players**  wish that the joysticks could be bent to give greater control of the cue balls, but the inability to do so only adds to the fun of playing this game. **Title: Pottit** 

Company: Romik Software Ltd., 272 Argyll Avenue, Slough, Berkshire. Telephone: 075371535

## Type: Simulation

**Graphics: Average** 

**Hardware required: 64, monitor, cassette recorder, two joysticks**  Price: £6.99 **CCI rating: \*\*\*** 

## Neptune's Daughter

Neptune's Daughter is an arcade game for the 64 set underwater which incorporates doing battle with evil sea serpents, gigantic crabs, an octopus and several plants which have the nasty habit of sucking the diver down to his death.

The player must go through all this before Neptune's Daughter can be rescued and led back to the safety of the palace.

The basic screen display is very much like that used for games like Skramble a long, narrow 'tunnel' of rough terrain inhabited by the sea creatures. At the start of this game, the player is given five lives. One extra life is awarded for the rescue of each maiden (a maximum of nine lives is possible) and points are awarded for destroying practically everything as well as collecting oxygen and feeding the crabs to the serpent.

Title: Neptune's Daughters Company: English Software, Box 43, Manchester M60 3AD. Telephone 061 8351358

Type: Arcade Graphics: Good Hardware required: 64, joystick, monitor, cassette recorder Price: £9.95 CCI rating: \*\*\*

## Starship Escape

Not many adventure games have been produced to run on the VIC and those that have quickly go to that great games machine in the sky. Starship Escape could be the exception.

This space adventure takes place in a gigantic alien spaceship, the parts of the player's spaceship being randomly distributed in several rooms. In order to escape from the alien ship the player has to assemble the spaceship by collecting the parts most of which are guarded by the aliens who come in the form of spiders, robots and androids. In this perilous task, the player is not alone. A man's best friend is his dog and in this case K9 is the companion.

The 16K needed to run the game is very well used. Graphically the game is well above average and the colours are quite outstanding forthe VIC.

The control of this adventure game is either by joystick or keyboard, the joystick being the easiest method. Starship Escape is a space adventure game which supports the manufacturers claim that it is compelling and exciting.

Title: Starship Escape

Company: Sumlock Electronic Services, Royal London House, 198 Deansgate, Manchester, M3 3NE. Telephone 061 8344233

Type: Adventure

Graphics: Excellent

Hardware required: VIC, 16K expansion, cassette recorder, monitor, joystick optional Price: £9.95

CCI rating: \*\*\*\*\*

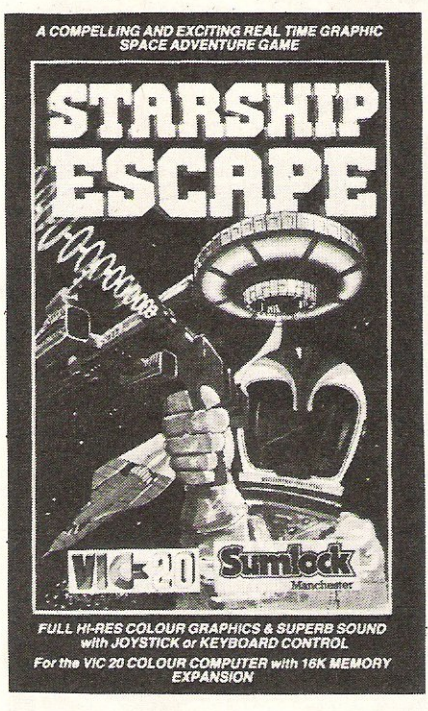

## Skramble

Written in 6502 machine code, the aim of Skramble is to pilot a craft through the enemy underground installations. The player is equipped with bombs and fire power, the bombs being activated by pressing the space bar. However, it is very difficult to control the craft, fire at the enemy and drop the bombs at the same time. It is also disappointing to note that only half the television screen is used.

At the top of the game screen there is a fuel indicator which is replenished everything enemy fuel tanks are destroyed and points score. Points are awarded according to what is destroyed and how many miles of terrain is covered.

At the start of the game, the player is awarded three lives and has to pass through three phases of the game. The constant attack from ground launched missiles is accompanied by storms of fireballs which cannot be destroyed. Both of these hazards increase in number and speed as the game progresses.

#### Title: Skramble

Company: Sumlock Electronic Services Limited, Royal London House, 198 Deansgate, Manchester M3 3NE. Telephone 061 8344233

Type: Arcade

Graphics: Good

Hardware required: VIC or 64, cassette recorder, monitor, joystick optional Price: £7.95 for the VIC version and £8.95 forthe 64 version CCI rating: \*\*\*

## Dots and Boxes

Dots and Boxes, or Squares as the game is sometimes called, used to be played on a sheet of paper with lots of little pen marks forming the boundaries of the game. A computerised version of that game is now available for the 64.

The basic screen layout is an adequate but uninteresting grid of dots that are identified by letters. The aim of the game is to get as many boxes as possible by tactically forcing the opponent into a situation where the only way out is to draw the third side of the box leaving the other player to complete the design.

In this cassette based version, which has the same program on both sides of the cassette, the pen is replaced by the joystick or the keyboard. If the joystick is being used all the player has to do is move along to the required square and 'draw' a line by pressing the fire button. Using the keyboard it is necessary to specify the square by typing in the letter. At the start of the game it is simply a matter of drawing the line anywhere within the grid. As the game proceeds, the player has to think much harder about where to put the next line. Title: Dots and Boxes

Company: A.R. Software, 86 Avonbrae Crescent, Hamilton ML3 7PJ, Strathclyde, Scotland Type: Simulation Graphics: Good Hardware required: 64, monitor, cassette recorder, joystick optional Price: £6.95 CCI rating: \*\*\*

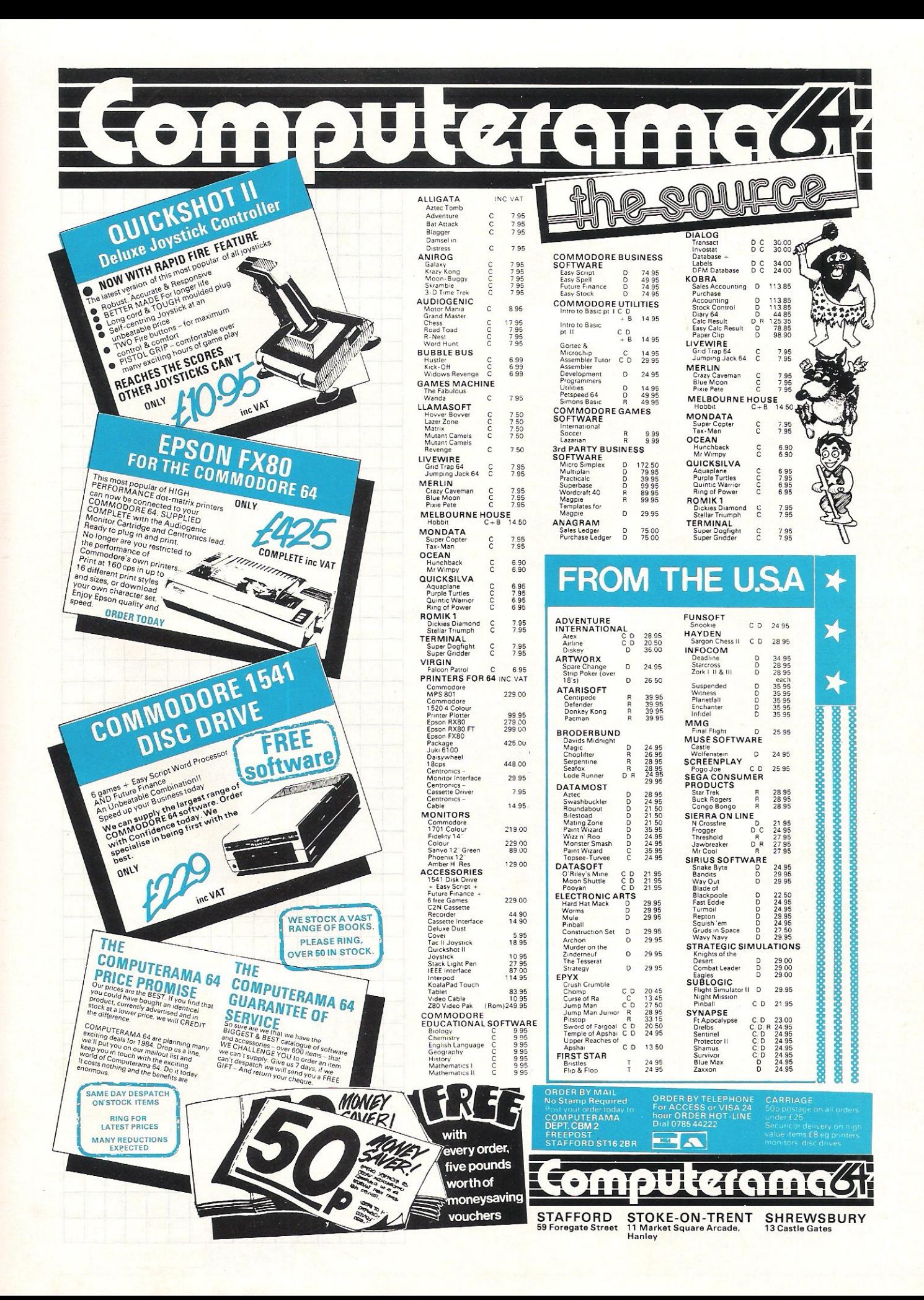

# **Taskset commodore**  6t

We're only writing games, and we're only writing for the 64. Rely on us to bring you the greatest games, the greatest concepts and the greatest value.

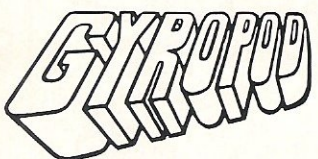

The complete deep space saga. A radical joystick action can bring inspired flexibility and a horrific kill-rate. The outstanding graphics include highly detailed craft and lots more than eight sprites at once. A full music and effects sound track accompanies the action. All these features combine with player options and a top 20 hi- score table to set new standards in hi-tech slaughter.

### SUPER PIPELINE

Keep the pipeline open. Foreman Fred and Plumber Pete have their work cut out. The evil ladderman drops metal wedges to plug the pipeline - and only Pete can fix 'em. Pete trusts Fred to defend him against the six-legged Venusian pipe spiders and the hard case lobster while he knocks out the plugs and restores the flow. Full accompanying music and effects, options and hi-score table.

#### JAMMIN'

Unlike anything else, a totally musical game yet highly colourful. Guide Rankin' Rodney through the top 20 mazes - each with an interactive rock<br>sound track. Gather the instruments and make a band but watch out for bum-notes, dischord and that most deadly effect – distortion. If you've never heard the full music capabilities of the 64, grab an instrument and join the band.

#### COSMIC CONVOY

Just surviving is not good enough in this giant convoy. Control three fighters at once, to defend the huge transporters as they ply between the planets. Only those transports reaching planetfall will gain galactic credits, and no-one expects promotion for losing the

#### TASK SET LTD - *The Specialists*

Naturally, everything we've written for<br>the 64 is available on either cassette or<br>disk.

Selected titles available from: W H Smith, Boots, Menzies and all good computer stores.

Major distributors include<br>Microdealer UK, Websters, Centresoft and P.C.S.

All games are the exclusive copyright of Taskset Limited. All rights are reserved. *Be* warned, mfringement of those rights is an offence

© MCMLXXXlVTASKSET LTD 13HighStreet,Bridlingron, Yorks Y016 4PR. 0262-73798

*See you at the* P. *C. G. SHOW where else? stand 42* 

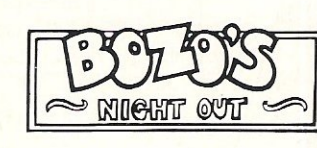

A brand new character game . Poor old Bozo, all he has to do is to get home after a night out with the lads. That's easy until a wobble becomes a lurch and a stagger. Later into the night, all rules go out of the window as he disbelieves what's happening in front of his blood-shot eyes. An epic journey with ultrasmooth graphics and sprites which run rings round normal games,

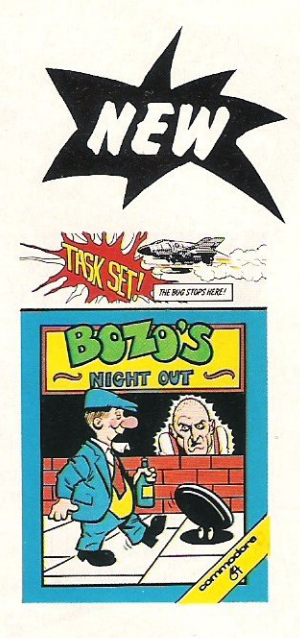

All available now on cassette or disk.

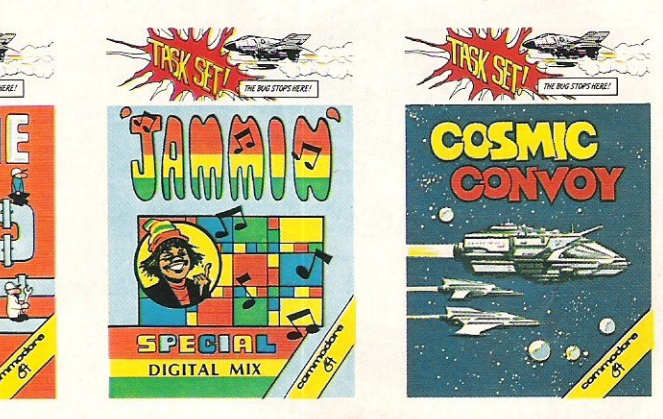

entire fleet. Which freighters must be sacrificed to get most cargo to the next planet. Full sound options and hi-score table complete the arcade package.

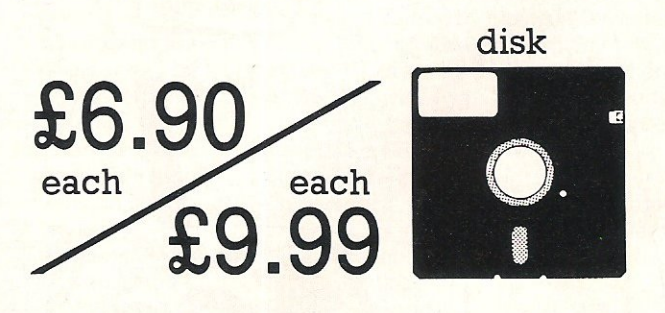

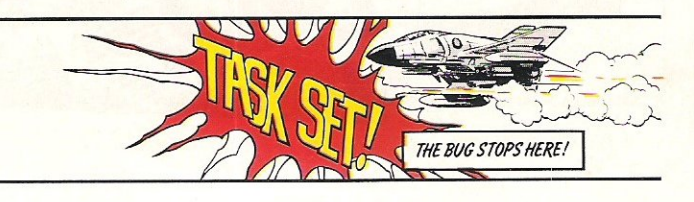

cassette

 $_{\rm o}$ O

 $\mathsf{O}_\mathsf{o}$ 

o o

# **SOFTWARE REVIEW Programmers friend**

Three software programs are featured this month: Oynatech's Codewriter which enables self-generation of programs; Whitby Computer's Softchip, offering the user a choice of commands; and Elmhirst's editor/assembler.

During the past two and a half years Whitby Computers Ltd have been developing and selling various tools and utilities, usually on a cartridge, for Commodore computers. Now they have a new service available for 64 users. The company is marketing 8K custom made cartridges containing the user's choice of commands.

Softchip 64 Programmers Friend and Softchip 64 Business Command Cartridges are standard cartridges which demonstrate the facilities available to customers. These cartridges give the 64 user more control over his machine and are very versatile and useful in themselves. But the most interesting aspect of the service offered by Whitby Computers is the custom made cartridge.

For £35.00 there's a choice of commands. Since the cartridge is 8K it is obvious that it would be possible to have 10 or 12 really powerful commands or many smaller less powerful commands. After making the initial purchase there is a follow up service available. Expansion discs or tapes are available as the user develops his interest.

Both cartridges will work with peripherals on the Commodore serial bus although an IEEE adaptor would be required when using the 4040 and 8050 disk drives.

The commands available in the Softchip range are all the disk commands which Commodore incorporated in the Basic 4 computers but omitted in the C8M 64. However there are restric $tions - the 3040 will not recognize the$ APPEND and RECORD commands and the 1541 will not recognise the APPEND command.

Each command is called up, as usual, by using a keyword - SCRATCH, for instance, deletes a file from the disk. These Softchip commands have a rigid syntax which the 64 understands. If the syntax is wrong the usual syntax error message will appear and a similar message appears for incorrect values. Every Softchip command can be entered in an abbreviated form.

The commands can be entered in either the program mode or the direct mode. Not all the commands can be used in both modes but if one is used in the wrong mode, Softchip will ignore the instruction and carry on to the next. A problem we discovered here is that the user will then have to wait until the end of the program to discover any illegal data which may have been entered.

There are some commands that can be used in either mode. In direct mode, for instance, the disk load command would load the new program, clear the variables and wait for the next command, while in program mode the new program is loaded and the program starts running without having to clear the variables from any previous program.

Future commands will deal with hi-resolution graphics, music, sound

effects and an auto start facility. The expansion tape packs will be marketed at a cost of £1 per. 400 extra bytes required, for disk versions an extra £3 must be added.

Name: Softchip 64 Company: Whitby Computers Ltd, 8 Chubb Hill Road, Whitby, North Yorkshire Y0211JU. Tel: 0947 604966/8 Product: Programmer utility Applications: Programming and business Documentation: A good manual Minimum hardware: CBM 64, printer and disk drive Price: £35.00 per softchip Comments: Almost unlimited uses and good value for money.

# **Your**  • **generation**

CodeWriter, from Dynatech Microsoftware, is a program generator which allows the user to self-generate programs to suit individual requirements. It runs on the 64 and the 8000 series with a 1541 disk drive ideally, although a 4040 or an upgraded 1540 are acceptable.

With CodeWriter the user concentrates on the structure and control of information rather than the actual programming. The design of the program and control of information is regulated by a series of menus, the first of which is the main menu system. After formatting the disk, the screen on which information is to be entered is created. This is flexible as it is possible to type anywhere on the screen.

Up to 100 fields of information can be fitted onto one screen, a field being one specific piece of information such as the name of a customer.

Customer records should provide prompts for further information like the amount owed and the customer's address. When entering a prompt it is important that the prompt does not contain any dots as Codewriter will search for the dot and assume that the dot is the response. For example, when entering a question which requires a one character response as in 'max. amount

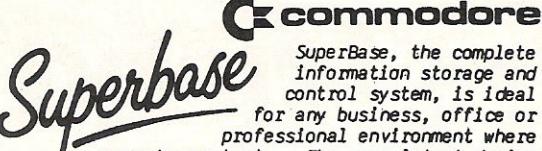

SuperBase, the complete information storage and control system, is ideal for any business, office or professional environment where

records are kept... The very latest design techniques make SuperBase the last word in database technology, with all the power you need to control today's information, for tomorrow's needs! That's why SuperBase is...

The Ultimate CBM Database Manager Key SuperBase features include fast key access, large<br>record size, user-definable inputs, outputs, record formats... multiple screens, multiple selection criteria... word processor links, sorting, calendar, calculator... program or menu control, on-line or batch processing, transaction linking... and it's available NOW for Commodore models 700, 8096 and 64!

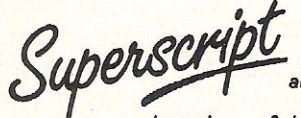

A Commodore enthusiast wanted a word processor that was simple, fast, and easy to use. He wanted<br>to handle up to 20,000

characters of text, to use a wide screen format of up to 240 characters, with full window scrolling in all directions, and be able to use the<br>screen while printing. He wanted a word processor at<br>a reasonable price. The enthusiast, Simon Tranmer, couldn't find one, so he wrote...

#### The Ultimate CBM Word Processor

SuperScript does everything he wanted... and much more. It provides a complete document preparation and storage system, making optimum use of memory and disk space. In short, it provides all the advantages of a dedicated professional word processor... And now SUPERSCRIPT II is available for Commodore models 700 and 8096, with a host of new features including arithmetic, selective sort, column move... and the 700 series version even includes a spelling-checker!

#### **FASTEST SERVICE - LOWEST PRICES!**

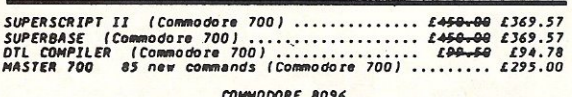

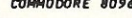

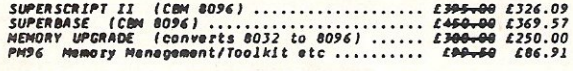

#### **COMMODORE 2000/8000**

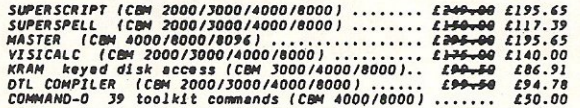

#### COMMODORE 64

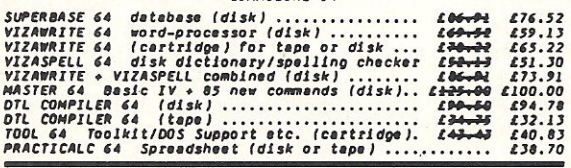

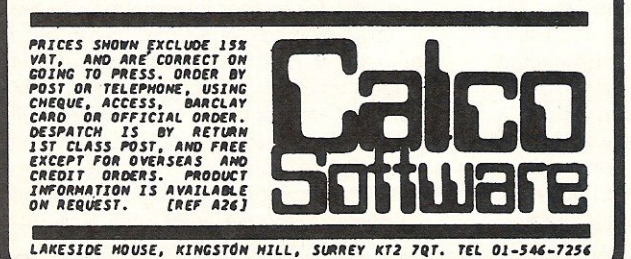

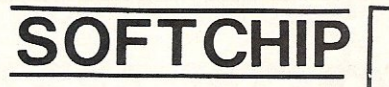

## **PLUG-IN CARTRIDGES FOR THE COMMODORE 64**

Adds new commands to the 'rather paltry' standard BASIC language on the 64. The cartridge simply plugs onto the back of the computer and contains 100% high-quality machine-code. Plus a pleasantly understandable manual. We have a huge range of commands, and can make you a custom-made cartridge for only £34.95, but here are our three standard packages at £29.95 each:

Programmer's Friend: append, auto, backup, catalog, collect, concat, copy, cursor, dclose, delete, derror, directory, dload, dopen, dsave, dump, find, func, header, help, kill, lines, merge, mon, record, rename, renu, replace, rescue, scratch, shrink, timeout, trace, user, var.

...the ideal 'toolkit' to make writing and debugging programs quicker and easier...also includes disk commands...

**Business Commands:** append, backup, blank, catalog, cend, cif, collect, concat, copy, cursor, datin, dclose, derror, directory, dload, dopen. dread, dsave, elif, else, error, genin, header, lwind, numin, pad\$, pctrl, per, pop, record, rename, rout, scan, scopy.scratch, sort, spc\$, swap, swind, print, print#, on.

...all the features to make writing business programs a darn sight simpler...stop wasting time!...

**Graphics Pack:** bank, bload, break, bsave, cend, chargen, chinkle, cif, clear, col\$, dec, design, dot, draw, elif, else, erase, filter, hex\$, hibase, hitback, hitspr, ink, kill, lines, lsprite, lwind, membot, memtop, mode, move, per, plot, pop, push, reset, rout, scroll, split, sprite, ssprite, stick, swind, voice, volume, wpeek, wpoke. ...for high-resolution graphics and sound...

includes also structured BASIC language...

Each of the above is only £29.95 fully inclusive.

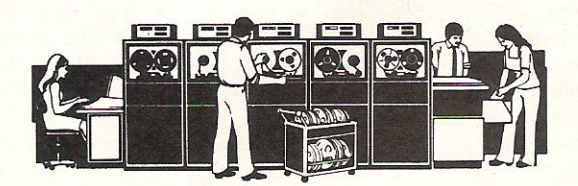

WHITBY COMPUTERS LTD, 7 CHUBB HILL ROAD, WHITBY, NORTH YORKSHIRE. VISA or ACCESS orders phone 0947-604966/68

# **SOFTWARE REVIEWS**

payable?', CodeWriter will assume that the dot following the abbreviation is the response and that 'amount payable?' is a second prompt. Dots may be entered after a prompt to indicate how much space is available for the response.

In order to edit the initial screen format, it is necessary to alter the position of the information in the memory using the change screen format option. Once the initial screen format is satisfactory, data is entered into memory by hitting the escape key.

After a few seconds the screen returns and the user then defines whether the operator or CodeWriter calculates the response. Where the prompt concerns numeric data, it is far quicker to generate a CodeWriter response.

CodeWriter calculates addition, subtraction, division and multiplication. Brackets can be used to isolate components in formulae.

A reference field can be created which allows the user to hold a previous value while calculating a new one. Whenever CodeWriter sees a calculation with the same program calculation number on both sides of the calculation, a special file for reference fields is automatically created. A similar operation can be performed with keyboard entered fields using the update data option.

User-defined error messages can be entered using everyday language so that the relevant message appears at the appropriate stage. Once the program format is complete, the user converts the program into BASIC. This automatic conversion is performed by pressing return when the correct date format is entered.

The CodeWriter disk should be removed when the computer prompts the user to do so, and replaced with the formatted disk. The program will then be saved onto disk.

#### Name: CodeWriter

Company: Dynatech Microsofiware, Summerfield House, Vale, Guernsey, Channel Islands. Telephone 0481 20155 Product: Program generator Application: Record management Documentation: Good manual and demonstration disk Minimum Hardware: 64 or 8000 series; 1541,4040 or 1540 disk drive; compatible printer Price: £85

Elmhirst Enterprises' assembler, Osirisan, and its companion text editing program, Freditor, are designed for use with the Vic-20 and the 64. They are not intended forthe novice.

Available on tape or disk, the assembler is written in 6502 machine code and enables the user to create programs in machine code using symbols for instructions and data.

If used with the 64, a minimum 8K expansion is required and a 1540 or 1541 disk drive. A larger amount of expansion will give greater flexibility.

Use of the editor, which eventually produces the source file, is required in the first stages assembly. Like most editors, Freditor has a scroll feature. More than 230 characters can be entered onto each line using scroll to the right. Full use of the function keys is made so scrolling is not confined to a horizontal direction. A full page may be moved backward or forward.

The area in which text is entered is automatically adjusted as additional text area is added. It is possible to save, move, delete and duplicate areas of text to other areas of the file. This editor uses the standard mnemonics for the 6502 as well as the symbolic features of Osirisan. Commands to the editor are given when it is in the menu mode. Commands are single key operations and the main

menu can be viewed at any time without losing or altering text.

**The assembly line** 

Once the source file has been created and is ready for assembly, the program can be left in memory to be recalled by one of the Osirisan options, or saved.

On printing out text it is necessary to specify if a parallel or serial printer is being used. A parallel printer prints out quicker, but the user will need an interface cable with a 36 pin d-type connector on one end and a 24 pin card-edge connector on the other.

Two sorts of printouts can be obtained. A listing gives a complete record of the program and an object file is in a form which can be converted to executable code called the object code.

After completion of the source file, assembly can begin. If tape is used, it is not possible to read and write at the same time and the manufacturers suggest that the user should load the program from tape to memory using the F7 key and assemble the file using the memory option forthe source file.

After the hex file has been loaded into the memory, it may be executed by entering the start and end address of the memory along with the filename.

The source file is assembled in two phases, the first phase evaluating the program statements, incrementing the programs counter and building up a

symbol/value table. The second phase supplies the symbols and values which are obtained from the symbol table, and generate the object code.

The object code is generated in a sequential file in the form of intel hex where the information is stored as a sequence of ASCII characters that form a record.

The complete file generated in the form of intel hex is a series of records initiated by the colon. The records that follow should include the number of bytes of data per record as well as the start address of the data and hexadecimal data, some form of checking all the data following the colon and a means of displaying the information/results.

Title: Osirisan and Freditor Company: Elmhirst Enterprises, 99 Porchester Road, Hucclecote, Gloucester. Telephone 0452 54938 Product: Editor/assembler Applications: Text editing and program design Documentation: Manual Hardware required: 64 or VIC, cassette recorder or 1540 or 1541 disk drive, minimum of 8K expansion, any compatible serial or parallel printer Price: £22.95 for the disk version. £19.95 for the tape version

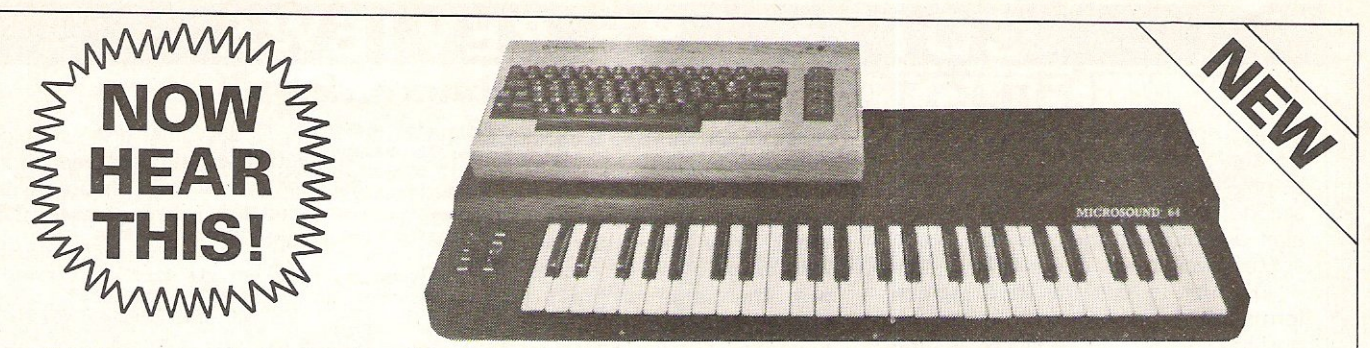

At last a superb, professional-standard music system that's designed by musicians for musicians. MICROSOUND 64 is a full size, 4 octave music keyboard engineered to make the fullest use of the COMMODORE 64's legendary sound capabilities for amateur and professional alike.<br>MICROSOUND 64's amazing facilities add a new dimension to your music and include:

- 
- \* Two user definable slides for real-time control.<br>\* Full sound storage and recall for playback or overdubbing A composer's dream.<br>\* Exciting add-on potential for a sensational range of complex musical effects and<br>state-
- 
- \* On-screen displays and graphic presentations.<br>\* Price £145 (inc. VAT) plus £3 post and packing.
- 

# **MICROSOUND 64** *Enquiries* 10: *Awographics Ltd., 3a Reading Road,*

*Henley-on-Thames Oxon RG9I AS*  **The Key to Sound Technology** *DEALER ENQUIRIES WELCOME.* 

# **CBM 64 & VIC 20 CENTRONICS PRINTER INTERFACE VICSPRINT 2064**

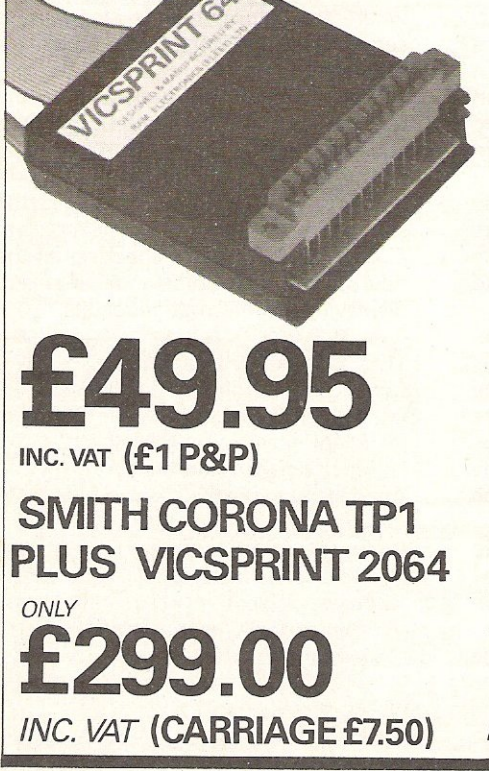

\*\*\* A smart cartridge which plugs into the user port of either the CBM 64 or VIC 20, with a cable connecting the serial IEEE port on disc drive or computer plus a ribbon cable with 36 way centronics plug to plug into

- your printer.<br>
\*\*\* Looks like 'standard' CBM 64 or VIC 20 printer (without graphics).<br>
\*\*\* Leaves cartridge port free for cartridge based software.<br>
\*\*\* Totally 'system software transparent' (try using a ribbon cable adapt
- 

\*\*\* Works with 'Easyscript', 'Practicalc' etc. and a large range of printers<br>including Juki 6100, CP80, Gemini 10X etc., etc.

- **\*\*\* TWO YEAR GUARANTEE As manufacturers of this product we can offer**<br>a guarantee of two years with the utmost confidence.
- \*\*\* Please confirm your requirements and suitability with us before<br>purchasing.
- \*\*\* Ribbon cable version available price £17.50 inc. VAT (£1 P&P) works with several packages but requires software adaptor tape to do listings etc.,

(£7.95). \*\*\* Overseas price (£43.43) add £3 *PIp,* or£l for B.F.P.O. orders. \*\*\* AVAILABLE FROM THE MANUFACTURERS:

### RAM ELECTRONICS (FLEET) LTD., (CCI) 106 FLEET ROAD, FLEET, HAMPSHIRE GU13 SPA Telephone: (02514) 25252.

Callers welcome Monday to Saturday (closed Wednesday) Send cheque or postal orders or pay by VISA or ACCESS.

IDEAL FOR WORD PRO PRINTING, ETC.
# **ARDWARE REVI** • **pictures**

Following the announcement of Commodore's International Computer Art Competition, we look at two lightpens for budding computer artists - the pixstik and the datapen. We also look at the Amber 4000, a mini-printer from lethaby Numbering Systems.

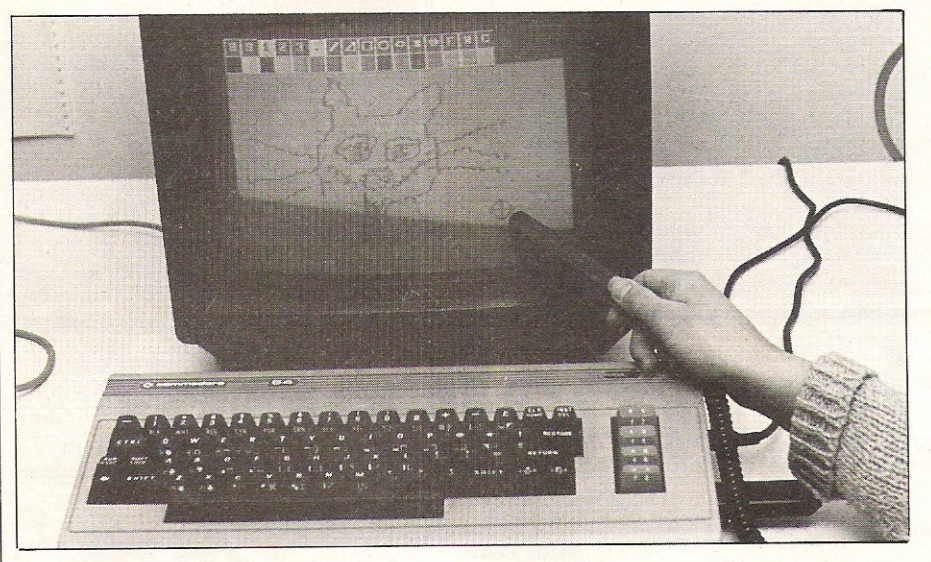

Although the pixstik is not the most sensitive and powerful lightpen we have ever seen, the accompanying program is very good.

Once the program is loaded in, the menu of commands and colours appears on the top of the screen and stays there. The manual is clear and explains what each command does and how it can be used on the screen.

The commands are divided into four groups. By selecting the pixstik modethe colour, the type of drawing pattern (circle or triangle for instance) and the  $style$  (paint brush or filled in) - the pixstik can be used to design a number of different types of pictures. Sixteen colours, three painting styles and several pattern shapes can be utilised. The necessary moves for each effect are explained in the manuals' drawing examples.

The program presents you with a blue screen and a black border and although it is possible to change these, the pixstik does not like certain colour combinations. The manual advises that a light screen and a dark border should be selected, but taking that advice

doesn't ensure perfect results. For instance the pixstik light grey colour would not pass over a light orange screen. Similarly, a dark pink would not even consider going over a dark blue. Altering the screens brightness often had a favourable effect but contrary to the manuals advice we found that fading the colour to almost white helped. The main irritant was when the lightpen would not go onto the control panel without altering the lightpens colour first.

Unlike most lightpens, the pixstik has no switch on the pen itself so the keyboard had to be used to control the light sensor. The sensor was comparitively weak and the pen had to be held two inches or less from the screen to have any effect. Even then it was sometimes rather insensitive, refusing to plot a continuous line unless the screen was blue or having no effect at all on the screen.

As well as the excellent paintbox program three others were included on the tape. In tic tac toe the player competes with the program to complete a full line of squares. In FLAK, enemy

aircraft must be shot down using the pixstik, and the computer and pixstik are used in Melody to turn the screen into a musical keyboard.

The Pixstik would be useful for the hobbyist who wanted a lightpen for creating pictures from a program already created. It can be used to design programs, but its limitations make it unsuitable for more professional applications.

Product Name: Pixstik Product: Lightpen and program for creating colour graphics Price: £29.95 Pixstik package: Lightpen Cassette with paintbox program containing three programs 1 manual Pixstik details: CBM 64 and VIC 20 versions available Black pen (12cm long) Black extendable cable plugs into port 1 ofCBM 64 and VO port of VIC 20 Paintbox program features: X-Y coordinates 16colours 16 command boxes - 4 command groups Stik mode: 1,2,3, screen and border Shape mode: freehand, straight lines, triangles, rectangles, circles and ellipses The options: blocks, paintbrush style and filled in. Reset/clear Window mode: animates, bouncs and cartoon style Memory stores 4 screen displays 3 programs: Tic tac toe, FLAK and Melody Requirements: Mono or colour television/monitor C2N cassette recorder Applications: Lightpen - used with personal programs. With Program designing pictures. Contact: Computapix Ltd, Gores Road, Kirkby Industrial Estate, Liverpool. tel 0515472741

# **ARDWARE REV**

We were very impressed by this lightpen and the accompanying program. The lightpen has some useful features and the booklet and cassette explain exactly what these are, how the pen works, how to utilise its capabilities to their best advantage in program routines and how to effectively use the Commodore graphic abilities.

The light sensor of the pen is very powerful and will pick up information from the screen even if it is held a foot away from the screen. Local light has no effect on the lightpen so that it reacts with all colours and there is no need to alter the brilliance controls.

A red light. the LED indicator at the end of the pen, lights up whenever there is anything on the screen. This indicates to the operator whether the lightpen is working or not. Using the white switch set in the pen's side, the pen can be told to ignore any signals. This enables the operator to get the pen to the position desired before actually using it.

The various items of written information accompanying the lightpen are lucid and fairly easy to understand, even for a comparatively inexperienced programmer. The difference between the Datapen lightpen and program and the pixstik lightpen and paintbox program (see review) is that the latter is mainly intended for use with the program already designed. The program and handbook with the datapen lightpen could be utilised to design a program such as Paintbox.

The introductory program on tape shows among other things how to find routines for your own programs. Air balloon sprites appear at the end and these can be moved around with the pen. A listing is provided and can be studied in conjunction with the program. With the Colour-Draw program the operator can draw, using either a fast or slow menu, any of the Commodore characters and colours. The drawings can be saved. The Hi-Res draw program can be used to produce high resolution drawings. Using a menu displayed on the screen, several drawing styles can be chosen; lines, dots, turtle, continuous

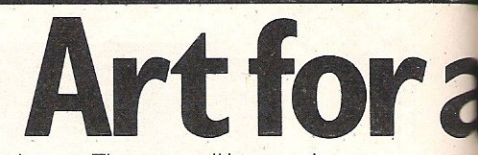

and erase. These can all be saved.

The pen draws with a fair degree of accuracy and anyone with this package and a relevant computer handbook would have a good chance of designing a program for use with this lightpen.

Product name: Datapen lightpen Product: Lightpen Price: £25 Datapen package: Lightpen Explanatory handbook Cassette with introductory program and two drawing programs Printed listing of introductory program Datapen details: CBM 64 and VIC 20 versions available Cream pen (12.5cm long) Optional rubber nozzle Grey cord (1.4m) plugs into port 1 of CBM 64and 1/0 port of VIC 20

**Read the small pri** 

Lethaby Numbering Systems have produced a mini printer - the Amber 4000, a quarter the size of a more conventional printer. To work with the C8M 64 or VIC 20, a special driver program and interface is needed.

Once the driver program is loaded into the computer it is ready to print. Although the printer is unusually small, it has a varied repertoire of printing sizes and styles including graphics which are intended to provide flexible print outs. Control and escape codes are used to select the printing functions. All printing is carried out on a roll of paper similar in size and design to a till roll.

Obviously the Amber 4000 does not have the same functional capacity as a larger printer, but it can still be used in a wide variety of specialised applications. Some of the ways existing owners use it for are listed below. Programmers fori instance often use it for strings of calculations, tables of figures, dumps of results and even on a limited scale, printing picture screen dumps. Printing out listings will have its restrictions because the printer will not work directly with pet graphic characters. Some hospitals and medical centres use it for recording respiratory rates and the volume of air in lungs. A small business many find it useful, for example a tool manufacturing firm uses it to record the settings that were used to test component parts of the tools. These were then kept for future use.

The Amber 4000 is very easy to use and the accompanying manual is clear and precise. Sixty-seven control codes are listed and each of the printing and precise. Sixty-seven control codes applications the Amber 4000 should do<br>are listed and each of the printing very well.<br>Therefeatures

Product Name Amber4000 printer.

Product Mini printer.

Price £125 (approx.).

#### Printing functions

27 control codes True descenders **Underlining** Emphasized print Hash to pound swap Variable line spacing Block and line graphics 20-46 characters per line Column width 10-46 characters 8 line widths Double height and width characters Border mode.

commands are explained in detail. In addition examples of the controlling programs are given. Lethaby have not yet decided how they will be marketing this printer. It is diminutive in size and the small paper roll will have a restrictive effect on printouts, but for some applications the Amber 4000 should do very welL

### **Other features**

Mini word processing function Vertical tab 5.7cm width paper roll. Size  $3''H \times 6''W \times 9''D$ . Weight

#### $1.4$ Kg Additional requirements

Driver program for CBM 64 and VIC-20 and power supply (both included in price).

The CBM 64 and VIC-20 interface is available from company for 18.

### **Applications**

Various uses in home and in small business.

#### **Contact**

Lethaby Numbering Systems, Central Way. Andover. Hampshire SP10 5AL. Tel: 026465951.

#### R RDW A

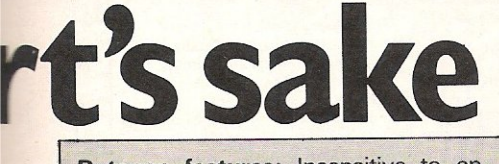

Datapen features: Insensitive to environmental light **Red LED indicator** Data control switch **Fast strobe** Program features: Introduction to use of lightpen Colour draw Hi-Res draw Requirements: Mono or colour television/monitor **CN2 Cassette recorder** Applications: Creating shapes, technical drawings and moving pieces in games Booklet explains how to access the features of the pen Warranty: One year guarantee

**Contact: Datapen Microtechnology Ltd,** Kingsclere Road, Overton, Hants. Tel: 0256770488

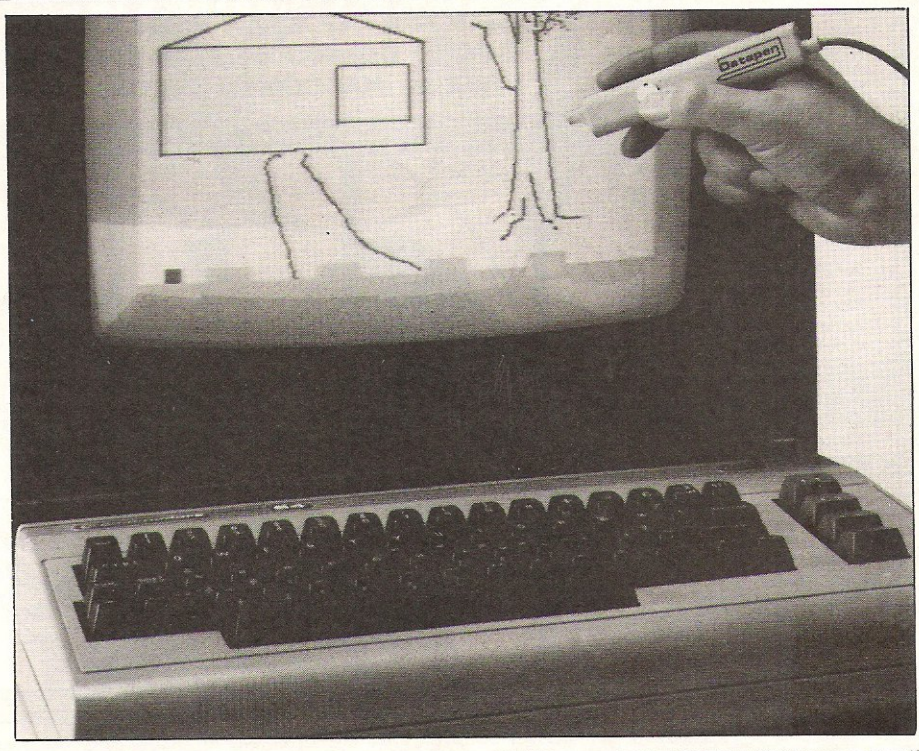

# Vic 20 computers have been talking back

to their owners for quite some time. Now, Commodore 64 users can have that same pleasure too-by getting an ADMAN SPEECH SYNTHESISER! It's word power is endless as there is no set vocabulary. Yet operation is simple. The 64 elements of English speech are pre-programmed to let you put your words together as soon as<br>you switch on. Just imagine......you'll be able to program your own adventure games<br>with characters that can actually talk.<br>MANY LEADING SOFTWARE HOUSES ARE NOW DEVELOPING PROGRAMS THAT ARE COMPATIBLE WITH THE ADMAN 64 SPEECH SYNTHESISER. **FIRST RELEASES ARE:** Twin Kingdom Valley (Bug-Byte)

Attack-Attack (Voyager)

For Vic 20 users there are also 8k and 16k RAM PACKS and<br>a 3 PORT EXPANSION MOTHERBOARD.

#### Prices around:

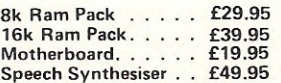

Adman computer accessories are available from all good computer shops. For futher information, why not take a lead from our speech synthesiser.....ask for it! See you local dealer or simply post the coupon.

**ELECTRONICS** 

Long)

Dept. C, Adman Electronics Ltd., Ripon Way,<br>Harrogate, N.Yorks, HG1 2AU. Tel. 0621 740972

Adman Electronics Ltd. is a member of the Adam Leisure Group PLC

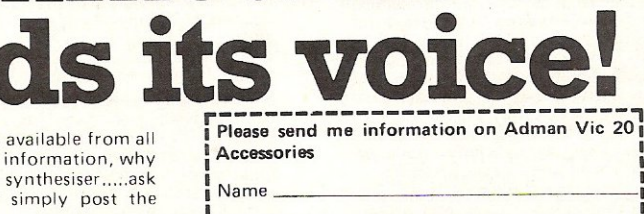

4/84 64/Commodore Comp Int.

**odore** 

Address

 $\overline{\mathsf{L}}$ 

nugh, pure-text p<br>adventures with hugh, pure-text puzzle and a wealth of puzzles. All games<br>have over 200 locations and a<br>save game feature, and cost<br>£9.90 inclusive. have over 200 locations and a **LYNX** 48K **NASCOM** 32K **ORIC** 48K **ATARI** 32K of locations, and are available to save game feature, and cost

MIDDLE EARTH ADVENTURES 1: COLOSSAL ADVENTURE. A<br>complete, full size version of the classic mainframe game "Adventure" with 70 bonus

### 2: ADVENTURE OUEST.

Centuries have passed since the<br>time of Colossal Adventure and evil armies roam The Land. With<br>cunning, you must overcome the demonic power, and destroy it.<br>3: DUNGEON ADVENTURE. The trilogy is completed by this massive adventure, set in the rich caves below the shattered Black Tower. A sense of humour is essential!

THE FIRST SILICON DREAM **ADVENTURE** 

4: SNOWBALL. The first of Pete<br>Austin's second trilogy. The giant colony starship, Snowball 9, has<br>been sabotaged and is heading for the sun in this giant game with 7000 locations.

THE LORDS OF TIME SAGA 7: LORDS OF TIME. Our congratulations to Sue Gazzard for her super design of this new time travel adventure through the ages of world history. Chill to the Ice-age, go romin' with Caesars legions, shed light on the Dark Ages. etc. etc.

'li1lJ1llJ1llJ1llJ1llJ1llJ1llJ1llJ1llJ1llJ1llJ1llJ1llJ1llJ1llJ1llJ1llJ1llJ1llJ1llJ1llJ1llJ1llJ1lm~ Level 9 Computing specialise in LEVEL 9 ADVENTURES **BBC** 32K **COMMODORE 64 SPECTRUM** 48K **Response time, are spectral and property and the amount of detail and number** 

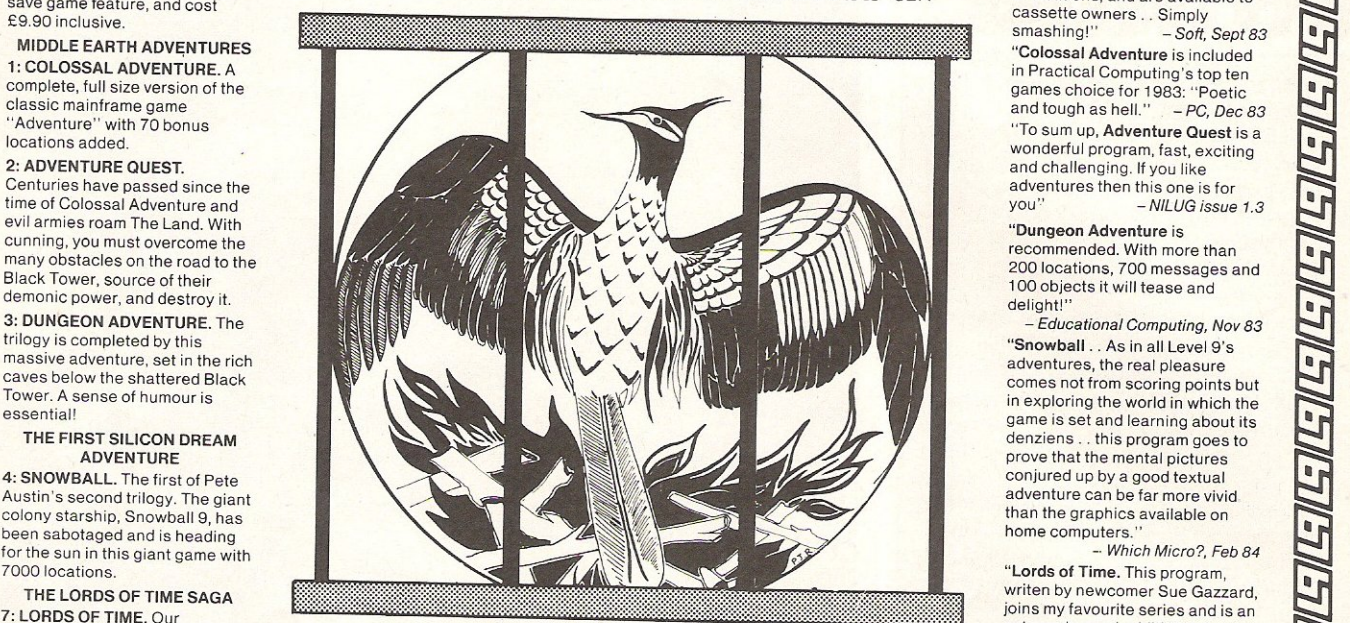

Level 9 adventures are available at £9.90 from good computer shops, or mail order from us at no extra charge. Send order, or SAE for catalogue, to the address below - and please describe your micro.

LEVEL 9 COMPUTING

Dept  $i$ , 229 Hughenden Road, High Wycombe, Bucks HP13 5PG r.:srlJ1llJ1llJ1llJ1llJ1llJ1llJ1llJ1llJ1llJ1llJ1llJ1llJ1llJ1llJ1llJ1llJ1llJ1llJ1llJ1llJ1llJ1llJ1lf!1!g

**REVIEWS** 

~

<sup>~</sup>

<u>ENENENENENENENENENEN</u>

"Adventures which have a fast cassette owners . Simply<br>smashing!" - Soft. Sept 83

in Practical Computing's top ten games choice for 1983: "Poetic<br>and tough as hell."  $-PC$ , Dec 83 and challenging. If you like adventures then this one is for<br>you"  $-NILUG$  issue 1.3

"Dungeon Adventure is<br>recommended. With more than

delight:<br>- Educational Computing, Nov 83 "Snowball . . As in all Level 9's adventures, the real pleasure comes not from scoring points but in exploring the world in which the game is set and learn <sup>i</sup>ng about its denziens .. this program goes to prove that the mental pictures conjured up by a good textual adventure can be far more vivid than the graphics available on home computers."<br>- Which Micro?, Feb 84

"Lords of Time. This program,<br>writen by newcomer Sue Gazzard,<br>joins my favourite series and is an extremely good addition to Level 9'5 consistently good catalogue As we have come to expect from Level 9, the program is executed<br>with wonderful style – none of those boring "You can't do that" messages! Highly

recommended." *- Pcw.* 1S1 Feb 84

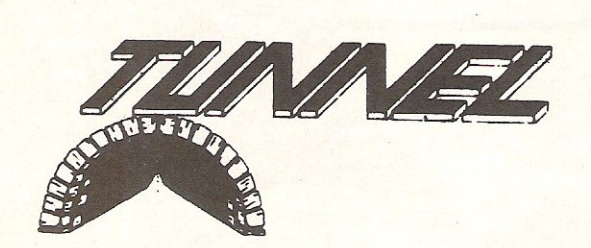

This Package comes in the form of a cassette and a thirty page instruction manual. It is designed to allow the BASIC Programmer to make full use of the advanced sound and video interface devices<br>built into the computer and at the same time provide useful utilities. An assembler has been mcluded as an integral part of the package so that the advantages of BASIC and machine code can be intermixed in one program.

LOADING: the cassette contains the program which has to be loaded into the computer before any of the new commands can be used. This is done<br>simply by pressing SHIFT and RUN/STOP stopether or by typing LOAD. Either way, the together or by typing LOAD. Either way, the Program will load from the tape and automatically run so that it is now ready to be used. To save time when loading the program a TURBO loader is<br>included. This is a small program which loads itself<br>into the computer and then loads in the extended into the computer and then loads in the extended<br>basic in a mere fourty-five seconds. (as fast as if it<br>were loaded in from a diskette). This does NOT mean that another program has to be loaded in<br>first, all the necessary loading is fully automated<br>once LOAD has been typed for the first time.

LOCATlON: once the program is loaded, it will position itself in the memory behind the resident<br>BASIC ROM and several other smaller places<br>which are not normally used by the computer. This<br>means that the program will only take 2.5k away, leaving 35.5k available for the storage of a BASIC<br>program. The extended basic is 16k in length and is located from \$9800 to \$d900 hex. It does not

replace the original BASIC ROM. All the new commands work in addition with the existing basic. however, any small pieces of software enabling the computer to be used with non standard printers, etc will not work.

INSTRUCTION MANUAL: Provided with the program is a thirty page manual which explains how to use each command separately and in conjunction with other commands. An understanding of commodore basic is assumed.

**GRAPHIC commands:** the package allows the selecting of display modes and storage of one text and one graphic screen at the same time. There is a full set of colour and drawing commands which enable the drawing of dots, lines, solid rectangles enable the drawing of dots, lines, solid rectangles<br>and solid triangles. Five powerful sprite<br>commands are included which enable fast sprite manipulation and definition.

SOUND commands: there are four sound source commands which combined form an extremely<br>powerful synthesiser. This section is designed to<br>make music at a higher level than the BBC micro. for instance the pitch of a note can be represented using the standard notation 'c#5 as well as number form. This allows music to be written and<br>debugged with much ease. All the functions of the<br>sound device are incorporated into the new commands, as well as the software music and<br>frequency modulation techniques.<br>STRUCTURED PROGRAMMING: there are five

commands added to assist in this field. This includes

the well known PROCEDURE commands which allows second generation subroutine nesting.<br>UTILITIES: provided are commands for UTILITIES: provided are commands for<br>accessing the disc drive, copying the screen to the<br>printer, defining the function keys, program line

COMMODORE 64

**EXTENDED BASIC** 

deletion, and other useful commands, such as<br>RENUMBER which will renumber a program<br>including goto's, gosub's, on... goto's, etc.

ASSEMBLER: the three pass assembler acts in the same way as the assembler resident in the BEC micro. The source code is contained in the BASIC program and is assembled using one of the commands.

There are in total FIFTY ONE extra multifunctional commands as well as the<br>assembler contained in the package. The cost including postage, packing and VAT is £14.95 All our programs are recorded with a TURBO<br>LOADER. This means that they will now load as<br>fast as disk.

> PLEASE MAKE ALL CHEQUES, POSTAL ORDERS, payable to

TUNNEL SOFTWARE 338 TUNNEL AVE GREENWICH LONDON SEIO OPF TEL: 01-8580837

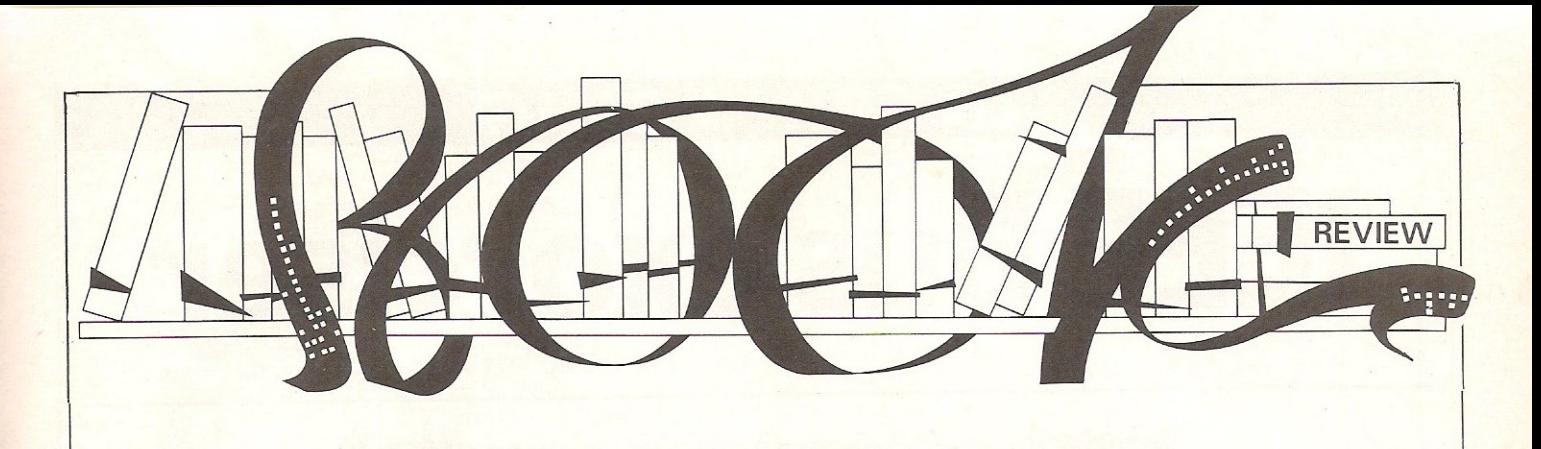

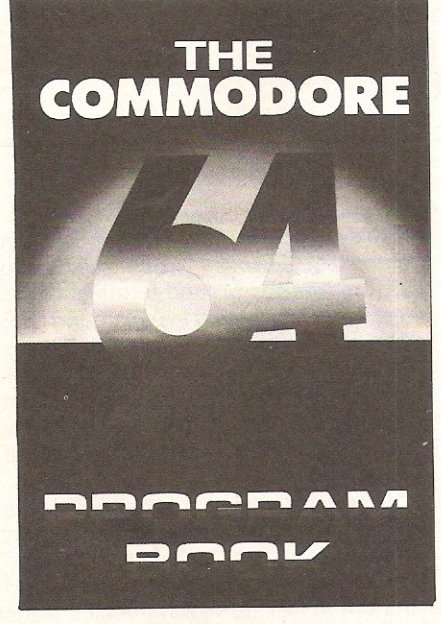

Every growth industry produces a load of rubbish! The computer industry is no exception. The last few years have seen a phenomenal worldwide increase in the number of computers used in business and, more recently, at home. It seems that in the last few years the public has been so desperate for information about computers and so indiscriminate in its buying habits that some people have made small fortunes out of producing rubbish.

Thankfully it now looks as if things are settling down. The cowboys are beginning to collapse one by one as the public becomes more and more discriminating. This current crop of books encourages the belief that the time when you could stick a few ill thought out, badly printed and, worst of all, unchecked programs between garish cardboard covers and confidently expect to sell 20,000 copies is now past.

The books now appearing which cover Commodore machines actually look as if they're the end product of some care and thought. This is not to say there have not, until now, been no good books about Commodore machines. It's just that the good books have been

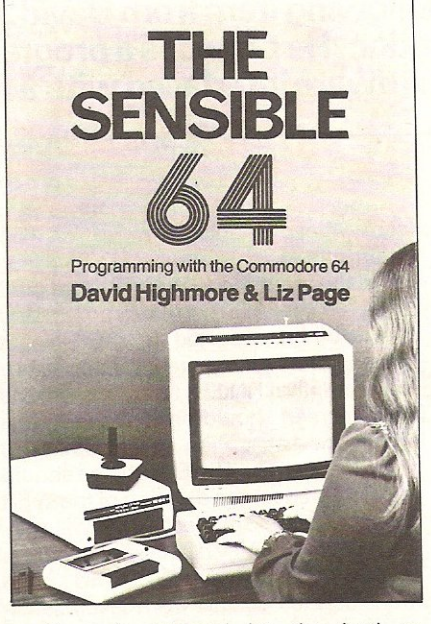

vastly outnumbered by the bad or indifferent books. Commodore 64: getting the most from it (Prentice/Hall, £7.95) is an example of the better quality books which are now arriving on the scene.

One of the reasons why Commodore machines seem to produce such a plethora of books is that the literature supplied by Commodore themselves isn't exactly the most enlightening reading possible! Commodore 64: getting the most from it, on the other hand, is enlightening. It's nowhere near as clumsily written as its title but is relatively jargon-free and easy to read.

Non-American readers may find the chatty, almost patronising, style somewhat tiresome but will nonetheless find it well worth while persevering. Three 'guest writers' have added three appendices - the ubiquitous Jim Butterfield takes us on a tour of the 64's innards, Paul Schatz explores graphics and Frank Covitz looks at sound and music. An excellent tome, warmly recommended.

The three other books about the 64 in this month's batch suffer from a comparison with Tim Onosoko's book. Getting More from your 64 (Sigma Technical Press, £6.95) by Mark Harrison

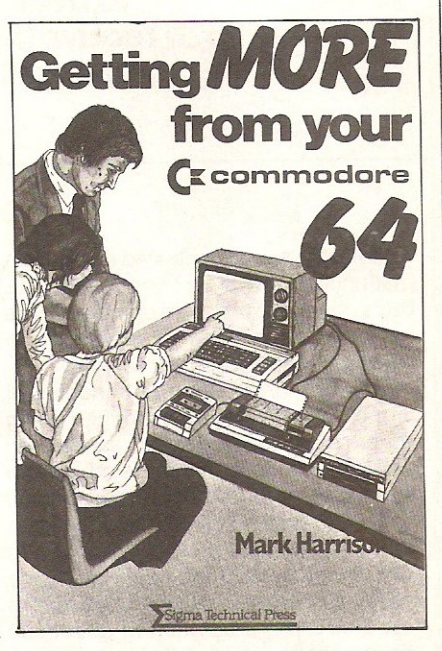

has been written and published in the UK and is a more modest book. It is good as far as it goes and is probably best described as a good, comprehensive beginner's book.

The Sensible 64 (Micro Books, £5.95) by David Highmore and Liz Page is a little bit too much like your do-it-yourself amateur publishing! It's not very well produced (the binding leaves a lot to be desired) and it's a long way behind two books we've looked at already. This is the way the book starts: the heading 'Input to the computer' is followed by 'There are times when you may wish to access information from the keyboard without using the INPUT command: There is no introduction, no chapter heading, no real attempt at user friendliness!

The Commodore 64 Program Book (Phoenix Publishing Associates, £4.95) by Vince Apps is, as the title suggests, a book of programs. They are mainly games, although there are one or two utilities, line renumber and an assembler/disassembler: On the whole the programs are unexceptional but they seem to work. There are 25 programs in 122 pages so you can get some idea of the complexity of the programs.

# **INTERFACING**

# **IEEE Bus exorciser**

**Interfacing problems are amongst the most difficult to trace and solve. We were therefore delighted to receive the following item from David Jones at King's College London. He provides a program for testing hardware interfaced with a PET.** 

**If you have ever experienced instrument**  malfunctions in a PET-controlled IEEE Bus system, the program published here **may well have been of assistance in locating the source of the problem.**<br>The PET BASIC program enables all

The PET BASIC program enables all **of the IEEE lines to be examined using either a 5V testmeter or (better) an oscilloscope. Each line is tested in both the output mode and in the input mode.** 

**In the output mode the individual**  IEEE lines are pulsed by the program in **turn, the pulse duration being set by the user. If a voltmeter is being used for the test then a pulse duration of about 500**  ms should be selected. If using a 'scope then both short durations (1 ms) and **long durations are useful. Short dura·**  tions enable the rise time of the pulse to **be examined while long durations enable any intermittency to be discovered. Note that if short durations are**  selected the pulse length will be

**somewhat variable because of PET interrupts.** 

In the input mode the individual IEEE lines are set FALSE by the program and **the user is requested to short circuit appropriate pin pairs. When shortcircuited the FALSE message on the**  PET's screen should be replaced by the TRUE message. With the exception of the SRO test, the TRUE message should be displayed forthe duration of the short circuit. For the SRO test TRUE will only be displayed briefly as the short circuit is made because, in PET, SRQ is a **transition (as distinct from level) sensitive function.** 

The tests should be made at the instrument end of the IEEE cable thus testing the cable as well as the PET. If you **have a number of instruments it is a**  good idea to connect all your IEEE cables **in series and make the test at the end.** 

**The IEEE connector pin-out will be** 

**displayed on the screen for the duration of the test. If using a 'scope take care to ensure that the ground terminal of the**  test lead is connected to the ground IEEE **lead and not to the active line. Jiggle the lead around while the test is in progress to make sure that the connection is not**  intermittent, though you will probably **only be able to see intermittent contact if using a 'scope.** 

In my experience it is the IEEE leads or the connector on the PET IEEE port **that is more likely to give trouble than**  PET's hardware. However the PIA's and the VIA in PET (to which the IEEE leads **are connected) have been known to fail! Making the tests on an edge connector**  plugged onto the motherboard will enable you to decide if it is PET or the **connectors or leads which are faulty.** 

**The program should enable you to exorcise most IEEE problems associated**  with PET itself or with connecting leads.

```
1(1 L=-i 
20 FRINT":1 IEEE BUS EXORCISER - OUTPUT" FRINT PRINT
                                                                                        ! CLR
30 PRINT"THIS PROGRAM PULSES THE IEEE CONNECTOR"
40 PRINT"PINS IN SEQUENCE AT A RATE SET BY THE"<br>50 PRINT"USER. TEST WITH AVO METER OR (RETTER)
                      TEST WITH AVO METER OR (BETTER)"
60 PRINT"A SCOPE.<br>70 IFLC-1THEN100
                              AFTER TEST HIT ANY KEY" PRINT
80 PRINT"ENTER REQUIRED PULSE DURATION":PRINT"IN MILLISECONDS"
90 INPUT L:GOTO20<br>100 PRINT" SHIE
 1011 PRItH" ::HIELD 
12 ill ill 24 DIG GND 
                                                               \mathbf{H}110 FRINT"
                        ATN 11 \text{...} \times 23 ATN GND
                                                               \mathbb{C}^n120 PRINT" ISRQ 10 ### 22 SRQ OND<br>130 PRINT" IFC 9 # # 21 IFC GND
                        10 Will 22'SRQ GND 
                                                                   plO 
                                                               \mathbb O130 PRINT" IFC<br>140 PRINT" NDAC
                                                                   I" 
                                                               N
140 PRINT" * NDAC<br>150 PRINT" NRFD
                              :3 :::;;: , .. 21 I Fe Cit·m :.:: ~;.; x;: 20 t·UlAC Gt~D 
                                                                   H<sup>0</sup>H150 PRINT" RRFD<br>160 PRINT" DAV
                                 7 m ill 19 NRFD GND 
                                                               E" 
160 PRINT" DAV<br>170 PRINT" EOI
                                                               C 
                                                                   0 " uti \frac{18}{18} DAV GND
170 PRINT"
                               5 \frac{17}{17} REN
                                                                 T
```
### **INTERFACING**

180 PRINT" 19104 4 3 4 16 1908<br>190 PRINT" 19103 3 3 3 15 1907<br>200 PRINT" 19102 2 3 3 14 19106 "<br>210 PRINT" 19101 1 3 3 4 1922  $D$   $T$ <sup>"</sup>  $R<sup>0</sup>$ 210 PRINT" DI01 1 \* \* 13 DI05 "PRINT 220 IFFL=1THEN490 230 READ P: IFP=0THEN370 240 READ PP, F\$, A, OM: AM=255-OM 250 IFP<>1THEN280 260 PRINT"CONNECT PROBE TO PIN 24 & 1;2;3;4;13" 270 PRINT"14;15 AND 16 IN TURN TO TEST DIO LINES": GOT0290 280 PRINT"CONNECT TEST PROBE TO PINS "FILE " PP 290 PRINT"NOW PULSING ";F\$;" (";L;" MS.)" 300 GETA\$: IFA\$<>""THEN300 310 POKEA, PEEK(A) ANDAM 320 FORI=0TOL: NEXT 330 POKEA, PEEK(A)OROM 340 FORI=0TOL:NEXT 350 GETA\$: IFA\$=""THEN310 360 GOT020 ! CRSR DOWN 370 PRINT"XNOW CHECK AS FOLLOWS:" 380 PRINT" PIN 9/21 (IFC) SHOULD BE HIGH" 390 PRINT" PIN 10/22 (SRQ) SHOULD BE HIGH 400 PRINT" PIN 17/24 (REN) SHOULD BE LOW 410 GETA#: IFA#=""THEN410 420 FL=1:PRINT"N ! CLR IEEE EXORCISER - INPUT" PRINT 430 PRINT"THIS PROGRAM TESTS IEEE INPUT." 440 PRINT"TO USE - SHORT CIRCUIT THE INDICATED" 450 PRINT"PINS. WHEN SHORTED THE 'TRUE' MESSAGE"<br>460 PRINT"SHOULD BE DISPLAYED. (WHEN NOT SHORTED" 470 PRINT"THE 'FALSE' MESSAGE SHOULD APPEAR).' 480 GOTO100 490 READP: IFP=0THEN810 500 READPP, F\$, A, AM 510 PRINT"TO SELECT NEXT TEST HIT ANY KEY" 520 PRINT"SHORT "; P; " AND "; PP; " ("; F\$; "). ": PRINT 530 I=PEEK(A)ANDAM 540 IFP=10THENI=ABS(I-128):K=PEEK(59426):REM CLR SRQ FLG 550 IFI=AMTHENPRINT"3";F\$;" IS NOW FALSE<br>560 IFI=AMTHENPRINT"3";F\$;" IS NOW FALSE ! CRSR UP : RVS, RVS OFF 570 GETA\$: IFA\$=""THEN530 580 GETA#: IFA#<>""THEN580 590 GOT0420 600 DATA11, 23, "ATN", 59456, 4 610 DATA8, 20, "NDAC", 59425, 8 620 DATA7, 19, "NRFD", 59456, 2 630 DATA6, 18, "DAV", 59427, 8 640 DATA5, 24, "EOI", 59409, 8 650 DATA1, 24, "ALL DIO LINES", 59426, 255 660 DATA 0 670 DATA10,22, "SRQ (TRANS SENS.)", 59427, 128 680 DATA8, 20, "NDAC", 59456, 1 690 DRTR7, 19, "NRFD", 59456, 64 700 DATA6, 18, "DAV", 59456, 128 710 DATA5, 24, "E01", 59408, 64<br>720 DATA1, 24, "DIO1", 59424, 1<br>730 DATA2, 24, "DIO2", 59424, 2 740 DATA3, 24, "DIO3", 59424, 4 750 DATA4, 24, "DIO4", 59424, 8 760 DATA13, 24, "DI05", 59424, 16 770 DATA14, 24, "DIO6", 59424, 32<br>780 DATA15, 24, "DIO7", 59424, 64 790 DATA16, 24, "DIOS", 59424, 128 800 DATA0 810 PRINT: PRINT: PRINT" & END OF TEST E" READY.

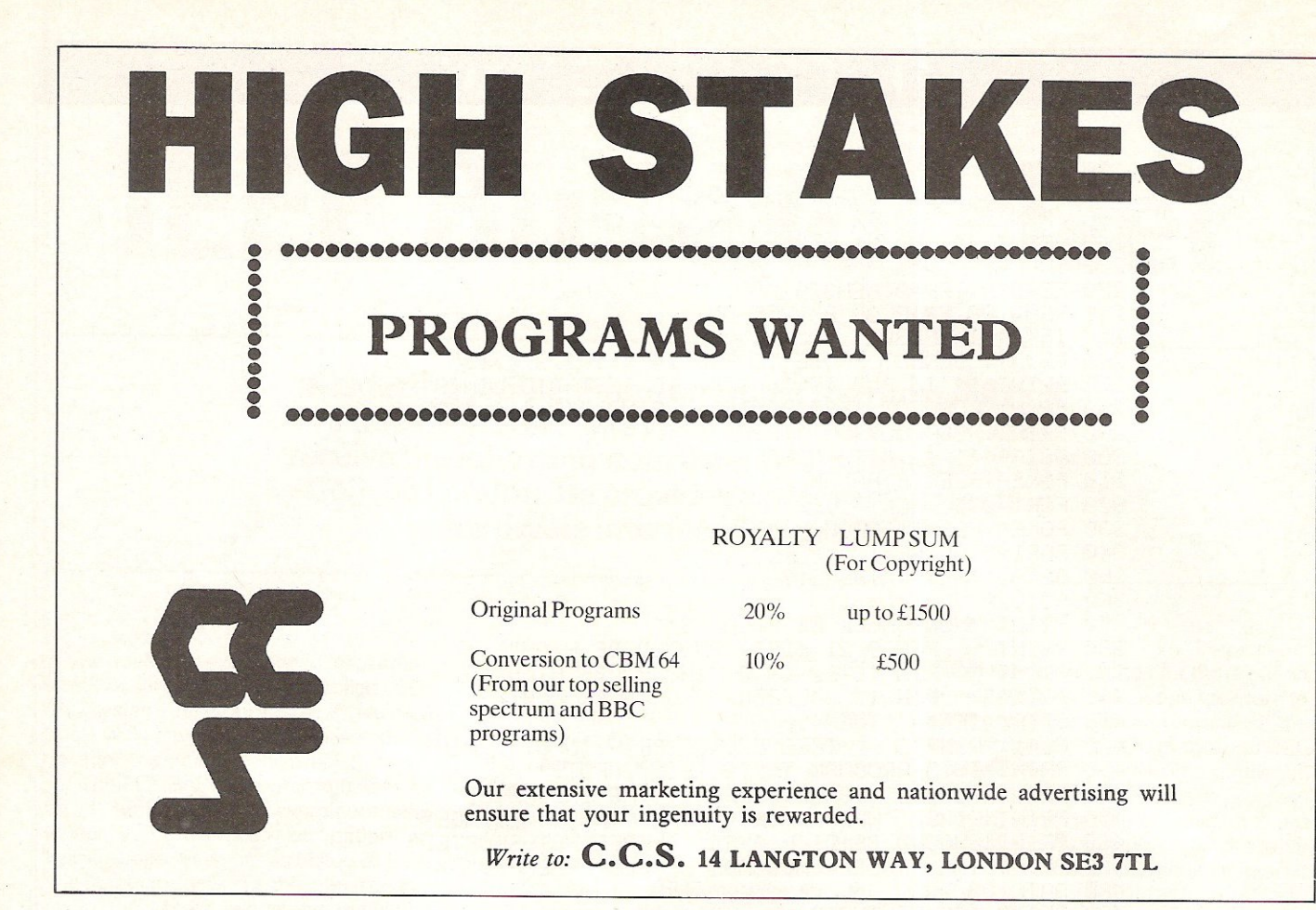

### A great line up of I7 NEW titles... direct from CANADA

FOR ZX81, SPECTRUM, VIC 20, C64, ATARI!<br>Just run your eyes over these new titles now available through "SOFTCHOICE<br>LTD" the U.K. subsidiary of the well-known Canadian Software House<br>The Contract of the William Contract Inc Just run your eyes over these new titles now available through "SOFTCHOICE LTD" the U.K. subsidiary of the well-known Canadian Software House INTERNATIONAL PUBLISHING & SOFTWARE INC. Purchase with confidence superb EDUCATIONAL, UTILITY and GAMES SOFTWARE!

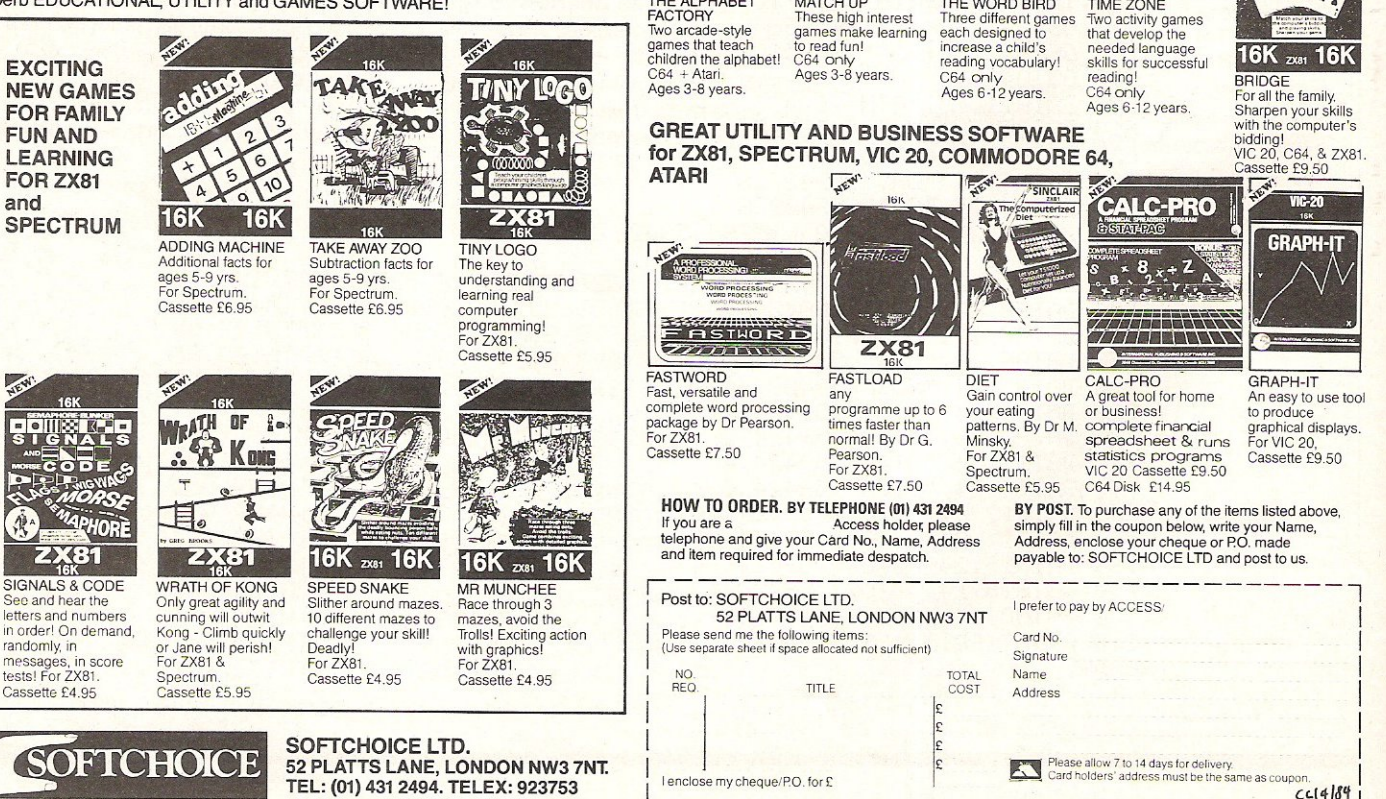

CHILDRENS' & HOME EDUCATIONAL GAMES for the COMMODORE 64, ATARI 400/800

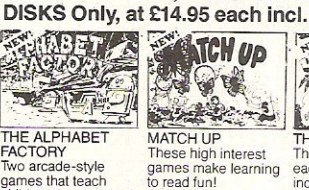

MATCH UP<br>These high interest

张秀 THE WORD BIRD Three different games<br>each designed to

OPO BILD

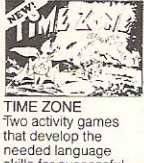

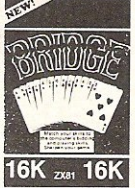

**BRIDGE** For all the family For all the family.<br>Sharpen your skills<br>with the computer's<br>bidding!<br>VIC 20, C64, & ZX81<br>Cassette £9.50

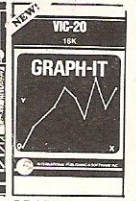

GRAPH-IT An easy to use tool<br>to produce<br>graphical displays.<br>For VIC 20,<br>Cassette £9.50

BY POST. To purchase any of the items listed above, simply fill in the coupon below, write your Name, Address, enclose your cheque or P.O. made

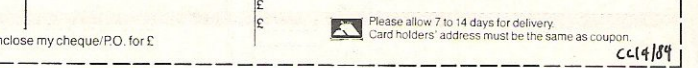

E

## **LETTERS**

#### Dear Sir,

In my first letter,·which you published in the February 1984 issue of Commodore Computing, I promised to update you on the outcome of my dealings with Commodore. I am pleased to be able to report that the matter has now been settled. In early December Commodore wrote to me advising that Commodore would honour the claim. I was required to return the equipment to them and after being checked, they would send me my refund. This they did by mid-January.

I should add that the dealer involved returned the equipment at his own expense and, contrary to your editorial comment after the published letter; I have no complaint against the dealer at all.

Nigel Clark, Chesham, Bucks.

#### Dear Sir,

I was most interested in the article on the construction of a computer piano board in the December issue of Commodore Computing and intend to construct the system.

However, I have so far been unable to locate a supplier of a keyboard as described in the article. I would be most grateful if you could give me the address ortelephone number of a stockist.

### SHickman, Bath, Somerset.

The keyboard used in our feature was supplied by mail order company Maplin Electronic Supplies, who can be contacted at PO Box 3, Rayleigh, Essex 556 BLR. Telephone 0702 552917.

#### Dear Sir,

On the game PETDO (CCI October issue) we have got control problems. We can move left, up and down, but not right. The fire control does not work either. Our computer is a PET 4016.

> Neil Morrison, Crawley, Sussex.

All our programs are thoroughly tested before they appear in Commodore Computing, so make sure that you have entered all data correctly. Check the values of K from Line 250 to line 290 paying particular attention to line 270 (which controls movement to the right) and line 290 (which controls fire).

#### Dear Sir;

In your issue, Vol 2, No 2, in the Hints and Tips section you published a routine to disable the RUNSTOP/RESTORE keys on the VIC-20. This involved addresses 808 and 37150. I have tried using the routine on the VIC-20 (with 3K expansion) and find that although the routine works if entered in direct address before RUNning a program, when incorporated into the listing the routine crashes and returns a BREAK ERROR message whenever a program routine is encountered which includes READ statements in a FOR . .. NEXT loop. Have you any suggestions?

Also, can your refer me to any article in your magazine (or any other source) which explains how BASIC listing may be rendered 'unsaveable', ie copyproof?

A well-timed letter! Both these queries. are dealt with in the Hints and Tips section of this issue (April). There is a routine to disable RUNSTOP for all Commodore machines and also some useful tips to render BASIC listings unsaveable. Although the latter are intended for the 64, it should point you in the right direction.

#### Dear Sir,

It was with some surprise that I saw you had published my letter on your letter page of the Bumper Christmas issue. It is easy to ignore letters of criticism, but there you were - actually showing that you do receive some. Actually I was generalising and not pointing an accusing finger at your magazine.

However, getting back to my original complaint - not being able to find a program that I can type in and RUN without a mistake occuring - I turned to a program in the December issue which would allow me 16 defined function keys. This would no doubt aid a beginner such as L

After typing in the program I confidentally typed RUN only to be informed there was an ILLEGAL QUANTITY ERROR on line 18. Careful checking only revealed that I had typed in the program correctly so where had I gone wrong.

> Ken Whiteley, Hemel Hempstead, Herts.

In reply we can only reiterate that all our programs are tested on the Commodore machines here in the office and then printed out, using the printouts as artwork. This leaves little margin for error. Since receiving Ken Whiteley's letter we have run through the program again and there are no errors.

# Reader Service **Contracts, Commodore Computing International**,

We welcome letters and queries for publication on this page. We would ask readers, however, not to send stamped address envelopes for replies. Much as we would like to answer all letters personally we regret are unable to do so. We will do our best to answer all letters and queries on this page.

Please make letters short and to the point, The editor reserves the right to edit letters where necessary. The address to write to is:

167-169 Great Portland Street, London W1.

### TELEPHONE ENQUIRIES

R Fletcher, Glasgow, Scotland.

We have set aside Thursday afternoons between 2.00pm and 5,OOpm for answering telephone enquiries. If you have a query, we would rather answer it in the magazine but if you really are desperate for an answer please restrict calls to the times mentioned above, Our resident experts will not be available at other times.

THE TELEPHONE NUMBER TO CALL IS: 01-6366531 (remember, Thursday afternnon, 2 till 5)

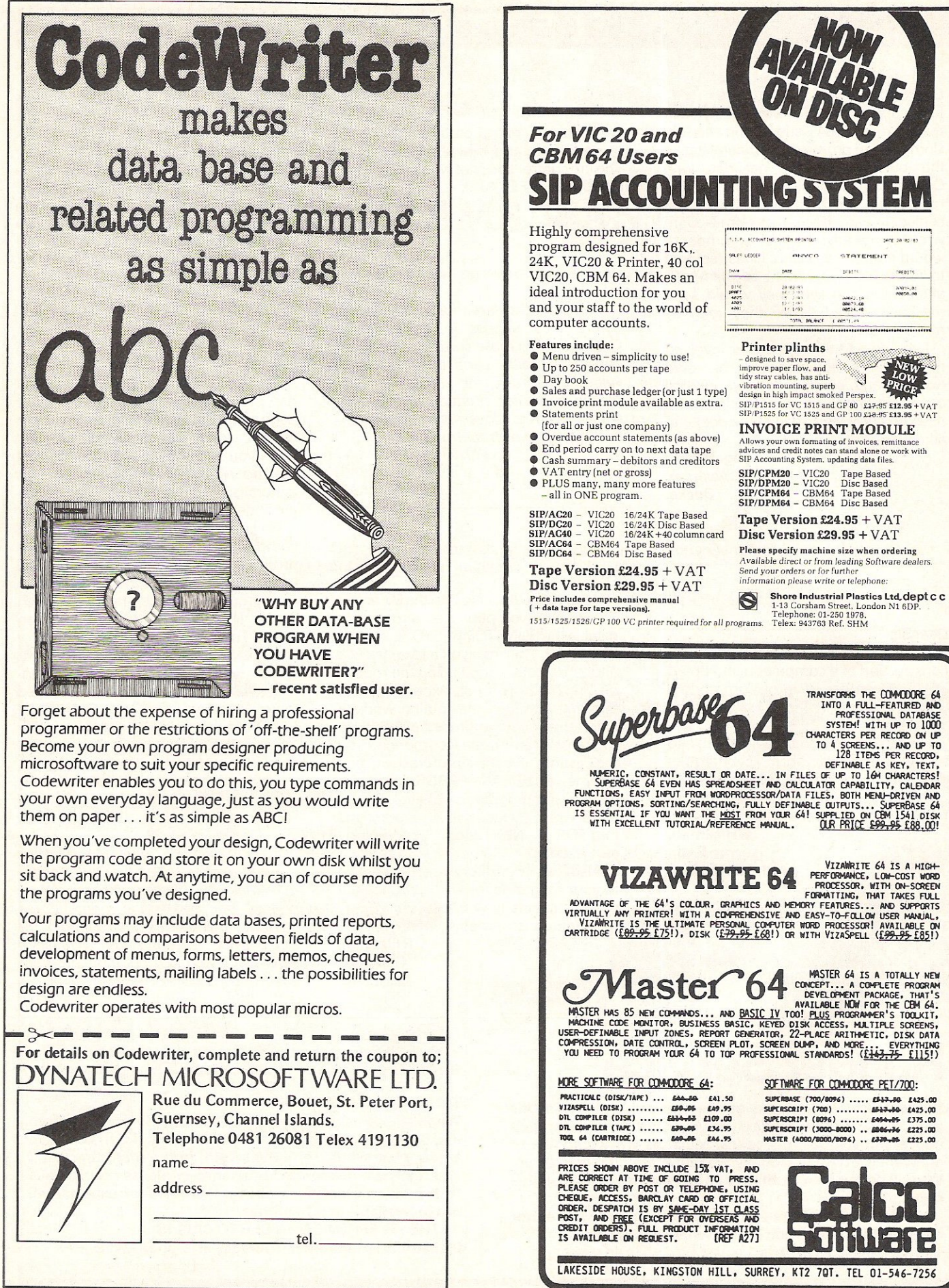

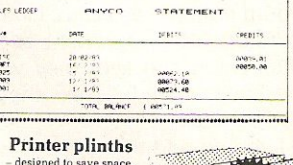

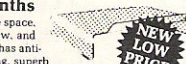

SIP/P1515 for VC 1515 and GP 80 £17:95 £12.95 +<br>SIP/P1525 for VC 1525 and GP 100 £18:95 £13.95 +

INVOICE PRINT MODULE<br>Allows your own formating of invoices, remittance<br>advices and credit notes can stand alone or work with

SIP Accounting System, updating data files SIP/CPM20 - VIC20 Tape Based<br>SIP/DPM20 - VIC20 Disc Based<br>SIP/CPM64 - CBM64 Tape Based<br>SIP/DPM64 - CBM64 Disc Based

Tape Version £24.95 + VAT

Please specify machine size when ordering<br>Available direct or from leading Software dealers.<br>Send your orders or for further<br>information please write or telephone:

THE STATE OF STATE INTO A FULL-FEATURE AS KEY THAT A FACTOR OF A STEP THAT THE STATE ITTO PRIFICING PRIFEST CONDITION PRIFFEST CONDITION PRIFFEST CONDITION PRIFFEST CONDITION PRIFFEST CONDITION PRIFFEST CONDITION PRIFFEST

PROSRAM OPTIONS, SORTING/SEMECHING, FULLY DETINABLE OUTPUTS... SUPERBASE 64<br>IS ESSENTIAL IF YOU WANT THE <u>MOST</u> FROM YOUR 64! SUPPLIED ON CBM 1S41 015K<br>IITH EXCELLENT TUTORIAL/REFERENCE MANUAL. <u>OUR PRICE <del>E99,95 [</del>88,00</u>]

VIRTUMLLY ANY PRINTER! WITH A COMPREMENSIVE AND EASY-TO-FOLLOW USER MANUAL.<br>.. YIZAWRITE IS THE ULTIMATE PERSONAL COMPUTER WORD PROCESSOR! AVAILABLE ON<br>CARTRIDGE (<u>1897-95 175</u>1), DISK (<u>1797-95 168</u>1) OR WITH VIZASPELL (<u></u>

SOFTWARE FOR COMMODORE PET/700:<br>superbase (700/0096) ..... #147.49 #425.00 surthanst (7000) ...... <del>1947-10</del> 1425.00<br>SUPERSCRIPT (800) ....... <del>1947-10</del> 1235.00<br>SUPERSCRIPT (8096 ....... <del>1944-16</del> 1375.00<br>SUPERSCRIPT (3000-8000).. 1846-16 1225.00<br>WASTER (4000/8000/8096).. 1849-16 1225.00

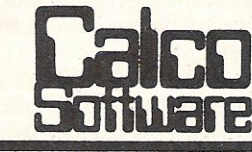

# **NTS AND TIPS**

# **Program security**

This month we are going to take a look at how to secure your programs from prying eyes (and fingers).

fhe first thing that is required to protect a program is the need for an auto-run ie the program will load and run whichever way it is loaded. Because there will be a lot of people reading this article we will not explain anything as to how this is done but at the end of the article there is an auto-run routine forthe 64. Owners of PET computers will find an equivalent routine in the August 1983 edition.

The auto-run routine is set up so that you load the program in and run it. This will put the machine code into memory. You then load your own program and *save* it using: SYS(49152) "filename": SAVE in direct mode. This routine will only work on tape.

The auto-running of a program is the 'primary' form of protection. Inside your Basic program you must put some 'secondary' protection methods. These are things like disabling RUN/STOP, LIST, SAVE, etc.

### DISABLE RUN/STOP

This is done thus: CBM 64: POKE808,251 PETB4: POKE144,88 PETB2: POKE144,49 PET B1: POKE537,136 VIC20: POKE808,126

This command should be the first command in the Basic program. Provided that the program is totally de-bugged and will not cause any syntax errors, this is the only 'secondary' protection required.

### Disable List

Just in case the program causes an error, it would be nice to stop anybody listing the program to see how it works.

This can be done in quite a few different ways, the first would be just to stop it listing but otherwise keep the program. Or at the other extreme one could cold start the machine on the list command.

On the 64, these are done thus: Cold start: POKE774,226: POKE775,252 Just disable: POKE774, 131: POKE-775,164

### Disable Save

Another useful routine to disable would be the save routine. This can be done in the same way as the disable of the list command and would have the same results.

For the 64, it would be done thus: Cold Start: POKE818,226: POKE819,252 Just Disable: POKE818, 131: POKE-819,164.

### Error Messages

The above two commands could be made redundant by this command: POKE788,226: POKE769,252.

This will cause the 64 to cold start at the occurrence of any error message and thus do away with the need for the previous two.

10. I=49152:T=0 20 READA: IFA=-1THEN50 30 POKEIJA:T=T+A 40 I=I+1:GOT020 50 IFT{>37131THENPRINT"CHECKSUM ERROR"37131.T:END 60 IFI<>49431THENPRINT"NUMBER OF DATA VALUE ERROR" : END 70 PRINT" INNIMINITO SAVE A PROGRAM WITH AUTO-RUN ENTER:" 80 PRINT"测量ISYS(49152)"CHR\$(34)"FILENAME"CHR\$(34)":SAVE":END 100 DATAI65.43.141.23.193.165,44 110 DATAI41,24.193,169,165.133,43 120 DATAI41.2,3.169.2.133.44 130 DATA141,3,3,165,45.141,25 140 DATA193.165,46,141,26.'193.169 150 DATA3.133,46.169,4,133,45 160 DATA162,86.189,192.192,157.165 170 DATA2,202,16,247,169,8,133 180 DATA252.169.0,133,251.160.1 190 DATA177, 251, 73, 255, 145, 251, 200 200 DATA208, 247, 230, 252, 165, 252, 201 210 DATA160.208.239,32,212,225,169 220 DATA3, 133, 185, 32, 89, 225, 173 230 DATA23,193,133.43,173,24.193 ;240 DATA133.44.173.25.J93.133.45

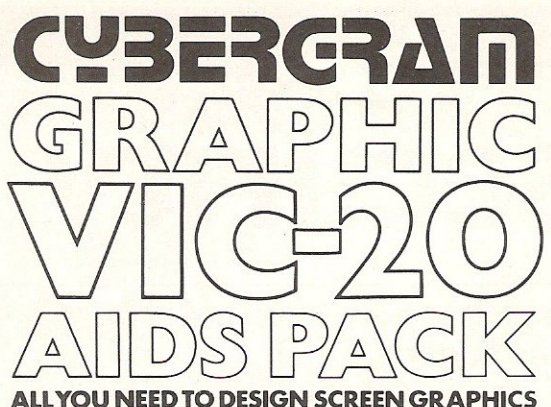

The CYBERGRAM GRAPHIC AIDS PACK contains an assortment of fifty A4 sheets on Bond and Tracing paper, overprinted with grids<br>carefully proportioned to the VIC screen. Designs can be accurately translated from paper to video without any of the distortion implicit when using ordinary graph paper.

VIC-20 SCREEN PLANNER<sup>\*</sup> identify all PRINT, PEEK and POKE positions on an accurate and correctly proportioned grid.

VIC-20 SCREEN MEMORY ADDRESS MAPS instantly locate<br>all PEEK/POKE values on the screen Planner with these tracing overlays<br>on both Standard and Expanded VICs.

VIC20 HIGH RESOLUTION PLOTTER' each pixel individually mapped and 'CHAR' positions identified to get the best out of the Super Expander capability.

VIC-20 CHARACTER DESIGNER \* invent your own graphic characters and calculate their data values rapidly with these detailed sheets.

At last you can organise your VIG-20 graphics capability with a professionally designed computer aids pack, and keep a detailed working record of the development of your program<br>sequences. Mail Order ONLY

GRAPHIC AIDS STANDARD PACK £4.50 inclusive Please make Cheques payable to CYBERGRAM DESIGNS

10 Grove House Court North lane leeds lS82NQ

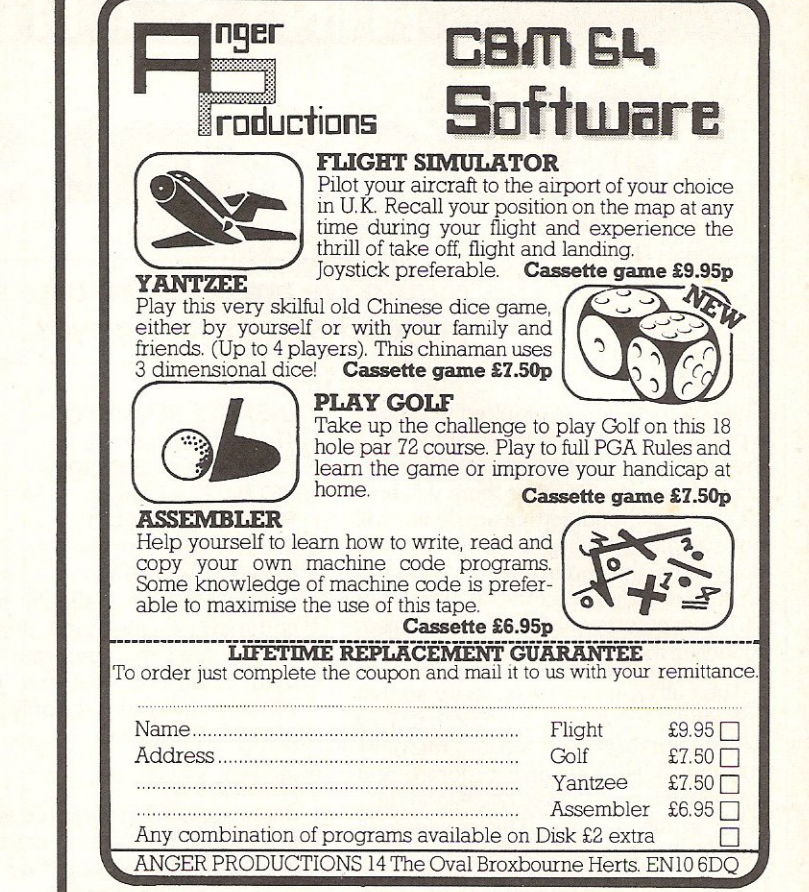

# $NOW$  AVAILABLE FOR YOUR CBM 64 **HITANDRUN**

For all cricket fans, Sunday league cricket for your *64,* 

One or Two player games allows you to captain and select your team in a 40 overs innings match. 30 players available for selection which offers literally million of premutations. Conditions vary from match to match. Includes run-outs, wides, no-balls, byes and leg-byes, Man of the match decision at end of each match, Captain of batting side has the opportunity to adjust his tactics at intervals of 7 overs or at the fall of a wicket. The captain of the fielding side can adjust his tactics at the end of each over. As in Sunday league cricket bowlers are limited to 8 overs and may not bowl two successive overs. Batsmen improve as their innings grows whereas fatigue can make bowlers and fielders less effective.

A very addictive game, excellently written by David T. Coates, A must for all cricket fans.

On cassette only £7.95 On disc only £9.50 Please include SOp postage and packing. A large selection of software as available for your 64 including:

China Miner-£7.00 Metamorphasis-£7.95 Mission on-£7.95 Mothership-£6.96 Zyborian Terror (adventure) £7.50

Please include SOp postage and packing when ordering these titles. SAE for complete list.

> BVTEWELL 203 Court Road, Barry South Glamorgan CF6 7EW, 0446-742491,

# HINTS AND TIPS

250 DATA173, 26, 193, 133, 46, 169, 135 260 DATA141,50,3,169,192,141,51 270 DATA3, 169, 131, 141, 2, 3, 169 280 DRTR164, 141, 3, 3, 169, 0, 133 290 DATA157, 96, 169, 237, 141, 50, 3 300 DRTR169, 245, 141, 51, 3, 169, 1 310 DATA170, 168, 32, 186, 255, 169, 1 320 DRTR162, 121, 160, 192, 32, 189, 255 330 DRTR32, 89, 225, 169, 0, 133, 251 340 DATA169, 8, 133, 252, 160, 1, 177 350 DRTR251,73,255,145,251,200,208 360 DATA247, 230, 252, 165, 252, 201, 160 370 DRTR208, 239, 96, 169, 131, 141, 2 380 DRTR3, 169, 164, 141, 3, 3, 169 390 DATA0, 133, 157, 32, 213, 255, 169 400 DATA1, 170, 168, 32, 186, 255, 169 410 DATA1, 162, 166, 160, 2, 32, 189 420 DRTR255, 169, 0, 32, 213, 255, 134 430 DATA45, 134, 47, 134, 49, 132, 46 440 DRTR132, 48, 132, 50, 160, 0, 132 450 DATA251, 169, 8, 133, 252, 200, 169 460 DRTR255, 81, 251, 145, 251, 200, 208 470 DRTR247, 230, 252, 165, 252, 201, 160 480 DRTA208, 239, 169, 0, 32, 94, 166 490 DRTR32, 142, 166, 76, 174, 167, -1 **READY.** 

### **CURSOR CHARACTERS**

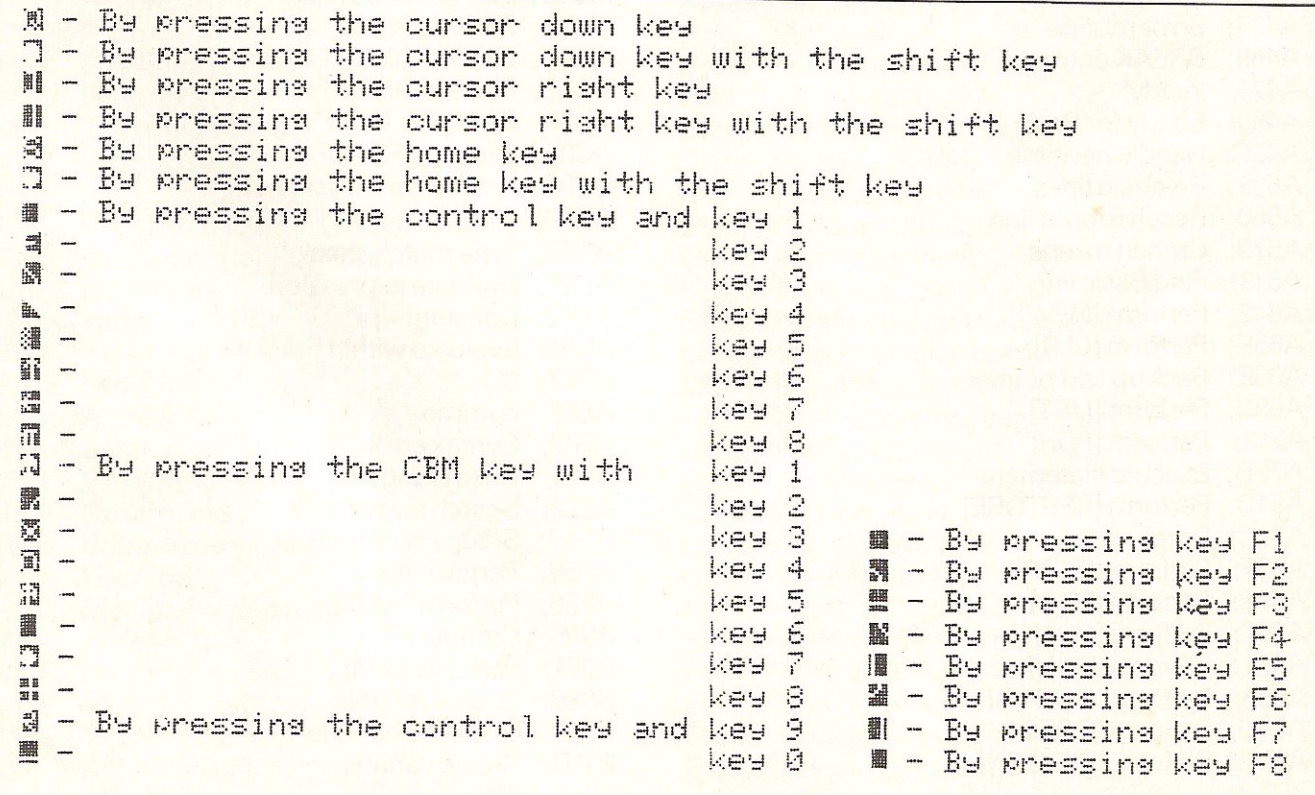

# **INSIDE BASIC**

**64 ROM routines** 

**Last month we described the memory location below Basic programming memory. Here, as promised, is an**  explanation of the ROM routines completing the **memory map forthe 64.** 

AOOO; ROM control vectors AOOC; Keyword action vectors A052; Function vectors A080; Operator vectors A09E; Keywords A 19E; Error messages A328; Error message vectors A365; Misc messages A38A; Scan stack for FOR/GOSUB A3B8; Move memory A3FB; Check stack depth A408; Check memory space A435; 'out of memory' A437; Error routine A469; BREAK entry A474; 'ready' A480; Ready for Basic A49C; Handle new line A533; Re-chain lines A560; Receive input line A579; Crunch tokens A613; Find Basic line A642; Perform [NEW] A65E; Perform [CLR] A68E; Back up text pointer A69C; Perform [LIST] A742; Perform [FOR] A7ED; Execute statement A81D; Perform [RESTORE] A82C; Break A82F; Perform [STOP] A831; Perform [END] A857; Perform [CONT] A871; Perform [RUN] A883; Perform [GOSUB] A8AO; Perform [GOTO] A8D2; Perform [RETURN]

A8F8; Perform [DATA] A906; Scan for next statement A928; Perform [IF] A93B; Perform [REM] A94B; Perform [ON] A96B; Getfixed point number A9A5; Perform [LET] AA80; Perform [PRINT#] AA86; Perform [CMD] AAAO; Perform [PRINT] AB1E; Print string from (y.a) AB3B: Print format character AB4D; Bad input routine AB7B; Perform [GET] ABA5; Perform [INPUT#] ABBF; Perform [INPUT] ABF9; Prompt& input AC06; Perform [READ] ACFC; Input error messages AD1E; Perform [NEXT] AD78; Type match check AD9E; Evaluate expression AEA8; Constant-pi AEF1; Evaluate within brackets AEF7; ')' AEFF; comma AF08; Syntax error AF14; Check range AF28; Search for variable AFA7; Setup FN reference AFE6; Perform [OR] AFE9; Perform [AND] B016; Compare B081; Perform [DIM] B08B; Locate variable B113; Check alphabetic B11D; Create variable

## **INSIDE BASIC**

B194; Array pointer subrtine B1A5; Value 32768 B1B2; Float-fixed B1D1; Set up array 8245; 'bad subscript' B248; 'illegal quantity' B34C; Compute array size B37D; Perform [FRE] B391; Fix-float B39E; Perform [POS] B3A6; Check direct B3B3; Perform [DEF] B3E1; Checkfn syntax B3F4; Perform [FN] 8465; Perform [STR\$] B475; Calculate string vector B487; Set up string B4F4; Make room for string B526; Garbage collection B5BD; Check salvageability B606; Collect string· B63D; Concatenate B67A; Build string to memory B6A3; Discard unwanted string B6DB; Clean descriptor stack B6EC; Perform [CHR\$] B700; Perform [LEFT\$] B72C; Perform [RIGHT\$] B737; Perform [MID\$] B761; Pull string parameters B77C; Perform [LEN] B782; Exit string-mode B78B; Perform [ASC] B79B; Input byte parameter B7AD; Perform [VAL] B7EB; Parameters for POKE/WAIT B7F7; Float-fixed B80D; Perform [PEEK] B824; Perform [POKE] B82D; Perform [WAIT] B849; AddO.5 B850; Subtract-from B853; Perform [subtract] B86A; Perform [add] B947; Complement FAC#1 B97E; 'overflow' B983; Multiply by zero byte B9EA; Perform [LOG] BA2B; Perform [multiply] BA59; Multiply-a-bit BA8C; Memory to FAC#2 BAB7; Adjust FAC#1/#2

BAD4; Underflow/overflow BAE2; Multiply by 10  $BAF9; + 10$  in floating pt BAFE; Divide by 10 BB12; Perform [divide] BBA2; Memory to FAC#1 BBC7; FAC#1 to memory BBFC; FAC#2to FAC#1 BCOC; FAC#1 to FAC#2 BC1B: Round FAC#1 BC2B; Getsign BC39; Perform [SGN] BC58; Perform [ABS] BC5B; Compare FAC#1 to mem BC9B; Float-fixed BCCC; Perform [int] BCF3; String to FAC BD7E; Getascii digit BDC2; Print'IN...' BDCD; Print line number BDDD; Floatto ascii BF16; Decimal constants BF3A; TI constants BF71; Perform [SQR] BF7B; Perform [power] BFB4; Perform [negative] BFED; Perform [EXP] E043; Series eval 1 E059: Series eval 2 E097; Perform [RND] E0f9; ?? breakpoints?? E12A; Perform [SYS] E156; Perform [SAVE] E165; Perform [VERIFY] E168; Perform [LOAD] E1BE; Perform [OPEN] E1C7; Perform [CLOSE] E1D4; Parameters for LOAD/SAVE E206; Check default parameters E20E; Check for comma E219; Parameters for open/close E264; Perform [COS] E26B; Perform [SIN] E2B4; Perform [TAN] E30E; Perform [ATN] E37B; Warm restart E394; Initialize E3A2; CHRGET for zero page E3BF; Initialize Basic E447; Vectors for \$300 E453; Initialize vectors E45F; Power-up message

**SIMPLY WRITE':** the kind of word processor you didn't think you could afford. Some £300 programs have fewer facilities. Tape or disk; any printer; any 40 or 80 column PET. Needs 16K. Tape £40, disk £45.

'SIMPLY FILE' Records System (DBMS). Selects by any key. Prints alphabetical lists, mailing labels, columnar reports of all or selected records. Calculates between fields. Totals, averages columns. Works with 'Simply Write'. Fast, easy, robust and very, very versatile. Disk £65.

GOTTA PET? ADDA VIC! High resolution graphics, programmable characters, colour and sound for your PET/CBM system? All this PLUS a complete extra computer using your PET's disk drives, printer etc? Under £200 including VIC computer and our 'SIMPLY LINK' PET-VIC link system,

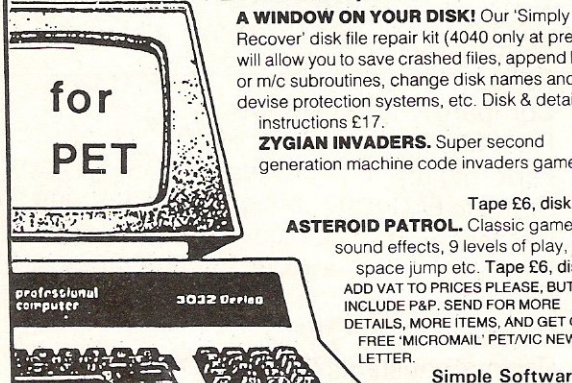

Recover' disk file repair kit (4040 only at present) will allow you to save crashed files, append BASIC or m/c subroutines, change disk names and IDs, devise protection systems, etc. Disk & detailed **ZYGIAN INVADERS.** Super second

generation machine code invaders game.

#### Tape £6, disk £7.50

**ASTEROID PATROL.** Classic game with sound effects, 9 levels of play, hyperspace jump etc. Tape £6, disk £7.50 ADD VAT TO PRICES PLEASE. BUT AlL INCLUDE P&P. SEND FOR MORE DETAILS, MORE ITEMS, AND GET OUR FREE 'MICROMAIL' PET/VIC NEWS-

> Simple Software Ltd. 15 Havelock Rd., Brighton.<br>Sussex BN1 6GL Tel: (0273) 504879

### Low price high quality software for Commodore 32K Pet & 64

Integrated accounting systems, Purchase ledger, Sales ledger, Invoice printing, Statements, Trade and early settlement discounts, Payroll with SSP and seyen overtime/piece work rates, Stock control, Cash Book, Nominal ledger, will complete audit trail etc etc.

### Purchase & Sales Control £80.00 + VAT

Runs both purchase and sales ledgers with optional circulation of VAT from the gross or nett amount, analysis by accounting period, "Due for payment report," totals for NETT VAT and gross. Print invoices on your own stationery laid out according to your own instructions. Suitable for small businesses only. Any 32K Pet or 64.

### Stock Control £60.00 + VAT Nominal Ledger £60.00 + VAT

Produces trial balance and up to twenty reports in addition to Profit and Loss and Balance sheet. This programme can be used on its own and it can read files set up by our Purchase and Sales control.

Write or phone for further details

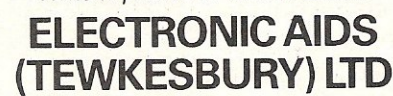

Mythe Crest, The Mythe, Tewkesbury Gloucestershire Gl20 6EB Tel : *0386831020/0684 294003* 

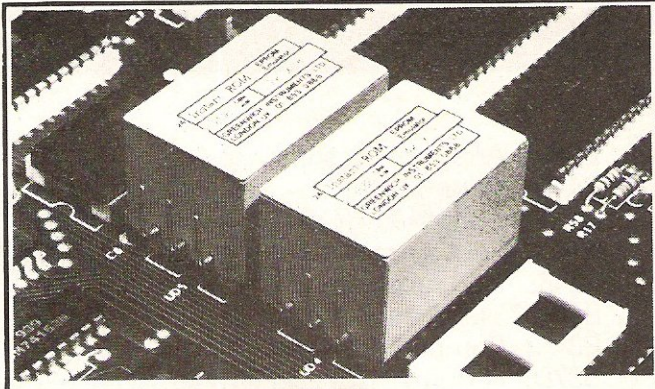

#### INSTANT ROM (Commodore Approved)

Greenwich Instruments' ROM/EPROM Emulators are non·volatile memory modules which plug into any ROM/EPROM socket. When the power is switched off, data is retained for up to 10 years. Emulators from 2 Kbytes to 32Kbytes are available. In the PET, a 4Kbyte Emulator can be fitted in the 9000 or A000 socket, and used for fast program development. Basic or Machine-code programs can be stored permanently.<br>GR2532 4Kbyte Emulator. GR2S32 4Kbyte Emulator.. . .......................... [56.00 Adaptor GA 1 lessentiallor PET users).. . .......•. [ 6.00 PETCLOCK (Commodore Approved) PETCLOCK plugs into any Commodore machine with User-Port, and gives time (h 0 *ur I*  minute/second) and date (year/month/date/day of week). Battery backup-accuracy is maintained when the power is off. GCC I PETCLOCK.. . .. £62.00 G-ROM E A 4 Kbyte EPROM which runs, at switch·on, any Basic or Machine-code program stored in INSTANT ROM, eliminating the need for tape or disc. Basic programs can be stored with a few key-strokes. Some powerful utilities are included for program revival. PET's power-up memory test

is made non-destructive, and UN-NEW us provided. A program for reading Date and time from PETCLOCK is also included. G-ROM E (specify type of PEn ... . ............... £25.00

Postage (£1.00) and VAT are extra. Leaflets are available.

GREENWICH INSTRUMENTS UMITED

THE CRESCENT, MAIN ROAD, SIDCUP, KENT DA14 6NW Telephone: 302 4931 ~ Telex: 896691 Attn. GIL

### PET CONVERSIONS & UPGRADES

lt's here at a **NEW** low low price!! Don't throw out your old 9" PET. The<br>**MICROPORT 80** column conversion board for the 9" PET/CBM BASIC 4.0, or<br>upgraded 2001/3000 series machines, will upgrade it to a true 8000 series. S plugs into the main logic board and with a small keyboard modification turns your<br>plugs into the main logic board and with a small keyboard modification turns your<br>PET into an 8032. Compatible with 9022 settings PET into an 8032. Compatible with 8032 software and add-on ROM utilities. Supplied complete with full fitting instructions, or fitted free of charge if brought to our workshops.

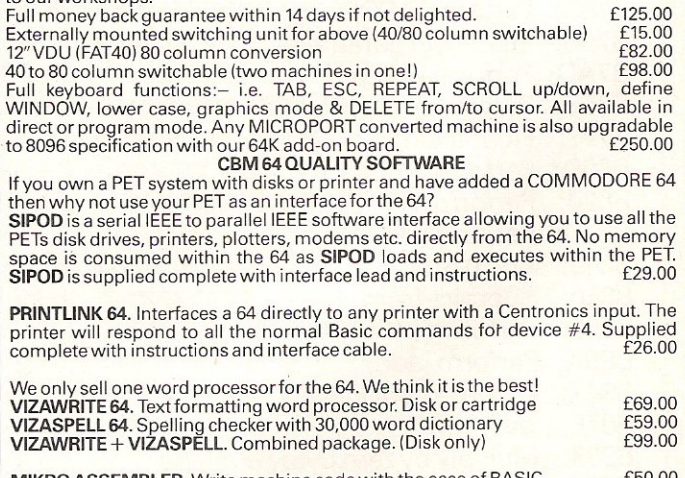

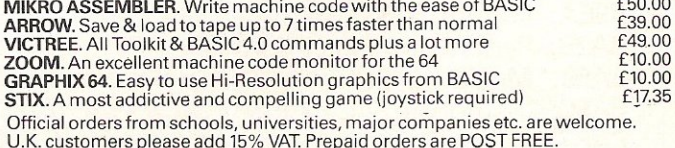

Telephone Mick Bignell for details of any of the above at:-

MICROPORT 7 Clydesdale Close, Borehamwood, Herts. WD6 250. Tel: 01-953 8385

### **INSIDE BASIC**

E500; Get I/O address E505; Get screen size E50A; Put/get row/column E518; Initialize I/O E544; Clear screen E566; Home cursor E56C; Set screen pointers E5A0; Set 1/0 defaults E5B4; Input from keyboard E632; Input from screen E684; Quote test E691; Setup screen print E6B6; Advance cursor E6ED; Retreat cursor E701; Back into previous line E716; Output to screen E87C; Got to next line E891; Perform <return> E8A1; Check line decrement E8B3; Check line increment E8CB; Set colour code E8DA; Colour code table E8EA; Scroll screen E965; Open space on screen E9C8; Move a screen line E9E0; Synchronize colour transfer E9F0; Set start-of-line E9FF; Clear screen line EA13; Print to screen EA24; Synchronize colour pointer EA31; Interrupt-clock etc EA87; Read keyboard EB79; Keyboard select vectors EB81; Keyboard 1-unshifted EBC2; Keyboard 2-shifted EC03; Keyboard 3 - 'comm' EC44; Graphics/text contrl EC4F; Set graphics/text mode EC78; Keyboard 4 ECB9; Video chip setup ECE7; Shift/run equivalent ECFO; Screen In address low ED09; Send 'talk' EDOC; Send 'listen' ED40; Send to serial bus EDB2; Serial timeout EDB9; Send listen SA EDBE; Clear ATN EDC7: Send talk SA EDCC; Wait for clock EDDD; Send serial deferred EDEF; Send 'untalk'

EDFE; Send 'unlisten' EE13; Receive from serial bus EE85; Serial clock on EE8E; Serial clock off EE97; Serial output '1' EEAO; Serial output '0' EEA9; Get serial in & clock EEB3; Delay 1 ms EEBB; RS-232 send EF06; Send new RS-232 byte EF2E; No-DSR error EF31: No-CTS error EF3B; Disabletimer EF4A; Compute bit count EF59; RS232 receive EF7E; Setup to receive EFC5; Receive parity error EFCA; Receive overflow EFCD; Receive break EFDO; Framing error EFE1: Submit to RS232 FOOD; No-DSR error F017; Send to RS232 buffer F04D; Input from RS232 F086; Getfrom RS232 FOA4; Check serial bus idle FOBD; Messages F12B; Print if direct F13E; Get... F14E; ... from RS232 F157; Input F199; Get ... tape/serial/rs232 F1CA; Output... F1DD; ... to tape F20E; Set input device F250; Set output device F291; Close file F30F; Find file F31F; Set file values F32F; Abortallfiles F333; Restore default I/O F34A; Dofileopen F3D5; Send SA F409; Open RS232 F49E; Load program F5AF; 'searching' F5C1; Print filename F5D2; 'loading/verifying' F5DD; Save program F68F; Print 'saving' F69B; Bump clock F6BC; Log PIA key reading

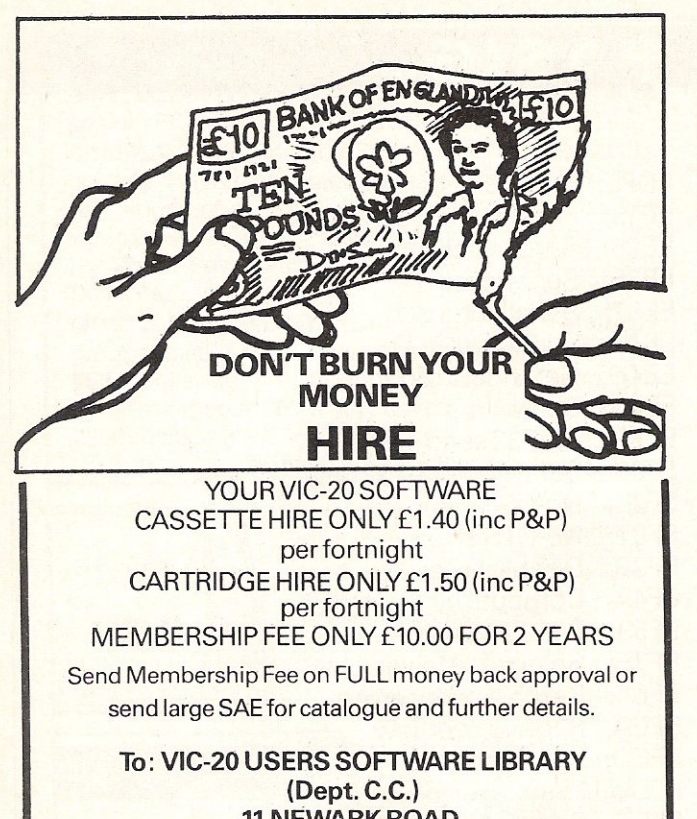

11 NEWARK ROAD, BREADSALL ESTATE DERBY DE2 4DJ.

### COMMODORE 64 ASSEMBLER/DISASSEMBLER

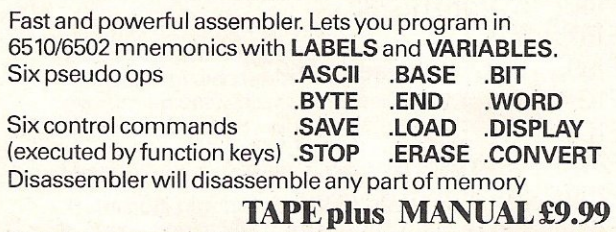

### **VIC 20 ASSEMBLER**

LABELS, VARIABLES, pseudo ops. control commands (min 16k)

**TAPE and MANUAL £9.99** 

### **DATABASE 64**

Menu driven Database system for CMB 64. Max 30000 records, 255 bytes/records, 15 fields/record. CREATE database. ADD, INSERT, DELETE, AMEND records. SEARCH for record on any field, including wild card matching (?,\*). SCROLL through database. LOAD/SAVE database to tape or disk. On line help screens.

DATABASE TAPE and MANUAL £7.99

64 GAMES. 3D noughts and crosses, othello, hangman, big letters, sprite editor **£3.99** 

SAE for details. The state of the Coverseas add £4.00 DYNAMTIESOFIWARE BCM 8713, LONDON, WC1N 3XX

### NEW ORIGINAL GAMES FOR THE COMMODORE 64

• NIGHTMARE PARK is in fact a compendium of 14 games. The task of the user is to gain as many points as possible travelling through a maze beset by obstacles at every turn. These infuriating obstacles are overcome by a combination of skill, sharp reflexes or by sheer good luck making Nightmare Park a suitable game for all ages.

### PRICE £7.99

**• DOTS & BOXES** is an intelligent game where the user and the computer take tums in completing boxes by drawing a line between two dots. The aim of the game is to win the most boxes whilst skilfully minimising the number of boxes given away to the computer.

### PRICE £6.95

• CHOPPER LAND Your chopper is chartered to transfer goods from your base and land SAFELY. An exciting new game full of surprises. £7.99

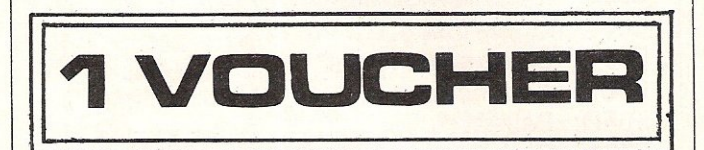

**• HEXAPAWN** For strategic and persistent play. The opponent (computer) has no initial strategy but is programmed to learn from the<br>user's wins to improve its own strategy. user's wins to improve its own strategy.

Order any of these games and send 2 vouchers to receive your free copy of Hexapawn

SEND CHEQUES/PO: A.R. SOFTWARE 86, Avonbrae Crescent Hamilton Scotland Tel: 0698 282036 DEALER ENQUIRIES WELCOME

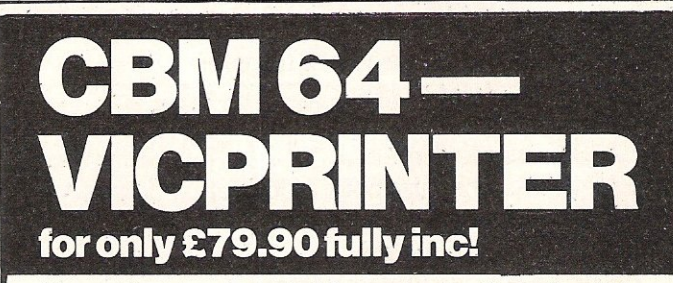

"Very good - and good value too" Commodore User Review Dec. 1983 PROBABLY THE WORLD'S CHEAPEST VIC/64 PRINTER, but better print quality than printers three times the price! Put the superb ALPHACOM·32 Printer on your VIC/64 using the

### SOFTEX PRINTERFACE

Printerface alone only ... £20.95 fully inc! Alphacom system complete only ... £79.90 fully inc! VIC Word processor package only ... £9.95 fully inc! (64 version T.B.A.)

- Alphacom·32 printer already established in W. H. Smiths, John Menzies: RRP£59.95.
- Not a plotter, but a fast dot matrix printer!
- Prints in blue or black on economical white paper (costs 1.3p) perfoot).
- Very robust and hardwearing! Gives consistent, high quality print.
- Silent but fast: up to 90 characters per second.
- Full VIC/64 graphics as well as user defined characters.
- 64 column printer with superb formatting facilities.
- Excellent high resolution graphics.
- Operating commands same as Commodore VIC/64printer.
- Works on Sinclairs ZX·Printer (needs ZX-Power supply: £5.95 fully inc.).
- **FAST DELIVERY FRIENDLY BACK-UP SIMPLE TO USE!**

Send orders/enquiries to:

SOFTEX COMPUTERS

37 Wheaton Road, Bournemouth BH7 6LH, Tel: 0202422028.

# **INSIDE BASIC**

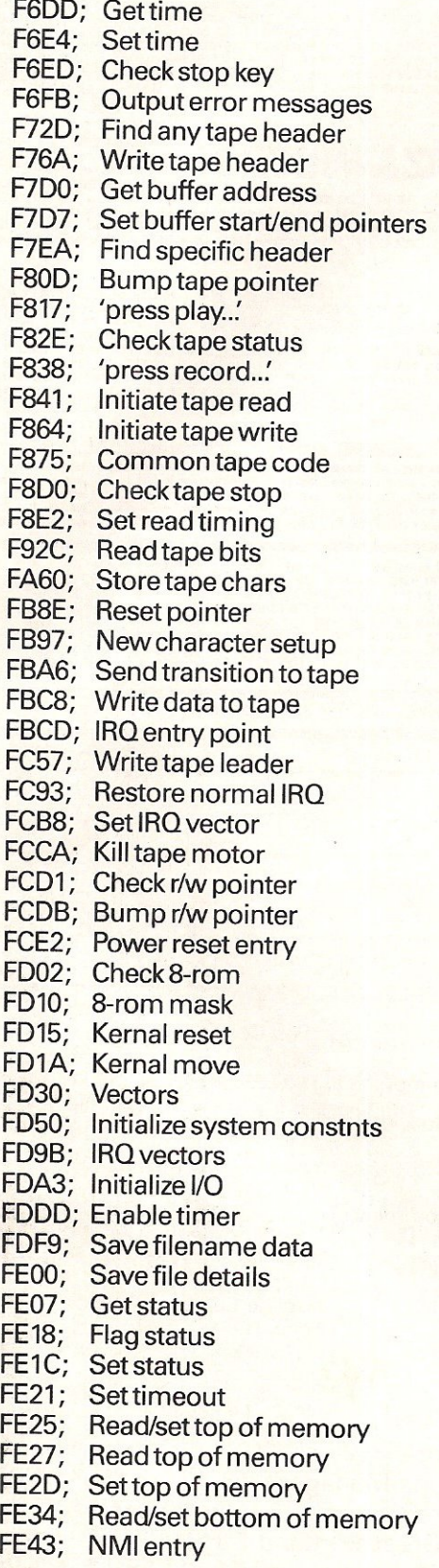

---------

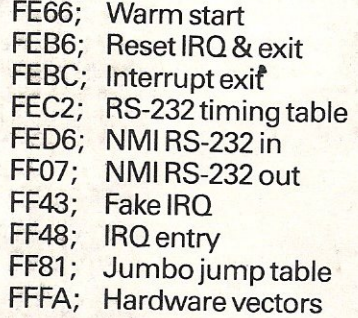

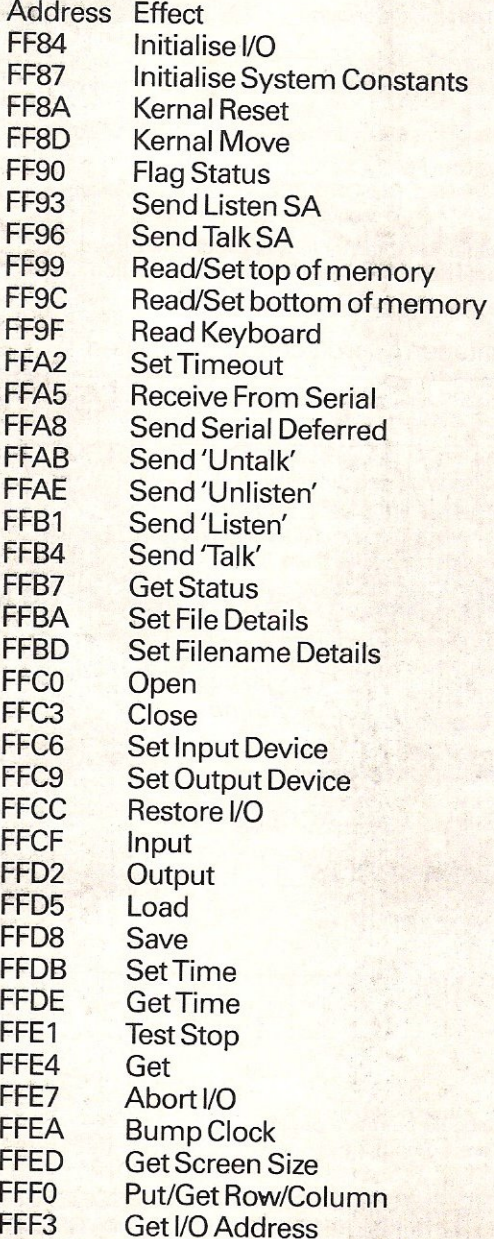

### A QUALITY LIGHT PEN

### **SUPERIOR PERFORMANCE**

- Absolutely insensitive to ambient lighting.  $\star$
- Responds to different colours and screen intensities without any adjustment of TV or monitor.
	- Red LED readout showing that data is available.

\* Switch for program control (allows pen to approach the screen without erroneous data capture)

\* All features are Program accessible

**Datapen** 

### **SUPERIOR PROGRAMS**

- **Good Documentation**
- Tape storage of your work
- User routines provided on tape and printout
- 'Freehand' drawing program
- 'Library menu' drawing program (define your own library of shapes)
- Example programs illustrating uses of the pen and its features
- inclusive of P&P, NOW ALSO FOR CBM 64 £25 Please state DRAGON, BBC or VIC-20 when ordering. Send cheque or P.O. for £25 to:

Dept. Cl Datapen Microtechnology Ltd, Kingsclere Road, Overton, Hants RG25 3JB, or send SAE for information sheet.

NOW ALSO AVAILABLE FROM GOOD COMPUTER STORES.

Datapen Microtechnology Limited

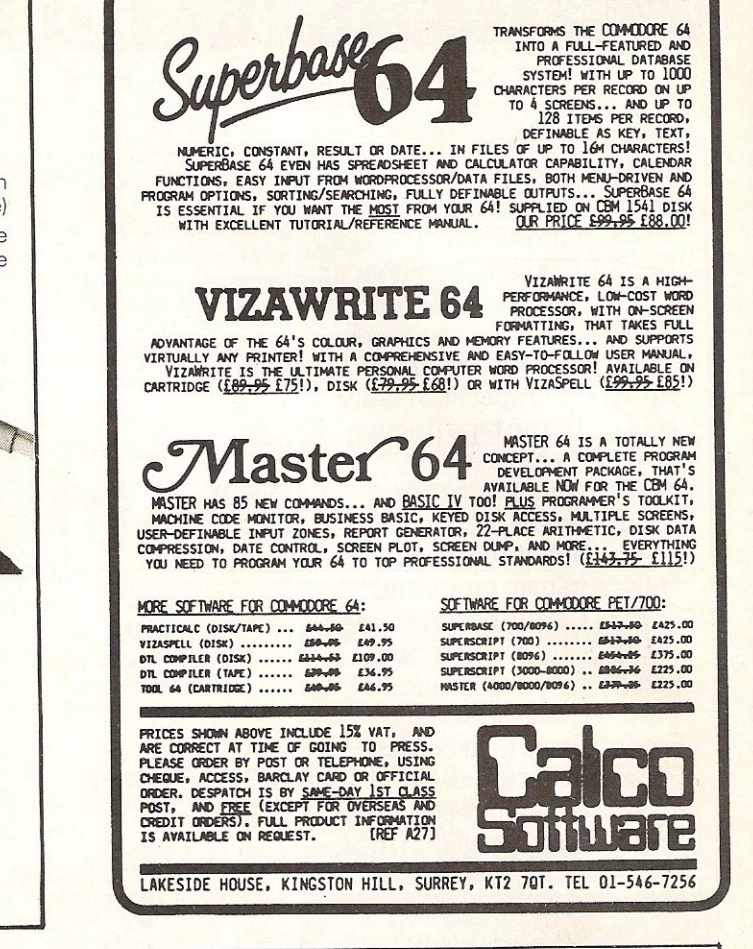

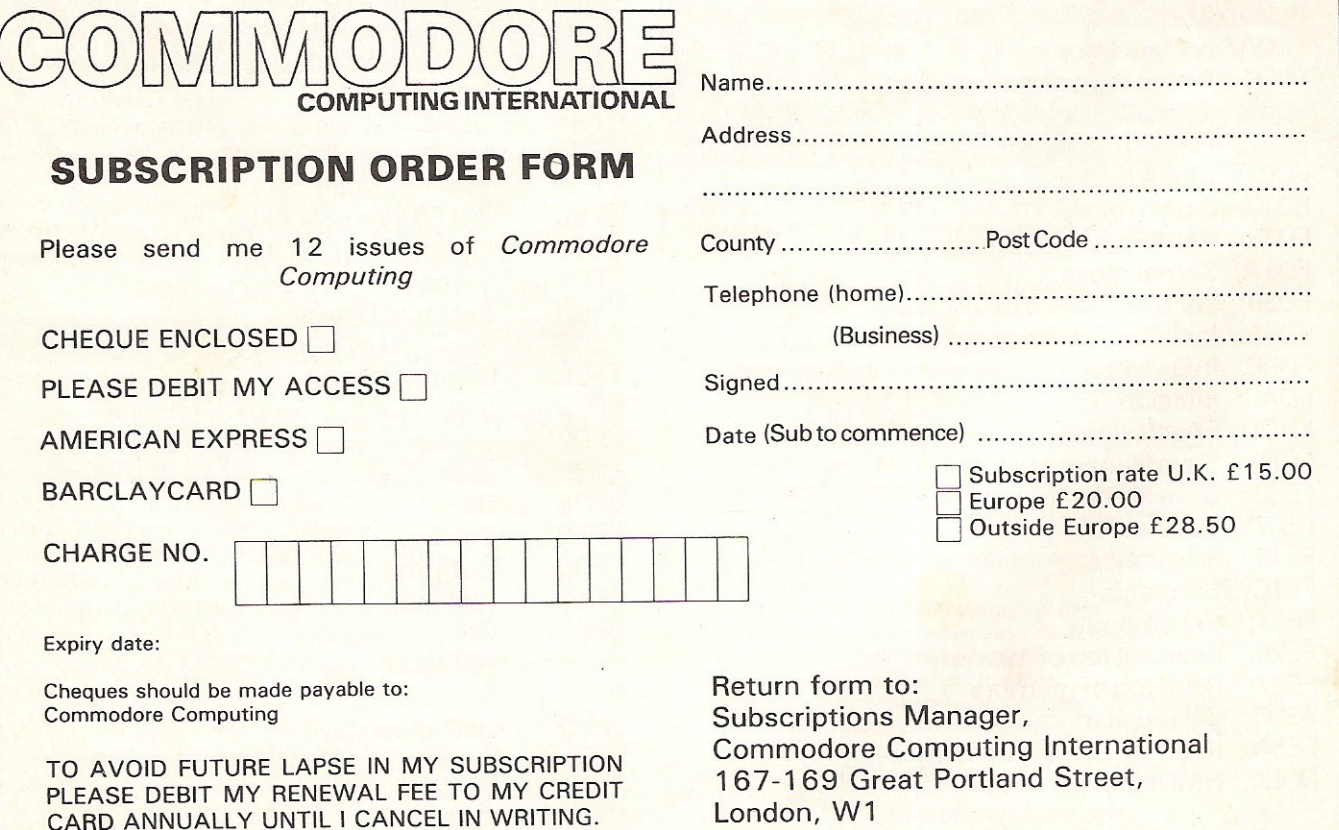

# Tear down the wall

In this month's Basic Programming, we have two programs for the 64 and one for the VIC. For the 64 there is an implementation of the old arcade game Breakout. and a program that displays the time on the screen using Sprites for the numerals. For the VIC we have a graphics generator.

**10 REM BREAKOUT 30 REM** 40 GOT01160 **50 REM** 60 REM **70 GOSUB1050 90 REM** 100 REM DISPLAY 110 REM 115 S\$=CHR\$(160)  $\mathbf{H}$ : 120 PRINT"THE \_\_ "S\$; 121 PRINT". 130 FORI=1T023 141 FORJ=1T037: PRINT" ";: NEXT 149 PRINT" 13" S\$" LENIN  $\mathbf{H}$ **150 NEXT** 160 PRINT"细說 ■ "; 161 FORI=1T037: PRINTS\$; : NEXT 175 A\$=A\$+" TTTTTTTT" 180 PRINT" ME" A\$: PRINT" M" A\$ 190 PRINT" NE" A\$ : PRINT" N" A\$ 200 PRINT" FILE: PRINT" N" A\$ 210 PRINT" FILE PRINT" IT A\$  $220 R(1)=126 R(2)=108$ 230 A(3)=123:A(4)=124:R=0:0=0:V=41:Y=1 **240 REM** 250 REM RANDOM BALL START POSITION 260 REM AND DIRECTION 270 REM 280 Z=1505+INT(RND(1)#38) 290 G=INT(RND(1)#2) 300 IFG=1THENR=1

#### Breakout:

A nice version of the popular arcade game 'Breakout'. This game incorporates sound and the ability to send the ball back in the direction it came using the edge of the bat. The bat is controlled with a small machine code routine entered into memory. The machine code routine reads the keyboard and if it is a cursor key (direction control) it will move the bat in that direction.

When a ball has gone out, pressing the space bar will release the next ball. When a screen is cleared, a new screen will be displayed and the ball will start at a random point.

```
310 IFG=0THENR=3
320 PRINT"MANNECORE"SC
330 PRINT"REGODDDDDDDDDDDDDDDDDDDEALL NO"BA
340 IF BRO0 THEN 430
350 PRINT" ITHNOTHER GAME ?";
360 GET A$: IF A$="" THEN 360
370 IF A$="Y" THEN RUN
380 IF A$<>"N" THEN 360
390 PRINT"II":POKE53280,14:POKE53281,6:END
400 REM
410 REM PLAY GAME AND MOVE BAT WITH SYS 49152
420 REM
430 SYS49152
440 R=R+1
450 IF0=1THENIFR>4THENR=3:Z=Z+V:P0KEZ-V,32:60T0480
460 IFO=1THEN480
470 IFR>2THENR=1:2=Z+V:POKEZ-V,32
480 X=PEEK(Z)
485 SYS49152
486 IFX=32THEN580
490 IFX=120THENG0T01300
500 IFX=207THENK= 1:60T01310
510 IFX=208THENK=-1:60T01310
520 IFX=160THENGOSUB1320:GOT0660
530 IFX=224THENG0SUB1320:G0T0730
540 IFX=228THENG0SUB1320 60T0590
550 IFXC>96THEN580
560 BA=BA-1:POKES+18,129:POKES+18,128
570 GETA#: IFA#O" "THEN570
575 GOT0220
580 POKEZ, A(R): 60T0430
590 + 1600 IFNOT(R=10RR=2)THEN630
610 Z=Z+40:R=3:V=39:0=1620 R(3)=124: R(4)=123:60T0430630 IFNOT(R=30RR=4)THEN660
640 Z=Z+40:R=1:V=41:0=0650 A(1)=126:A(2)=108:60T0430
660 REM
670 IFNOT(R=10RR=2)THEN700
680 Z=Z+1:R=3:V=-39:0=1690 A(3)=123:A(4)=124:G0T0430
700 IFNOT(R=30RR=4)THEN730
710 2=2+1: R=1: V=41: 0=0
720 A(1)=126:A(2)=108:60T0430
730 REM
740 IFNOT(R=10RR=2)THEN770
750 Z=Z-1:R=3:V=39:0=1
760 A(3)=124:A(4)=123:GOT0430
770 IFNOT(R=30RR=4)THEN800
780 Z=Z-1:R=1:V=-41:0=0
790 A(1)=108:A(2)=126:60T0430
```

```
800 4=0
810 IFNOT(R=10RR=2)THEN840
820 Z=Z-40:R=3:V=-39:0=1825 A(3)=123: A(4)=124830 IFZ+40<DPEEK(251)+PEEK(252)*256+1THEN320
835 R=1:V=-41:0=0:A(1)=108:A(2)=126:G0T0320
840 IFNOT(R=30RR=4)THEN870
850 Z=Z-40:R=1:V=-41:0=R855 R(1)=108: R(2)=126860 IFZ+40<>PEEK(251)+PEEK(252)*256+3THEN320
865 R=3:V=-39:0=1:A(3)=123:A(4)=124:G0T0320
370 POKEZ, 32: POKEZ+K, 32
880 IFZ<1264THENSC=SC+7:60T0920
890 IFZ<1344THENSC=SC+5:60T0920
900 IFZ<1424THENSC=SC+3:60T0920
910 IFZ<1504THENSC=SC+1
920 POKE54272+Z.1:POKE54272+Z+K.1
930 IFSC/608=INT(SC/608)THEN170
940 IFY=1THEN800
950 Y = 1960 IFNOT(R=10RR=2)THEN990
970 Z=Z+40:R=3:V=39:0=1980 A(3)=124:A(4)=123:G0T0320
990 IFNOT(R=30RR=4)THEN1050
1000 Z=Z+40:R=1:V=41:0=0
1010 A(1)=126:A(2)=108:GOT0320
1020 REM
1030 REM INSTRUCTIONS
1040 REM
1050 POKE53280, 2: POKE53281, 2
1055 PRINT"In White ### 64 BREAKOUT ####"
1060 PRINTTAB(12) "WWWYOU MOVE WITH :
1070 PRINTTAB(11) "MATCRSRT MOVE LEFT
1080 PRINTTAB(11) "MACRSRE MOVE RIGHT
1090 PRINTTAB(13) NOONHIT ANY KEY
1100 GETA#: IFA#=""THEN1100
1110 RETURN
1120 REM
1130 REM MACHINE CODE ROUTINE TO CHANGE
1140 REM POSITION OF THE BAT
1150 REM
1160 POKE251, 208: POKE252, 7
1180 FORI=49152T049206
1190 READA: POKET, A: NEXT: GOTO1280
1200 DATA165, 197, 201, 2, 208, 11, 164
1210 DATA251, 192, 227, 240, 37, 230, 251
1220 DATA76, 29, 192, 201, 7, 208, 28
1230 DRTR164, 251, 192, 192, 240, 22, 198
1240 DATA251, 160, 4, 185, 50, 192, 145
1250 DATA251, 136, 16, 248, 169, 160, 141
1260 DRTR192, 7, 169, 224, 141, 231, 7
1270 DATA96, 96, 120, 120, 120, 96
```
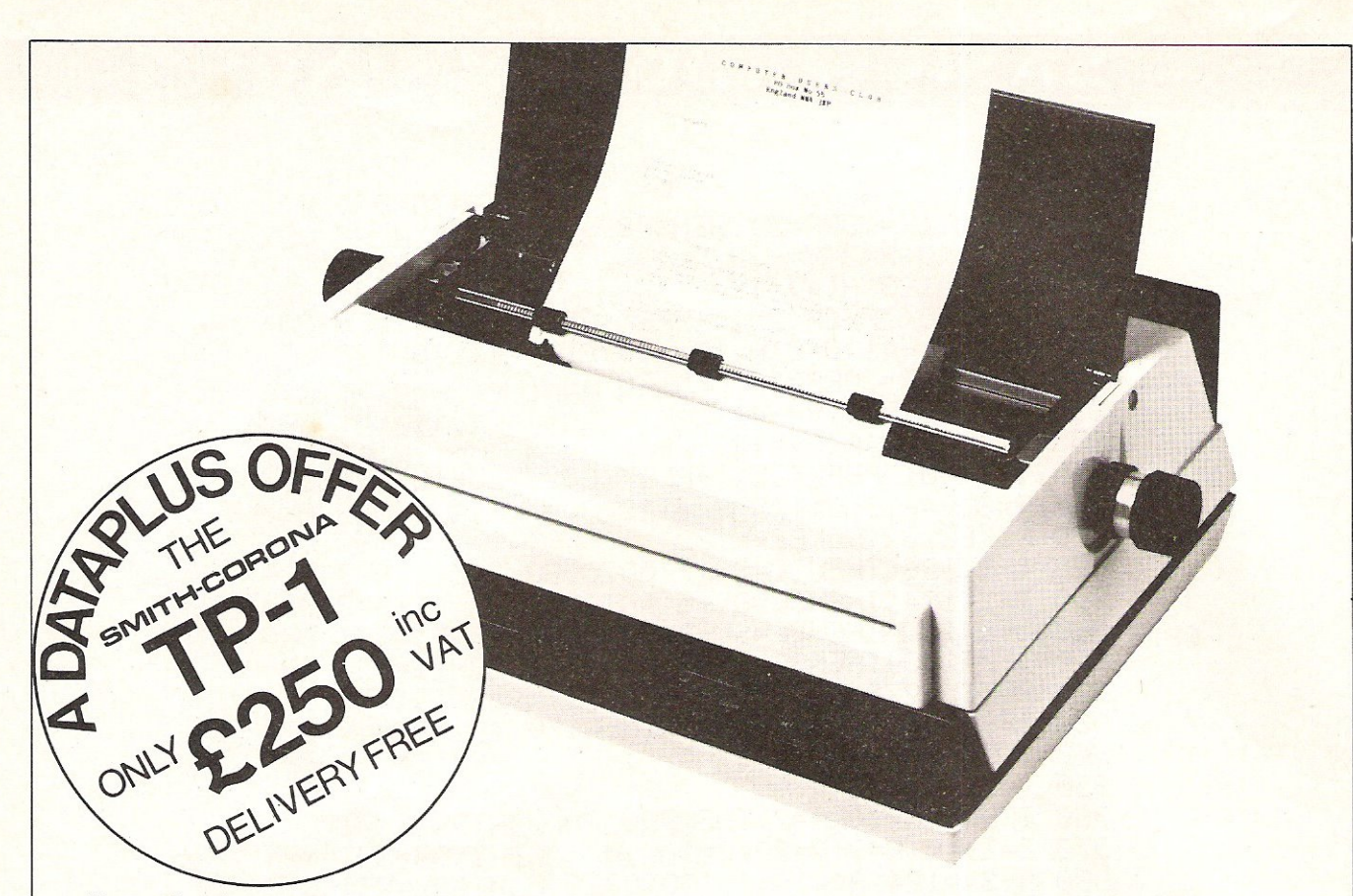

'Dataplus have made their name supplying computer peripherals at competitive prices. I believe that we have now found the best price/performance daisy wheel alternative to dot matrix. The ideal printer for both data and word processing. Truely, a high quality machine at an affordable price. As Managing Director, I guarantee you won't buy better.''

**SPECIFICATIONS** 

**'**

 $\overline{a}$ 

÷

So make the most of your CBM64 and turn it into a quality printing system for home correspondence, documents, short stories and business use. The special interface kit required is available, see coupon.

Use standard stationery or, for ONLY £79 (if ordered with your TP1) we will supply a tractor feed so you can use continuous or fanfold paper.

This is just one offer you can't miss. To avoid disappointment RING NOW on our 24 hour answering service 0242 527412 to place your order quoting your Access/Barclaycard No., expiry date and full name and address OR complete the coupon below and POST TODAY

Please allow 28 days delivery. If not completely satisfied return goods in original packing within 10 days of receipt and we will replace or refund your money in full.

For technical queries telephone our Expert Hotline 0242 37373 or visit our showroom at 39-49 Roman Road, Cheltenham.

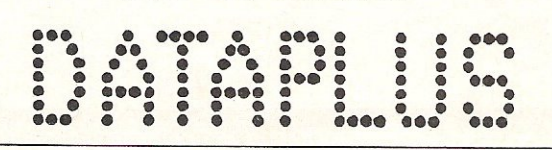

L'indertoor **Operator Controls: Power on/off. top of form, impression** 

I I I I I I I I I I I

#### **Print** Speed: **120 wpm Character set 128 ASCII 88 printable Character spacing: 12 CPI Printing: Unidirectional** Paper width: **13' max. Writing line: 10.5" 126 character line Line spacing:** 6 lines **per inch Paper Feed: Friction. single sheet or fanfold. 240 volts. 50Hz Dimensions: (H) 6.4" (\rV) 19.5" (0) 12.4" Weight: 18.5 Ibs controls (5 levels) INTERFACES Parallel Centronics compatible. 7 bit parallel data, 3 control lines (data, strobe. busy, aCknowledge) Serial RS232C compatible, 50·19200 BPS, parity and character bit length all switch selectable.**

Dataplus-PSI Ltd 39-49 Roman Road Cheltenham GL51 8QQ. Reg. No. 1715271 England. Offer open to UK only while stocks last.

To DATAPLUS-PSI Ltd 39-49 Roman Road Cheltenham GL51 8QQ Please send me:

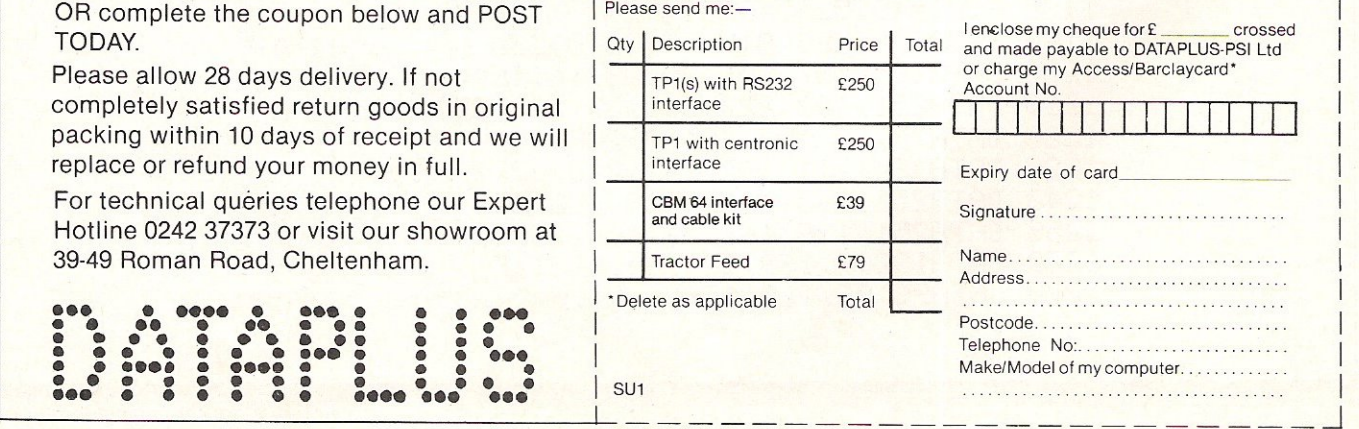

1283 POKES+14, 97: POKES+15, 8 1284 POKES+5, 0: POKES+6, 248 1285 POKES+12, 0: POKES+13, 248 1286 POKES+19,0:POKES+20,251 1287 POKES+4, 16: POKES+11, 16: POKES+18, 128 1288 POKES+24, 15 **1289 GOTO50** 1300 POKES+4, 17: POKES+4, 16: 00T0800 1320 POKES+4, 17: POKES+4, 16: RETURN READY.

10 REM DIGICLOCK USING SPRITES FOR THE 20 REM NUMBERS. **30 REM** 100 GOSUB 31000:REM GET SPRITES 110 PRINT"JPLEASE ENTER THE TIME IN THE FORMAT" 120 PRINT" **HHMMSS";** 130 INPUTTA\$ 140 IF LEN(TA\$)=6 THEN TI\$=TA\$ 150 V=53248 160 FORI=0T07 170 POKEV+1#2, (1#40+20)AND255 180 POKEV+1\*2+1,130 220 POKEY+39+1,7 230 IFI=20RI=5THENPOKEV+39+1,0 240 POKE2040+1,244 **250 NEXT** 260 POKEY+33,2 270 POKEV+32,0 280 POKEY+21,255 290 POKEV+23, 255 300 POKEV+29,255 310 POKEY+16,0 320 POKE2042, 255 : POKE2045, 255 330 POKEY+16,192  $\mathbf{H}$ : 340 PRINT" ITUDUDUDUDU HOURS SECS." 345 PRINT"MINS. 350 PRINT"  $\mathbf{u}$ ;  $\overline{\phantom{a}}$ 355 PRINT"-370 FORI=0T07 380 IFI=20RI=5THEN430 Digiclock: For all of you time-keepers out there, 400 IFA>3THENA=A-1 410 B=VAL(MID\$(TI\$,A,1)) 420 POKE2040+1, B+245 430 NEXT 440 POKEV+44,0:CLR:T\$=TI\$:V=53248

here is a program that displays the entered time (24 hour) onto the 64's screen with the use of enlarged Sprites. The data values at the end are for the ten numerals and the large colon(:).

**EXAMPLE AND CONTROL CONTROL CONTROL DE CONTROL DE CAPITAL EN ENTRE 2000 DE DE CAPITAL EN ENTRE 2000 DE DE CAPITAL EN ENTRE 2000 DE DE CAPITAL EN ENTRE 2000 DE DE CAPITAL EN ENTRE 2000 DE DE CAPITAL EN ENTRE 2000 DE CAPIT** 

30104 DATA0, 126, 0, 0, 126, 0, 0 30105 DATA60.0.0.0.0.0.0 30106 DATA0, 0, 0, 0, 0, 0, 0 30107 DATA0,0,0,0,60,0,0 30108 DATA126,0,0,126.0,0,126 30109 DATA0,0,126,0,0,60,0 30110 DATA-1 31000 READA: IFA =- 1THEN31040 31010 FORI=0T062:READX 31020 POKE64\*A+1, X: NEXT 31030 60T031000 31040 FORI=0T062:POKE244#64+1,0:NEXT 31050 RETHRN **READY.** 

**B REM NOTE:** THIS FROGRAM USES 3528 BYTES 1 GOSUB7500 2 60SUB9000 3 GOSUB7000 5 Z=0: Y=0: X=0: W=0: V=0: U=0: T=0: S=0 10 PRINT" DECORD PRINTED TO EN 24 55 26 57 26 5" **Graphics Generator:** 20 PRINT"IPPPPPL  $11$ This program, written by Simon Reeves 30 PRINT" PIPIL I  $\mathbf{1}^{\mathbf{n}}$ of West Sussex, gives the facility for 40 PRINT" IDDINGE  $1<sup>11</sup>$ drawing up characters on an  $8\times8$  grid  $\mathbf{I}^{\mathbf{H}}$ 50 PRINT"BREES ! and when the drawing has been 60 PRINT"I開闢創設4型 |  $1<sup>11</sup>$ completed, it will give the data values for  $\mathbb{I}^n$ 70 PRINT"ND翻翻的 | the character. These values can be noted  $1<sup>n</sup>$ 80 PRINT"INMINISE I and used in any program using user  $1<sup>n</sup>$ **90 PRINT" NOWER !** defined characters.  $\mathbb{L}^n$ 110 PRINT"INNINNET Instructions on how it is used are included in the program. 200 A=38560 B=7840 210 POKER 0 POKEB 86 220 GETA\* 240 IFPEEK(B+1)<D320RPEEK(B+1)=160THENGOT0260 250 IFA\$="N"THENA=A+1:B=B+1:POKEB-1,32 260 IFPEEK(B-1)<D320RFEEK(B-1)=160THENGOT0280 270 IFA\$="N"THENA=A-1:B=B-1:POKEB+1,32 280 IFPEEK(B-22)<>320RPEEK(B-22)=160THENGOT0300 290 IFA#="N"THENA=A-22:B=B-22:POKEB+22,32 300 IFFEEK(B+22)<D320RPEEK(B+22)=160THENG0T0320 310 IFA#="W"THENA=A+22:B=B+22:POKEB-22,32 320 IFA#=" "THENGOTO1000 330 FRINT" MUTO FILL IN LAST SQUAREM FRESS 101" 335 PRINT" MUNICIPIER ENERGY (E) 340 PRINT"PRESS CLRHOME TO REDOMMPRESS 'F' TO FINISH MPRESS SPACE TO CREATE" 360 IFA\*="8"THEN3 361 IFA\*=" ""THENGOSUB6000 362 IFA\*=" ""THENGOSUB6500 363 IFA#="W"THENGOSUB6600 364 IFA#="W"THENGOSUB6700 370 IFA\*="G"THENPOKEB, 160:00T08000 371 IFA#="F"THENGOTO8000 380 GOT0210 1000 IFPEEK(B+1)=32RNDPEEK(B+1)<>160THENA=A+1:B=B+1:POKEA-1,0:POKEB-1,160:GOT033  $\Omega$ 

# C PROGRAMMING

1010 IFPEEK(B-1)=32ANDPEEK(B-1)<>160THENA=A-1:B=B-1:POKEA+1,0:POKEB+1,160:GOTO33 Й 1020 IFPEEK(B+22)=32ANDPEEK(B+22)<br />160THENA=A+22:B=B+22:POKEA-22,0:POKEB-22,160: **GOT0330** 1030 IFPEEK(B-22)=32ANDPEEK(B-22)<br />160THENA=A-22:B=B-22:POKEA+22,0:POKEB+22,160: 6070330 5000 60T0330 6000 IFPEEK(B-22)=160THENPOKEB-22,32 RETURN 6010 RETURN 6500 IFPEEK(B+22)=160THENPOKEB+22,32 RETURN 6510 RETURN 6600 IFPEEK(B-1)=160THENPOKEB-1,32:RETURN 6610 RETURN 6700 IFPEEK(B+1)=160THENPOKEB+1,32:RETURN 6710 RETURN 7000 PRINT"WO USE THESE KEYS FOR CERTAIN FUNCTIONS": PRINT" XULSE CRSR KEYS TO MOVE" 7010 PRINT"MOCLRHOME TO START AGAIN" 7020 PRINT"MMMF1-DELETE BLOCK ABOVE "; 7030 PRINT"FS-DELETE BLOCK BELOW "; 7040 PRINT"F5-DELETE BLOCK BEHIND"; 7050 PRINT"F7-DELETE BLOCK BEFORE"; 7060 PRINT" 咖喱 **FRESS T"** 7070 GETAR#: IFAR#=""THEN7070 7080 IFAA\*<>"T"THENGOTO7070 7090 RETURN **7500 REM** 7505 PRINT"3": PRINT" RUNNA GRAPHICS GENERATOR" 7510 PRINT"WW BY SIMON REEVES" 7520 PRINT"MUNICURI PRESS A KEY":POKE198,0:WAIT198,1:POKE198,0:RETURN 8000 ZA=128 8010 FORYA=7840T07847 8020 IFPEEK(YA)=160THENZ=Z+ZA 8030 IFZA-1THENGOTO8060 8040 ZA=ZA/2 8050 NEXTYR 8060 ZA=128 8070 FORTA=7862T07869 8080 IFFEEK(YA)=160THENY=Y+ZA 8090 IFZA=1THENGOTO8120 8100 ZA=ZA/2 8110 NEXTYA 8120 ZA=128 8130 FORYA=7884T07891 8140 IFPEEK(YA)=160THENX=X+ZA 8150 IFZA=1THENGOT08180 8160 ZA=ZA/2 S170 NEXTYA 8180 ZA=128 8190 FORYA=7906T07913 8200 IFPEEK(YA)=160THENW=W+ZA 8210 IFZA=1THENGOTO8240 8220 ZA=ZA/2 8230 NEXTYA 8240 ZA=128 8250 FORYA=7928T07935 8260 IFFEEK(YR)=160THENV=V+ZA 8270 IFZA=1THENG0T08300 8280 ZA=ZA/2 8290 NEXTYR 8300 ZA=128 8310 FORYA=7950T07957 8320 IFPEEK(YA)=160THENU=U+ZA 8330 IFZA=1THENGOT08360 8340 ZA=ZA/2 8350 NEXTYA 8360 ZA=128 8370 FORYA=7972T07979 8380 IFPEEK(YA)=160THENT=T+ZA

8390 IFZA=1THENGOT08420 8400 ZB=ZB/2 8410 NEXTYA 8420 ZA=128 8430 FORYA=7994T08001 8440 IFPEEK(YA)=160THENS=S+ZA 8450 IFZA=1THENGOT08700 8460 ZA=ZA/2 8470 NEXTYA 8700 PRINT"3" PRINT" MANUAYOUR DATAS ARE" 8710 PRINT"XXXXDATA";Z"N,";Y;"N,";X;"N,")W;"N;"N,";V;"N,";U;"N,";T;"N,";S 8720 PRINT"XXXXX PRESS T TO CONTINUE" 8730 PRINT"N PRESS E TO ESCAPE" 8740 GETAA#:IFAA#=""THEN8740 8750 IFAA#="T"THENGOTO3 8760 IFAA\*="E"THEN9999 8770 IFRASO "T"ORAA\$O"E"THENGOTO8740 9000 PRINT"CRU GRAPHICS GENERATOR" **9010 PRINT"BDF** 9020 PRINT"XMITHIS PROGRAM WORKS OUTDATAS FOR USER-DEFINEDCHARACTERS." 9030 PRINT"MUSING THE SPACE BAR YOU DRAW A SHAPE IN THE 8 X 8 BOX ON THE SC. REEN; " 9040 PRINT"AS THOUGH YOU WERE DRAWING IT ON A PIECE OF GRAPH PAPER." 9045 PRINT"XKKKINNERERESS R KEY" 9046 POKE198,0:WAIT198,1:POKE198,0:PRINT"CMM GRAPHICS GENERATOR 9050 PRINT"MYOU MOVE AN 'X' AROUNDTHE BOX AND BY USING CERTAIN KEYS YOU CAN CR **EATE**  $11.1$ 9060 PRINT"A BLOCK AS ON GRAPH PAPER AND DELETEMHEN NOT REQUIRED." 9080 PRINT"XMMM TO SEE WHICH KEYS TOX USE: N PRESS ANY KEY, " 9100 POKE198,0:WAIT198,1:POKE198,0:PRINT"O":RETURN 9999 PRINT"N" END

READY.

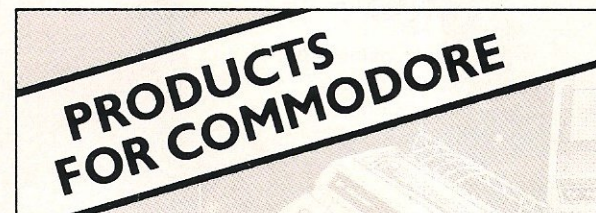

SPEED UP ANY BASIC PROGRAM *NITH OUR COMPILERS* Up to 40 times speed increase, reduced program size.

### **BASIC COMPILERS**

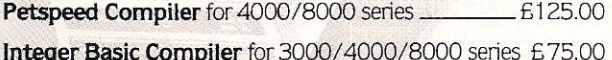

### **CROSS-COMPILERS FOR BASIC**

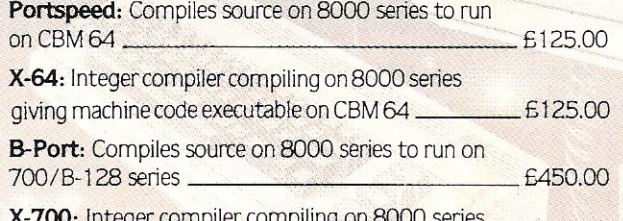

**INTEGER CONTIDITED CONTIDITION** giving machine code executable on 700/B-128 \_\_\_\_\_\_\_\_ £450.00

### YOUR VIC OR 64 FULL IEEE **ND RS232**

Not a cartridge. Compatible with any software.

Interpod: Free-standing interface giving IEEE488 and RS232C capabilities to CBM64/VIC20  $-699.95$ 

### **SPECIAL OFFER**

Order 5 or more Interpod and get a free Portspeed!

All prices are exclusive of VAT. There is also a small charge for post and packing. Dealer discounts are available on all products except the 700 cross-compilers.

Compilers are supplied ex-stock; Interpod supplied 7-days ex-stock.

### **COMMODORE SOFTWARE**

Native compilers for the CBM 64 and the 700/B-128 are available only from Commodore.

Oxford Computer Systems (Software) Ltd. Hensington Road, Woodstock, Oxford OX7 1JR, England Telephone (0993) 812700 Telex 83147 Ref. OCSL

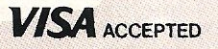

Full Pascal Compiler for CBM 64 - Extension for sound, graphics, colour. Available on tape £14.95, disk £49.95

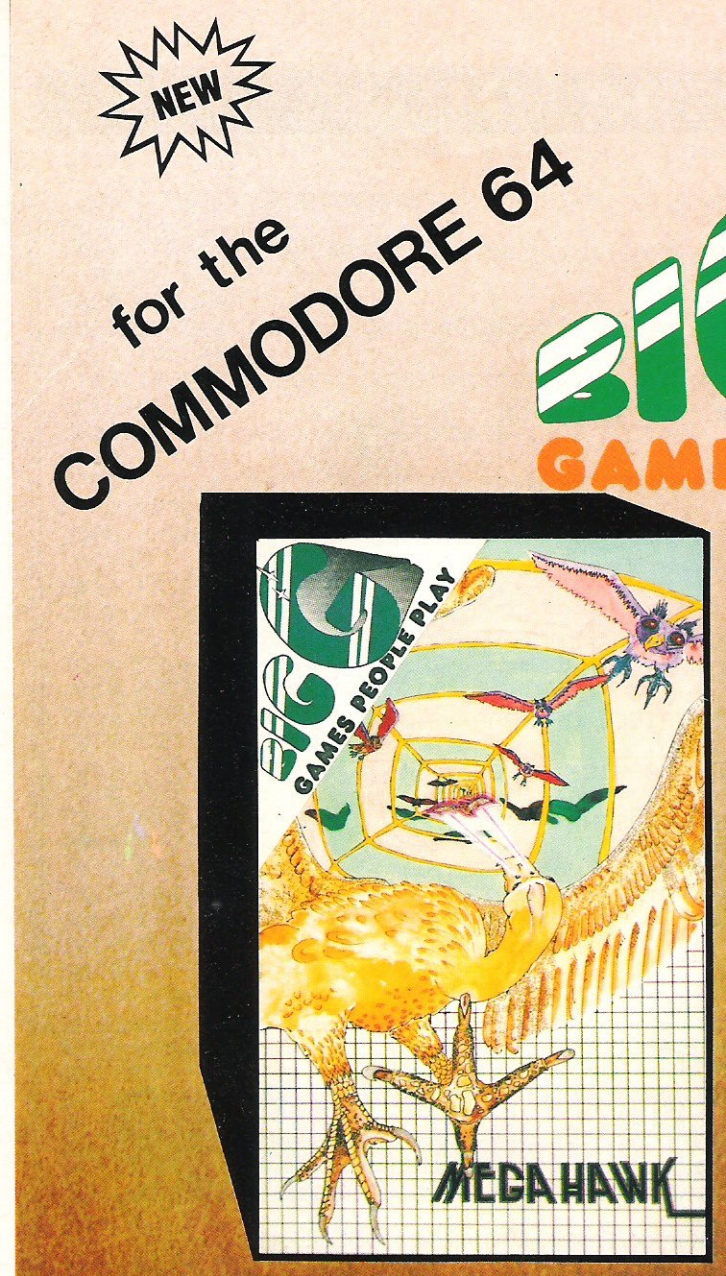

### **MEGAHAWK**

Fly the sensational MEGAHAWK through the Abyss of Time as fearful bats and ice age predators seek your destruction. Be amazed as the 4th dimension unfolds itself with awesome reality Stretch your skill to the limit as you leave the time corridor into a new universe.

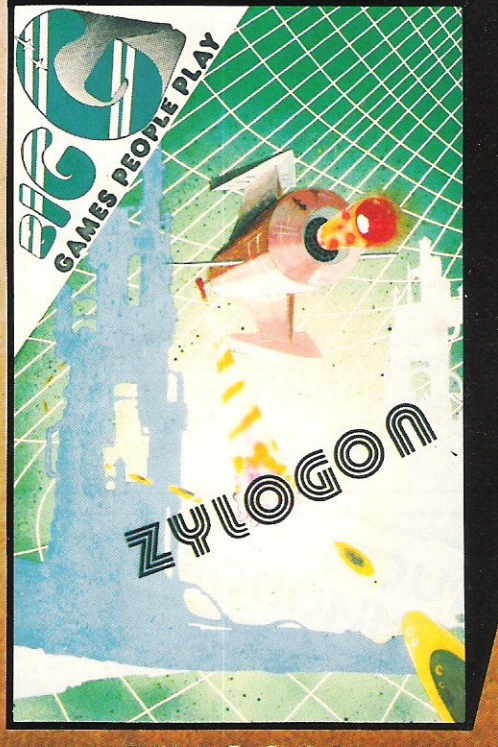

### **ZYLOGON**

Seek out and destroy the Android Space Platform that threatens Mankind. Break down the defense of the ZYLOGONS whose huge fortresses guard wave after wave of relentless attackers. Fast and furious Full colour Isometric Projection Machine Code; Val Franco

DEALER ENQUIRIES WELCOME

£6.95 inc. postage each

**BIGG** Post this coupon to:

**Birchall Moss Hall, Hatherton, Nantwich,Cheshire,**  tel.0270 811948 telex,367311 CW57PJ

**o MEGAHAWK £6·95** inc VAT

**Please Rush me :-**

**o ZVLOGON £6'95** inc VAT

I enclose cheque/postal order payable to'BIG G' for  $E_{-} = \blacksquare$ 

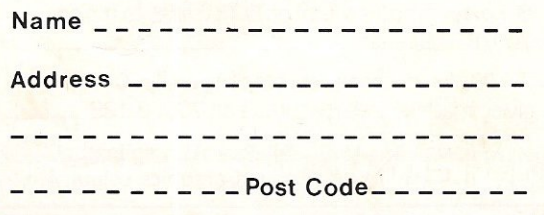

# **GRAPHICS**

# **VIC chip revealed**

**With the recent announcement by Commodore of their graphics competition, we take an in-depth look atthe Commodore 64's VIC (Video Interface Controller) chip.** 

All graphics on the 64 are controlled **using the 47 registers in the VIC chip. These registers control effects ranging from border and screen colour to complicated use afthe raster interrupts.** 

**The easiest format for using the VIC**  chip is to set a variable VIC=53248 and POKE to locations VIC+reg no.

**We will now take a thorough look at each register.** 

#### Register No. Use

- Sprite  $0 \times$  position (0-255). Note with **the x position, the high bit (i.e. values greater than 255) are controlled by register 16.**
- Sprite 0 y position (0-255).  $\mathbf{1}$
- 2 Sprite 1 x.
- 3 Sprite 1 y.
- 4 Sprite 2x.
- 5 Sprite2y.
- 6 Sprite3x.
- 7 Sprite3 y.
- 8 Sprite4x.
- 9 Sprite 4y.
- 10 Sprite 5x.
- 11 Sprite 5 v.
- 12 Sprite6x.
- 13 Sprite 6 y.
- 14 Sprite 7 x.
- 15 Sprite 7 y.
- 16 MSBit of Sprite x position. Each bit **corresponds to one of the 8 Sprites.**  An example of how to put a **Sprite co-ordinate into the appropriate registers is:**

SP=Sprite no. (0-7)

**X=xcoord.** 

 $Y=$  y coord. (0-255)

 $VIC = 53248$ 

POKEVIC+SP\*2+1,Y REM Y **COORD** 

POKEVIC+SP\*2,XAND255 : REM X **COORD** 

IFX> 255THENPOKEVIC+ 16,PEEK- (VIC+ 16)OR2(to the power of)SP

 $IFX < = 255$ THENPOKEVIC + 16,-PEEK(VIC+16)AND(255-2(to the power of)SP)

## **GRAPHICS**

#### 17 VIC control register.

- Bit 7 Raster compare MSBit.
	- 6 Extended colour mode: 1 to enable 0 to disable
	- 5 Bit-map mode: 1 to enable O to disable
	- 4 Blank screen to border colour: Oto blank 1 to restore
	- 3 Select *24125* row screen:  $1 = 25$  rows 2-0 Smooth scroll vertical.

To smooth scroll to a vertical position (1=0 to 7) use command:

 $POKEVIC + 17$ , (PEEK(VIC + 17)-AND248)ORI

- 18 Raster compare LSByte.
- 19 Light-pen X position.
- 20 Light-pen Y position.

To read the light pen co-ordinates requires PEEKing the two locations into variables x and y. There is a conversion required to get the true value (in terms of the hi-res screen), These conversions are:

 $x=(x-xoff)*2:y=y-yoff$ 

Note: The values xoff and yoff are the values returned for the x and y values at the top left corner of the screen. These values vary for the different light pens on the market.

- 21 Sprite enable. Each bit corresponds to one of the 8 Sprites. 1=Sprite enabled.
- 22 Another VIC control register. Bit7-6 Unused.
	- 5 Always set to a zero (according to Programmers Reference GUide).
	- 4 Multi-colourmode: 1 to enable Oto disable
	- 3 Select 38/40 column screen.  $1 = 40$  column. 2-0 Smooth scroll horizontally.

To smooth scroll to a horizontal position (1=0 to 7) use command:

 $PO$ KEVIC + 22, (PEEK(VIC + 22)-AND248)ORI

- 23 Sprite expand in the y direction. Each bit corresponds to one of the 8 Sprites. 1=expanded.
- 24 VIC memory control register. Bits4-7 Video matrix address. 0-3 Character data address.
- 25 VIC interrupt flag register.
	- Bit 7 Set on any interrupt produced by VIC chip.
		- 3 Light pen IRQ. 1=occurred.
		- 2 Sprite to sprite collision.  $1 =$ occurred.
		- 1 Sprite to background collision. 1=occurred.
		- 0 Raster compare. 1=occurred.

## · **GRAPHICS**

When handling interrupts produced by the VIC chip, once they have been seen to, a 1 must be written to the correct bit to clear that interrupt.

- 26 IRQ enable register. Same bits as R25. 1=interrupt enabled.
- 27 Sprite to background priority. 0= Sprite in front.
- 28 Sprite Multi-colour mode. Each bit corresponds to one of the 8 Sprites.  $1 =$ Multi-colour.
- 29 Sprite expand in the x direction.
- 30 Sprite to Sprite collision register. Bits set correspond to the Sprites in collision.
- 31 Sprite to background collision register.

With registers 30 and 31, when read they are reset to zero.

- 32 Border colour.
- 33 Normal Background colour.
- 34 Optional colour 1.
- 35 Optional colour 2.
- 36 Optional colour 3.

The optional colours are used in extended or multi-colour character mode.

- 37 Sprite optional colour 1.
- 38 Sprite optional colour 2.

The sprite optional colours are used when Multi-colour Sprites are required. Note they will be the same for all 8 Sprites.

- 39 Sprite 0 colour.
- 40 Sprite 1 colour.
- 41 Sprite 2 colour.
- 42 Sprite 3 colour.
- 43 Sprite 4 colour.
- 44 Sprite 5 colour.
- 45 Sprite 6 colour.
- 46 Sprite 7 colour.

Now that we have covered all of the VIC chip registers, here is a brief explanation on how to produce Hi-res graphics.

For use of the VIC interrupts, we will refer you to the MARCH '84 Hints & Tips section.

#### Hi-Res graphics

Hi-resolution graphics are obtained by entering a mode called bit mapped mode (see register no. 17). This is done by:

#### POKEVIC+ 17,PEEK(VIC+ 17)OR32

When this mode has been entered. the area that the bit mapped screen is going to take up must be determined. This area will be 8000 bytes in size. As the VIC chip can only access 16K in one go, the best place to put it is at the top end of that 16K ie 8192.

This is chosen by:

#### POKEVIC+24, PEEK(VIC+24) OR8

# **RAPHICS**

If you have just done this, you should have a screen full of random dots in red on a black background. This is because the hi-res area is normally programming RAM and must be cleared.

To clear the hi-res area, use:

#### FORI=0TO7999:POKE8192+I,0:NEXT

The colour data for the plotted points are stored in 1K of RAM. This colour memory is located at the same place as the normal video screen ie 1024-2023.

To setthe colour required, use:

SC= screen colour:PC= point colour  $FORI = 0TO999: POKE 1024 + I, SC +-$ PC\* 16:NEXT

Now the 64 is set up to allow points to be plotted on it. The convention used in this article is that the x co-ordinates go from left to right with values between 0 and 319. The y values go down the screen (for ease of calculation) with values between 0 and 199.

To calculate the location in the bit mapped area corresponding to an x and y coordinate use:

 $BYTE = 8192 + INT(Y/8)*320 + INT$  $(X/8)*8+(YAND7)$ 

Once this has been calculated, the actual bit (pixel) in that byte must be calculated. This is done by:

 $BIT = 7-(XAND7)$ 

To plot the point x,y to the hires screen, use:

POKEBYTE,PEEK(BYTE)OR2(to the power of)BIT

To unplot that point, use:

POKEBYTE, PEEK(BYTE) AND(255-2(to the power of)BIT)

If multi-colour graphics are required, the above procedures are nearly correct with just the difference of the colour storage and the bit.

Added to the methods, for multicolour:

#### POKEVIC+22,PEEK(VIC+22)OR16

Which puts the computer into multi-colour mode.

There are a few modifications required to the previously explained routines. These are: for the colour storage, the video screen now holds two of the plotted point colours, the background(screen) colour is from the normal screen colour register (VIC+33) and a third point colour is obtained from the colour RAM (55296-56295).

The last point to note for multi-colour mode hi-res is that because of the increase in the number of colours. There is a decrease in the resolution. The resolution is now only 0-159 in the x direction although you must still work to the 0-319 co-ordinates. Therefore, the bit calculations will be slightly different as two bits are needed for each point. The new bit calculation is:

### $BIT = INT(7-(XAND7)/2)*2$

This returns the lower of the 2 bits required to plot a point. The colour of the point depends on whether each or either of the bits is switched on or off.

bit bit+1 colour from<br>0 0 Screen regis

- 0 0 Screen register (VIC+33)<br>0 1 Unner 4 bits of video RAN
- 0 1 Upper 4 bits of video RAM.<br>1 0 Lower 4 bits of video RAM.
- Lower 4 bits of video RAM.
- 1 1 Colour memory.

Where  $1 =$ turned on and  $0 =$ turned off.

# TERMINAL

### from the producers of

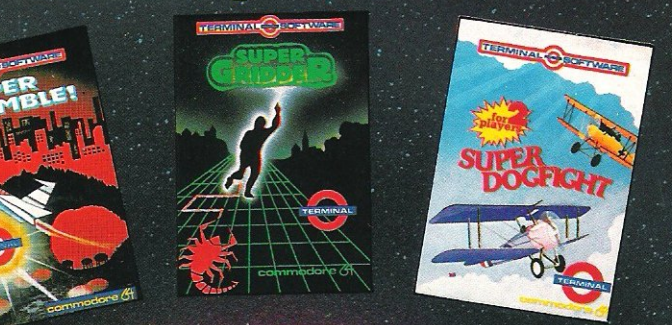

### COMMANDO

e Cosmic Kamikazes, Galactic ards like Space Minefields and ates and I **Meteor Storn** Fantastic 3-D<sub>1</sub> spective re  $\mathcal G$  for £7.95 on the Commo

SOFTWARE

### **PLUMB CRAZY!**

 $\Theta$ 

Stop the tank exploding by mbing-in a relief pipe using your skill and ingenuity. Avoid the rocks and beware the ghost! Fun-action game for Commodore 61

 $\overline{\mathbf{r}}$ 

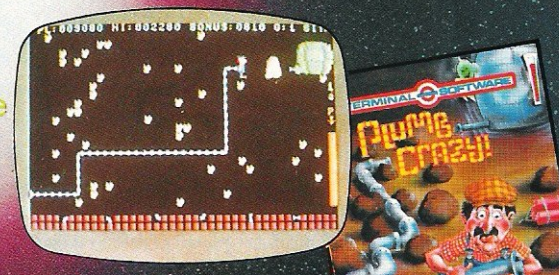

and ge by clearing the Galaxy of

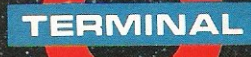

**TERMINAL SOFTWARE**<br>28 CHURCH LANE, PRESTWICH,<br>MANCHESTER M25 5AJ. Telephone: 061-797 3635 or 061-773 9313

 $\begin{minipage}{0.5\textwidth} \begin{tabular}{p{0.8cm}p{0.8cm}} \hline \textbf{INTERNATIONAL} \end{tabular} \hline WICOSOFI-DUSSELDORF, TIAL-ALMHULT, AASHIMA, ROTTERDAM, CARAT-ROBENHAVN, ZX AFRICA, OZISORT-AUSTRALIA, ALPINE-NEW ZEALAND, MICRODIGTIAL-US.A. \end{tabular}$ 

Available from leading computer shops and distributors, including:-

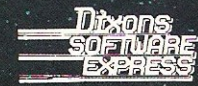

**CentreSoft WEST MIDLANDS.**  Selected Lewis's and Co-op **Stores** 

PCS **BLACKBURN,** 

**SoftShop** 

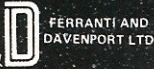

BAZE = 9 **BAEL**<sup>o</sup>g ≌&8¤∈ 06006 **TIFES** 

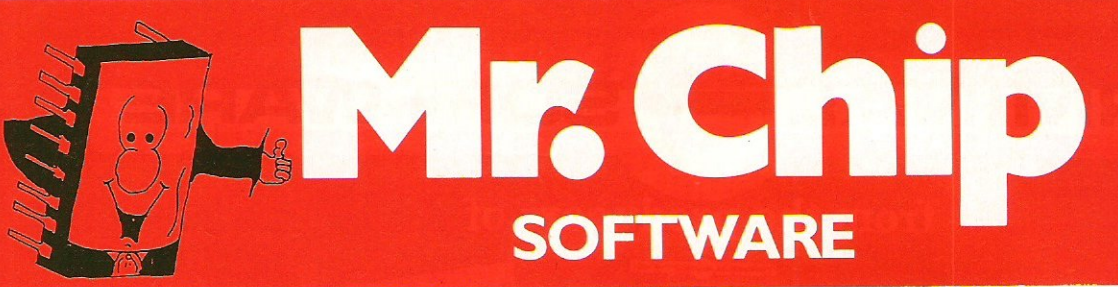

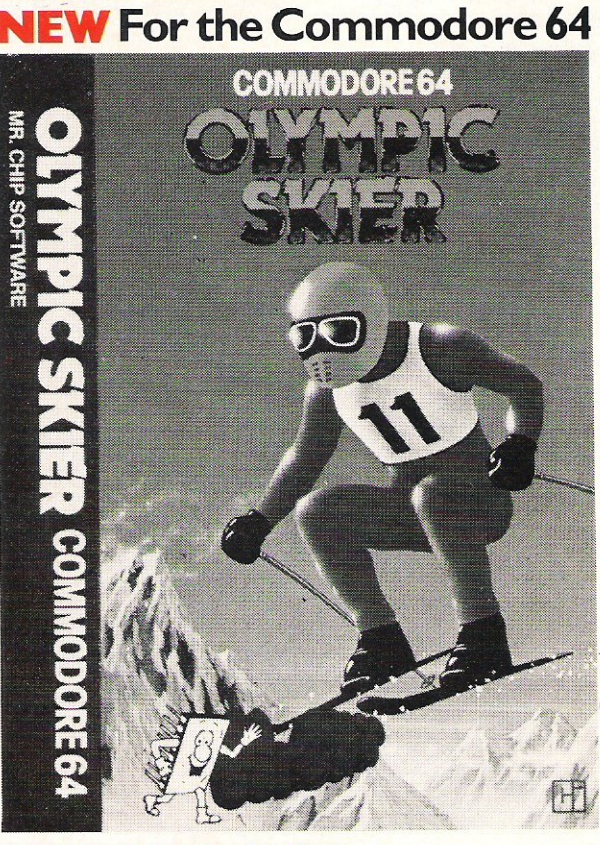

### **OLYMPIC SKIER**

Thrill to the excitement of your own winter olympics with this great new game from the author of JACKPOT. Infact this program contains not one game but three. Manoeuvre through the gates on the SLALOM. Press your man to the limit on the SKI-JUMP and speed down the DOWNHILL course jumping and avoiding the obstacles in your way. 100% machine code, joystick or keyboard **£5.99. £5.99.** 

*All our C8M* 64 *programs are available* on *disk. Please allow £2.00 extra.* 

## **NEW For the Commodore 64 GRAPHICS MASTER**

Allows the user to define multi-colour graphics on the Commodore 64. The program allows both user defined characters and sprites to be made simultaneously and then saved to tape or disk. As well as offering the usual edit commands, common to many programs. GRAPHICS MASTER contains many unique commands including character scrolling, inverting and even the ability to rotate<br>characters. Full user instructions provided. characters. Full user instructions provided. **£7.50** 

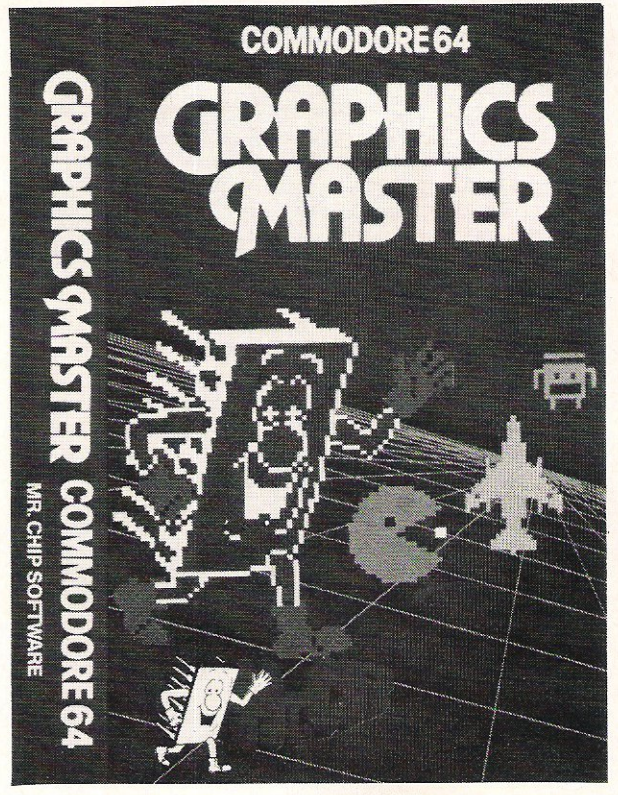

For details of other Software available for the VIC and CBM 64 send large s.a.e. for free brochure.

**Send cheques/P.O:s to MR CHIP SOFTWARE, DEPT CC, 9 CAROLINE ROAD, LLANDUDNO, GWYNEDD LL30 2TY.** 

**DEALER ENQUIRIES WELCOME** 

**PROGRAMMERS-TOP ROYALTIES** FOR QUALITY **SOFTWARE**
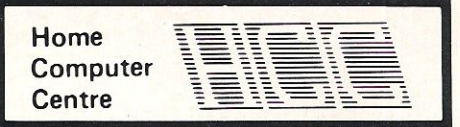

VIC 20 and CBM 64 are reg'd trade marks Commodore Business Machines

> For the **VIC-20**

208 Aigburth Road, Liverpool L17 9PE Tel. 051-727 8050

ASTERFRET TRADING LTD. INCORPORATES HOME COMPUTER CENTRE

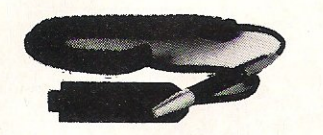

### For the **Commodore 64**

4 SLOT SWITCHABLE MOTHERBOARD 5 SLOT SWITCHABLE/ £29.95 BUFFERED MOTHERBOARD £42.50 £68.95 £29.95 £12.95 80 COLUMN/GRAFICARD PIXSTIK (inc. Paintbox & 3 Games) PRO ACE JOYSTICK

16K STANDARD RAM PACK 16K SWITCHABLE RAM PACK 32K SWITCHABLE RAM PACK 64K RAM PACK + 2K EPROM 2 SLOT MOTHERBOARD 4SLOTSWITCHABLE MOTHERBOARD 5 SLOT SWITCHABLE/ BUFFERED MOTHERBOARD<br>40/80 COLUMN CARD PIXSTIK (inc. Paintbox & 3 Games) PRO ACE JOYSTICK £27.95 £35.95 £49.95 £64.35 £ 6.B5 £28.95 £34.45 £64.95 £29.95 £12.95

Special Offe

**pecial**<br>5% Discount on orders of two or more products

All products are fully guaranteed

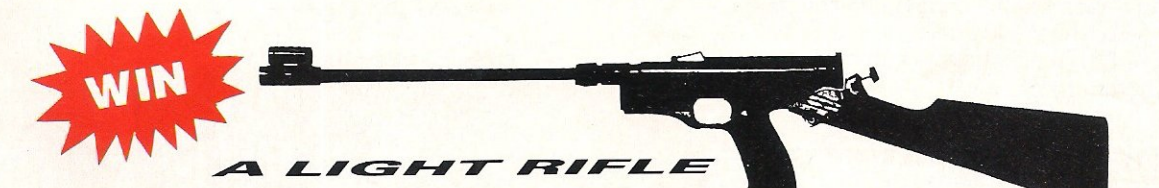

When ordering any product advertised on this page, answer the following question and you could win a Light Rifle. Runners-up will receive a games cassette from Enigma:-

NAME THREE ENIGMA (SOFTWARE) LIMITED GAMES TITLES

#### Rules and Regulations

1. The competition is open to all persons ordering any product advertised on this page, except employees of Asterfret Trading Limited and Enigma (Software) Limited.

- 2. The answer must be written legibly and submitted with your order.
- 3. Entries will be divided into two categories - VIC 20 and CBM 64 owners. The winners will be the first correct entry drawn from each category. A further 10 entries will be drawn from each category and will receive a consolation prize.
- 4. The winners will be notified by post by 15th June 1984 and their names may be published in any advertisement or notice at the discretion of Asterfret Trading Limited.
- 5. The closing date for the competition is Friday 8th June 1984.

Please allow up to 21 days delivery. All prices include V.A.T., postage and packing.

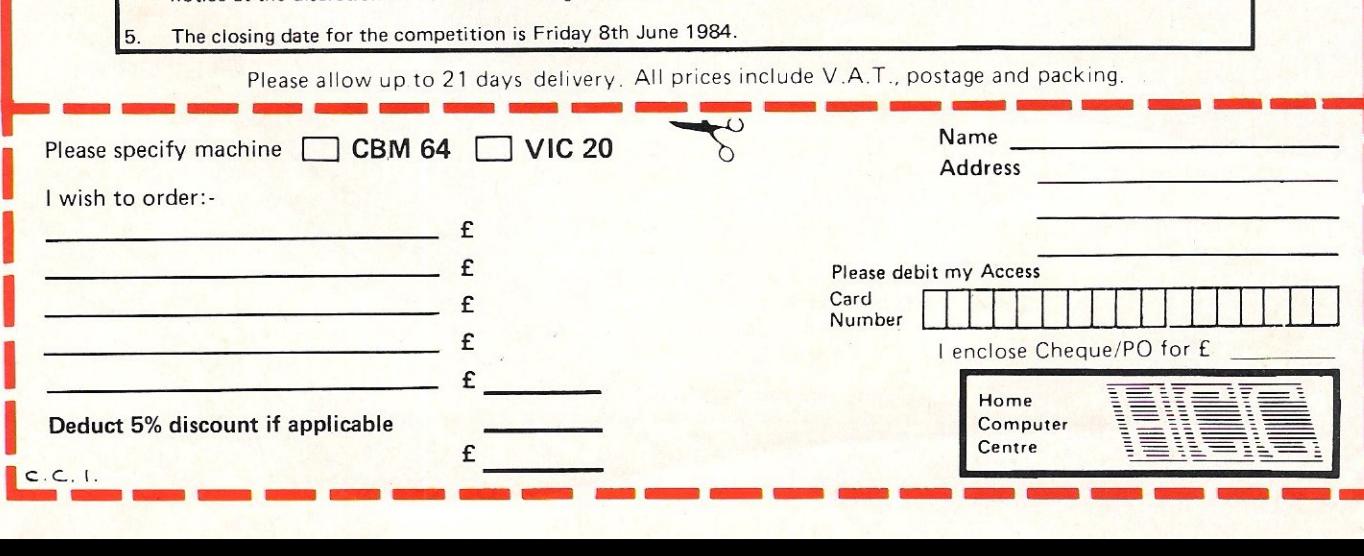

# The natural **development for Commodore 64 users**

Unlock the full potential of your disk-based Commodore 64, use Superbase 64 - the complete records -handling system that puts business-style power and practicality at your fingertips.

Superbase 64 solves a host of filing problems with its easy record formatting, powerful indexing and sorting, extensive outputting options, and its 'Superbasic' programming capability.

Invoices/Finance & Banking/Membership/ Collections/Recipes/Personal Filing/Stock! Prospects/Management Accounts/Car Fleet Records and many, many more!

And Superbase 64 comes with a simple-tofollow manual and audio-learning cassette so you'll have no trouble getting the benefits straight away.

**Superbase 64** - The complete information control system for the Commodore 64.

**Complete your Commodore 64 - Complete the coupon** 

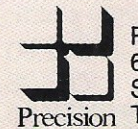

C commodo

Precision Software Ltd.<br>
6 Park Terrace, Worceste<br>
Precision Telephone: 01-330 7166 6 Park Terrace, Worcester Park, Surrey, KT4 7JZ Software Telex: 8955021 PRECIS G

 $\triangleleft$ 

In Superior Section 1999 Procedures CCI 4 International Diverse CREATIVES

cupation margareting substrate of Adoptical City of the Country

Learning Cassette

**More information on Superbase 64 is available from Commodore Dealers, Major Retailers or from Precision Software direct From the authors of Easy Script.** 

64

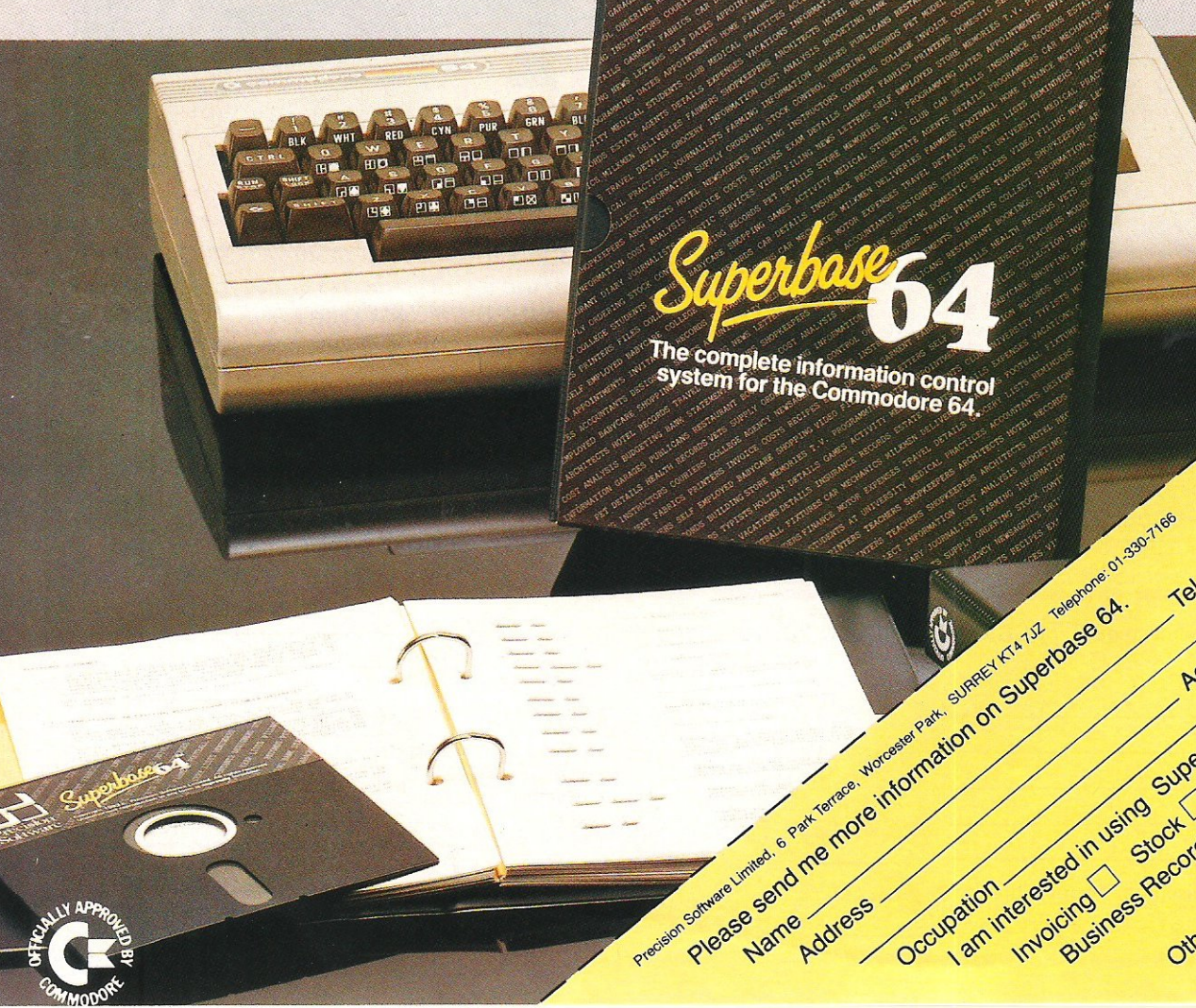

 $\sqrt{ }$ 

The complete information control<br>system for the Commodore 64.

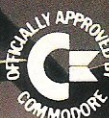

# **BUSINESS PRODUCTS**

# **Template**

**Solar Systems International have designed a product to make life much easier for the Visicalc user.** 

**Learning to use a spreadsheet such as Visicalc can be a time consuming and difficult process. Planning the layout of a large template is difficult when only a few lines and columns are visible at any time**  ontheVDU.

**To eliminate the problem Solar Systems have produced a 81cm x 55cm grid with a wipe-clean surface for £5. This can be used to mark out the text and formulae for each entry and any project carried out on Visicalc can be planned in relation to the whole project.** 

**Contact: Solar Systems International Ltd, 2nd Floor, Borough House, Rue de Pre, St**  Peter Port; Guernsey. Tel: 0481 64475.

**Also producing templates for spreadsheets - Visicalc, SmartFiler Spreadsheet, and**  Calc Result - are Chase Revel **Inc, publishers of Entrepreneur Magazine.** 

**Contact: Entrepreneur, 2311 Pontius Avenue, Los**  Angeles, CA 90064. Tel: 213478 0437.

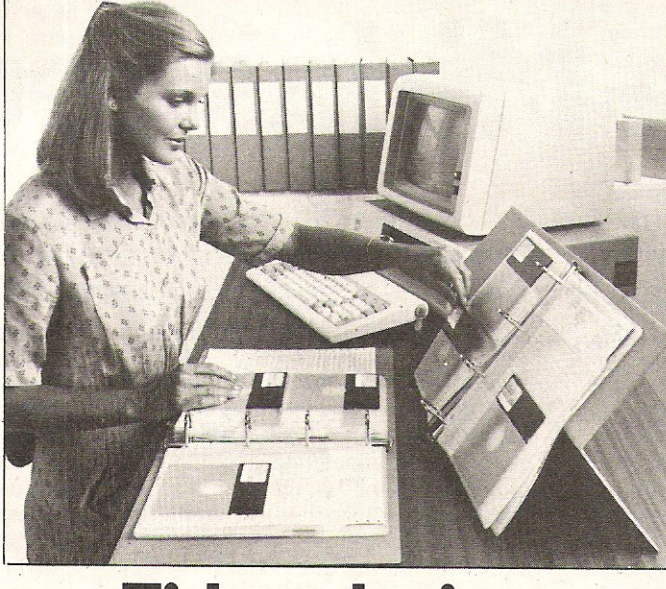

# **Tidy solution**

Keeping floppy disks and com**puter printouts clean and in tidy order can be a problem. Inmac and Stralfor Data Pro· ducts' binders provide a solu· tion to these problems.** 

A hinged binder which **stands up like an easel and a more conventional lie-flat design are both used for storing**  floppy disks and cost £7.50 and £4.50 respectively.

Contact: Inmac Ltd, Davy **Road , Astmoor, Runcorn,**  Cheshire. Tel: 0928567551.

**Computer print outs can be stored in a ringbinder which takes listings up to 39 em wide.**  These cost £2.15 each for a **minimum order of 20.** 

Contact: Stralfor Data Pro**ducts, 11 Techno Trading Estate, Swindon, Wilts. Tel:** 079337837.

# **All-in-one**

In mac, **specialists in computer accessories, have launched a mobile works station designed to hold all your hardware requirements - keyboard, printer, computer, paper catch and**  paper feed.

Costing £285, this self con**tained unit has four wheels**  enabling mobility. Safety rails **keep equipment relatively secure in transit. Cables are neatly tucked into slots and ducts, leaving only one mains plug and cable for connection. The work surface is 67cm high,**  22cm wide and 76cm deep. **Optional extras include drawers and a monitor shelf.** 

Contact: Inmac Ltd, Davy **Road , Astmoor, Runcorn,**  Cheshire WA7 1PZ. Tel: 09285 67551.

# 64 range

**Batteries Included, a Canadian company, have produced a range of business orientated**  products for the CBM 64.

**The Consultant, a database which they claim is 'powerful and big', allows the user to design a layout to file information. Data can be sorted, analysed, stored and in** addi~ **tion, in-built routines mail labels and forms can be printed.** 

The Buscard II is an updated **version of the original Buscard**  and transforms the CBM 64 **into a business computer. Using this device, most commodore compatible peripherals can be attached and will not be mismatched. It also gives**  the user extended Basic, ASCII **and a full machine language monitor: Manual included.** 

The BI-80 column adaptor **provides a wide column display to give optimum clarity to**  the CBM 64. It can be used with **any monochrome video monitor and has the Basic 4.0 language.** 

Spellpack teaches the CBM **64 how to spell. The program checks a document for spelling errors in two to four minutes using its dictionary of over**  20,000 words.

**Contact: Batteries In**cluded, 186 Queen Street, Toronto, Ontario, M5V 1Z1, Tel: 4165961405.

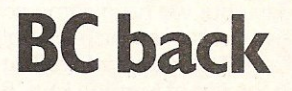

**The original BC-Basic came from BC Computers and was available on cassette and disk. Kuma have now taken over the distribution and their new and slightly improved version com**es on a cartridge for the CBM **64, at the increased price of**  £57.50.

**See our review of BC Basic in November issue for further, details.** 

**Contact: Kuma Computers**  Ltd, 12 Horseshoe Park, Pangbourne, Berks, RG8 7JW. Tel: 073574335.

# **Purchase ledger**

**Designed for the non-technical user, Anagram Systems have produced a new purchase ledger retailing at £75 for the CBM 64. It covers a wide range of business requirements.** 

**Depending on information**  stored, up to 175 supplier **accounts can be maintained with 50 nominal accounts having between four to 10**  outstanding invoices per sup**plier. It can also be run with Anagrams' sales ledger package and stock control system.** 

**Contact: Anagram Systems, 60a Queen Street, Horsham, West Sussex. Tel: 0403**  59551.

# **Multiple speed**

The Mark 2 Microfacts **accounting software for Commodore can now support multiple users sharing common data files on a Corvus Winchester disk drive.** 

**This product is intended for existing users who want to upgrade Microfact and increase its speed and capacity. The original accounting sys**tem is supplied by Facts Software, but Michael Johnson & Co, developed this multi **user version under licence and are supporting and installing**  the system.

Contact: M. Johnson & Co, 3 Orchard Road, Pulloxhill, Beds. Tel: 0525 714444.

### **BUSINESS SOFTWARE**

# **The Midas touch**

This month we look at SM Software's Golden Tool series of programs forthe64 which is aimed at general business users and those creating their own programs.

SM Software are originally a German company and are well known as suppliers of software - mainly business software - for the PET, Sirius and Epson computers. Now they have produced a series of programs for the 64 which they have chosen to call Golden Tool.

So far they have produced five pieces of software in the series, three aimed at serious users who are likely to be involved in creating their own programs and two aimed at general business users.

The two general programs are Text 64 and CUDA 64 and both have been adapted from programs used on other machines. Text 64 is, as its name suggests, a wordprocessor. It's based on SM-Text which was originally developed for the PET, Sirius and Epsom. SM Software claim that if you need more features than Text 64 provides then it's not another piece of software you need but a bigger machine.

It's certainly an excellent word processor for the price (£50). It provides page widths up to 110 columns, a very useful text file handling facility and all the usual facilities that you would expect in a word processing program.

In places it's a little clumsy compared to some of the more expensive packages but we have come across expensive packages which are not as good as Text-64. One area where Text-64 excels is in the use of function keys. Selecting the function keys in some parts of this menu driven program leads to a choice of further 'sub-functions'.

The scrolling facilities are good but do not make up forthe rather meagre 40 column screen of the 64 - not too much of a problem for most, perhaps, but for those who use a word processor often it's a definite disadvantage. Working with 80 columns using the Text-64 means that the screen scrolls horizontally when the cursor reaches columns 36, 51 and 66. This can be quite disconcerting because the text jumps suddenly to the left.

The manual leaves something to be

desired. It's not as bad as some but it does give the impression that although it's been translated from another language very competently it hasn't been given to a native Englishman (or American or Australian!) to read. The odd little idiosincracy gives the game away. The manual should take more of an educational role. SM Software need to take a look at the Supercript manual. As it stands the Text 64 manual is little more than a list of extra commands and what they mean.

We obviously have not been able to test all the facilities that SM Software claim for Text 64 but it looks like good value for money.

CUDA 64 is an example of a well put together small database management system. Basicaily it is a card index program for filing names and addresses. It has been adapted from SM-CUDA which formed part of SM-IBIS, a powerful integrated business system for use on the Commodore 8000 and Sirius computers.

There's scope for more than 600 records on each disk and each record holds eight fields. Each record has a number and a keyfield (SM call it a 'search name'). Personal name, organisation name, four lines of address, telephone, telex and several lines of notes can also be entered.

Anyone familiar with DBMS's will see immediately that this is not the most complicated or comprehensive program but it is neat. simple and concise. It is fairly user friendly and will probably be used for small businesses or for personal use. At £40 it is reasonably priced but we did feel that the search facilities are rather restricted.

The next three packages are aimed at serious 64 users. ISM 64, MAE 64 and KIT 64 are all tools or utilities and are obviously intended for use by amateur and professional programmers. ISM 64 is aimed at programmers working in a business where it is necessary to create files while KIT 64 is a toolkit which would be useful for both amateur and professional programmers. MAE 64, however, is for the advanced, probably professional, programmer.

The full name for ISM 64 is Index Sequential Manager and it is described as an advanced file handling system. It is basically a collection of BASIC commands that form a complete disk file management system, It is an impressive program though difficult to handle for

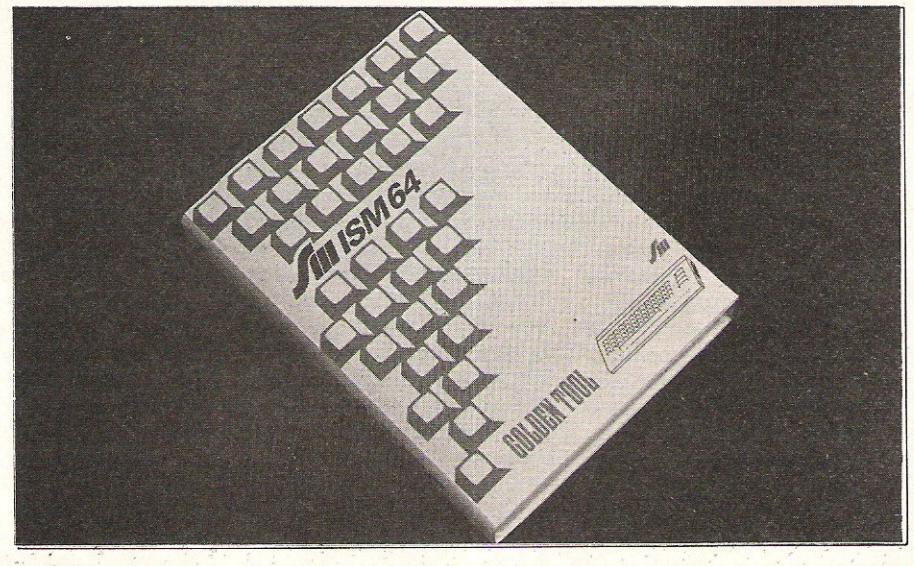

# **BUSINESS SOFTWARE**

those unfamiliar with programming or files. It consists of a 6502 machine code program which takes up something like 15K of RAM. A useful piece of software but with specialist applications.

KIT 64 has been developed from SM KIT which was developed for the PET series. There are three main facilities: debugging, structuring and testing for BASIC programs; error detection and display; and a facility which enables you to see exactly what is going on in the disk drive. This is another piece of software which obviously is only of use to programmers.

MAE 64 is not, as SM emphasise themselves, any good for beginners. A good knowledge of 6502 assembler language is essential. It is an editor/ assembler, the aim of which is to relieve the programmer of many of the chores associated with low level programming.

It is a complicated and powerful piece of software which provides facilities more commonly found on mini or mainframe computers. An advanced machine code monitor is included for program testing and 24 extended commands allow disassembly, load, save and memory moves and so-on. Very useful for the experts.

Series Name: Golden Tool. Company: SM Software (UK) Ltd. Address: Raglan House, 56 Long Street, Dursley, Gloucestershire. Telephone: (0453) 46065.

Name: Text 64.

Description: Word processor program. Applications: Business and personal word processing. Documentation: Only adequate.

Minimum Hardware: 64, 1541 or 4040 disk drive, Commodore or ASCII printer. Features: Good use of function keys and good text file handling capability. Price: £50.

Name: CUDA 64.

Description: Name and address database.

Applications: Smaller businesses, personal use in larger business or at home. Documentation: Scant but adequate. Minimum Hardware: 64, 1541 or 4040 disk drive, Commodore or ASCII printer. Features: 600 records with eight fields. Price: £40

Name: ISM 64.

Description: Index Sequential File Manager. Applications: Business file creation.

Documentation: Reasonable. Minimum Hardware: 64, 1541 or 4040 disk drive. Features: See text.

Price: £40.

Name: KIT64.

Description: Tool kit. Applications: For programmers using BASIC.

Documentation: Good.

Minimum Hardware: 64.1541 or 4040 disk drive, Commodore or ASCII printer: Features: See text. Price: £40.

Name: MAE 64. Description: Editor/Assembler. Applications: For advanced programmers. Documentation: Good.

**Minimum Hardware: 64, 1541 or 4040** disk drive, 80 column printer: Features: See text. Price: £40.

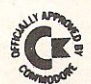

### EPROM PROGRAMMER MK3 JCL 700 WORKSHOP

This advanced version of our Mk. 2 Programmer will program the popular industry standard 2516, 2716, 2532, 2732, 2564,2764, and 27128 EPROMS. Disk-based software with all the essential functions for fast and reliable EPROM programming. 14 functions including Check-Empty, Program, Verify, etc; plus 6502 Disk Assembler and Assembler Hex-File loading (CBM or JCL Assemblers). With built in power supply and new custom case, this is the Programmer Commodore use at Slough! Price £299+VAT including 2716 personality card.

### IEEE BUS-ADAPTOR FOR VIC 20 AND CBM 64

A superior adaptor at a reasonable price. This brand-new item allows you to use standard CBM/PET IEEE disk drives and printers with your VIC or 64. Many advanced features including:

- 
- 
- \* MINI-DOS support \* Selectable default device<br>
\* Batch file loading \* mumber for load/save<br>
\* Gold-plated edge connec- \* Multi-user bus sharing and \* Selectable default device
- tor for long term reliability
- simultaneous use of the

Supplied with instructions detailing these features plus many more. Price £59+ VAT.

serial bus.

**JCL SOFTWARE** Phone 0892-27454<br> **AZ London Boad Southborough** Phone 2004 for data-sheets or 47 London Road, Southborough, local data-sheets or data-sheets or to data-sheets or to data-sheets or to data-<br>The contact your nearest **The Contact Your News, American Contact your nearest contact your nearest contact your nearest contact your nearest contact your nearest contact your nearest commodore dealer.** 

Superb NEW cartridge for the CBM 700. Your programs will become faster, more reliable, smaller and much easier to

- 
- 
- 
- $\begin{array}{l} \text{write!}\\ \star \text{ 10 TOOLKIT-type programming aids.}\\ \star \text{ Bi-directional screen scrolling.}\\ \star \text{ Eihanced BASIC with 39 new KEYWORDS.}\\ \star \text{ Complete data input systems with efficient File Interfacing.}\\ \star \text{ DOS-SUPPORT available all the time.}\\ \star \text{ ASCII-editor for text and assembly.}\\ \star \text{Elementary word processing facilities.}\\ \star \text{ Elementary word processing facilities.}\\ \star \text{ BANK-SYS, Kernel in every bank.}\\ \star \text{ Design and add your own BASIC extensions.}\\ \star \text{ Extra RAM in system bank.}\\ \star \text{ Comprehensive manual.} \end{array}$
- 
- 
- 
- 
- 
- 
- 

Available now, price £120.00 + VAT.

### BUSINESS ROM

The BUSINESS ROM for *4000/8000* Commodore Machines adds 25 additional keywords to BASIC. Super screen management & input systems coupled with efficient easy-to-use relative file handling... and more. Includes DOS-support. Used by many major UK companies who require the best! Price £80.00 + VAT.

### ROM PAGER

ROM PAGER boards for *3000/4000/8000* machines give 8 extra expansion sockets for ROMs or EPROMS, easy to fit, leaves user port free. Price £45.00 + VAT.

# VIZASTAR THE INFORMATION PROCESSOR Spreadsheet **Database** Graphics

**• One word menu lines for easy selection of facilities . • The high resolution grid pattern frames the worksheet giving an easy-to read display.** 

**• Extract from your information files and include them into the worksheet for fast, powerful calculations and**  easy reporting.

**• Instant, on-screen design of your information records.** 

**• Add or remove items from your records without having to reconstruct your existing information records. •** Records up to **I,OOOcharacters** 

**long with each item up to 250**  characters

> **• Supports virtually any printer -CBM, EPSON, JUKI, BROTHER, OLIVETTI and many others. • Parallel printers require ONLY a low-cost cable.**

> > **• Include information directly into** the Worksheet from VizaWrite and **almost any other system . • Simultaneous display of worksheet and line or bar graphs.**

• **A 1000 Row by 64 Column wide worksheet with large memory**  capacity and **efficient usage. • Extensive use of 'Windows' allows you to view one part** of the **worksheet while** working on **another.** 

> **• Advanced spreadsheet features include individually variable column widths, protected cells, a programming facility plus a wide range of maths functions.**

**• Worksheet** manipulation Jets **you Search, Sort, Copy, Move, Delete and Insert by row, column or a range .** 

**• Text editing facilities for letters, invoices, report headings etc.** 

Viza\$tar integrates three important electronic aids to your business or home office.

A fast and easy-to-use package - VizaStar is a comprehensive information processor that includes an electronic worksheet, information filing system and simultaneous on-screen graphics.

VizaStar has been designed to incorporate the very latest in user-friendliness- so now you can handle your all-important information in many new ways and in a quick and effective manner.

> The information filing capabilities of VizaStar enable you to store your information onto disk in

an ordered and instantly retrievable form. This means that you can quickly pick out individual or entire groups of related information to create lists, statements; labels or reports.

VizaStar is the ONLY program of its kihd on the Commodore 64. Completely consistent with the Viza Write word processor, VizaStar provides a totally comprehensive office system.

VizaStar costs just £99.95 (inc!. VAT) from your computer dealer and selected stores. Please write for more details and the name and address of your nearest dealer.

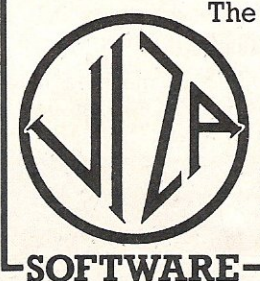

**VIZA SOFTWARE, 9 MANSION ROW, BROMPTON, GILLINGHAM, KENT ME7 SSE TEL: MEDWAY (0634) 813780** 

Dealer enquiries welcome.

# **BUSINESS HARDWARE Plotting Fine detail**

This month we look at two related products for the business market. Pragma's Printronix 4160 is a plotter suited to scientific and engineering applications and Licom's UPI connects a printer or other peripherals (like the Printronix) to a computer.

Licom's Universal Printer Interface is designed to make simple the connection of a printer and other peripherals, such as a plotter, to a computer. It is aimed at any business involved with word processing, printing and plotting.

This printer interface, which has a 12 month repair or exchange warranty, has a single address IEEE488 input. The address can be anywhere between 0 and 31.

Unlike many printer interfaces, this one from Licom has two forms of output - serial, through the D25 socket, and parallel. Some applications will require that both output ports are in operation simultaneously, for example, the connection of the Universal Printer Interface to a parallel printer or a disk drive and serial plotter.

All of these interfacing sockets are found at the back of the printer. The Centronics interfacing port is not a card

edge connector as more commonly associated with the RAM packs, although it is possible to buy an adaptor to convert it. However, it is still possible to select serial or parallel output, or both for simultaneous output.

Two switches control the selection of output. These are situated on the front panel and screen LED indicators show which output is in operation. During operation, output can be switched from printer to printer as required. For instance, in word processing applications it may be necessary to link the interface to a parallel dot matrix printer for internal office documents as well as hooking it up to a serial daisy wheel printer for those items that require letter quality printing.

The transfer of data can be limited to about 100 characters per second regardless of which form of output is being used to allow 'background' printing and

 $\begin{array}{l} \mathbf{Uni}^{\mathbf{v} e r s a l} \\ \mathbf{pri}^{\mathbf{u} t e r} \\ \mathbf{f}^{\mathbf{u} t e r f a c e} \end{array}$ 

maximum baud rate is 9600.

Universal Printer Interface

There are two ways to convert PET codes to ASCII. Firstly by opening the printer using 4,4,1 (1 being the secondary address), and secondly by turning the printer interface upside-down to gain access to switches which relate to PET/ASCII conversion. With either method, setting the hardware to convert PET to ASCII is a very simple task.

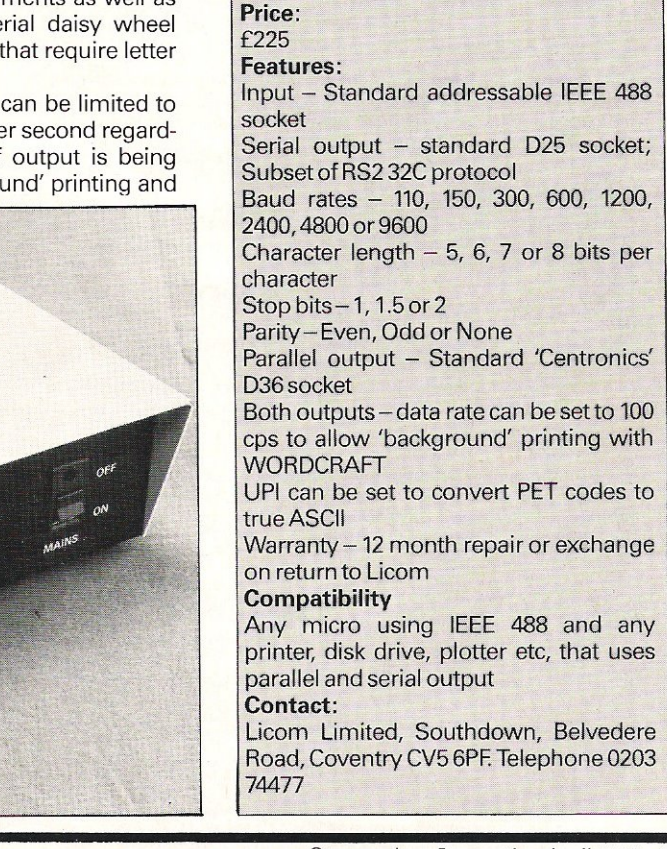

Product:

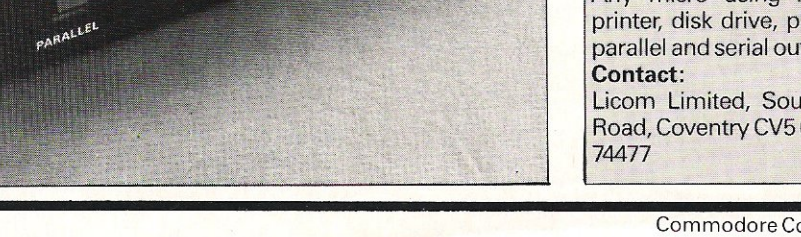

# IS POOR SOFTWARE KEEPING YOU POOR?

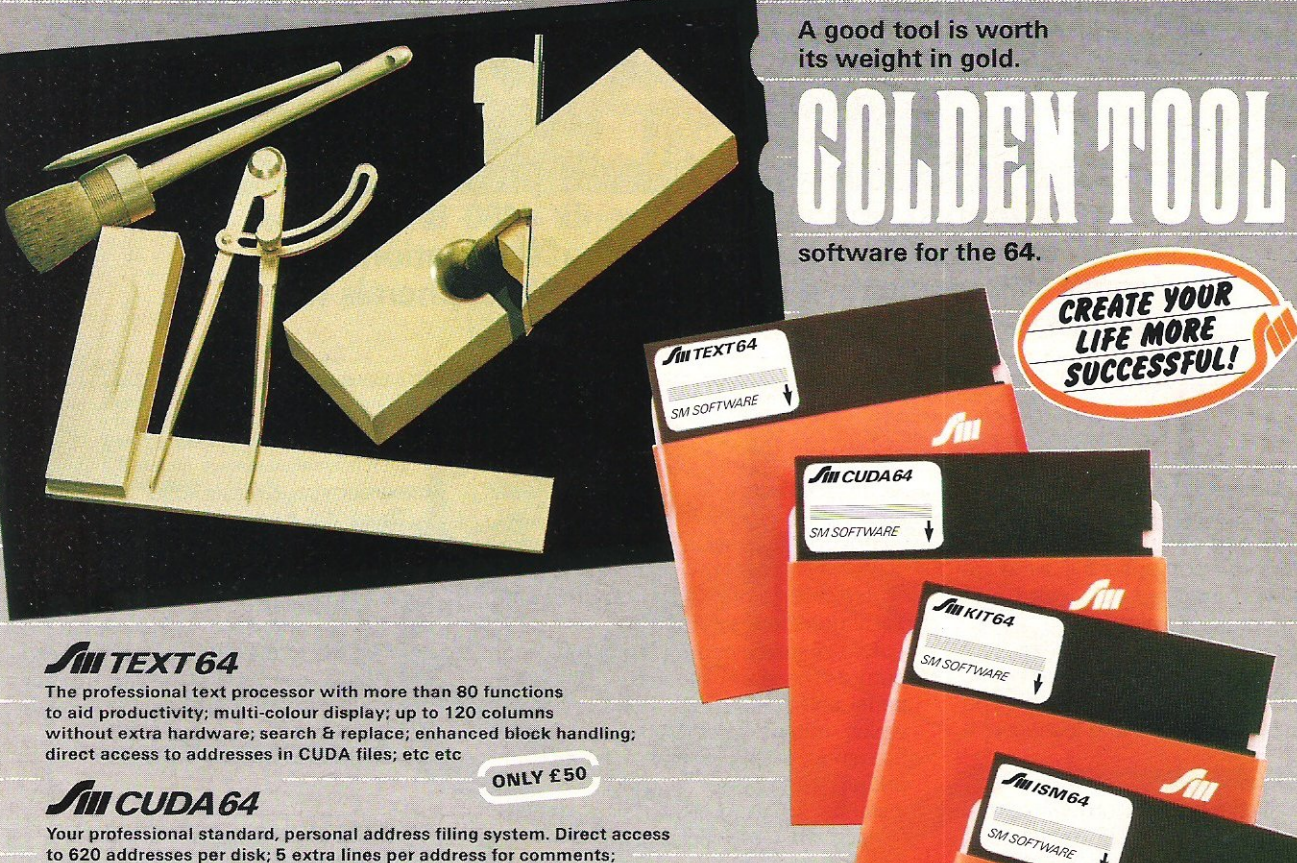

Your professional standard, personal address filing system. Direct access to 620 addresses per disk; 5 extra lines per address for comments; totally menu -driven; powerful editing and back up facilities: several hardcopy facilities. ONLY £40

### **JIII KIT64**

The famous programming tool for Commodore micros. Extends BASIC - merge, find, re-number, dump, trace, enhanced floppy monitor (disk doctor), highly efficient machine language monitor with built-in assembler, disassembler, trace, and many other helpful features. A real golden tool!

ONLY £40

### JIII ISM64

•

This index sequential file manager gives you a new dimension on direct access file handling. Up to 40 keys, variable record lengths, simultaneous handling of 10 files. How can you program without such a tool?

### $\int$  MMAE64 ONLY £40

The definitive tool for the would -be master of the 64. If you are ready for programming in assembler, buy it now. Not for beginners, this toot wilt help you to fashion masterpieces of the programmer's art. Coexists with Commodore BASIC. And the commodore BASIC.

#### PLACE YOUR ORDER NOW!

If your Commodore dealer cannot supply, contact us direct. Cheque with order please. Prices include vat, packing and carriage within the UK. Allow 7 days for delivery. All programs on disk and described in detail in a manual.

Prices firm to end 1983

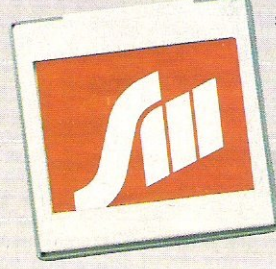

SM SOFTWARE (UK) Ltd Raglan House, Long Street Oursley Glos. tele: 0453 46065 & 2101

Part of the SM Software group, supplying international software.

**TANNAE 64** 

SM SOFTWARE

# **BUSINESS HARDWARE Simple connections**

In the conventional sense, the Printronix 4160 is not a printer/plotter  $-$  simply because it is not like most plotters. It does not have a flatbed or a drum, has no pens and can only print in black. Why then, have Pragma chosen to market it as a plotter? The answer is simple, it can plot, but it does so with a bank of 68 hammers mounted on a shuttle. These sweep back and forwards across the paper printing a very high density of dots onto the paper in a graphic or print form - whatever is specified by the controlling program.

The 4160 is especially suitable for

#### Product Name: Printronix 4160 Product:

Plotter/printer Price: £4637

Features:

Shuttle mechanism with 68 hammers Letter quality print High resolution printer & plotter function

#### **Print Functions:**

Print speed 130 LPM Plot mode: 2300 dot rows per minute Bi-directional printing Print matrix: 11 x 16 upper case & 11 x 20 induding true descenders Character size:  $0.07'' \times 0.1''$ Vertical format: 6 or 8 LPM

scientific and engineering applications. The fine dot diameter combined with the dot density of 160 dots per inch mean that very fine lines and small characters can be produced. Detailed drawings, bar charts etc can be produced very quickly and efficiently, for instance a detailed A-size drawing can be completed in approximately 40 seconds. Two print modes are available. In the character mode, dot patterns specified by ASCII codes in the input buffer are taken from the character generator and sent to the iine buffer for character printing. The plot mode uses a similar process, but

Character sets: ASCII 96 characters OCR-B Font standard & up to 160 characters with optional fonts 0.01" dot diameter Dot resolution 160DPI x 168DPI Print density of 26,880 dots/in2

#### Other features:

Black ribbon only Fanfold paper 3.5 - 16" wide Tractor feed paper drive Form feed control TOP (top of form) & PA (paper advance) Reset control Alarm control

#### Size:

10.8"H x 24.4'W x 19.5"D

**Sandari Partident Contract Contract Contract Contract Contract Contract Contract Contract Contract Contract C** 

bypasses the character generator.

It has no 'intelligent' functions, but a warning button on the control panel informs the user on a number basis what is wrong, for example '1' means the paper has run out. In addition if a plot row contains more than 35% block dots it will slow down so that overheating does not occur.

Visually the printer is attractive with its cream compact casing. An acoustic cover reduces the printing noise and the whole printer is surprisingly lightweight.

Weight;

#### 781bs Interface Format:

8 bit parallel, Centronics compatible Additional:

Interface to convert the CBM 64 & VIC 20 Requirements:

Serial or IEEE ports to Centronics/ parallel interface to convert 8000 series IEEE to Centronics

Best option is an interface converting the user port on all micros to Centronics Applications:

Engineering and Scientific Contact:

Pragma Ltd, Pragma House, Weirvale Industrial Estate, Denham Way, Rickmansworth, Herts WD3 2RL. Tel: 0923 720326.

# SUPERSOFT the name to remember

# for games For only £8.95 you can buy a game that's exciting,

same time! STIX looks so different and sounds so different from all those other games that it will seem like being in another dimension when you sit down to play.

# for business Show your computer who's master with BUSICALC!

Spreadsheet programs are used by large and small businesses to juggle with figures, prepare reports and so on. Some are to juggle with indeed. The problem is that they're difficult to

> ត្តព **Higher**

Very Powerig maceus into problem is why we came up with the learn, and tricky to use – which is why we came up with the Whether you choose BUSICALC 1, BUSICALC 2, or BUSICALC 3<br>whether you choose BUSICALC 1, BUSICALC 2, or BUSICALC 3<br>wou'll get a program you can understand – and one that almost seems to understand you. Use you'll get a program you can understand – and one that almost seems to understand<br>It in the home, use it for teaching, use it at work – it'll save you time and money. **BUSICALC series.** 

BOCKIN

**INSERTALY CONDUCTE WAS START SEBBERS : SELAS** 

to negogit crazons stanovrronarazara

for programmers MIKRO is a full 6502/6510 ASSEMBLER with the power that professional programmers need, yet so simple to use that We recommend it to beginners! The MIKRO cartridge has We recommend it to beginners. The wind commands and a machine language monitor, all for £57.50. There's much more for the 64 in the SUPERSOFT catalogue. Ask your computer dealer for a copy, or phone 01-861 1166.

The Best Gt Software

WILDFIRE £6.95

ITALE MAKE  $\frac{131}{10} - c16$ ,  $d^2$ HCOME

PENDITURI

Mortgas<br>Heating<br>Folothes<br>Clothes<br>Cauings

Sub-total

ET CASH SLOW

CARRIED OVER

CRAZY KONG E8.95 WAS REPORTED FOR THE REAL PROPERTY.

HALLS OF DEATH EB.95

 $\frac{61.21}{20.00}$ 

**COLUMNATION** 

 $\frac{12}{20}$   $\cdot \frac{00}{00}$ 

**EQUILIBED 209.29 209.90** 

 $108.31 108.31 112.02$ 

186.31 112.82 117.1

 $\frac{2}{3}$ <br> $\frac{53}{3}$ <br> $\frac{90}{3}$ <br> $\frac{90}{3}$ <br> $\frac{90}{3}$ 

### **APPLICATIONS**

# **C8M's Flower-power**

Gardening by computer may seem to be one of those applications that's just a little too far fetched to be true. However, down in deepest Sussex they're using Commodore machines to keep everything in the garden (and the bank account) lovely!

Old Barklye Nurseries specialises in selling exotic and everyday houseplants, growing some of. their own and importing the rest from all over the world. Not only that, the nurseries can claim some pioneering work in horticulture with their development of a special method of growing poinsettias, preparing them for winter and central heating.

Keeping track of orders, deliveries and invoices was a hard enough task without the extra complications of a maze of freighting and exchange rate problems all of which had to be taken into account before pricing the plants. Brian and Colin Atkinson knew that there must be a computer system somewhere that would help them cope with this headache.

Brian had already experimented with a microcomputer, using a Pet to optimise consumption of energy in the nurseries. He processed data on different tariff rates as an aid to buying the right amount of power a the right rate and time.

Now it was time to become Britain's first fully computerised nursery by introducing microcomputer efficiency into other areas of business administration.

Brian looked at the range of computers open to him, and saw a number of attractive machines between £3,000 and *£4,000* that had enough powe, But he was not sure that the complex tasks would be handled to his satisfaction.

A leap in the dark for that kind of money was not worth the risk. Instead Brian opted for the Commodore 64, with a number of software packages. After trying out a succession of programs, with which he was not impressed, he finally found what he was looking for in PractiCalc, Computer Software Associates' spreadsheet from Ipswich-based UK distributors, Marketing Micro Software Ltd.

"We looked at a lot of spreadsheets,"

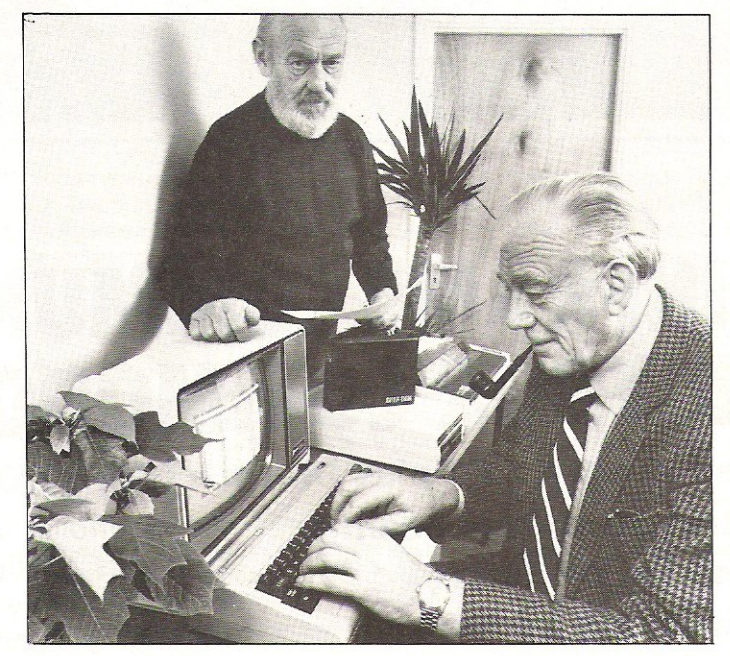

Brian and Colin Atkinson with one of the four 64's they use in their nursery business.

says Brian. "Since most cost over £100 you have to make the right choice, especially with a staff that isn't used to computers. They all looked fine in principle, but very complicated and daunting to actually put into practice, until I came across a review of PractiCalc and sent off for a copy."

In fact Brian was so taken with the 64 that he now has four Commodores doing different jobs around the nurseries.

On one micro he uses PractiCalc to estimate and prepare price lists, taking into account exchange rates, discounts, freight costs and so on, and on another the program is used for a complicated entry system on orders. Then he has one machine purely for staff 'acclimatisation', and the fourth he is using to take over from the Commodore Pet on his unique energy control system.

Available on disc and cassette for the Commodore 64 at under half the price of most spreadsheets, PractiCalc offers a full four colour, clear on-screen display and performs a number of unique and sophisticated functions not usually found in this price range. For example it has a 'seek and search' facility for the whole or parts of the spreadsheet, a choice of alphabetical or numeric 'sort' from highest to lowest or vice versa, a wide range of over 20 maths functions and a versatile graphics facility. With a great deal of complicated data to process, Brian Atkinson and his staff find the range of sorting options and the system's fast 'go to' function particularly usefuL

"The use this program has been put to has been quite amazing. It has repaid the original cost very many times over;" he commented. Because it is easy to use, PractiCalc has caused few problems. Beginners questions were efficiently answered by Marketing Micro Software who offered a 'first class service'.

J

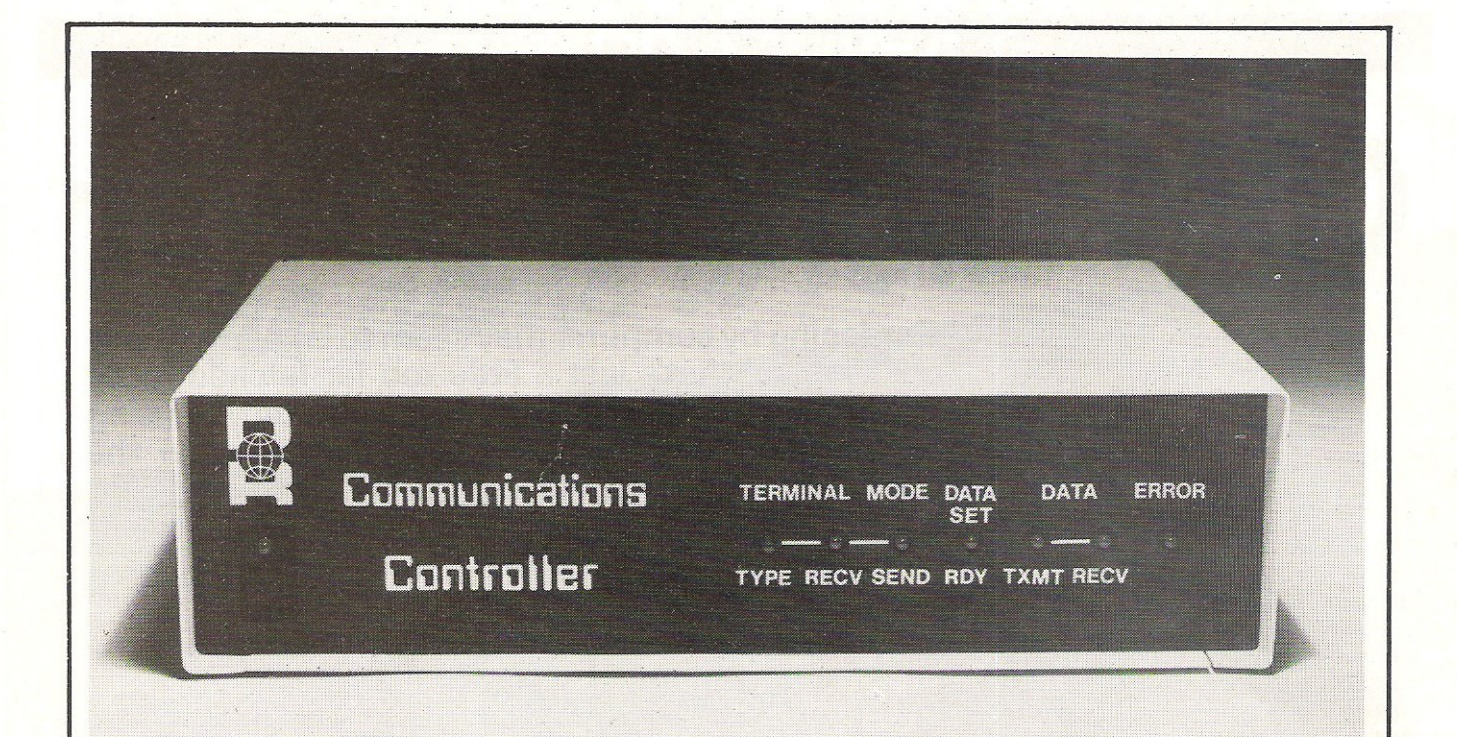

# **MAINFRAME COMMUNICATIONS FOR YOUR COMMODORE 8000**

### provides ICL CO1, CO2 plus Bisynch IBM 3270, 2780/3780 all in one

- 
- 
- 
- 

Our "Communications Controller" and Commodore 8000 series micro-computers, provide low cost, full facility work-stations for high speed **synchronous** communica-

With full video emulation and data file transfer facilities, the system provides all the attributes needed to undertake effective distributed processing and remote job entry **Cost**  tasks, as well as interactive video duties.

The full capabilities of the Commodore 8000 series are available for purely local applications offline.

**• Distributed Processing** The controller is simple to install, and the **• Remote Job Entry** system is configured by selecting options from the screen menu. Error recovery **Interactive Video** *routines* are included in the software for **Stand Alone Applications** most conditions, and a dump facility allows diagnosis if a condition arises where automatic recovery is impossible.

The Communications Controller requires a Commodore 8000 series and disk drives. tion with IBM and ICL mainframes.<br>Workstation emulations are: IBM 3270 and With full video emulation and data file 2780/3780; ICL 7181, 7501 and 7502.

> A leaflet giving full specification is available on request.

**£995.00 plusVAT Controller and Software** 

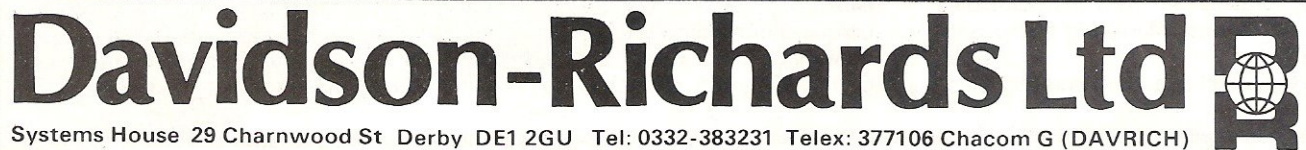

## **BUYERSGUIDE**

**Send it down the line** 

Many people now use their personal computers to communicate, through a modem, with bulletin board systems, information services, mainframe computers and other personal computers. Speculative films like Wargames are becoming reality as computer whizz kids rob banks, obtain access to highly sensitive government information and generally prove that anything is possible in Telecommunications. This month Commodore Computing International provides a buyers guide to modems, explaining modem terminology and listing a selection of Commodore-compatible modems.

What exactly does a modem do? Think of a conversation between a French and an English man. Neither will even attempt to speak the others 'foreign' language, but in this example it is essential that they communicate. What can they do? The only short term solution is to introduce an interpreter willing to translate the conversation for both men. This situation is analagous to the computer; telephone line and the modem, the modem being the interpreter converting the computers language into one familiarto the telephone.

'Modem' is actually a shortened version of the two words describing its function: MOdulator and DEModulator. The computer uses a binary signal system and the telephone lines use and comprehend audio-frequency signals. In the first part of the process - modulation - the computers binary signals are converted to the analogue signals understood by the telephone lines, sounds rather than digital pulses. In the  $opposite$  process  $-$  demodulation  $-$  the telephones' audio signals are converted into the electrical impulses of the computer.

Modems can be connected to the telephone system either by direct electrical connection or by acoustic coupling. The acoustic coupler has the advantage of being cheaper, electrically isolated and easier to connect, but it is affected by background noise which can corrupt incoming and outgoing data. It has a cradle and two rubber cups to accommodate the handset. In one cup the loudspeaker generates an audio tone and passes it along the telephone line. Signals are received by the microphone in the coupler and changed into binary pulses for the computers

comprehension.

The other type of connection is a two or four hardwire connection which uses a socket installed by British Telecom.

Connecting the modem to the General Switched Telephone Network (GSTN) can be expensive if used frequently because the user pays at the same rate as private telephone calls. Some of the modems can be connected to leased lines - private lines rented out by British Telecom, and these are cheaper to run.

Howdoes the system work? To pass a message from your computer, the micro has to send a character to the modem interface. The modem acts as a terminal. The computer at the other end - massive central computer or another home  $computer - may not recognise the$ characters and codes that your own micro uses and will need to be told how to deal with any special system, such as Prestel. Software provides the instructions the computer needs to act as a terminal.

A cable is needed to link the modem to the computer. Most modems use an RS232C or RS423 interface but unfortunately for Commodore users, neither the 64 or VIC-20 deliver the correct Signal, so the RS232 signal has to be buffered or inverted. Bear these additional requirements in mind when considering the purchase of a modem because they could cost more than the modem itself.

Modems are rated according to the speed in which they receive and send data. Speed is usually described as 'bits per second' (bps) or baud rate. Modems at each end of a system must send and receive data at the same speed otherwise they can not communicate. Standards have emerged and three of the

most common ones in use are as follows: The 300/300, where both micros transmit and receive at 300 bps; 1200/75 bps, with the host transmitting at 1200 bps and the user terminal transmitting at 75 bps, and similarly the 75/1200 where the host transmits at 75 bps and the user transmits at 1200 bps. (Both these speeds are utilised by Prestel and Viewdata.) Finally the 1200/1200 where both transmit and receive at 1200 bps.

Some of the more sophisticated models can transmit in all these speeds. Modems can transmit data at up to 19200 bps depending on the distance over which the data is transmitted, but these are not generally for home use. Check what speed the modem of the system you intend to use runs at before investing.

Two different audio tones are used when computers communicate with each other. The sender; who is usually in originate mode, transmits at 980 or 1180 Hz and the receiver, usually in answer mode, transmits in 650 or 1850 Hz. This ensures that the modem doesn't start receiving its own transmissions. The main physical difference between the two modes is that in answer mode the modem speaks with a steady tone known as a carrier and the other modem will wait to hear the carrier before replying with its own carrier tone.

Two-modems cannot communicate if they are both in answer or in originate mode. Most of the central or host computers are in answer mode to receive calls from subscribers, so the terminal end should be in the originate mode. A modem capable of switching between the two modes would be the best option.

Another consideration when choos-

*FROM*  **Cad £99**  After many years of typing letters and placing them in the box (below left), some people will be surprised to learn that the smart, black box (right) will help them to perform the same function, quickly and economically, and do much more. May we suggest that you use the old-fashioned method (perhaps for the last time) in order to discover today's alternative. ELECTRONIC MAIL • PRESTEL in' child i Mili • BULLETIN BOARD • TELECOM GOLD  $\bullet$  COMPANY DATA BASES  $\bullet$  MICRONET . . . **POST CATOGE** 800 • TELESOFTWARE & MICRO TO Tandata Smart Modem 1984 BT approved MICRO CHAT. Today's fast-moving business environment **Taqdata**  demands instant communication. Tanadata's smart modem and data communications terminals will help you take advantage of all the latest developments in the communi-Tandata Marketing Limited, cations field. Special terminal and Prestel Albert Road North, Malvern, Worcs. WR14 2TL<br>Telex: 337617 Prestel \* 799 # Telecom Gold: TAN 001 Software is available for a number of Micros to drive the smart modem range-and some  $\lceil$ 

> have downloader software also! BBC, APPLE, COMMODORES. IBM PC, and· soon

For more information fill in the coupon or

CP/M MICROS.

Tandata Marketing Limited. Albert Road North, Malvern, Worcs. WR14 2TL A subsidiary of Tandata *Holdings Plc* Telex: 337617 Prestel \* 799 # Telecom Gold: TAN 001

*Post Box c. 1938* clip your letterhead to this ad.

GPO approved

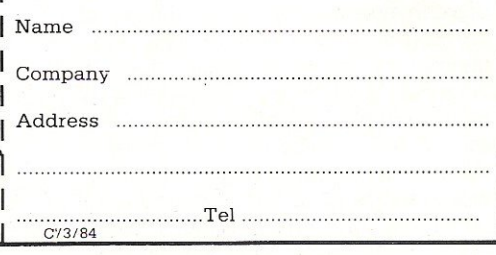

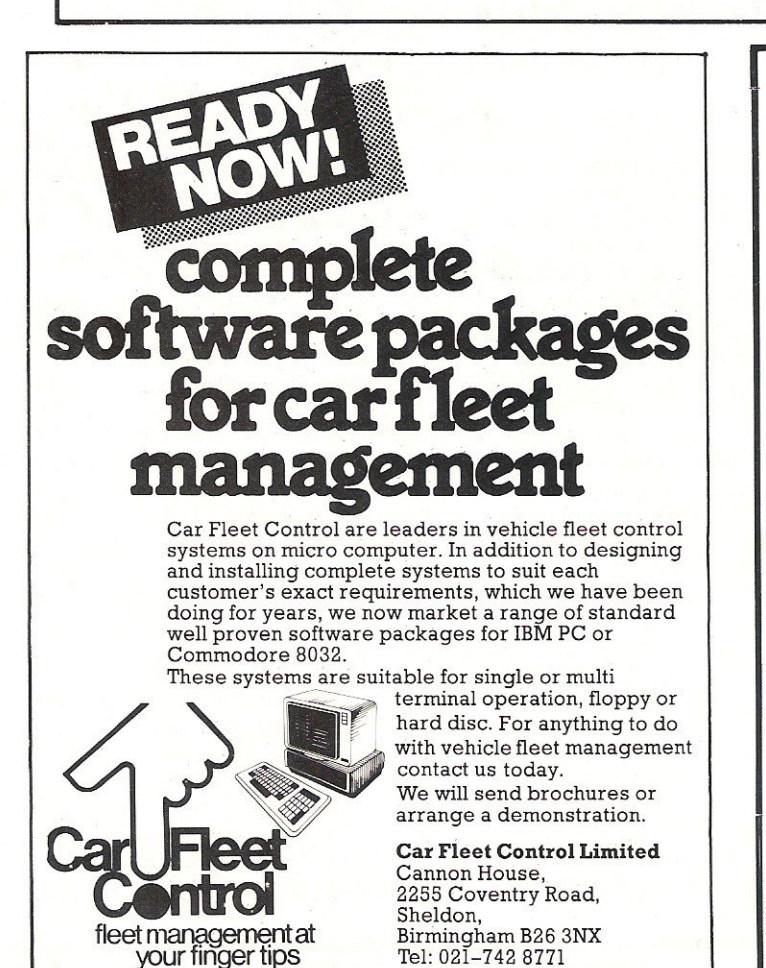

HOTEL SYSTEM

We are pleased to introduce our NEW HOTEL ACCOUNTING SYSTEM incorporating:-

This system was designed by a hotelier for hotels. Terms are posted automatically on each date change along with any morning tea or newspaper orders. GUEST BILLING features Automatic Tariff and a price look-up for 1000 items.

STOCK CONTROL keeps full records of Stock and Sales and will produce Stock Lists, Low Stock Reports, Order Forms etc.

Full GUEST RECORDS are stored, showing Name and Address, Last Arrival and Departure Dates, Last Room Occupied, Amount of Last Invoice, Number of Stays and the Total Amount Spent.

These can be viewed when necessary. The WORD PROCESSOR can be used for producing Daily Menus, Wine Lists, Memos, Arrival and Departure Lists and Circular Letters.

Information from the main GUEST RECORDS or FILING SYSTEM files can be automatically inserted into Letters. The price for this complete system, the computer; floppy disk qrives. printer. first 2000 bill sheets and staff training is from  $£2745 + √4T$ , depending on choice of printer.

Now available on Commodore 700 series from  $£3250 + VAT$ 

For further information please contact Paul Southcott on 0323843737.

Our reservation package is now available -<br>only on 700 at present.

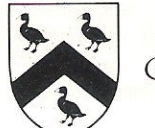

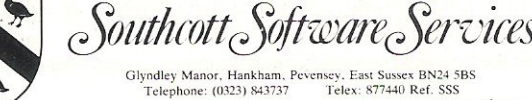

) 843737 1'... Telex: 877440 Ref. SSS CC 1/484

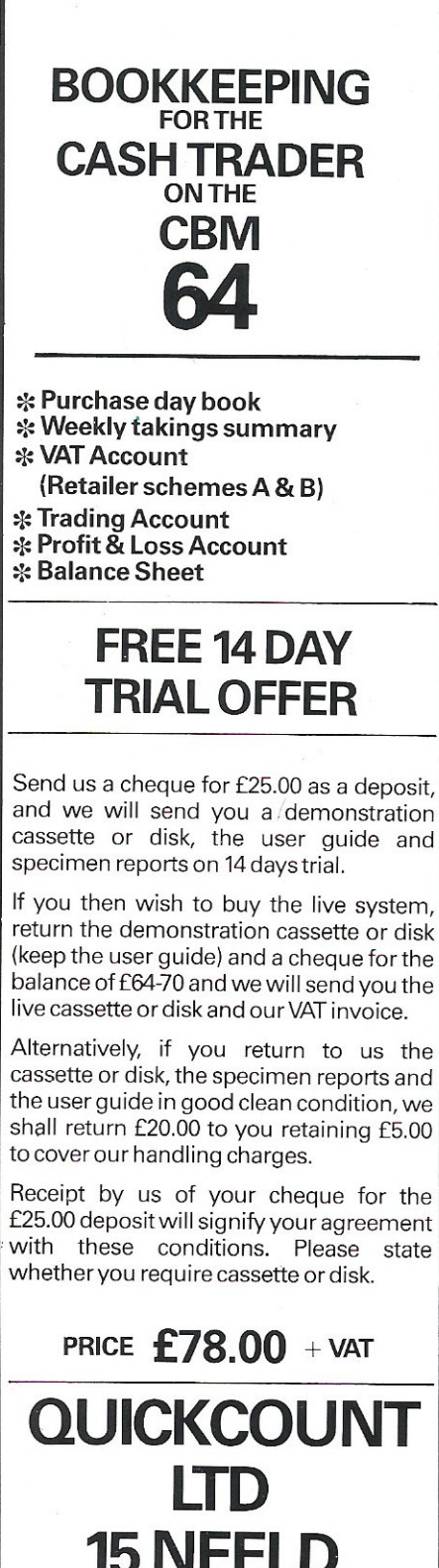

15 NEELD **CRESCENT LONDON NW4 01·2025486** 

## **BUYERSGUIDE**

ing modems is whether they are duplex or only half duplex. In half duplex mode the system will only allow one computer to talk at anyone time. This is fine unless you suddenly realise that the wrong instructions have been given and you are getting details of the Dow Jones Index rather than information on trekking through the Himalayas. The user would have to wait until the computer had finished and then renew the instructions. Full duplex means that it would be possible to communicate with the other end and tell the computer to stop, like a telephone conversation (also more expensive).

Computers process information at a much greater speed than the modem. Those that have been synchronised to the computers clock pulse allow much faster data transfer. Otherwise the modem is asynchronous and contains a store which keeps computer generated data for processing at its own slower pace.

Many of the more recent modems, in' the cheaper as well as the more expensive price bracket, have 'luxury' features incorporated into them. These make the operators life much easier. Dialling an engaged number fifty times isn't much fun! Originally the user had to dial the number of another computer, listen for the carrier, pass the carrier to the modem, identify himself and then 'log on'. Facilities available include the auto answer function which answers the phone and prepares to receive instructions without need for any human assistance. Useful when running a local ne'twork or calling your computer from a remote location. The auto dial facility is self explanatory and auto recall will try to contact any unobtainable numbers. Some modems have a menu of alternative numbers and can store 10 numbers and passwords necessary for access into the networks.

Intelligent is a word increasingly used to describe some of the modems. This doesn't mean that they are rational machines with IQ's of genius proportions, but that they contain microprocessors designed to select different speeds automatically. The modem interface can be set to most of the standard speeds which enable it to work in networks supporting both local and dial-up terminals such as Viewdata.

A very useful facility in some of the modems, especially for non technical users, is a self testing function. One of the methods of achieving this is a loop back system that checks the signals and corrects them. As often as not, the telephone lines are at fault and line noise - clicks and bangs - could sabotage the

signal conversion process. The error detection and correction scheme checks all incoming data and automatically changes or eliminates any offending material.

Kits are available which provide all the necessary parts needed to make a modem. However unless. you are experienced with building integrated circuits and soldering tiny heat sensitive parts onto a circuit board it is probably wiser to spend that little bit extra on an assembled modem.

Potential buyers should check that their modems conform to recommendations specified by the Consultive Committee on International Telegraphy and Telephony (CCITT), a body set up to set and maintain standards in the modem industry. All modems conforming to CCITT criterion will be interconnectable and networks all over the world could potentially link up with the exception of the USA which has its own system - the Bell which does not work with European systems.

A green sticker is a sign of approval from British Telecom who check that each modem conforms to their safety standards. Incorrect signals on the lines could be very dangerous and the transmitted frequency of acoustic couplers must not be higher than the human voice (3kHz). All the modems we have mentioned have the approval of British Telecom. Hard wired modems must be fitted by BT and any home made device must be checked to ensure that it is not a hazard to either the user or the network.

Another consideration that should be taken into account is a company's reputation for reliability. If there is no chance of asking an existing user about their experiences with a modem, then a guarantee for after sales customer service should be sought. Modems can go wrong and technical support will be essential.

Telecommunications is beginning to be much more widely understood and utilised by the consumer as well as by the business person. There is no doubt that they expand the scope of a home computer and the potential of the modem in business is staggering. Services available include home banking, Micronet 80, Tele-shopping, Citiservice, Viewfax 258, Electronic MailingSystem.

Our list of modems is by no means exhaustive, but we hope it serves as a guide to what is available on the market. If you need more information about a specific modem, contact the relevant manufacturer. Tandata produce a useful leaflet on Modems which is obtainable on request.

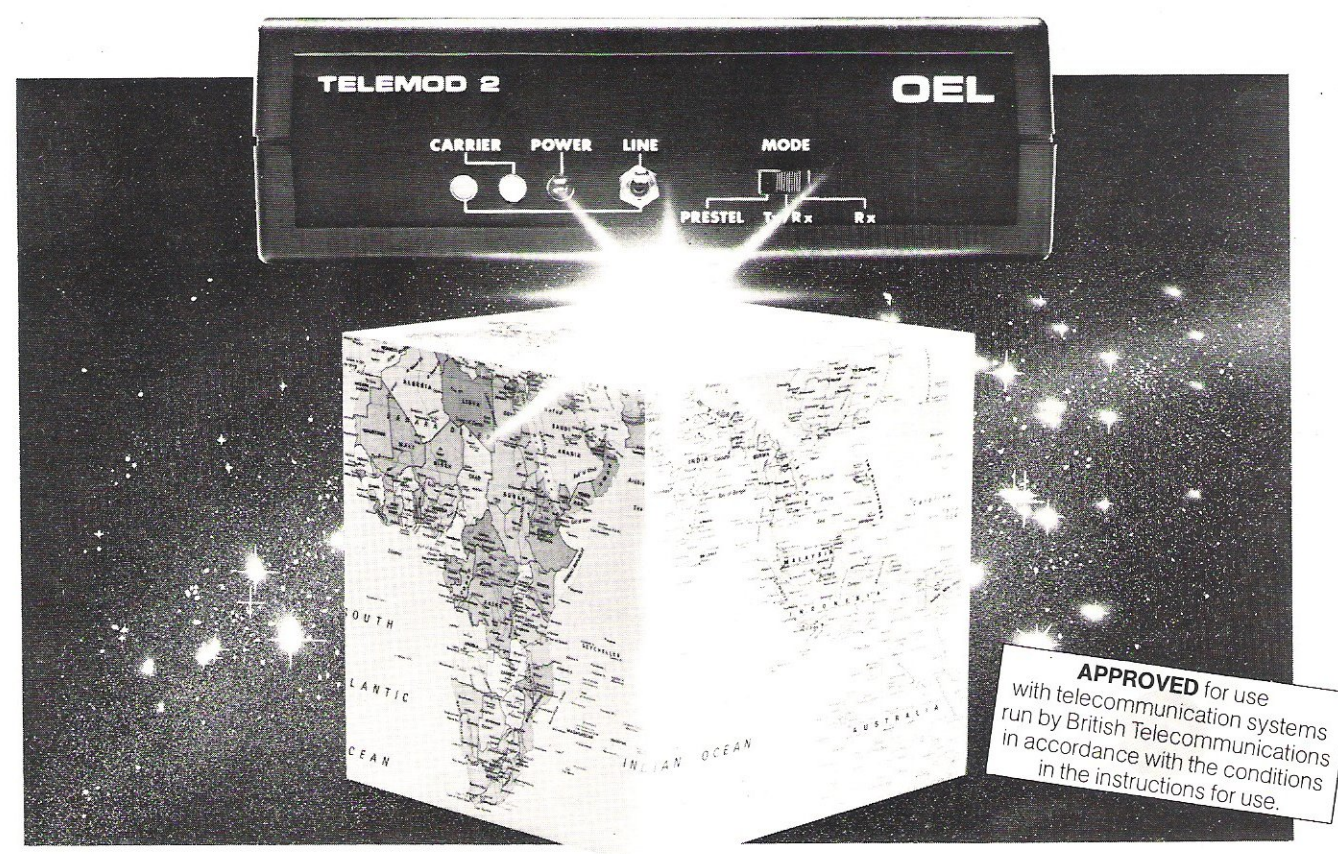

# Everything's remotely possible with Telemod 2. At around £84.

Telemod<sub>2</sub>

Microcomputer

\*Prestel and the Prestel symbol

Telemod 2 takes you and your micro into a whole new world of possibilities and opportunity.

Take Prestel\* for example. For news, travel and holiday information, Teleshopping, Homebanking, Telex, and CitiService financial information.

Or explore Micronet 800, where hundreds of free games are yours for the choosing, as well as an ever-expanding range of educational, household and business software.

、Take advantage of electronic mail by exchanging messages and programs with other usersanywhere in the world!

The Telemod 2 from OEL (Europe's largest volume manufacturer of modems) uses advanced IC technology to bring universal communications with enhanced reliability-at a downto-earth-price.

O.E. Limited North Point

are trademarks of Britis Gilwilly Industrial Estate tPlease allow 28 days for delivery Penrith, Cumbria CA11 9BN Telephone 0768 66748 Telex 64157 Electronic Mailbox No. 093051909

To make the most of Telemod 2, we offer a comprehensive choice of viewdata communications packages for popular micros such as BBC, Apple II, and IIE, CBM 3000, 4000, & 8000-64 and Tandy Models 1& III. These packs contain appropriate interfaces and

software, any necessary connectors, and full instructions. Prices range from around £15-£60.

With Telemod 2, you can simply turn the remotest possibilities into reality. Just return the completed coupon first.

Please send me the Telemod 2. I enclose a cheque/ P.O. made payable to O.E. Ltd for £84.95 inc. VAT.<sup>†</sup> Please send me more information on the Telemod 2 and full details about communications packages.

Name

Micronet 800

Prestel

To other users

Address

Tel

# **BUYERS GUIDE**

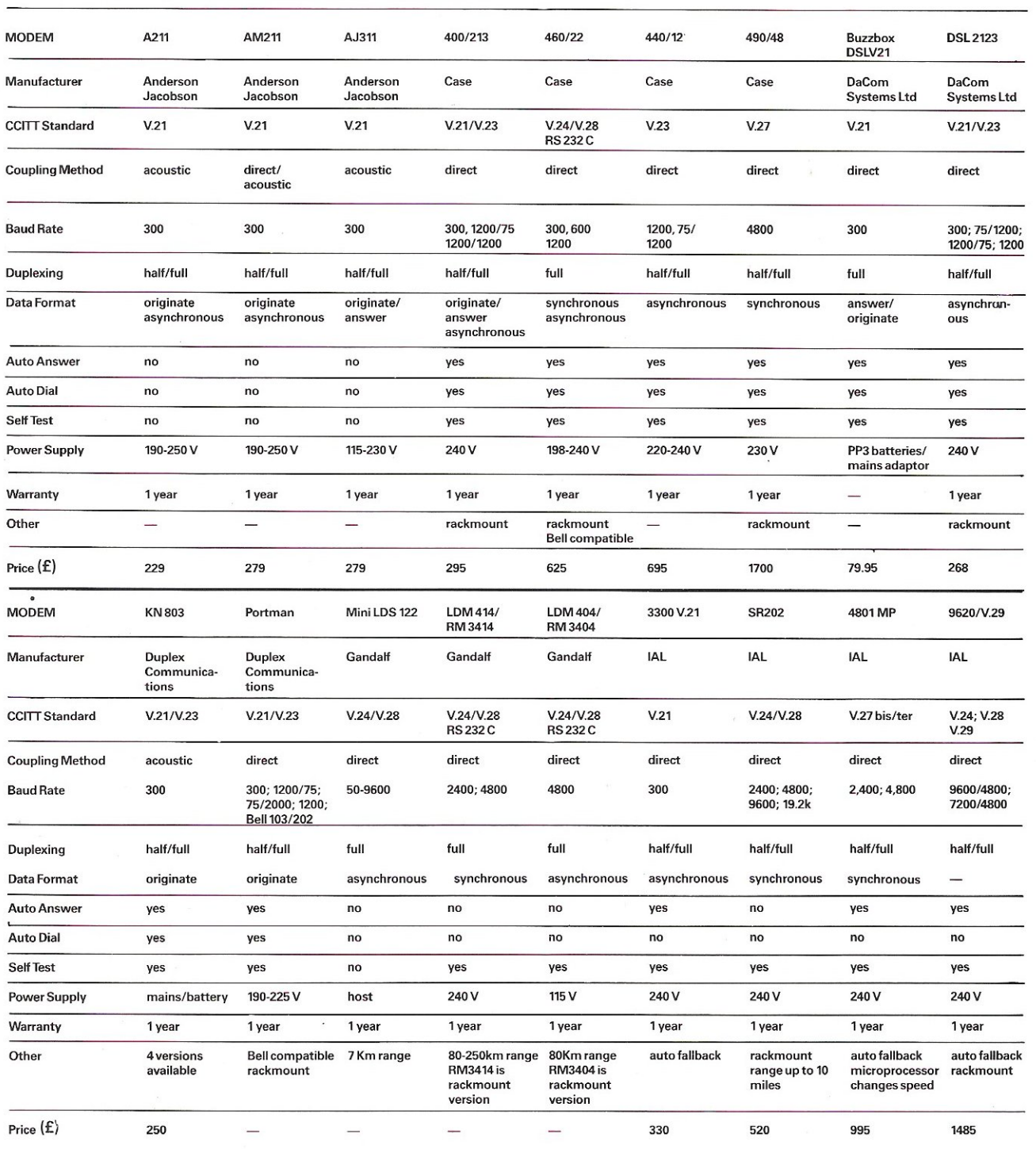

# BUYERS GU

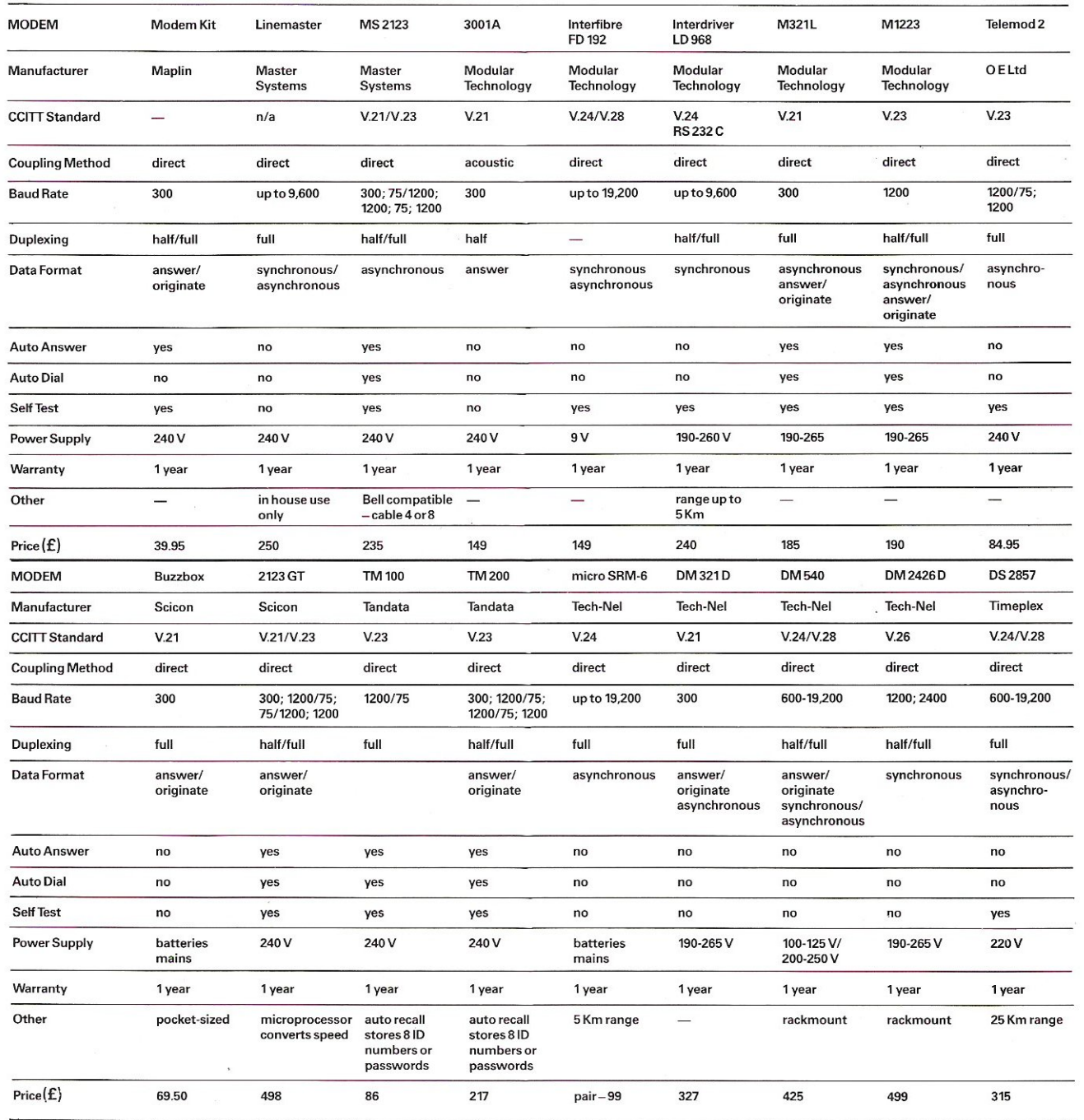

Anderson and Jacobson: 725 Deal Avenue, Slough, Berks DL143J. Tel: 075325172.

Case: Caxton Way, Watford Business Park, Watford, Herts WD1 8XH. Tel: 0923 33500.

DaCom Systems: 16 Alston Drive, Bradwell Abbey, Milton Keynes MK13 9HA. Tel: 0908311885.

Duplex Communications: 52 High Street, Stock, Essex. Tel: 0277 841011. Gandalf: 19 Kingsland Grange, Woolston, Warrington, Cheshire. Tel: 0952 818484.

IAL: Aeradio House, Hayes Road, Southall, Middx UB25NJ. Tel: 01 843 2411.

Maplin Electronics: PO Box 3, Rayleigh, Essex SS68LR. Tel: 0702 552911.

Master Systems: 100 Park Street, Camberley, Surrey GU153NY. Tel: 0276 885385.

Modular Technology: Zygal House, Telford Road, Bicester, Oxon OX60XB. Tel: 0869253361 .

OE Ltd: North Point, Gilwilly Industrial Estate, Penrith, Cumbria CA119BN. Tel: 078866748.

Scicon: Brick Close, Kiln Farm, Milton Keynes, MK113EJ. Tel: 0908 565656.

Tandata: Albert Road North, Malvern, Wores WR 14 2TL. Tel: 06845 68421.

Tech-Nel: 8 Haslemere Way, Banbury Oxon OX168TY. Tel: 029565781.

Timeplex ltd: Timeplex House, North Parkway, Leeds LS146PX. Tel: 0532 735141.

### **MULTI**  $\mathbf{Q}$ **ANALYSIS**

A utility for the Commodore 64 **IDEAL: Home Accounts/small** trader

**ANALYSIS:** total and 40 accounts - up to 400 items with own narrative.

**MONITOR:** bank/building society accounts, cash, or home budget by using this cash/ledger analysis.

FEATURES: password; disciplined data files with carry forward; dedicated transaction numbering; multiple analysis of transactions if required (eg for VAT); simple input (not debits/credits) therefore easy to use.

PRICE: cassette £14.70 s.a.e. details

> **QUIPUS COMPUTING** PO Box 428 London SE193XT

### **MICROCOMPUTER REPAIRS SERVICES**

**VERY FAST** 

VIC 20, CBM 64, PETS, SPECTRUMS -COMMODORE COMPUTERS, PRINTERS, FLOPPY DISKS Phone SLOUGH (0753) 48785 **MONDAY TO SATURDAY** 

### **FIELD SERVICE 25 MILE RADIUS OF SLOUGH**

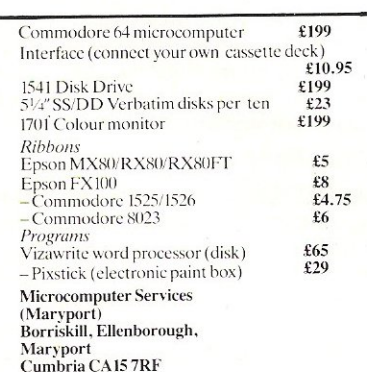

PRINTER OWNERS!! Single part listing paper 11 x 9<sup>1</sup>/<sub>2</sub> per 2000 sheets box **£14.90** or<br>11x14<sup>1</sup>/<sub>2</sub> m/ruled per box **£17.25.** Continuous labels 102x36 mm 1 Wide Pin Feed S/Adhesive 5000/Box £46.00. 10,000 £69.50. All include VAT and delivery.

Galaxy Industrial Services Dept C1M2, 52 Rectory Grove, Leigh-on-Sea, Essex.

### **HOME SECURITY**

Use your VIC 20 or Commodore 64 to guard your home or premises. SENTINEL, our complete DIY kit includes program, interface and quality security components.

Send A4 SAE for further details

To: MICRO-SECURITY POBOX<sub>18</sub> **HAVANT** HANTS, PO93LB

### **EDUCATIONAL SOFTWARE FOR THE VIC 20 £4.95 EACH**

Physics ('O' level/CSE revision) Biology ('O' level/CSE revision) Computer Studies ('O' Level/CSE revision) Maths (CSE revision) Arithmetic (practice 7/10 yrs) Mathematics (practice 8/11 yrs) Reasoning  $(11 + revision)$ Knowledge (Quiz 9/99 yrs)

On Cassette Cheques/PO to

Micro-De-Bug **Consultancy** 60 Sir Johns Rd, Selly Park Birmingham B297ER 021-4727610

### **SOPHISTICATED GAMES** FOR VIC<sub>20</sub>

VIC CRICKET Realistic game of skill and luck<br>with all the major rules of cricket correctly<br>interpreted. Ball by ball commentary, full scorecard,<br>printer and game save facilities. Needs 16K<br>expansion. £5.99\*

LEAGUE SOCCER League championship<br>game for 2-22 players/teams. Automatic fixtures, full<br>action commentaries, match facts. League tables,<br>results check, postponed games etc. Non league<br>matches also playable – the VIC will e

**WHODUNNIT?** Twelve guests have gathered<br>for drinks at Murder Manor. However, one of them<br>has more than drinks on his mind. Thrilling detective rian of the financial source and the payers, with genuinely different<br>murder every time. You can even rename the<br>suspects! Needs 8K expansion. £4.99\*

**ELECTION NIGHT SPECIAL** For 1 to 3 players: and you are the leader of a political party and your task is to win the election and become Prime Minister. Features constituency visits, opinion polls, holds, gains, etc. Prim

**TOP OF THE POPS** Money making game about the music business. Make your own records and see them climb the chart. Printer and game save facilities. Needs 8K expansion. E4.99\*

VIC PARTY 4 Contains MASTERWORD, A DAY<br>AT THE RACES, GAME (Strip Poker), and CONSEQU-AT THE HALLS, Four games ranging from the serious to the<br>ridiculous. All good fun – nothing offensive. Needs<br>at least 3K expansion. £5.99\*

### Available from:

**SOPHISTICATED GAMES, Dept** CCI, 27 Queens Road, Keynsham, Avon, BS18 2NO. Tel 02756 3427 or write for further details of our complete range.

\*P&P free (UK only). All games sold subject to our conditions of sale, which are available on request available soon for CBM 64

# **VETS FOR PET**

Anita Electronic Services (London) Ltd. are specialists in the repair and service<br>of Commodore Pets, Commodore 64s and Vic 20s, and associated printers including Commodore, Centronic,<br>Anadex, NEC, QUME, Rioch and Epson. We offer a fast on-site service or alternatively repairs can be carried out at our workshops should you wish to bring in your machine.

Maintenance contracts are available at very competitive prices. Trade enquiries welcome

For further information telephone or write to: **MR.D. WILKINSON** Anita Electronic Services Ltd., 15 Clerkenwell Close, **London EC1** 01-253 2444

### DOUBLE YOUR DISK STORAGE IN SECONDS

Use FLIP JIG to cut a second write enable notch on your single sided disks. Every disk you have will be like having two. Pays for itself im~ mediately. Only £19.95 inc. P+P. Remittance with order to :

Falcon Trading Co., 36B Gresham Street, Belfast BT1 1FL.

### ! C.64 ADVENTURES!

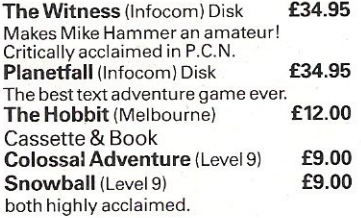

Prices inc. Post and Packing, Cheques and P.O.sta LA MER SOFTWARE, 22 WEST ST., WESTON·S·MARE, AVON BS231JW

MORSE TUTOR CASSETTE Commod· ore 64. Variable sending speeds. Text or random.  $£4.99$  inc  $P + P$ . Cheques/PO's payable to: Doublesoft, Double Lodge, 49 Nags Head Lane, Brentwood, Essex. CM14 5NL Tel: 0277 231569

PET 2001 replacement 6550 RAM Chips normally £15, Bargain £6! 0742 483587

JUNIOR MATHS For Commodore 54 ideal tutor for addition, subtraction and tables. £3.99 inc. p&p. PO's/Cheques to:-Doublesoft, 49 Nags Head Lane, Brentwood CM14 5NL. Tel: 0277 231569.

### ADVERTISERS PLEASE NOTE

that Commodore Computing International is unable to accept advertisement copy for products whose purpose is to bypass commercial program security devices.

CBM 4000 32K with Basic 4.0 Toolkit and Micromon on Roms plus Manuals and Games tapes £300. Tel: Bristol 671121 evenings.

Commodore 54 Pen Pal. Wanted by newcomer to computing. Write to: D. L. Forward, 13 Hobbes Close, Malmesbury, Wiltshire SN16 0DA.

Commodore Pet 32K Basic 4.0, Toolkit, Games, £300.00. Tel: 0992 444640.

Wanted Commodore 4040 or 3040 disk unit. 0233·25508 (Kent) evenings.

Listings for '64'. Send tape and £1.60 to Chaparall 12 Hollybank Gdns. Hastings -Evenings 436522 about disks and printouts.

Games for sale. 50 Arcade, Logic and Strategic games for the VIC 20. All 50 games on one cassette for only £5.95 (i.e. 12p each). Send reply made payable to David Sutherland, 7 Baird Grove, Edinburgh. Please state VIC 20.

ONLY £1.95: Commodore-64; IQ-Test. Age  $12+$ . Test family and friends -Cheques: M. Larbalestier, 31 Cranmere Road, Plymouth PL3 5JY

CBM64 + C2N Unit, manuals, joystick, software, excellent condition four months old £220 O.n.O. Telephone 01 ·262 9777 after 6pm

2001 CALCULATOR keyboard, any condi· tion, wanted. 0656 861002.

VIC 20 SOFTWARE HIRE, free membership, send s.a.e. for your membership package to VSH (Soft) 242 Ransom Road, Mapperley, Nottingham, or Phone 626953 for details.

CBM 64 AND DISK DRIVE. Disc and cartridge software worth £300. The lot for £400. Ring Maidstone (0622) 832020.

VIC 20 COMPUTER. Disk drive, printer, cassette player, motherboard, full memory expansion, Forth, machine code cartridge, games tapes and cartridges, books and more, £500 O.n.O. Tel: Witham 519756.

Disks. Immediate delivery, post paid, super quality, Verbatim Datalife 51/4" disks, Prices per box of 10: MD525·01 £19.80, MD550·01 £25.80, MD577-01 £25.80, MD557·01 £33.80.

Sony 3<sup>1</sup>/<sub>2</sub>" £40. Add 15% VAT and send Cheque/PO with order to DISCOTEK, P.O. Box 18, Worsley, Manchester M28 5HA.

Home Accounts. Put your house in order! Probably home computing's best use! Comprehensive coverage of bank accounts, credit cards, H.P. Inbuilt accuracy check. Records all transactions. Projects cashflow for any period ahead. Available for CBM 54 or VIC 20. £12 or FREE details from R.B. Computer Ser· vices, 2 Hazelwood, Windmill Hill, Brixham, Devon. Tel: 08045·55532.

Hire Purchase CBM 64, disk drive, etc, assume payments, SAE to James Corsbie *do* London Mail-Link, 26 Ascott Ave, Ealing, London W5 5QB.

PET 3032, disk drive, printer, cassette unit, 50 disks, case of paper, manuals, etc. Plus payroll, purchase and sales ledger programs. Ideal small business starter system. Ring 0929-480540 anytime.  $£750 + √4T$ .

8032 PET, 8050 disk drive, 8027 daisy wheel printer, offers accepted, Paul Clarke 01·2312151 daytime.

Music - compose edit and record music with Pet 3000/4000 and soundbox, and 4000 with 12" screens; £5.75 inclusive; cassette, G. W. and A. Hesketh (Pub· lishers), Cronos Software, P.O. Box 8, Ormskirk L39 5HH.

Commodore 64 Computer plus cassette unit C2N, VIL printer, Plotter 1520, paddles, joysticks, programmers manual-£250 all or will sell separately, very good reason for sale. All items 3 months old.

Toddlers! Play with your parents' CBM54. Animated, musical flashcard and spelling program from Toddlesoft, developed in consultation with school and educational psychologist. Suitable 11/2-7 years. Cassette £4.50, disk £7.00 from: Toddler· soft, 1 Cat Lane Cottage, Ewelme, Oxon OX96HX.

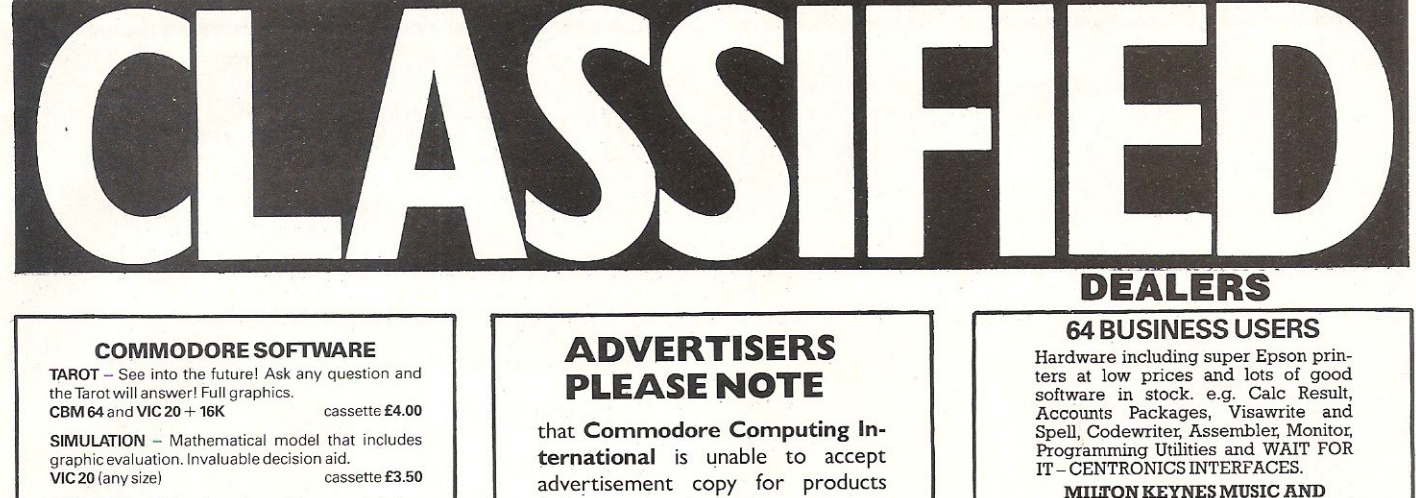

DATA FILE - Takes the place of any card index. Facilities include:- save, load file, full sort, print all/part records, amend, delete records memory remaining etc. VIC 20 1+ 8K min.) cassette £4.50

TEXTPRO - Powerful word processor. Facilities include:- Large text buffer, auto centre text, variable tab, insert, amend, delete, copy, move text, word<br>count, right justify, etc. Fully menu driven with comprehensive easy to use instructions. Great value.<br>VIC 20 + 16K cassette £6.95 cassette £6.95<br>disk £9.45  $VIC.20 + 16K$ 

All programs complete with full documentation and guarantee. Prices include VAT. Packing and fast delivery by 1st class mail.

Cheque/PO to:-A & C SOFTWARE 51, Ashtree Rd., Tividale, West Midlands. 869 2HD. whose purpose is to bypass commercial program security devices.

Connect your own cassette recorder to CBM64/VIC – Module only £10.95

Epson RX80/80FT ribbons £5.10 ea Datalife disks SS/DD £23.00 per ten

Microcomputer Services (Maryport) 2 Borriskill. Ellenborough.

**MILTON KEYNES MUSIC AND COMPUTERS** 17 Bridge Street, Leighton Buzzard, Beds.

Tel (0525) 376622 Closed Thursday

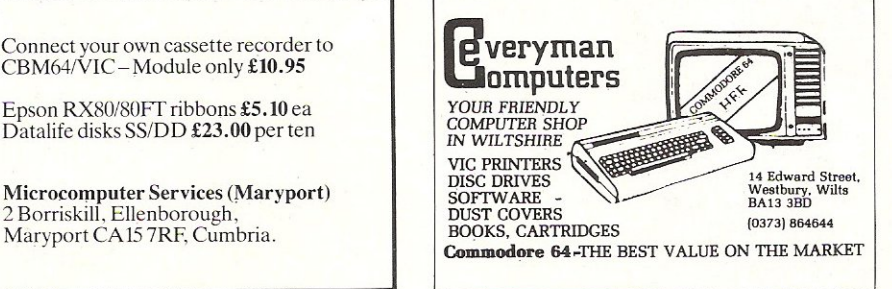

# **HERE'S MY CLASSIFIED AD -------------------------------------.**

-------------------------------------:

 $A$  , and  $A$  , and  $A$  , and  $A$  , and  $A$  , and  $A$  , and  $A$  , and  $A$  , and  $A$  , and  $A$  , and  $A$  , and  $A$  , and  $A$  $\mathcal{L}_\text{S}$  , and the set of the set of the set of the set of the set of the set of the set of the set of the set of the set of the set of the set of the set of the set of the set of the set of the set of the set of the

Nam8 \_\_\_\_\_\_\_\_\_\_\_\_\_\_\_\_\_\_\_\_\_\_\_\_\_\_\_\_\_\_\_\_\_\_\_\_\_\_\_\_\_\_\_\_\_\_\_\_\_\_\_\_\_\_\_\_\_\_\_\_\_\_\_\_\_\_\_\_\_\_\_\_\_\_\_\_\_\_\_\_\_\_\_\_\_\_\_\_\_\_\_\_\_\_\_\_\_\_\_\_\_\_\_\_\_\_\_\_ \_ !

Send your classified entries to: Classified Department, Commodore Computing International Magazine, 167-169 Great Portland Street, london W1N 5FD. Tel: 01-6366615

one were sent and a sent one were the

Imakethis \_\_\_\_\_\_\_\_\_\_\_\_\_\_\_ words, at \_\_\_\_\_\_\_\_\_\_\_\_\_\_\_\_ perwordsolowe you(

Private readers-FREE Trade advertisements-cost 40p a word Semi-display - why not make your advertisements more substantial by choosing the semi-display rate. It is only £8 a single column centimetre. Please ensure that all classified advertisements are prepaid.

of control movem second process temper second entries attracts

Please continue on a separate sheet of paper

# **ADVERTISERS DIRECTORY**  APRIL 1984

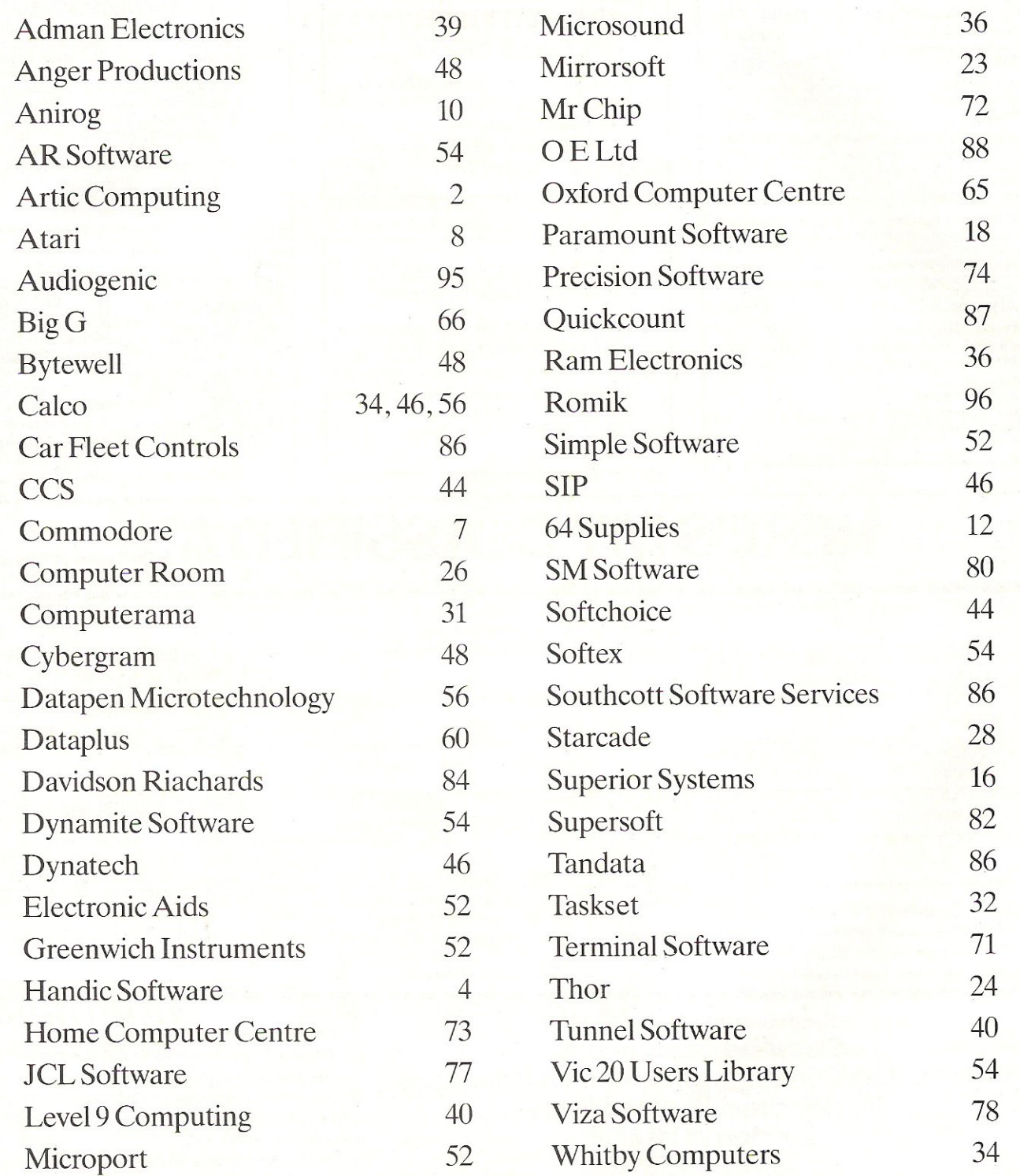

# SERIOUS SOFTWARE FOR THE 6

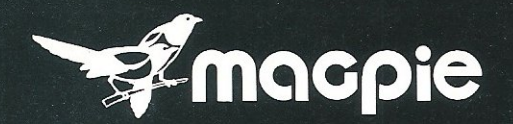

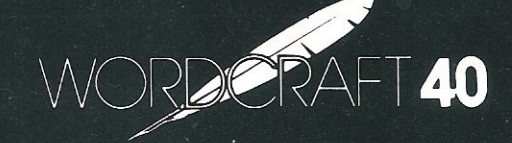

**WORD PROCESSOR** 

### **DATABASE SYSTEM**

Nome

AUDIOGRAPS CRIPTION AND MILL

 $\overline{c}$ **ADD** 

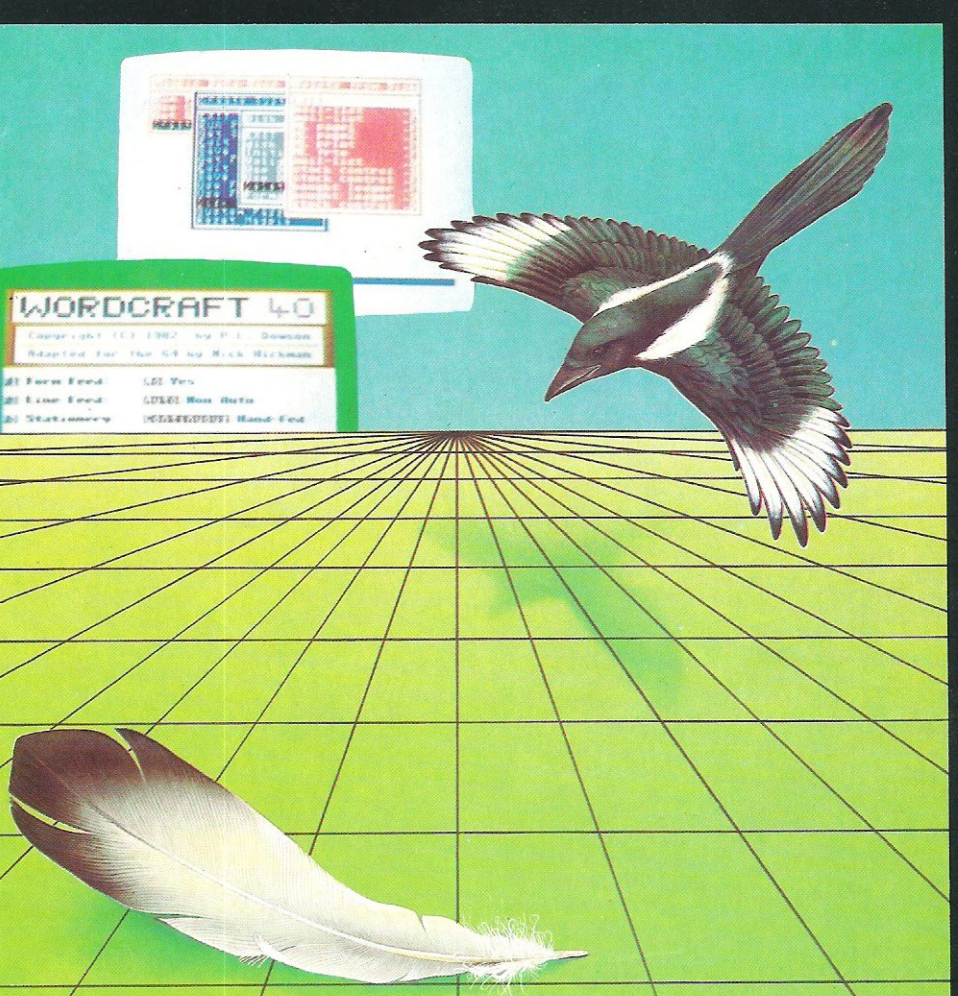

# PLEASE SEND ME FURTHER DETAILS OF **MAILING LIST, INVOICING, STOCK CONTROL, SALES LEDGER, BOUGHT LEDGER, DIARY, EXPENSES, CHEQUE BOOK!**

Now there is one program which can handle all these things **MAGPIE -**

The most powerful Database System for ANY Home Micro!

WORDCRAFT 40 gives you all the powerful Word Processing facilities of an office system at a fraction of the cost. WORDCRAFT 40 works with any printer and because it comes on cartridge you can use it with disk or tape files!<br>SEND FOR FURTHER DETAILS NOW !

Audiogenic

# 000 田宝 DICKY'S DIAMOND

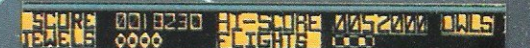

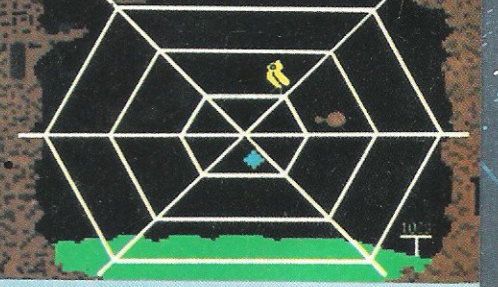

**ONE OF OVER 60 GAMES FOR 10 COMPUTERS** 

272 Argyll Avenue, Slough SL1 4HE

Available from Dixons, John Menzies, W. H. Smith, Boots and all good computer stores.